## **SIEMENS NIXDORF**

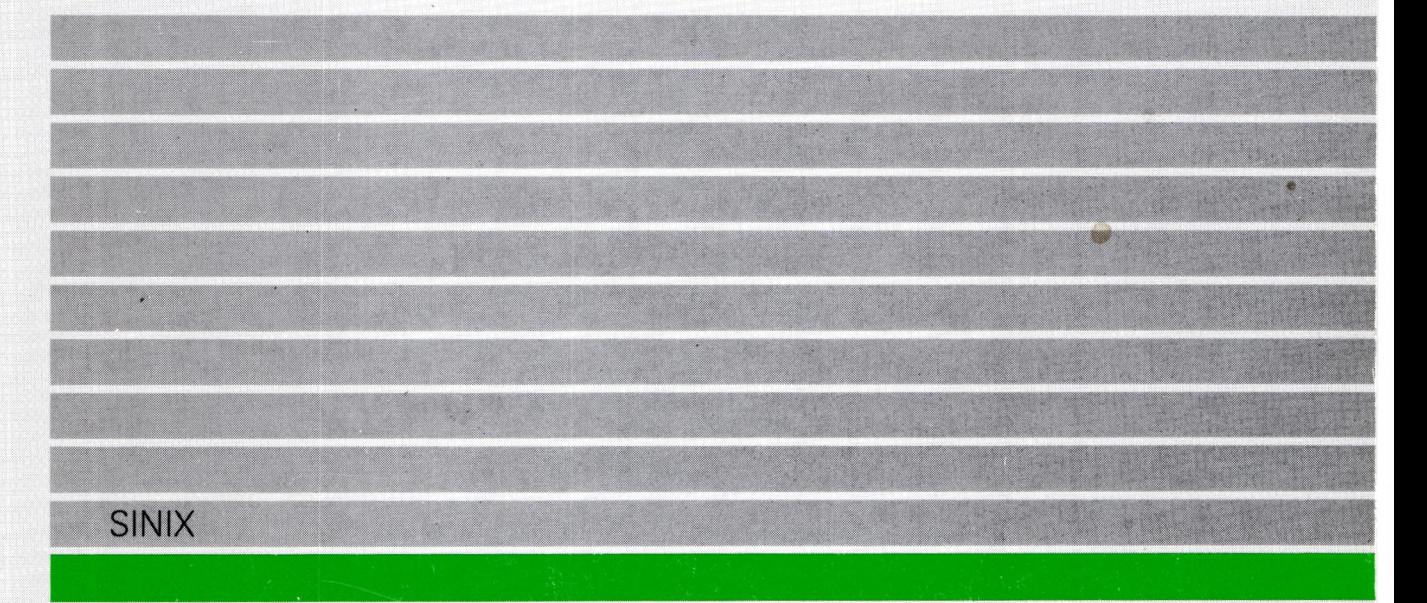

# SINIX V5.41

Übersicht zur Dokumentation und Master Index (MX300)

# Sie haben

uns zu diesem Handbuch etwas mitzuteilen? Schicken Sie uns bitte Ihre Anregungen unter Angabe der Bestellnummer dieses Handbuches.

Siemens Nixdorf Informationssysteme AG Manualredaktion STM QM 2 Otto-Hahn-Ring 6 W-8000 München 83

Fax: (089) 636-40443

email im EUnet: man@sieqm2.uucp

Dieses Handbuch ist auf chlorfrei gebleichtem Papier gedruckt.

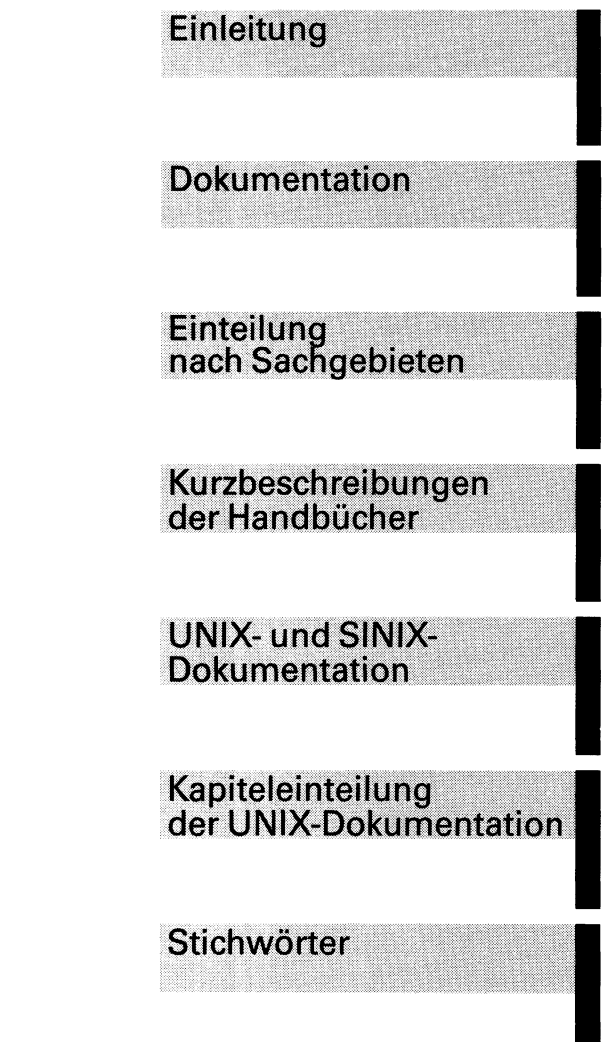

### **Abkürzungen**

SINIX V5.41

**Übersicht zur Dokumentation** 

und Master Index (MX300)

Ausgabe November 1992 (SINIX V5.41)

# Wollen Sie mehr wissen ...

... über dieses Produkt

... oder ein anderes Thema der Informationstechnik?

Unsere Training Center stehen für Sie bereit. Besuchen Sie uns in Berlin, Essen, Frankfurt/Main oder Hamburg, in Hannover, Mainz, München, Stuttgart, Wien oder Zürich.

Auskunft und Informationsmaterial erhalten Sie über:

München (089) 636-2009 oder schreiben Sie an:

Siemens Nixdorf Training Center Postfach 830951, W-8000 München 83

SINIX® Copyright © Siemens Nixdorf Informationssysteme AG 1990. SINIX ist das UNIX® der Siemens Nixdorf Informationssysteme AG. UNIX ist ein eingetragenes Warenzeichen von UNIX System Laboratories, Inc.

Copyright © Siemens Nixdorf Informationssysteme AG, 1992. Alle Rechte vorbehalten. Weitergabe sowie Vervielfältigung oder Übersetzung dieser Unterlage, Verwertung und Mitteilung ihres Inhaltes nicht gestattet, soweit nicht ausdrücklich zugestanden. Zuwiderhandlungen verpflichten zu Schadenersatz. Liefermöglichkeiten und technische Änderungen Vorbehalten.

# **Inhalt**

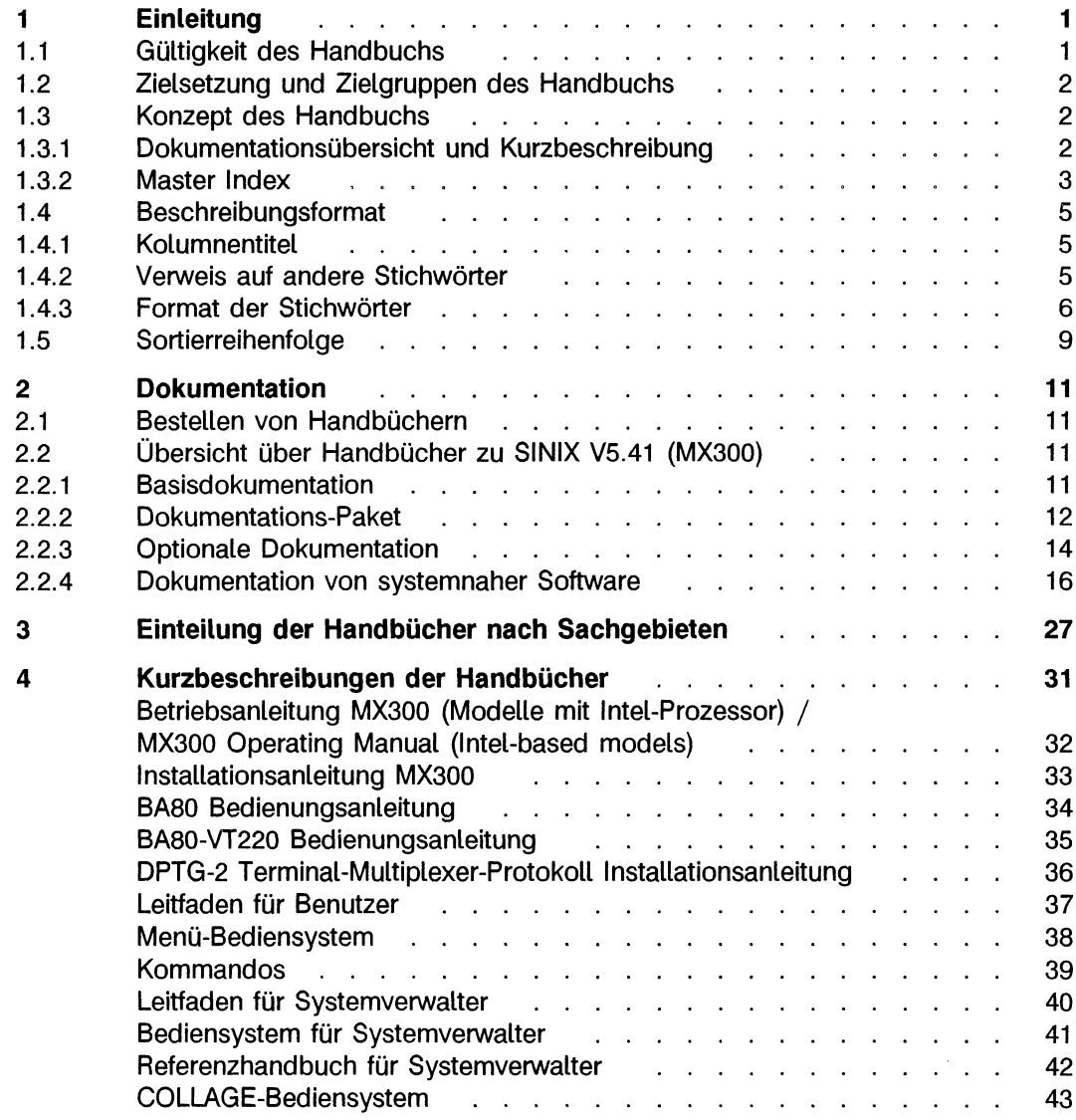

 $\bar{\bar{z}}$ 

 $\mathcal{L}$ 

 $\sim$ 

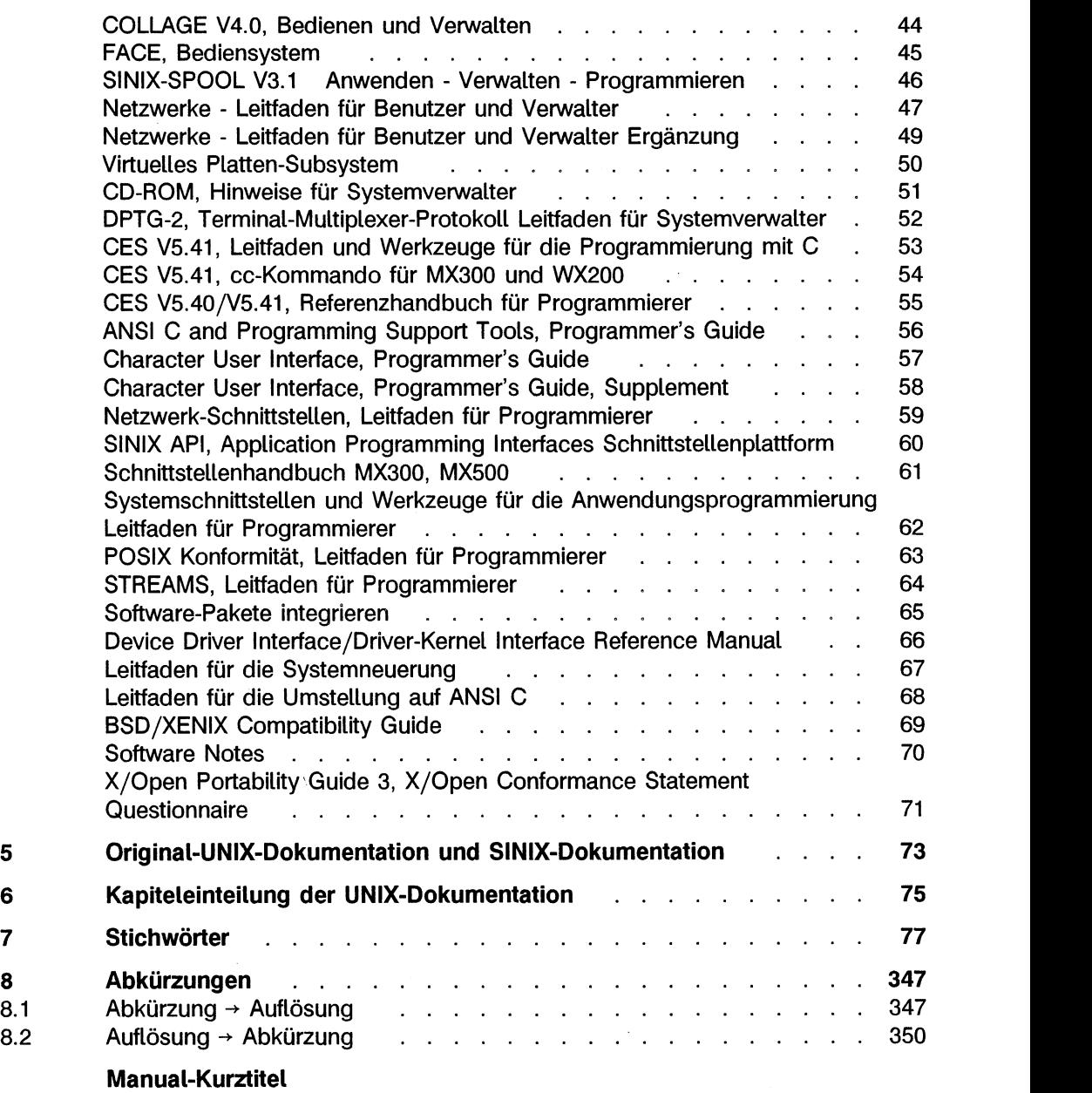

# **1 Einleitung**

SINIX V5.4x ist die der Siemens Nixdorf Informationssysteme AG realisierte Fortentwicklung des UNIX System V Release 4 von UNIX System Laboratories, Inc. (USL). Die Dokumentation für dieses Betriebssystem umfaßt ca. 15.000 Seiten in 30 Handbüchern. Die Handbuchlandschaft ist so vielgestaltig, daß bei speziellen Problemstellungen auch geübte Anwender nicht immer wissen, in welchem Handbuch die benötigte Information zu finden ist.

Das vorliegende Handbuch soll diese Informationslücke schließen. Sie erhalten eine kommentierte Übersicht über die Dokumentation zu SINIX V5.41 und ein Gesamtregister mit ca. 11.000 Stichwörtern, das die wichtigsten Handbücher erfaßt. Damit haben Sie ein Werkzeug, das Ihnen einen Überblick über die vorhandene Literatur verschafft.

### **1.1 Gültigkeit des Handbuchs**

Die Programme werden ständig weiterentwickelt und die Handbücher überarbeitet, so daß sich der Ausgabestand eines Handbuchs ändern kann. Im folgenden ist der redaktionelle Stand vom **August 1992** dargestellt. Aktualisierungen dieses Standes entnehmen Sie bitte den README-Disketten, die mit Ihrem System ausgeliefert wurden. Zur Dokumentation von SINIX V5.41 gehören auch Titel der Dokumentation zu SINIX V5.40, die weiterhin gültig bleiben.

### **1.2 Zielsetzung und Zielgruppen des Handbuchs**

ln einem Handbuch ist das Stichwortverzeichnis ein schneller Wegweiser zur gewünschten Information. Ein Gesamtregister (Master Index) führt über einen Suchbegriff zum richtigen Handbuch und dort zur entsprechenden Seite. Darüber hinaus verweist das Gesamtregister den Leser auf weitere Handbücher, die ebenfalls Wege zu der gewünschten Information aufzeigen können.

Die Erstellung eines optimalen Gesamtregisters ist ein Prozeß, der sich über mehrere Handbuchausgaben erstrecken wird. Wir bitten Sie als Benutzer dieses Handbuchs deshalb um konstruktive Kritik. Schreiben Sie uns bitte, wie Sie mit dem Handbuch zurechtkommen, wenn Sie Fehler finden oder wenn Sie ein Stichwort nicht zu der erwarteten Information führt.

Dieses Handbuch wendet sich an eine breite Zielgruppe:

- Benutzer von Bediensystemen
- Shell-Benutzer
- Systemverwalter
- Netzverwalter
- Programmierer

### **1.3 Konzept des Handbuchs**

Das vorliegende Handbuch hat zwei Hauptteile:

- eine Dokumentationsübersicht und eine Kurzbeschreibung von SINIX-Handbüchern
- einen Master Index (Stichwortverzeichnis), der 16 wichtige Handbuchtitel erfaßt

#### **1.3.1 Dokumentationsübersicht und Kurzbeschreibung**

Das Kapitel *Dokumentation* (siehe Seite 11) gibt Ihnen einen Überblick über die Dokumentation zu SINIX V5.41 auf einem MX300-Rechner. Unter den deutschen Titeln stehen die Titel der englischen Ausgaben, dahinter die jeweiligen Bestellnummern. Falls für ein Handbuch eine Abkürzung im Indexteil dieses Buches verwendet wird, ist diese aufgeführt.

Im Kapitel *Kurzbeschreibungen der Handbücher* (siehe Seite 31) werden die Handbücher der Basisdokumentation, des Dokumentations-Pakets und der optionalen Dokumentation kurz vorgestellt. Die Reihenfolge entspricht der *Einteilung der Handbücher* nach Sachgebieten (siehe Seite 27).

#### 1.3.2 Master Index

Das Gesamtregister (ab Seite 77) stellt nicht eine einfache Summe der Register der einzelnen Handbücher dar. Es genügt nicht, die Stichwortverzeichnisse der einzelnen Handbücher zu kopieren und zu mischen, denn gewisse Stichwörter sind nur im Kontext des jeweiligen Handbuchs verständlich. Sie wurden deshalb aus dem Gesamtverzeichnis entfernt oder umbenannt. Mehrfachnennungen eines Stichwortes in verschiedenen Handbüchern wurden bereinigt und zusammengefaßt.

Durch umfangreiche Hauptstichwörter erhalten Sie auch zum Umfeld des Problemkreises, mit dem Sie beschäftigt sind, wertvolle Informationen. Mit der Angabe eines Kommandos hinter dem betreffenden Stichwort haben Sie eine weitere Möglichkeit, Informationen aufzufinden.

Das Abkürzungsverzeichnis am Ende des Buches (siehe Seite 347) hilft Ihnen bei der Suche nach Stichwörtern, die im Verzeichnis nur unter der Abkürzung zu finden sind.

Die letzte Seite des Buches gibt Ihnen beim Suchen Aufschluß über die verwendeten englischen Handbuchabkürzungen. Als Basis dienen die englischsprachigen Titel von USL.

Die folgende Liste gibt Ihnen Aufschluß über die für den Master Index ausgewerteten Handbücher.

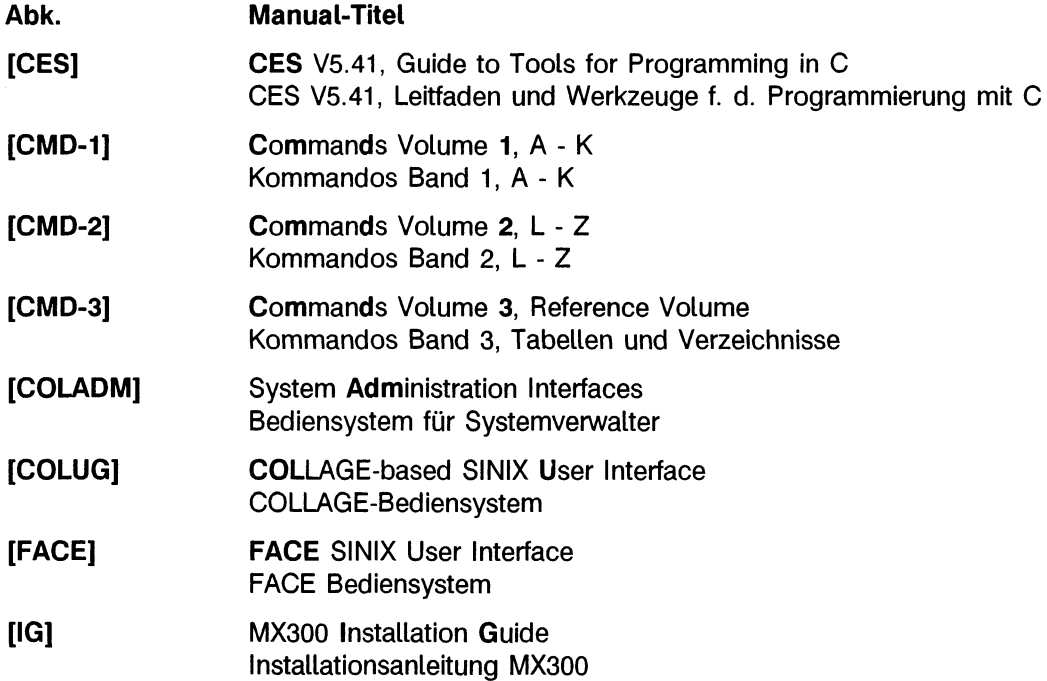

#### **Einleitung**

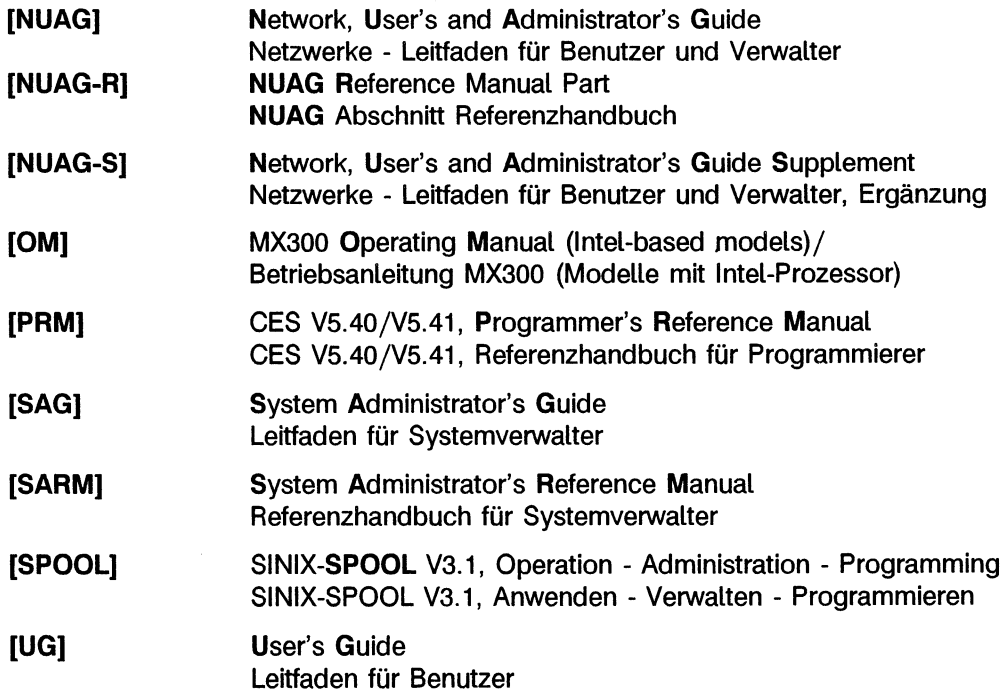

### **1.4 Beschreibungsformat**

Die folgenden Abschnitte erklären Ihnen die Bedeutung der im Text- und Stichwortteil verwendeten Darstellungsmittel.

#### **1.4.1 Kolumnentitel**

Im Bibliographieteil enthält die Kolumne einen Verweis auf das Sachgebiet sowie auf die Handbuchart (Basisdokumentation, Dokumentations-Paket oder optionale Dokumentation) des jeweils beschriebenen Handbuchs.

Im Stichwortteil liefert Ihnen die Kopfzeile folgende Informationen:

- äußerer Kolumnentitel linke Seite: erstes Hauptstichwort, das nicht von der vorherigen Seite fortgesetzt wird
- äußerer Kolumnentitel rechte Seite: letztes Hauptstichwort, das auf der Seite anfängt

#### **1.4.2 Verweis auf andere Stichwörter**

Verweise erscheinen im Stichwortverzeichnis als Pfeil nach rechts (-+). Die Verweise dienen dazu, Stichwörter aus den verschiedensten Handbüchern zu vereinheitlichen. Gleichzeitig bleibt gewährleistet, daß auch unterschiedliche Benennungen desselben Objekts oder Sachverhalts zu der richtigen Information führen. Der Pfeil  $\rightarrow$  ist folgendermaßen zu übersetzen:

• "siehe auch"

Sie finden zusätzliche Informationen zu einem Thema unter dem Stichwort, auf das der Pfeil verweist.

*Beispiel:*

Eingabe  $\div$  Ein-/Ausgabe

Bedeutung: Wenn Sie etwas über den Versweisbegriff *Eingabe* erfahren wollen, finden Sie unter dem verwiesenen Stichwort *Ein-/Ausgabe* weitere Informationen.

Der Verweisbegriff kann unter dem verwiesenen Stichwort auftreten, aber nicht unbedingt als erster Begriff, im gleichen Genus oder Numerus, er erscheint eventuell auch als Wortzusammensetzung.

*Beispiel:*

Fernressource • rfs-Ressource rfs-Ressource auf fernen Rechnern aushängen verfügbare rfs-Ressource von fernen Systemen anzeigen

Bedeutung: Wenn Sie etwas über *Fernressource* wissen wollen, so können Sie auch unter *rfs-Ressource* nachsehen, dort finden Sie zusätzliche Informationen. *Fernressource* wird an der Stelle jedoch nicht mehr wörtlich genannt.

• "siehe nur dort"

Die Information, die Sie suchen, ist nur unter dem Stichwort zu finden, auf das der Pfeil weist. Der Begriff, nach dem Sie suchen, muß jedoch an der Verweisstelle nicht explizit genannt werden.

*Beispiel:*

 $request + Druckauftrag$ 

Bedeutung: *request* wird als gleichbedeutend mit *Druckauftrag* angesehen. Wenn Sie also etwas über *request* erfahren wollen, sehen Sie unter *Druckauftrag* nach. Das Stichwort *request* kommt dort jedoch als Unterbegriff nicht mehr vor.

#### **1.4.3 Format der Stichwörter**

Ein Stichwort besteht aus folgenden Teilen:

- Hauptstichwort Ist das Stichwort ein Dateiname, so sind variable Teile *kursiv* dargestellt.
- Unterstichwort (optional)

Folgt dem Hauptstichwort nur ein Unterstichwort, so sind die beiden durch Komma getrennt. Folgen dem Hauptstichwort dagegen mehrere Unterstichwörter, so sind diese nach der für den Index gültigen Sortierreihenfolge eingerückt unter das Hauptstichwort gesetzt. Ist das Stichwort ein Dateiname, so sind variable Teile *kursiv* dargestellt.

- referenziertes Sonderzeichen in runden Klammern (optional)
- referenziertes Kommando in runden Klammern (optional) Steht zu dem beschriebenen Objekt oder Sachverhalt ein Kommando, Systemaufruf, eine Routine, Gerätedatei oder Prozedur zur Verfügung, so steht dieses bzw. diese hinter dem Stichwort in runden Klammern.
- Gruppennnummer des referenzierten Kommandos, Systemaufrufs, Dateiformats bzw. der referenzierten Routine, Gerätedatei, Prozedur in runden Klammem Die Bedeutung der Gruppennummer entnehmen Sie dem Abschnitt *Kapiteleinteilung der UNIX-Dokumentation* (siehe Seite 75).
- Dateisystemtyp (optional)
- Rechnertyp (optional)
- referenziertes Buch in eckigen Klammern
- Seitenangabe

Das Format der Seitenangabe ist abhängig von der Zählweise in den jeweiligen Handbüchern. Sie finden im Stichwortverzeichnis folgende Möglichkeiten der Seitenangabe:

- arabische Ziffern
- Kapitelnummer, gefolgt von einem Doppelpunkt mit kapitelbezogener Seitenzählung
- keine Seitenzählung (nur bei [NUAG-R])

*Beispiele:*

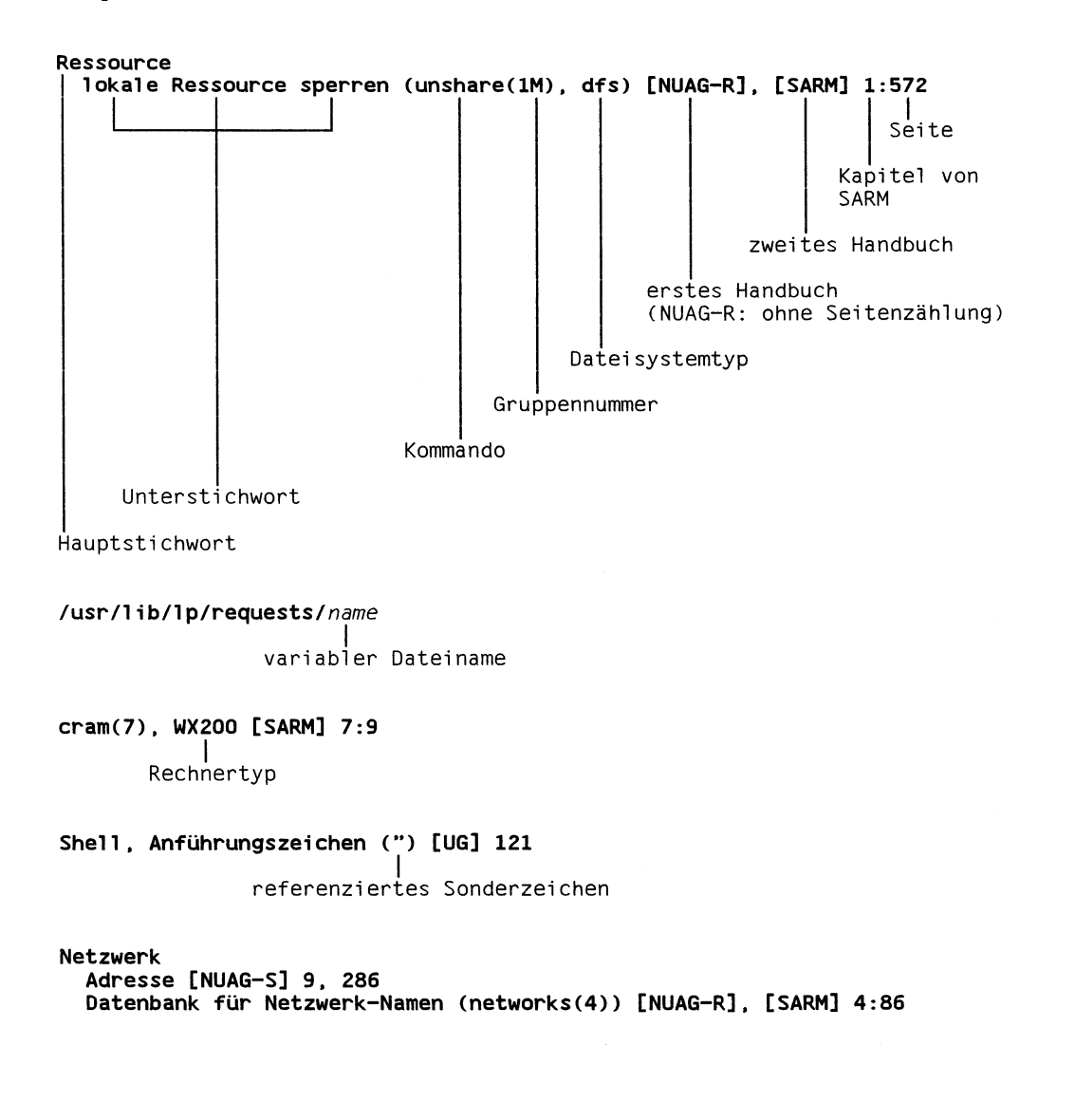

**I** 

### **1.5 Sortierreihenfolge**

Die Stichwörter im Index sind nach der in der Tabelle angegebenen Reihenfolge sortiert. Die Tabelle ist zeilenweise von links nach rechts zu lesen.

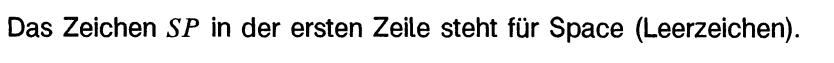

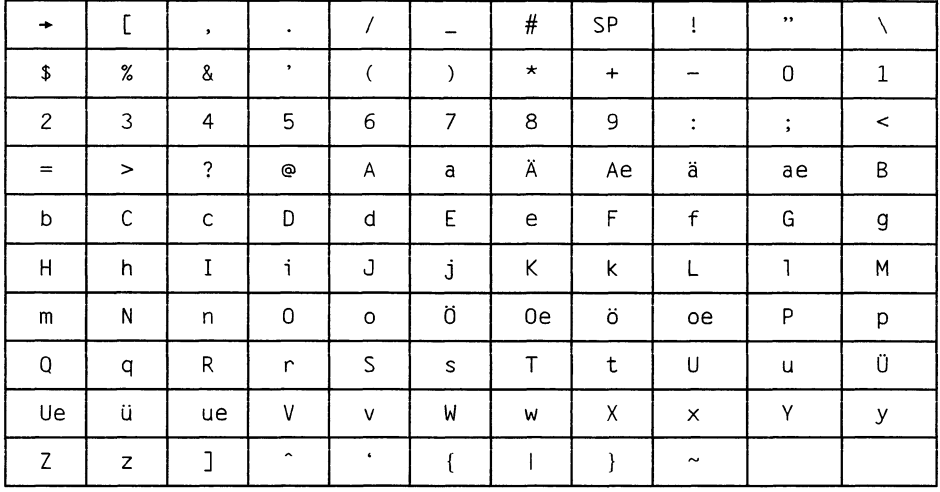

 $\label{eq:2.1} \frac{1}{\sqrt{2}}\sum_{i=1}^n\frac{1}{\sqrt{2}}\sum_{i=1}^n\frac{1}{\sqrt{2}}\sum_{i=1}^n\frac{1}{\sqrt{2}}\sum_{i=1}^n\frac{1}{\sqrt{2}}\sum_{i=1}^n\frac{1}{\sqrt{2}}\sum_{i=1}^n\frac{1}{\sqrt{2}}\sum_{i=1}^n\frac{1}{\sqrt{2}}\sum_{i=1}^n\frac{1}{\sqrt{2}}\sum_{i=1}^n\frac{1}{\sqrt{2}}\sum_{i=1}^n\frac{1}{\sqrt{2}}\sum_{i=1}^n\frac$ 

 $\frac{1}{2} \left( \frac{1}{2} \right)$ 

# **2 Dokumentation**

### **2.1 Bestellen von Handbüchern**

Sie finden Handbuchtitel, Bestellnummern und Handbuchpreise im *Druckschriftenverzeichnis* der Siemens Nixdorf Informationssysteme AG. Neu erschienene Titel werden in den Blättern *Druckschriften-Neuerscheinungen* bekanntgegeben.

Beide Veröffentlichungen erhalten Sie regelmäßig, wenn Sie in den entsprechenden Verteiler aufgenommen sind. Wenden Sie sich bitte hierfür an Ihre zuständige Geschäftsstelle. Dort können Sie auch die Handbücher bestellen.

### **2.2 Übersicht über Handbücher zu SINIX V5.41 (MX300)**

Dieses Kapitel gibt Ihnen einen Überblick über die Dokumentation zu SINIX V5.41 auf einem MX300. Unter den deutschen Titeln stehen die Titel der englischen Ausgaben, dahinter die jeweiligen Bestellnummern. Falls für ein Handbuch eine Abkürzung verwendet wird, ist sie aufgeführt.

#### **2.2.1 Basisdokumentation**

Folgendes Handbuch erhalten Sie zusammen mit dem Rechner.

• Betriebsanleitung MX300 (Modelle mit Intel- U6389-J-Z146-4-7400 Prozessor) / MX300 Operating Manual (Intelbased models) (Abk.: OM)

Folgende Handbücher sind Bestandteil von SINIX V5.41 (MX300). Sie erhalten sie zusammen mit der Software.

- Installationsanleitung MX300 MX300 Installation Guide (Abk.: IG) U6388-J-Z145-1 U6388-J-Z145-1-7600
- Bediensystem für Systemverwalter U6391-J-Z145-2 System Administration Interfaces (Abk.: COLADM)

#### **2.2.2 Dokumentations-Paket**

Die wichtigsten Handbücher für SINIX-Anwender wurden zu einem Dokumentations-Paket zusammengestellt. Sie können die Handbücher als Paket oder einzeln bestellen.

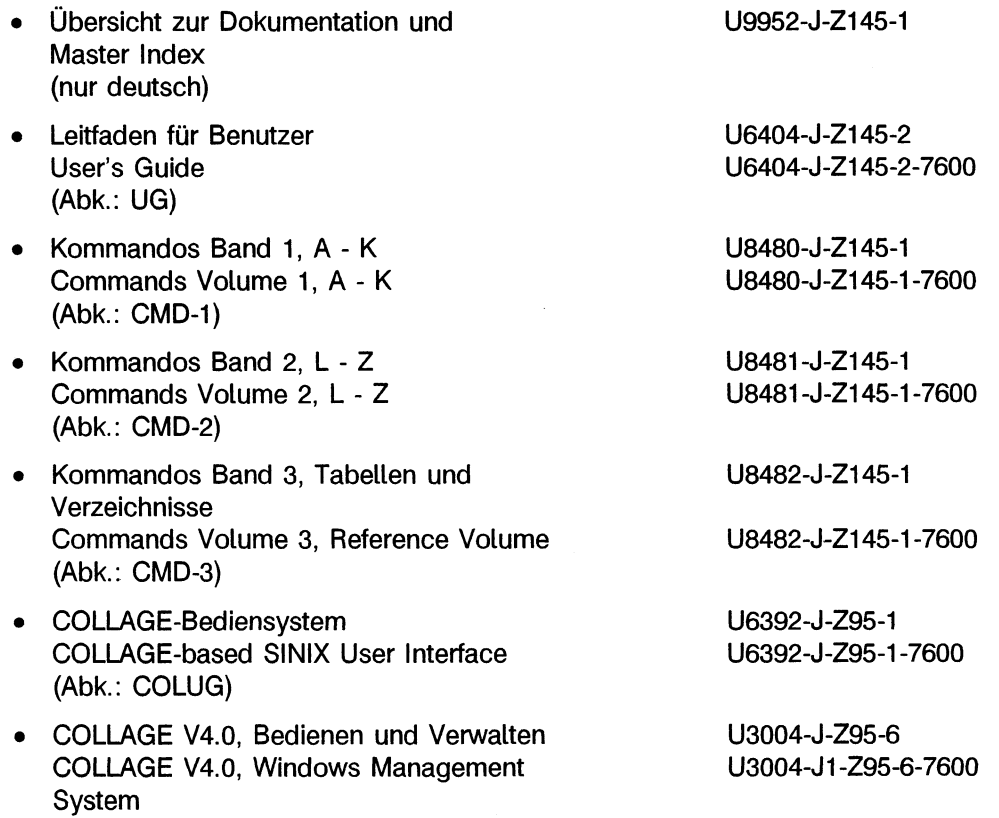

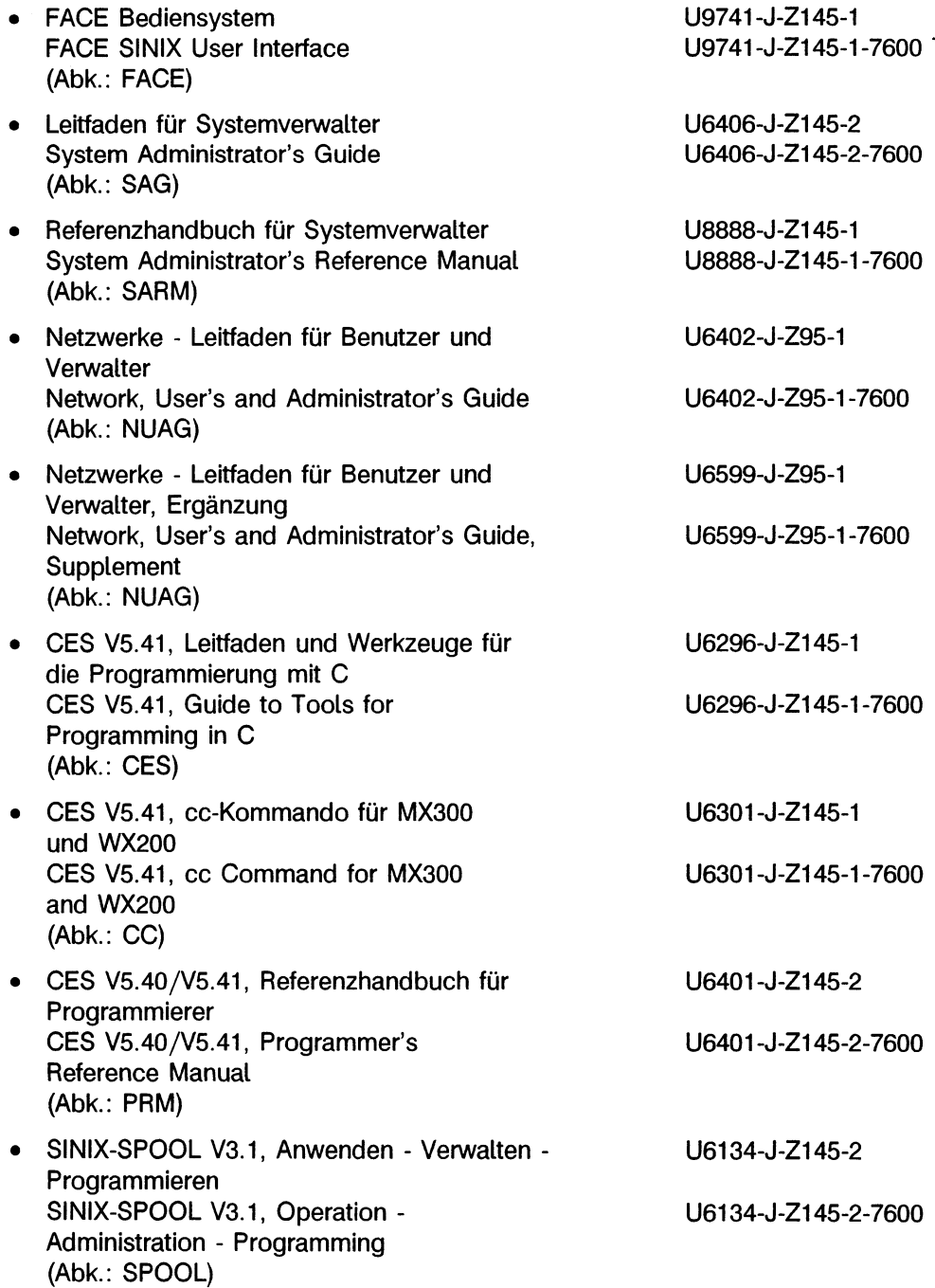

#### 2.2.3 **Optionale Dokumentation**

Folgende Handbücher enthalten Informationen zu speziellen Themen und können einzeln bestellt werden.

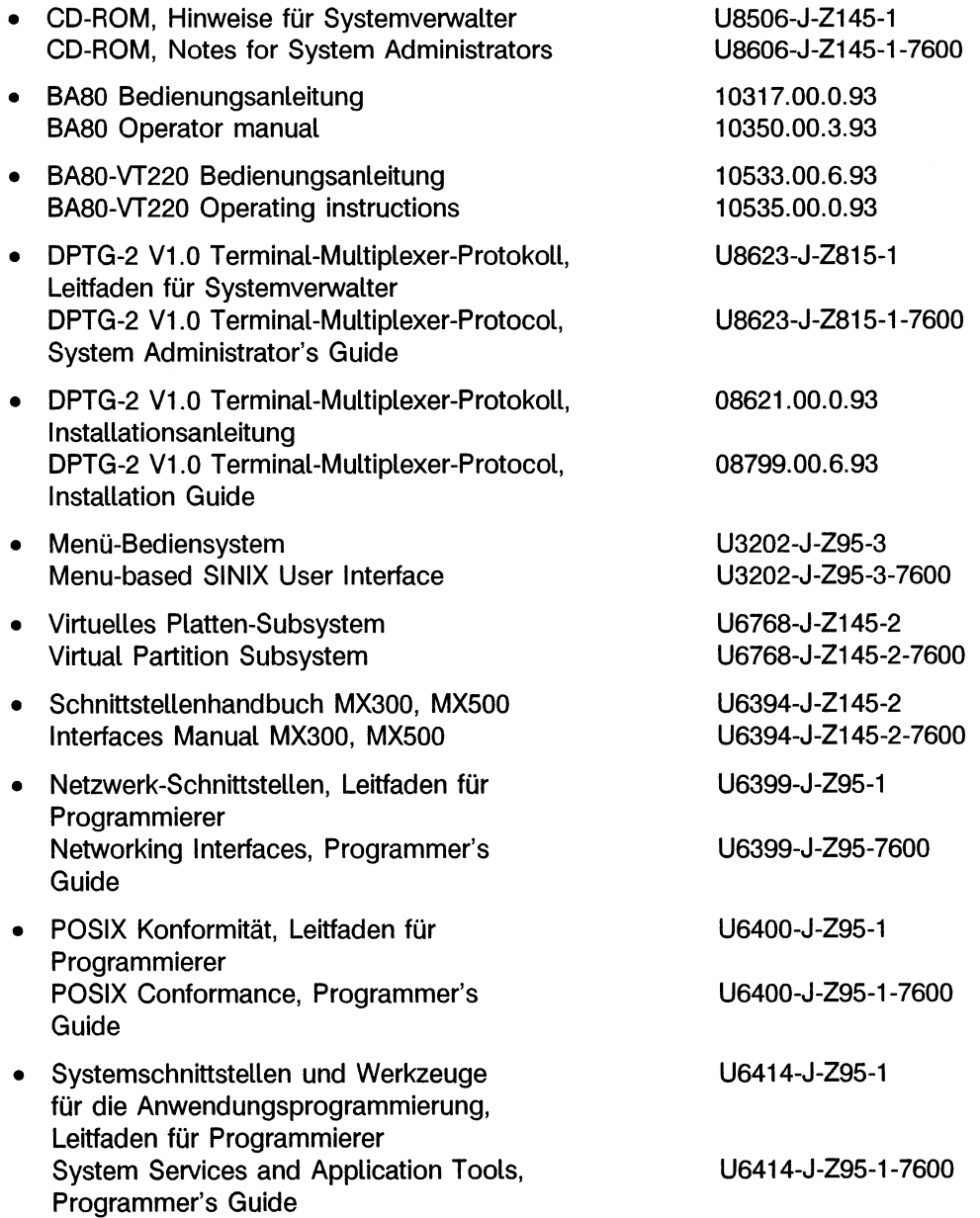

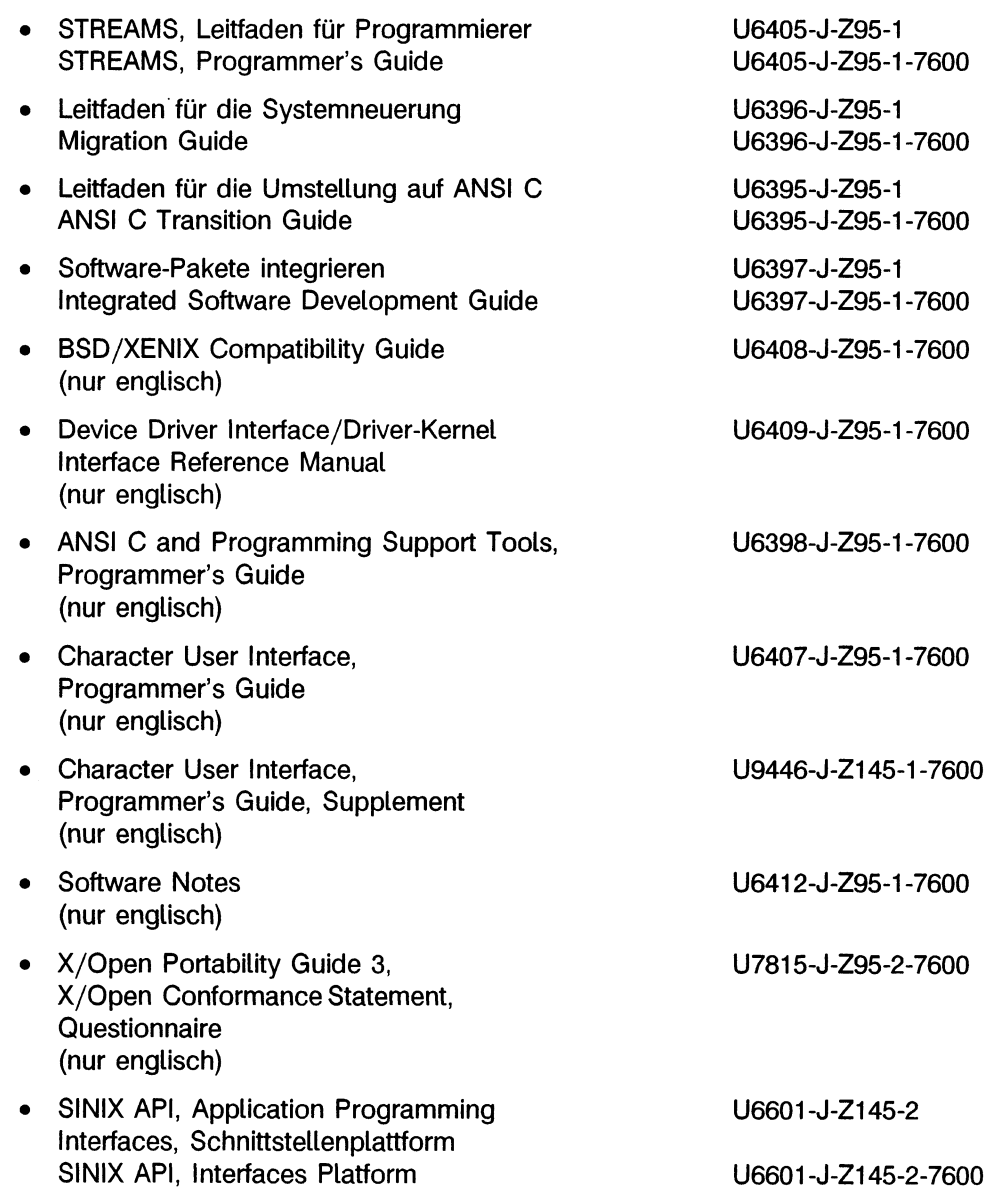

 $\ddot{\phantom{a}}$ 

 $\lambda$ 

#### **2.2.4 Dokumentation von systemnaher Software**

Folgende Handbücher beschreiben systemnahe Software-Produkte, die auf dem Betriebssystem SINIX V5.41 (MX300) aufsetzen. Diese Handbücher können einzeln bestellt werden.

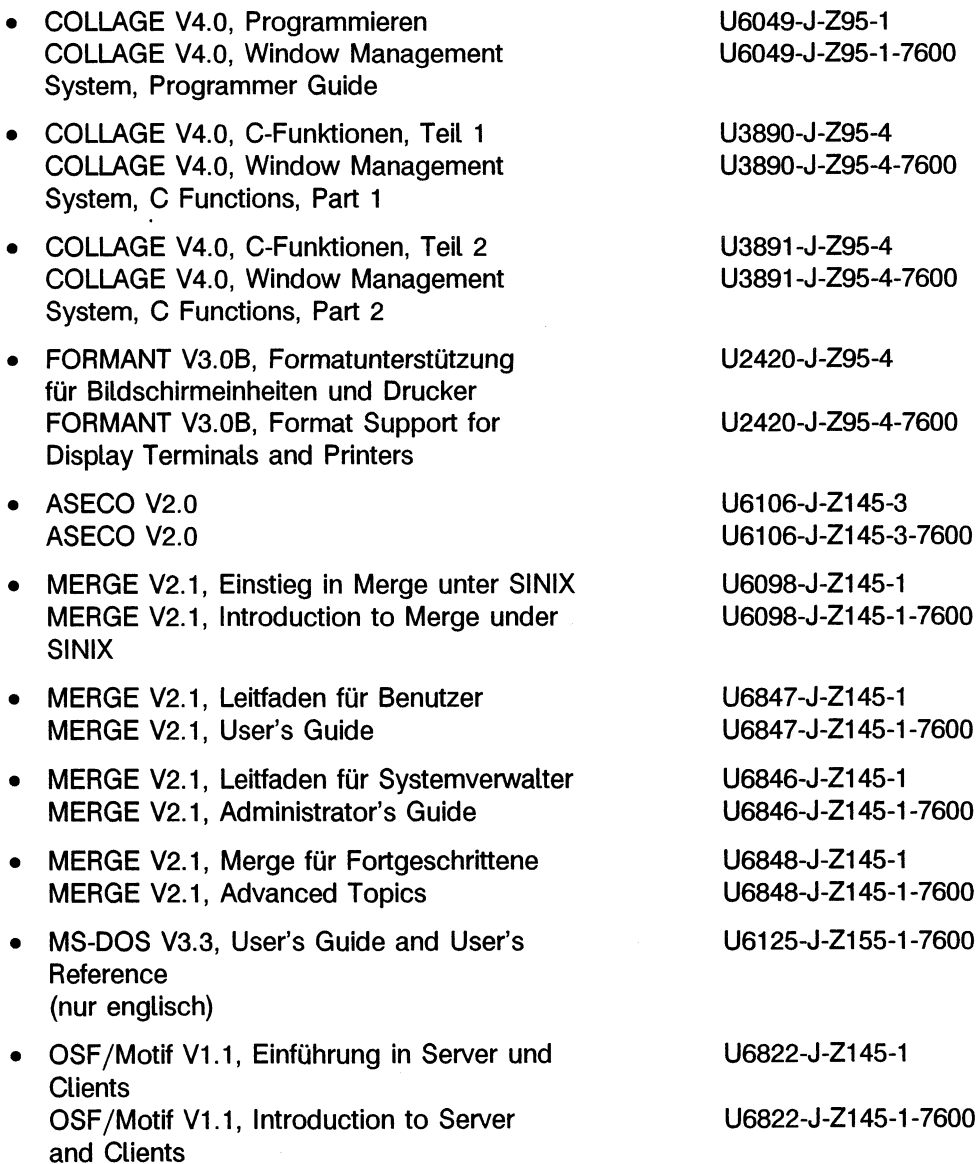

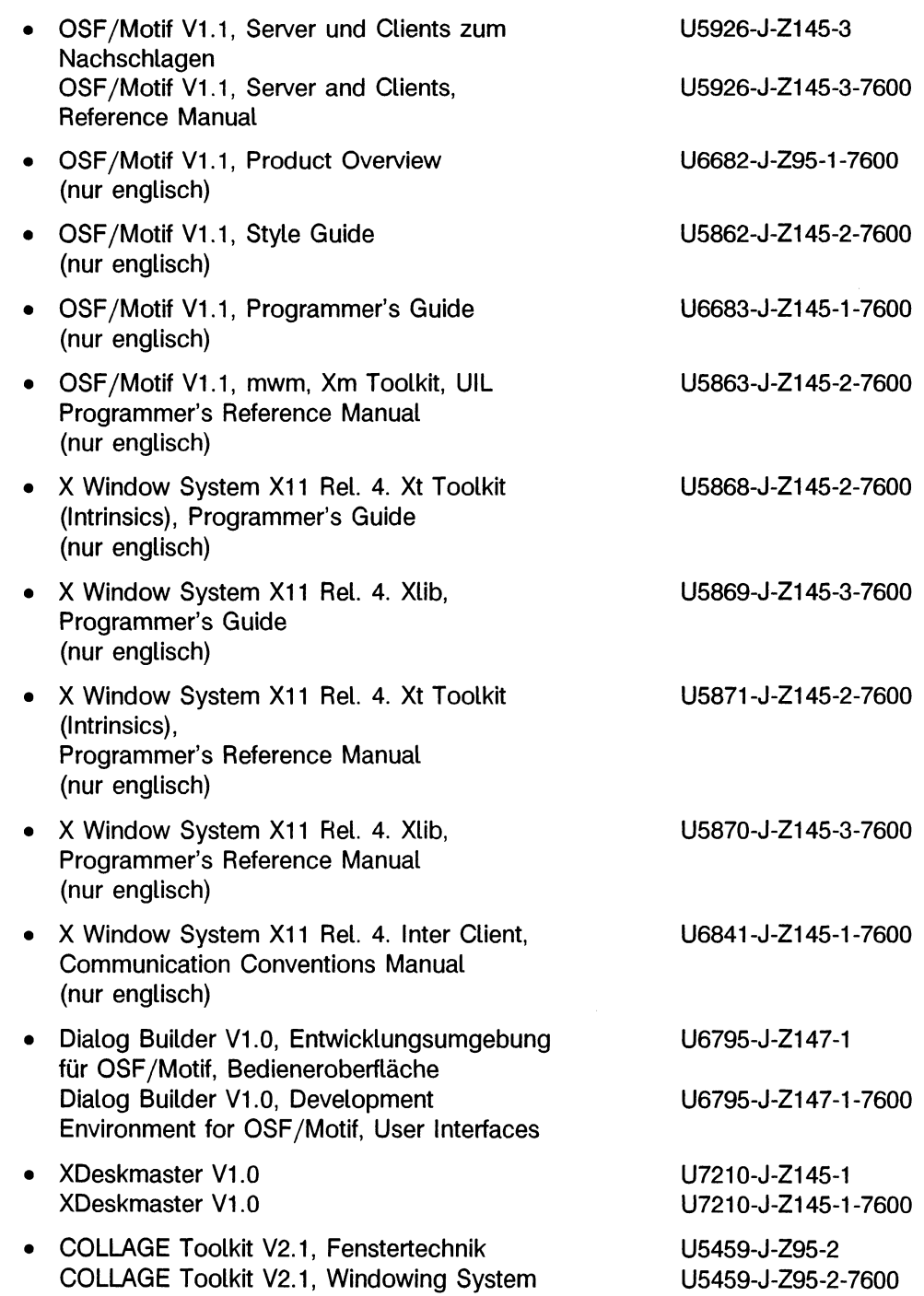

 $\bar{f}$ 

ù,

 $\overline{a}$ 

 $\bar{z}$ 

- MES V1.1A, Menüentwicklungssystem MES V1.1A, Menu Development System
- T-Menü V2.1 T-menu V2.1
- XMS-Laufzeitsystem XMS runtime system
- XMS-Programmiersystem XMS programing system
- $C_{+} + V_{2.1}$  $C++V2.1$
- FORTRAN77 V1.2A, Benutzerhandbuch FORTRAN77 V1.2A, User Guide
- FORTRAN77, Sprachbeschreibung FORTRAN77, Language Reference Manual
- DBX V1.1B, Symbolische Testhilfe für C++, C und FORTRAN77, Basishandbuch DBX V1.1B, Symbolic Debugger for C+ +, C and FORTRAN77, Core Guide
- DBX, Symbolische Testhilfe für  $C_{+}$ +, C und FORTRAN77, Referenzkarte DBX, Symbolic Debugger for  $C_{++}$ , C and FORTRAN77, Reference Card
- Pascal-XT V2.1A, Sprachbeschreibung Pascal-XT V2.1A, Language Reference Manual
- Pascal-XT V2.1A, Benutzerhandbuch Pascal-XT V2.1A, User Guide
- C-ISAM V4.0, Programmierhandbuch C-ISAM V4.0, Programmer's Reference Manual
- UX-Basic V3.0A, Beschreibung UX-Basic V3.0A, Language Reference Manual
- BASIC-COMP V3.0A, Compiler für UX-Basic BASIC-COMP V3.0A, Compiler for UX-Basic
- COB85 V1.1, Benutzerhandbuch COB85 V1.1, User Guide

U2151-J-Z95-4 U2151-J-Z95-4-7600 10471.10.5.93 10572.20.1.93 10804.00. 1.93 10868.00. 7.93 10822.00. 3.93 10872.00. 8.93 U6010-J-Z95-2

U6010-J-Z95-2-7600

U5946-J-Z95-2 U5946-J-Z95-2-7600

U2840-J-Z145-2 U2840-J-Z145-2-7600

U7483-J-Z145-2

U7483-J-Z145-2-7600

U7484-J-Z145-1

U7484-J-Z145-1-7600

U2778-J-Z55-4 U2778-J-Z55-4-7600

U5208-J-Z95-3 U5208-J-Z95-3-7600

U2650-J-Z95-3 U2650-J-Z95-3-7600

U2880-J2-Z95-4 U2880-J1-Z95-3-7600

U4073-J-Z95-2 U4073-J-Z95-2-7600

U5194-J-Z145-2 U5194-J-Z145-2-7600

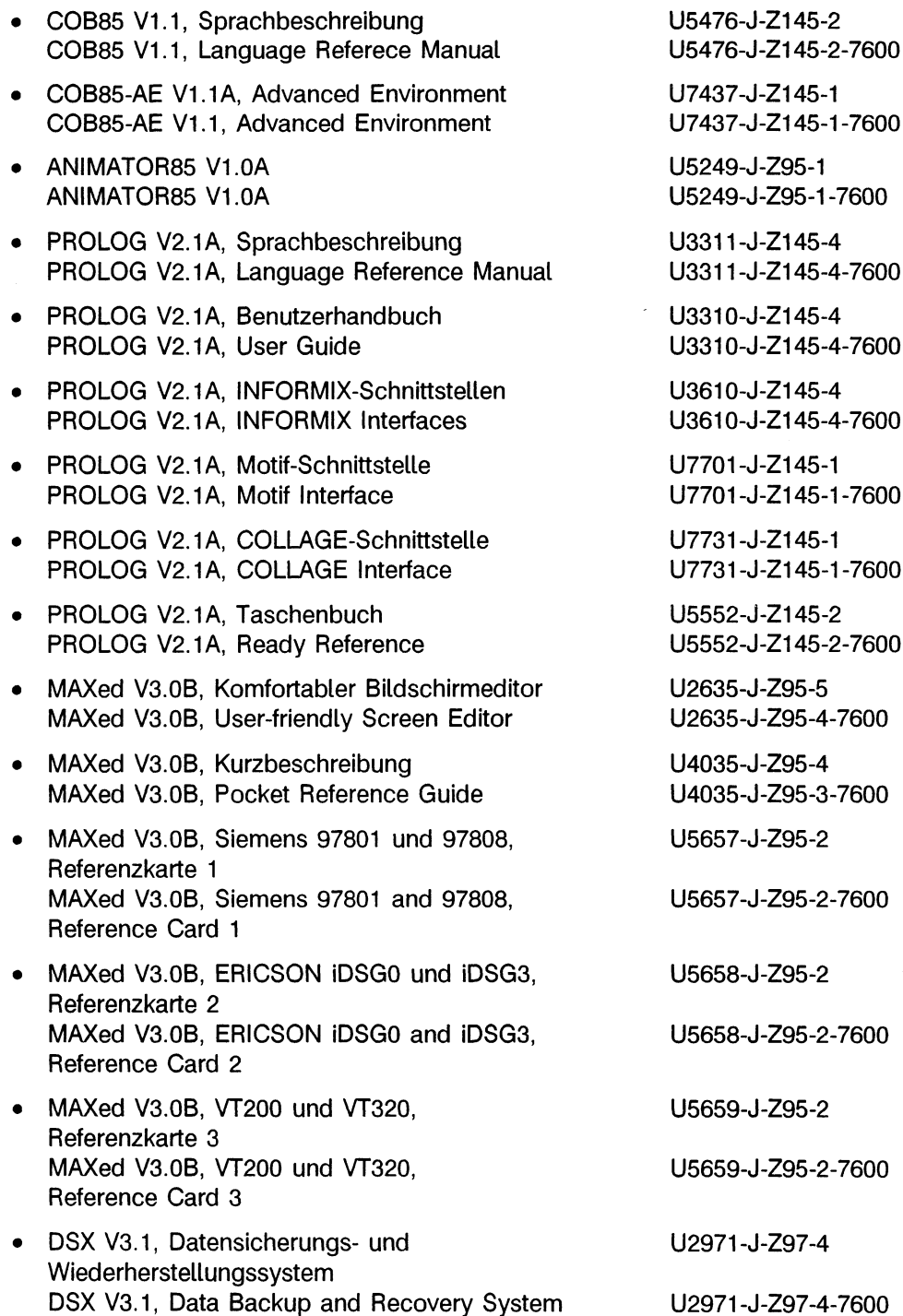

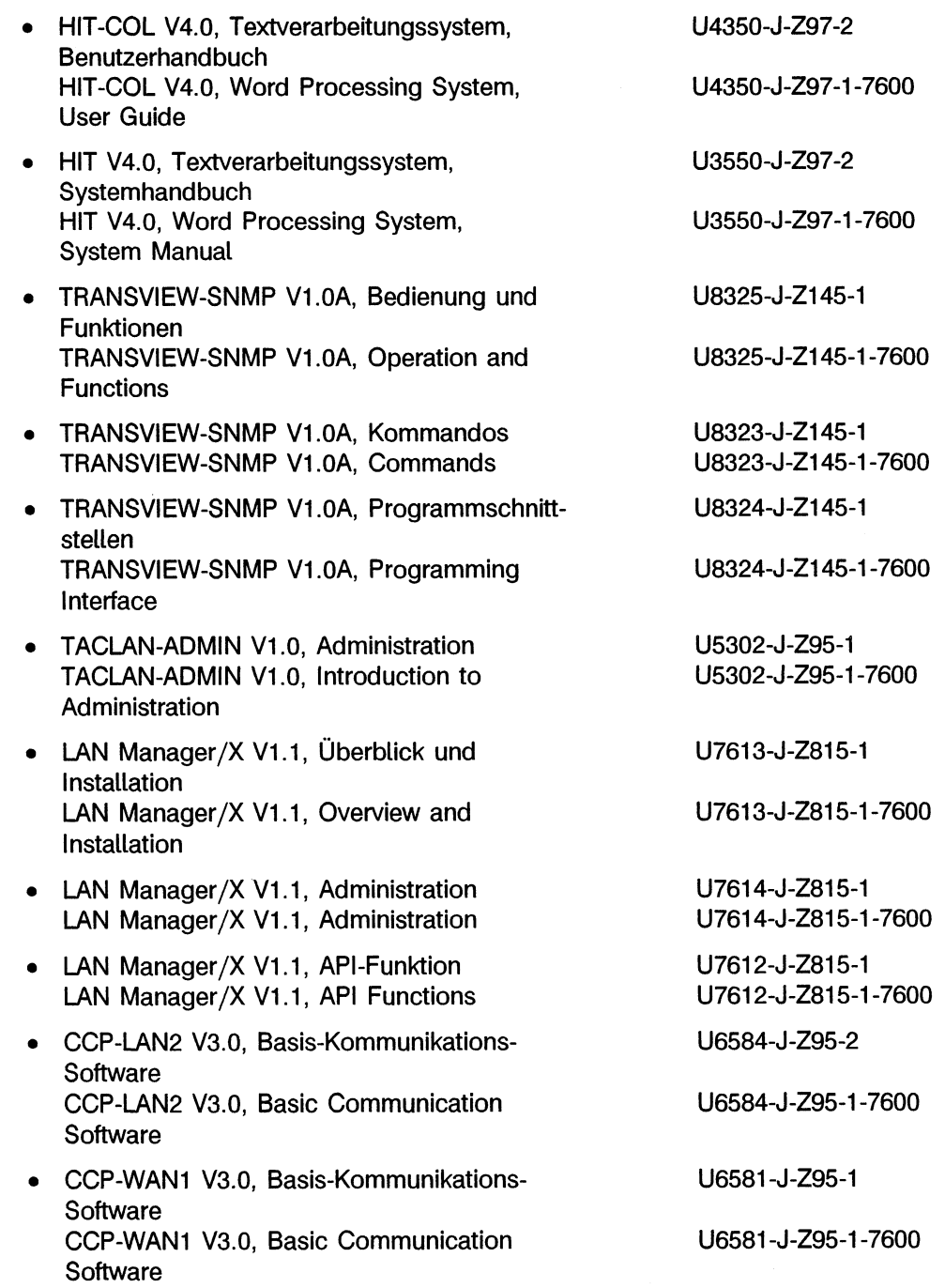

 $\ddot{\phantom{a}}$ 

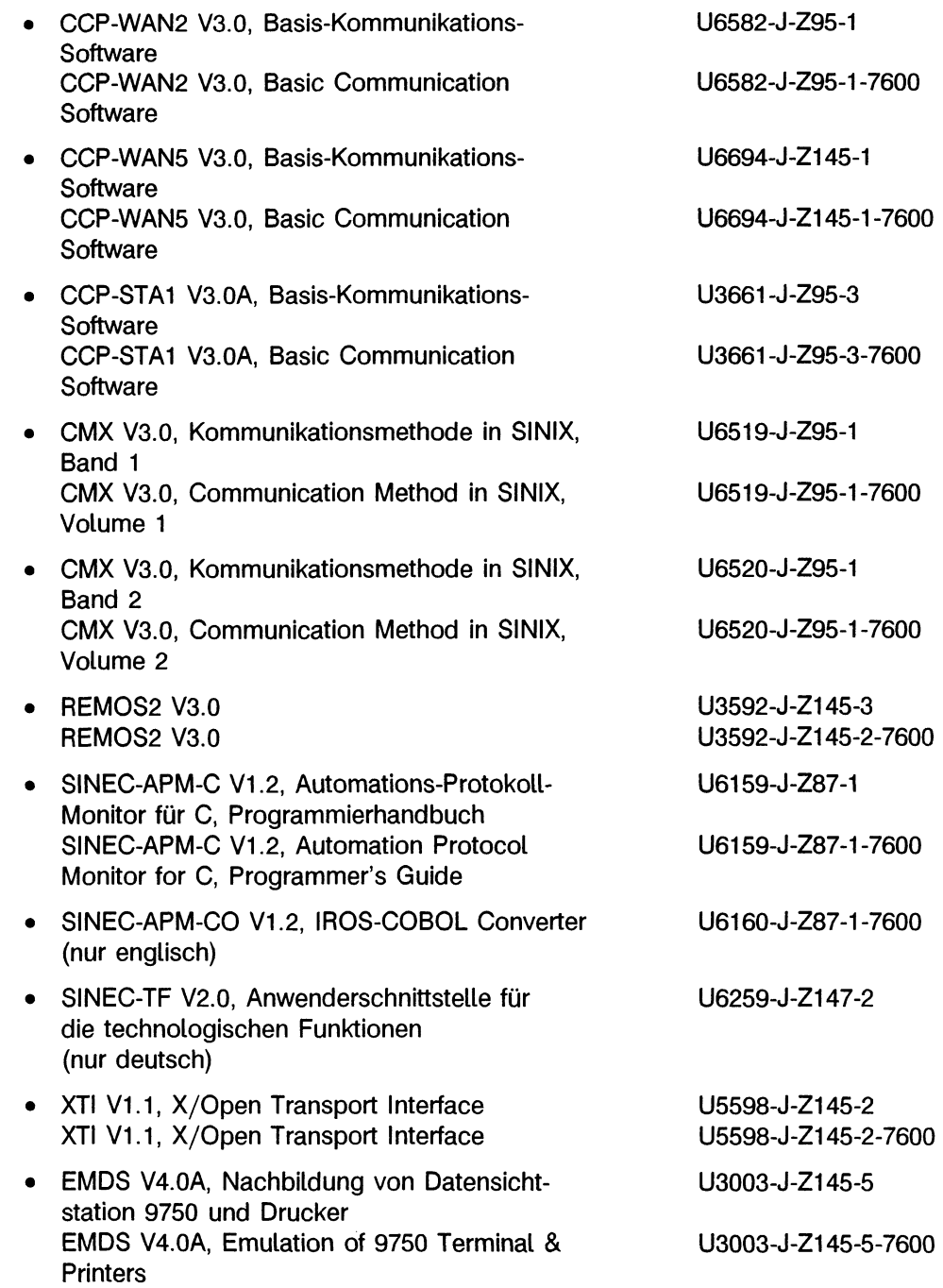

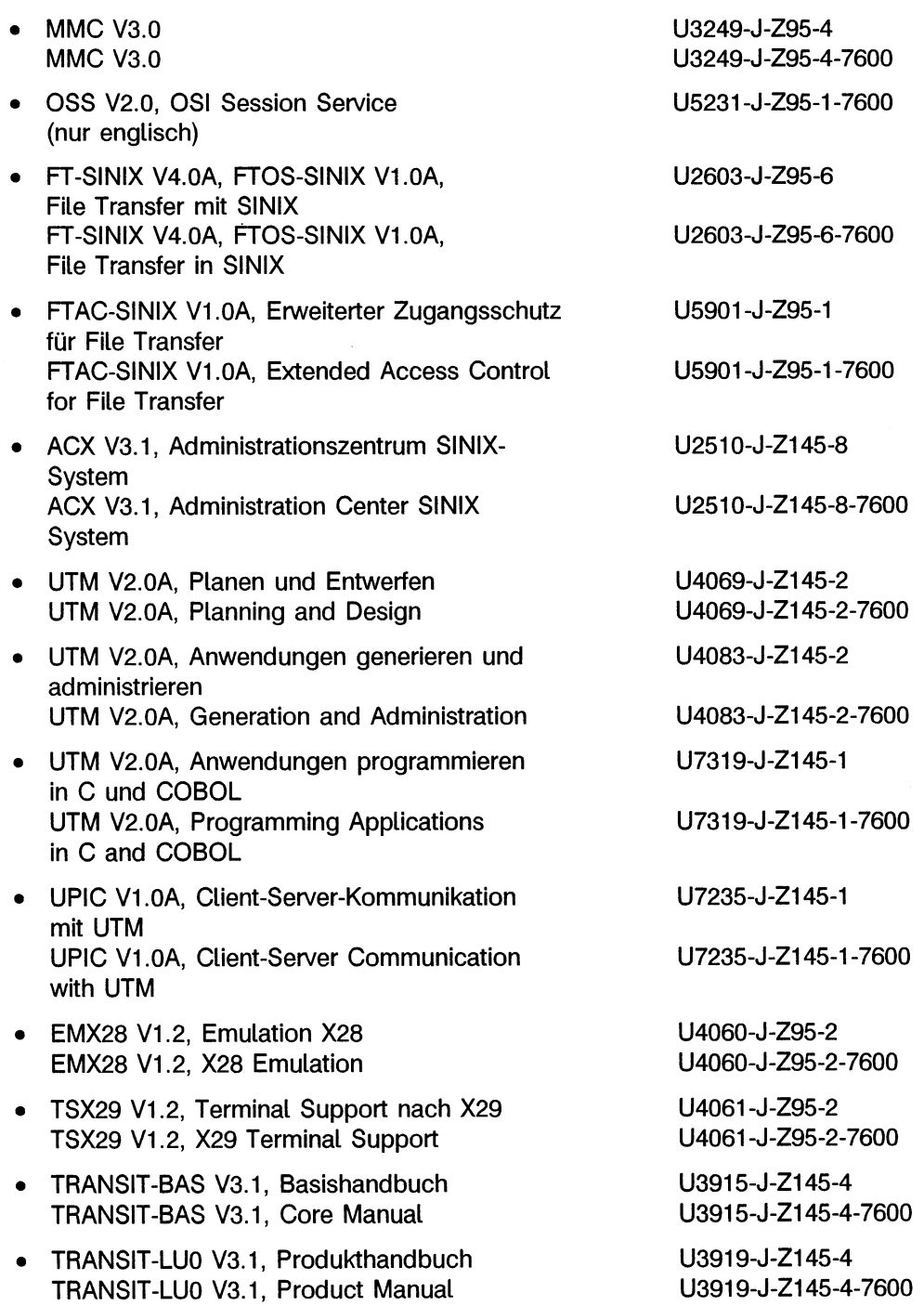

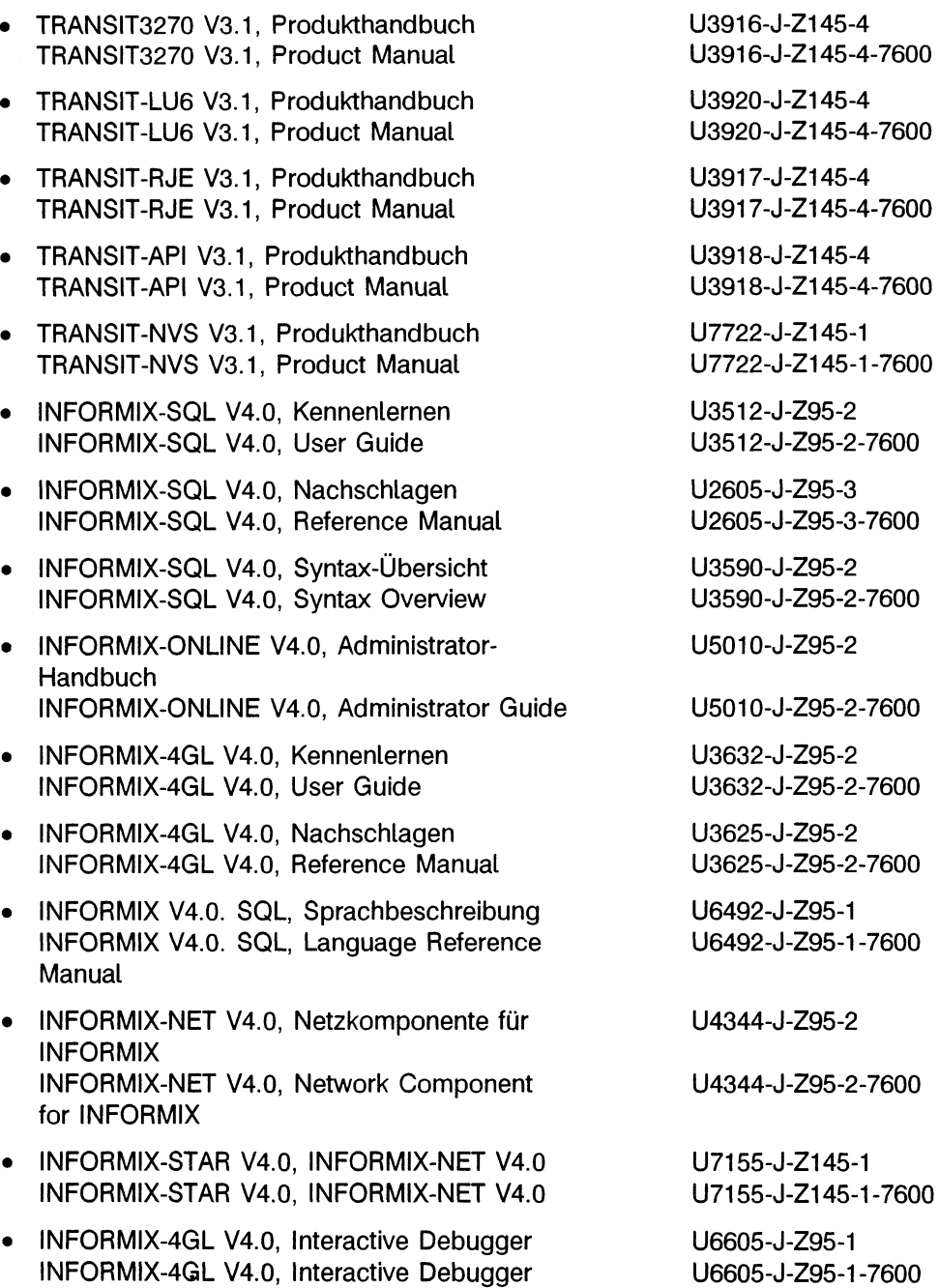

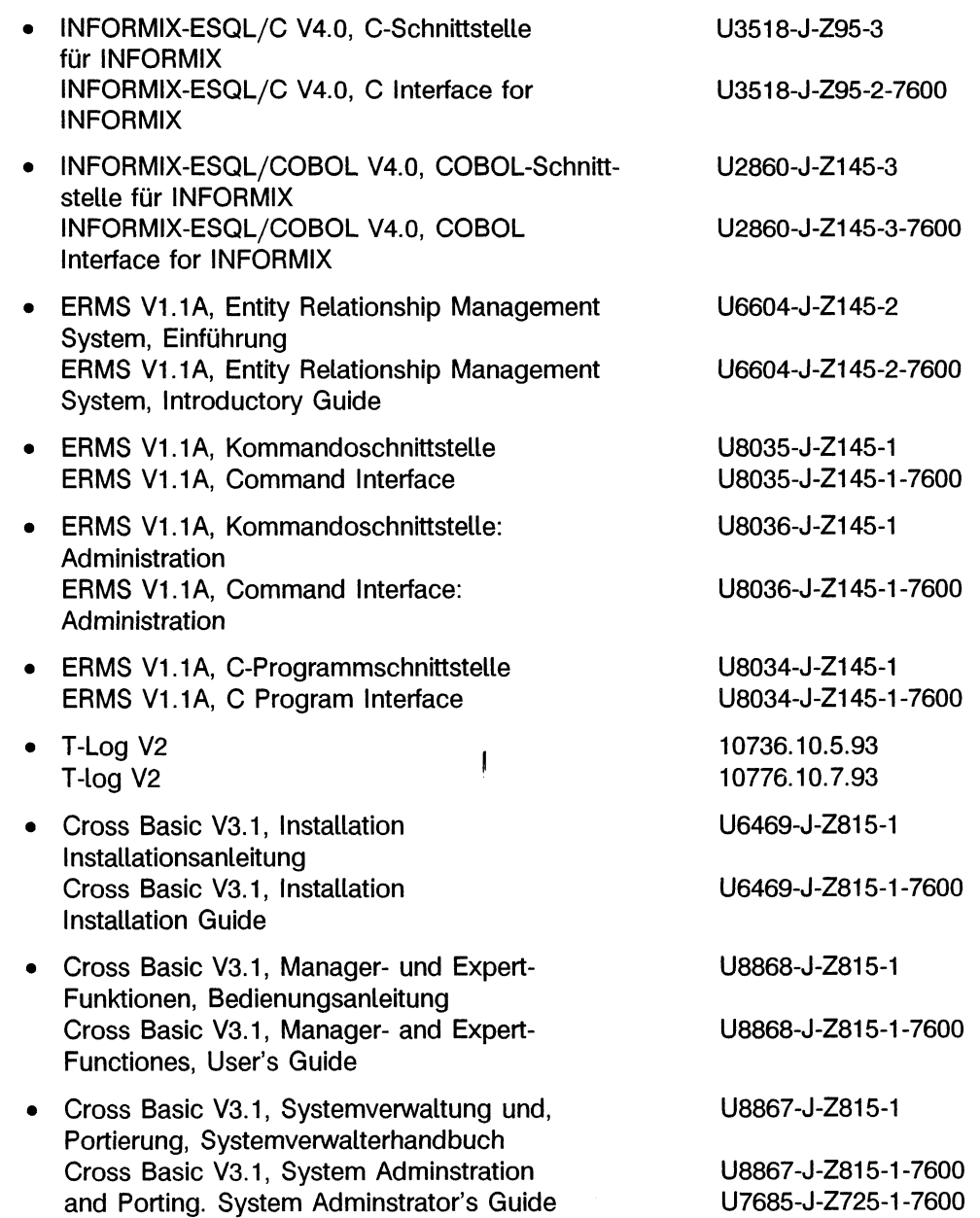

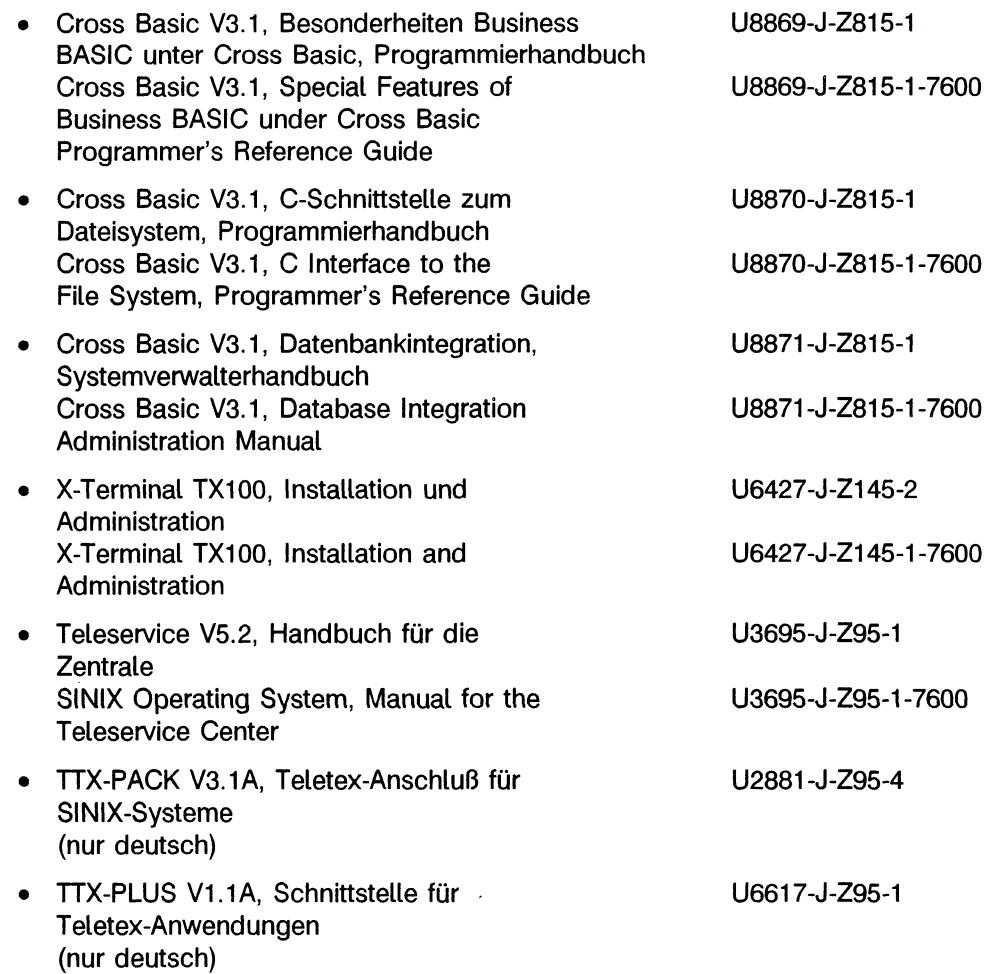

# **3 Einteilung der Handbücher nach Sachgebieten**

ln der folgenden Übersicht sind die Handbücher der Basisdokumentation, des Dokumentations-Pakets und der optionalen Dokumentation den Sachgebieten Inbetriebnahme, Benutzung und Verwaltung, allgemeine Programmierung, Systemprogrammierung und Neuerung und Kompatibilität zugeordnet. Die Buchstaben in der letzten Spalte verweisen auf die jeweilige Handbuchart: die Basisdokumentation (B), das Dokumentations-Paket (D) und die optionale Dokumentation (0).

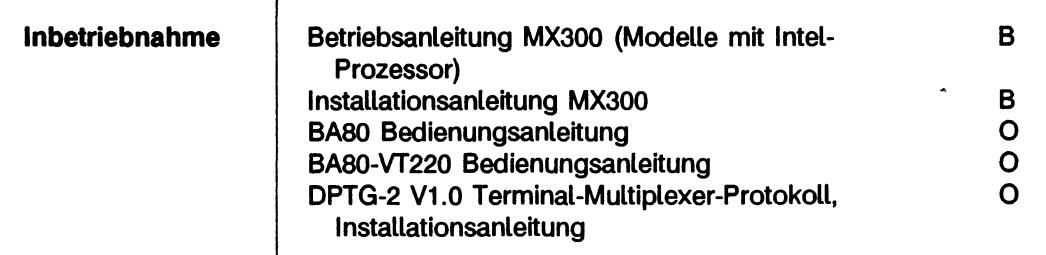

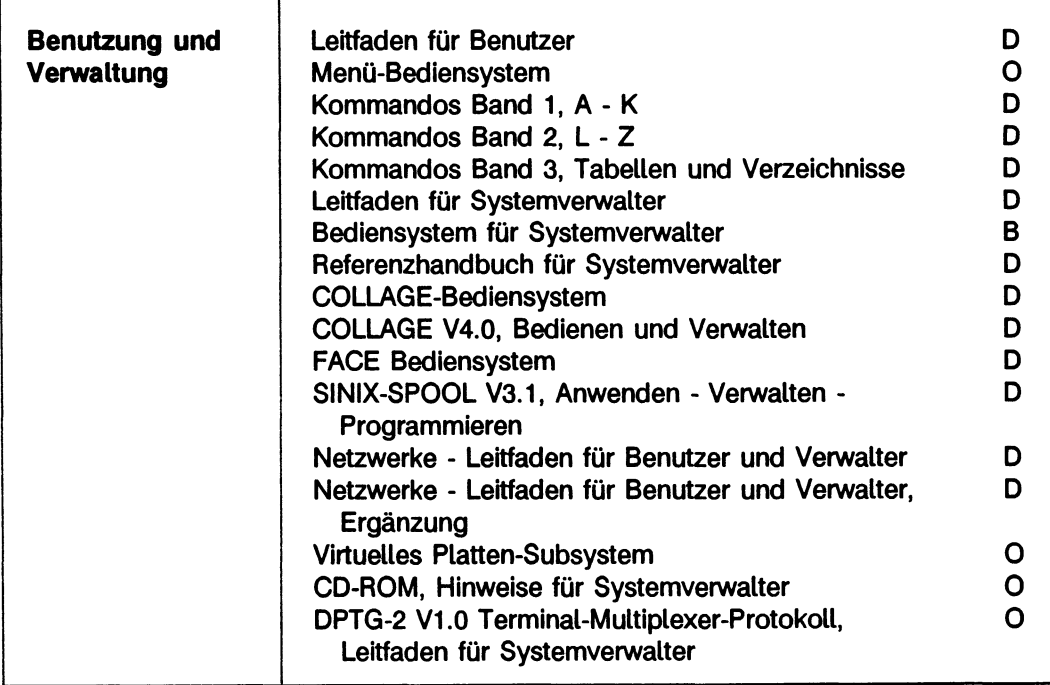

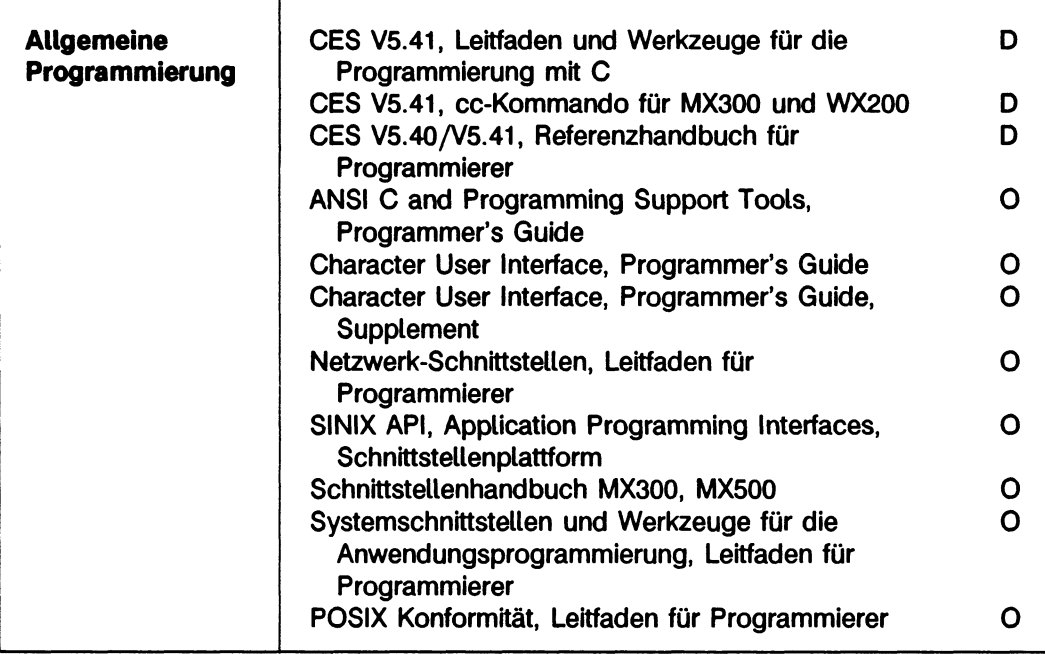

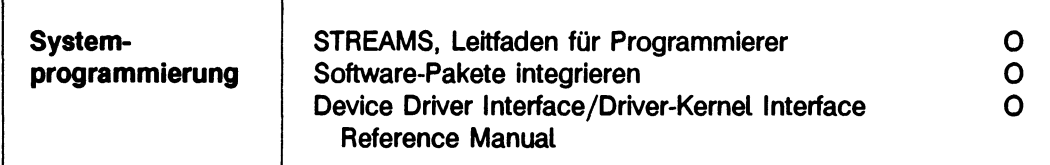

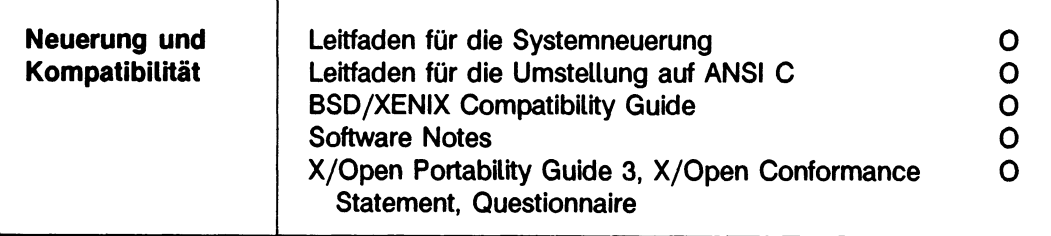

 $\bar{z}$ 

 $\mathcal{L}(\mathcal{L}^{\mathcal{L}})$  and  $\mathcal{L}(\mathcal{L}^{\mathcal{L}})$  and  $\mathcal{L}(\mathcal{L}^{\mathcal{L}})$
# **4 Kurzbeschreibungen der Handbücher**

ln diesem Kapitel werden die Handbücher der Basisdokumentation, des Dokumentations-Pakets und der optionalen Dokumentation kurz vorgestellt.

Die Reihenfolge der Kurzbeschreibungen entspricht der Gliederung nach Sachgebieten (siehe Seite 27). In der Kopfzeile finden Sie einen Verweis auf das Sachgebiet sowie auf die Handbuchart (Basisdokumentation, Dokumentations-Paket oder optionale Dokumentation) des jeweils beschriebenen Handbuchs.

# **Betriebsanleitung MX300 (Modelle mit Intel-Prozessor) / MX300 Operating Manual (Intel-based models)**

Das Handbuch enthält eine Beschreibung des Mehrplatzrechners MX300 mit seinen möglichen Hardware-Ausstattungen, eine Anleitung zur ersten Inbetriebnahme und Hinweise für die Hard- und Softwareinstallation in deutsch und englisch.

### Inhalt

- 1 Einleitung **Preface**
- 2 Grundausbau und Ausbaumög-<br>Basic configuration and expansion lichkeiten options of your MX300
- 3 Anschlußarten für Endgeräte (Bildschirme, Drucker usw.)
- 
- 5 Inbetriebnahme und Bedienung
- 
- 7 Fehlersuche Troubleshooting
- 8 Standortwechsel Moving your system
- 
- 10 Umgang mit Datenträgern

Anhang **Anhang** Appendix Stichwörter

Terminal device connection types

4 Hardware installieren and Hardware installation<br>5 Inbetriebnahme und Bedienung Startup and operation 6 SINIX installieren Installation of the SINIX operating system 9 Pflegeanleitung and Equipment care<br>10 Umgang mit Datenträgern ab External data media

Literatur<br>Stichwörter and a structure of the Reference section

# **Installationsanleitung MX300**

Das Handbuch enthält eine ausführliche Anleitung zur Installation des Betriebsystems SINIX V5.41. Die Installation umfaßt die Inbetriebnahme eines vorinstallierten Mehrplatzrechners MX300, die vorbereitenden Arbeiten für die Installation von SINIX 5.41, die Installation von SINIX 5.41 sowie die Installation und Deinstallation von systemnaher Software.

- 1 Einleitung
- 2 Vorinstallierten MX300 in Betrieb nehmen
- 3 Vorbereitungen zur Installation
- 4 Installation
- 5 Installation weiterer Software
- 6 Deinstallation
	- Anhang **Literatur** Inhalt **Stichwörter**

# **BA80 Bedienungsanleitung**

Das Handbuch enthält eine ausführliche Anleitung zur Inbetriebnahme eines Bildschirmarbeitsplatzes BA80. Außerdem vermittelt es Grundkenntnisse zum Einsatz des Bildschirmarbeitsplatzes, beschreibt die Erweiterungen bezüglich "virtueller Bildschirme" und stellt dar, wie einstellbare Eigenschaften des Arbeitsplatzes individuell angepaßt werden.

### **Inhalt**

- 1 Einleitung
- 2 Inbetriebnahme
- 3 Aufbau und Bedienung von Tastatur und Bildschirm
- 4 Die Arbeitsplatzparameter und ihre Veränderung

Fehlermeldungen BA80 Technische Daten **Stichwortverzeichnis** 

# **BA80-VT220 Bedienungsanleitung**

Das Handbuch enthält eine ausführliche Anleitung zur Inbetriebnahme eines Bildschirmarbeitsplatzes BA80 mit einer VT220-Emulation. Außerdem ist dargestellt, wie einstellbare Eigenschaften des Arbeitsplatzes individuell angepaßt werden.

### **Inhalt**

- 1 Einleitung
- 2 Inbetriebnahme
- 3 Aufbau und Bedienung von Tastatur und Bildschirm
- 4 Die Arbeitsplatzparameter und ihre Veränderung

Fehlermeldungen Technische Daten **Stichwortverzeichnis** 

# **DPTG-2 Terminal-Multiplexer-Protokoll Installationsanleitung**

Das Handbuch beschreibt die Installation der DPTG-2-Software und die Konfiguration der über DPTG-2 betriebenen Peripheriegeräte. DPTG-2 wird auf MX300- und MX500- Rechnern mit dem Betriebssystem SINIX eingesetzt.

### **Inhalt**

- 1 Einleitung
- 2 Installation<br>3 Konfigurieru
- **Konfigurierung**

**Literatur Stichwörter** 

# **Leitfaden für Benutzer**

Das Handbuch erklärt dem Benutzer die Grundlagen von SINIX. Es gibt weiterhin einen Überblick über die wesentlichen Elemente des Betriebssystems SINIX (Dateisystem, Prozeßverarbeitung, Shell) und beschreibt die Werkzeuge, die SINIX zur Verfügung stellt.

Das Handbuch *Leitfaden für Benutzer* basiert auf der UNIX-Dokumentation *System V Release 4 User's Guide* von USL Zusätzlich aufgenommen ist die Beschreibung der Editoren ced und sed und des SINIX-SPOOL Das Kapitel über externe Speichergeräte wurde neu erstellt. Die Beschreibung des Bediensystems FACE erscheint als eigenes Handbuch (siehe Seite 45). Das gesamte Handbuch ist neu strukturiert und sowohl inhaltlich als auch sprachlich überarbeitet.

### **Inhalt**

- 1 Einleitung
- 2 Einführung in die Benutzung von UNIX
- 3 Das Dateisystem
- 4 Die Prozeßverarbeitung
- 5 Die Shell
- 6 Der bildschirmorientierte Editor vi
- 7 Weitere SINIX-Editoren
- 8 Die Programmiersprache awk
- 9 Die elektronische Post
- 10 Archivieren
- 11 Externe Speichergeräte
- 12 Drucken mit dem SINIX-SPOOL

Anhang Bilderverzeichnis **Tabellenverzeichnis** Fachwörter Literatur

### **Menü-Bediensystem**

Das Handbuch beschreibt das Menü-Bediensystem für das Betriebssystem SINIX, mit dem Sachbearbeiter auch ohne EDV-Kennntnisse ihre Aufgaben in der Büroumgebung erledigen können. Es enthält eine Einführung in das Arbeiten mit den Menüs und eine Beschreibung aller Funktionen.

#### **Inhalt**

- 1 Einleitung<br>2 Wie arbeit
- 2 Wie arbeiten Sie mit Menüs?
- 3 Das Hauptmenü als Ausgangspunkt
- 4 Bürofunktionen<br>5 Kommunikation
- 5 Kommunikationsfunktionen
- 6 Archivfunktionen
- 7 Dienstprogramme
- 8 Anwenderprogramme
- 9 Was tun, wenn ...

**Fachwörter** Literatur **Stichwörter** 

# **Kommandos**

Das Handbuch ist ein Nachschlagewerk. Es besteht aus drei Bänden. Im ersten und zweiten Band werden die SINIX-Benutzerkommandos in alphabetischer Reihenfolge beschrieben. Der dritte Band enthält hilfreiche Tabellen und Verzeichnisse.

### **Inhalt**

Band 1, A - K

- 1 Einleitung
- 2 Kommandoeingabe
- 3 Internationale Umgebung -NLS (Native Language System)
- 4 Kommandos A K

Band 2, L - Z

5 Kommandos L - Z

Band 3, Tabellen und Verzeichnisse

- 6 Inhaltsverzeichnis über die drei Kommando-Bände Kommandos Band 1: Kommandonamen A bis M mit Kurz-Erklärung Kommandos Band 2: Kommandonamen L bis Z mit Kurz-Erklärung
- 7 Kommandoübersicht nach Hauptfunktionen sortiert Kommandonamen mit einzeiliger Erklärung
- 8 Reguläre Ausdrücke
- 9 Sonderzeichen der Bourne-Shell sh
- 10 Gerätedateien für Datenträger
- 11 Dateien des SPOOL-Systems
- 12 Zeichensatz ISO 646

Fachwörter: deutsch-englisch Fachwörter: englisch-deutsch **Literatur Stichwörter** 

# **Leitfaden für System Verwalter**

Das Handbuch führt in die Systemverwaltung von S1NIX ein. Es beschreibt die Aufgaben, die bei der Einrichtung und Wartung des SINIX-Systems durchgeführt werden müssen.

Das Handbuch *Leitfaden für Systemverwalter* basiert auf der UNIX-Dokumentation *System V Release 4 System Administrator's Guide* von USL. Völlig neu sind die Kapitel "Prozeduren" und "Verfügbarkeit". In die Kapitel "Verwalten von Speichergeräten", "Sichern und Wiederherstellen von Dateien" und "Einstellbare Parameter" wurden SINIX-Spezifika und Maschinenabhängigkeiten aufgenommen. Das gesamte Handbuch ist neu strukturiert sowie inhaltlich und sprachlich überarbeitet.

- 1 Überblick
- 2 Prozeduren
- 3 Verwalten von Speichergeräten
- 4 Verwalten von Dateisystemen
- 5 Einstellen der Netzkonfiguration
- 6 Druckerverwaltung
- 7 Mail
- 8 Sichern und Wiederherstellen von Dateien
- 9 Accounting
- 10 Zeitliche Planung von Prozessen
- 11 Anschluß-Verwaltung
- 12 Steuerung des Leistungsverhaltens
- A Sicherheit
- B Einstellbare Parameter
- C Liste der OA&M Menüs
- D Symbolische Verweise
- E Verfügbarkeit

# **Bediensystem für Systemverwalter**

Das Handbuch beschreibt Systemverwalteraufgaben, die unter der Oberfläche des COLLAGE-Bediensystems durchgeführt werden können. Ausführlich werden die Menüs und Funktionen vorgestellt, die unter COLLAGE zur Verfügung stehen.

### **Inhalt**

- 1 Einleitung
- 2 Einführung
- 3 Systemverwaltung im COLLAGE-Bediensystem
- 4 Wichtige System-Dateien im COLLAGE-Bediensystem

Literatur **Stichwörter** 

### **Referenzhandbuch für Systemverwalter**

Das Handbuch beschreibt Kommandos und Anwendungsprogramme zur Wartung und Pflege des SINIX-Systems auf den Maschinen MX300, MX500 und WX200.

Das Handbuch *Referenzhandbuch für Systemverwalter* basiert auf der UNIX-Dokumentation *System V Release 4 System Administrator's Reference Manual* von USL Die Beschreibung wurde an SINIX angepaßt. Implementierungsspezifische Unterschiede wurden eingearbeitet. Die Kapitelnummern entsprechen der Numerierung der UNIX-Dokumentation.

- **Einleitung**
- 1 Kommandos<br>4 Dateiformate
- **Dateiformate**
- 5 Sonstiges
- 7 Gerätedateien

# **COLLAGE-Bediensystem**

Das Handbuch beschreibt das Bediensystem COLLAGE, das SINIX-Benutzern eine komfortable Bedienoberfläche bietet. Das Handbuch enthält eine Einführung in das Arbeiten mit der Bedienoberfläche, eine Beschreibung der Menüs und Service-Symbole, Hinweise zur individuellen Gestaltung der Bedienoberfläche und Anweisungen für die Dialog-Manager-Shell.

### **Inhalt**

- 1 Einleitung
- 2 Wegweiser durch das Handbuch
- 3 Einführung in das COLLAGE-Bediensystem
- 4 Menüs und Service-Programme<br>5 Individuelles Gestalten der Bedi
- 5 Individuelles Gestalten der Bedienoberfläche
- 6 Die Dialog-Manager-Shell
- Was tun, wenn ...

Literatur Bilder Fachwörter **Stichwörter** 

# **COLLAGE V4.0 Bedienen und Verwalten**

Das Handbuch enthält eine Einführung in die Bedienung von COLLAGE sowie Informationen über die Verwaltung von COLLAGE.

### **Inhalt**

- 1 Eine Einführung zu COLLAGE
- 2 COLLAGE bedienen
- 3 Alpha-COLLAGE bedienen<br>4 Mit COLLAGE arbeiten
- 4 Mit COLLAGE arbeiten<br>5 Das Menüsvstem
- Das Menüsystem
- 6 Sondertasten in Alpha-COLLAGE
- 7 Woraus besteht COLLAGE?<br>8 COLLAGE verwalten
- COLLAGE verwalten
- 9 X/COLLAGE verwalten
- 10 Alpha-COLLAGE verwalten

Anhang Fachwörter Fachwörter englisch - deutsch **Literatur Stichwörter** 

# **FACE Bediensystem**

Das Handbuch gibt eine Einführung in die Nutzung von SINIX mit Hilfe der menügesteuerten Bedienoberfläche FACE (Framed Access Command Environment). Neben Informationen über die Bedienung von FACE enthält das Handbuch die Beschreibung aller FACE-Funktionen.

### **Inhalt**

- 1 Einleitung
- 2 FACE kennenlernen
- 3 Dateien bearbeiten
- 4 FACE-Büro

Anhang **Tabellen** Bilder Literatur **Stichwörter** 

# **SINIX-SPOOL V3.1 Anwenden - Verwalten - Programmieren**

Das Handbuch beschreibt das Drucker-SPOOL-System. Es enthält Anweisungen zur Benutzung des SINIX-SPOOL, Hinweise zur Integration der SPOOL-Funktionen in Anwendungsprogrammen und Angaben zur Installation und Verwaltung des SINIX-SPOOL

### **Inhalt**

- 1 Einleitung
- 2 SINIX-SPOOL
- 3 Mit dem Spooler arbeiten<br>4 Informationen zu Druckau
- Informationen zu Druckaufträgen
- 5 Dokument formatieren
- 6 C-Schnittstelle zum SPOOL-System<br>7 Virtueller Drucker
- Virtueller Drucker
- 8 Einführung in die SINIX-SPOOL-Verwaltung
- 9 SPOOL-System einrichten
- 10 Fehlersuche

Anhang Literatur **Stichwörter** 

### **Netzwerke - Leitfaden für Benutzer und Verwalter**

Das Handbuch beschreibt in voneinander unabhängigen Teilen UNIX-Komponenten für das Netzwerk und für den Dateizugriff über das Netz. Diese Komponenten sind im einzelnen TCP/IP (Transmission Control Protocol/Internet Protocol) für die Datenübertragung in heterogenen Netzen, NFS (Network File System) und RFS (Remote File Sharing) für das verteilte Dateisystems sowie DFS (Distributed File System) für die Verwaltung von NFS und RFS über einen einheitlichen Kommandosatz.

Das Handbuch *Netzwerke - Leitfaden für Benutzer und Verwalter* ist eine Übersetzung des UNIX-Handbuchs *System V Release 4 Network User's and Administrator's Guide* von USL. In das Handbuch wurden als Erweiterung SINIX-Spezifika aufgenommen.

### **Inhalt**

Vorwort

TCP/IP-Netzwerk - Leitfaden für Systemverwalter

- 1 Einführung in die Verwaltung von TCP/IP-Netzwerken
- 2 Installieren von TCP/IP
- 3 Sicherheit in TCP/IP-Umgebungen
- 4 Erweitern des Netzwerkes
- 5 Einsatz des Domain Name Service
- 6 Fehlerdiagnose
- A Hinweise zum Ausfüllen des IP Number Registration Form
- B Hinweise zum Ausfüllen des Domain Registration Form
- G Glossar

Distributed File System - Leitfaden für Systemverwalter

- 7 Einführung in Distributed File System Administration
- 8 Installieren von DFS Administration
- 9 Arbeiten mit DFS Administration
- C Die DFS-Verwaltungsmenüs

Remote File Sharing - Leitfaden für Systemverwalter

- 10 Einführung
- 11 Die RFS-Menüschnittstelle (sysadm)
- 12 Die RFS-Kommandoschnittstelle
- G Glossar

### **Inhalt**

Network File System - Leitfaden für Systemverwalter

- 13 Einführung
- 14 Vorbereiten des Systems
- 15 Explizites Bereitstellen und Einhängen von Ressourcen
- 16 Anzeigen von Informationen
- 17 Fehlerdiagnose
- 18 Konfigurieren von Secure NFS
- 19 Einsatz des Automounters
- 20 Der Network Lock Manager
	- D Die NFS-Menüschnittstelle
	- G Glossar

Remote Services - Leitfaden für Benutzer

- 21 Einführung
- 22 Kopieren von Dateien zwischen Rechnern
- 23 Ausführen von Kommandos auf fernen Rechnern
- 24 Anmelden bei fernen Rechnern
- 25 Dateitransfer zwischen zwei Rechnern
- 26 Abrufen von Informationen

Referenzhandbuch

# **Netzwerke - Leitfaden für Benutzer und Verwalter Ergänzung**

Das Handbuch enthält Ergänzungen zum Handbuch *Netzwerke - Leitfaden für Benutzer und Verwalter.* Die Ergänzungen beschreiben die Anbindung von SINIX-Rechnern an lokale Netze.

### **Inhalt**

- 1 Einleitung
- 2 Netzwerk-Benutzerfunktionen
- 3 Netzverwaltung (Netzwerk)
- 4 Systemverwaltung
- 5 Installation
- 6 Kommandos und Dämonen
- 7 SLIP TCP/IP-Verbindungen über serielle Leitungen
- 8 Benutzen des BOOTP-Server

**Fachwörter Stichwörter** 

# **Virtuelles Platten-Subsystem**

Das Handbuch beschreibt den Leistungsumfang und die Funktionsweise des Virtuellen Platten-Subsystems VPSS, das Sicherheitskopien von Daten anlegt und verwaltet.

### **Inhalt**

- 1 Einleitung
- 2 Überblick
- 3 Systemverwalter-Schnittstelle<br>4 Konfigurieren von VPSS
- Konfigurieren von VPSS
- 5 Starten von VPSS
- 6 Fehlerbehandlung und Datenintegrität<br>7 Meldungen und Protokollierung
- Meldungen und Protokollierung

**Stichwörter** 

# **CD-ROM Hinweise für Systemverwalter**

Das Handbuch enthält eine allgemeine Darstellung der Entstehungsgeschichte und der Funktionsweise von CD-ROMs, die Software- und Hardware-Voraussetzungen für den CD-ROM-Einsatz sowie CD-ROM-spezifische Kommandos.

### **Inhalt**

- 1 Einleitung
- 2 Optische Plattenmedien
- 3 CD-ROM
- 4 Software
- 5 CD-ROM-Betrieb
- 6 Hardware
- 7 Referenzhandbuch

Abkürzungen Glossar Literatur **Stichwörter** 

# **DPTG-2 Terminal-Multiplexer-Protokoll Leitfaden für Systemverwalter**

Das Handbuch enthält einen Überblick über die DPTG-2-Software für den Betrieb von Peripheriegeräten. Es beschreibt ausführlich die DPTG-2-Kommandos und gibt Hinweise zur Programmierung der Peripheriegeräte, die über DPTG-2 betrieben werden.

### **Inhalt**

- 1 Einleitung
- 2 DPTG-2-Kommandos
- 3 Terminalschnittstelle

Anhang Literatur **Stichwörter** 

# **CES V5.41 Leitfaden und Werkzeuge für die Programmierung mit C**

Das Handbuch beschreibt das C-Entwicklungssystem für das Betriebssystem SINIX. Das Handbuch enthält Funktionen und Kommandos, die die Erstellung von C-Programmen unterstützen.

Das Handbuch *CES V5.41, Leitfaden und Werkzeuge für die Programmierung mit C* basiert auf der UNIX-Dokumentation *System V Release 4 Programmer's Guide: AN SI C and Programming Support Tools* von USL. Anstelle des AT&T-Compilers wird der CES-Compiler beschrieben. Das Kapitel über die Programmiersprache C wurde gestrichen. Das gesamte Handbuch ist neu strukturiert sowie inhaltlich und sprachlich überarbeitet.

- 1 Einleitung
- 2 Das C-Übersetzungssystem
- 3 cscope Programme interaktiv untersuchen
- 4 lex Scanner erstellen
- 5 lint C-Programme prüfen
- 6 m4 Makroprozessor
- 7 make Gruppen von Dateien verwalten
- 8 SCCS Quellcodeverwaltungssystem
- 9 sdb Symbolische Testhilfe
- 10 yacc Parser erstellen
- 11 Objektdateien
	- Anhang **Fachwörter Literatur Stichwörter**

# **CES V5.41 cc-Kommando für MX300 und WX200**

Das Taschenbuch enthält die vollständige Beschreibung des cc-Kommandos von CES für das Betriebssystem SINIX V5.41 auf den Maschinen MX300 und WX200.

- 1 Das cc-Kommando
- 2 cc-Syntax
- 3 Allgemeine cc-Optionen
- 4 Optionen, die den Übersetzungsablauf steuern
- 5 Präprozessor-Optionen
- 6 Übersetzer-Optionen<br>7 Optionen zur Optimie
- 7 Optionen zur Optimierung und Codegenerierung
- 8 Binder-Optionen
- 9 Dateien und Dateiverzeichnisse

# **CES V5.40/V5.41 Referenzhandbuch für Programmierer**

Das Handbuch beschreibt Kommandos, Systemaufrufe, Bibliotheken und Funktionen, die die Entwicklung von C-Programmen unterstützen, sowie C-spezifische Dateiformate.

Das Handbuch *CES V5.40/V5.41, Referenzhandbuch für Programmierer* basiert auf der UNIX-Dokumentation *System V Release 4 Programmer's Reference Manual* von USL. Zusätzlich aufgenommen sind die von SINIX unterstützten Kommandos dbx(1), processflags(2), mpcntl(3X) und spinlock(3X), gestrichen wurden die von SINIX nicht unterstützten Kommandos as(1), dis(1) und Iprof(1). Das gesamte Handbuch ist inhaltlich und sprachlich überarbeitet.

- 1 Kommandos
- 2 Systemaufrufe
- 3 Bibliotheksfunktionen
- 4 Dateiformate
- 5 Hilfsmittel und verschiedene Funktionen

# **ANSI C and Programming Support Tools Programmer's Guide**

Das Handbuch beschreibt das Übersetzungssystem und die Dienstprogramme von USL. Es wendet sich an C-Programmierer, die bei der Entwicklung, Analyse und Wartung von C-Programmen von diesen Dienstprogrammen unterstützt werden.

Das Handbuch *ANSI C and Programming Support Tools, Programmer's Guide* ist eine unveränderte Ausgabe des UNIX-Handbuchs *System V Release 4 Programmer's* Guide: ANSI C and Programming Support Tools von USL.

### **Inhalt**

- 1 Overview<br>2 C Compil
- 2 C Compilation System
- 3 C Language
- 4 C Compiler Diagnostics
- 5 lint
- **6** sdb
- **7** Iprof
- **8** cscope
- **9** make
- **10 sees**
- 11 lex
- 12 yacc
- 13 Object files
- 14 Floating Point Operations
- 15 m4 Macro Processor
- A Enhanced asm Facility
- B Mapfile Option

**Glossary** Index

### **Character User Interface Programmer's Guide**

Das Handbuch beschreibt Werkzeuge, die Anwendungsprogrammierer benötigen, wenn sie Benutzeroberflächen für alphanumerische Terminals entwickeln.

FMLI (Form and Menu Language Interpreter) unterstützt die Gestaltung von Fenstern. ETI (Extended Terminal Interface) unterstützt die Entwicklung von Programmen, die Fenster manipulieren oder die Ausgabe von Hilfetexten oder Fehlermeldungen steuern.

Das Handbuch *Character User Interface, Programmer's Guide* ist eine unveränderte Ausgabe des UNIX-Handbuchs *System V Release 4 Programmer's Guide: Character User Interface (FMLI and ETI)* von USL.

### **Inhalt**

Character User Interface FMLI

- 1 Introduction to FMLI
- 2 The Form and Menu Language
- 3 Frame Definition Files
- 4 Application Level Definition Files
- A Programming Tips and Known Problems
- B Named Keys and Alternate Keystrokes<br>C FMLI Manual Pages
- FMLI Manual Pages

**Glossary** Index

Character User Interface ETI

- 5 Introduction to ETI
- 6 Basic ETI Programming
- 7 Simple Input and Output
- 8 Windows
- 9 Panels
- 10 Menus
- 11 Forms
- 12 Other ETI Routines
- 13 terminfo
- D TAM Transition Library
- E ETI Program Examples
- F ETI Manual Pages

Index

## **Character User Interface Programmer's Guide, Supplement**

Das Handbuch ergänzt das Handbuch *Character User Interface, Programmer's Guide.* Es enthält allgemeine Informationen zur Internationalisierung von FMLI (Form and Menu Language Interpreter), sowie ein Beispiel zur Programmierung einer internationalisierten FMLI-Anwendung.

### **Inhalt**

Internationalization of FMLI

- 1 Introduction
- 2 Internationalization Support
- 3 Writing an Internationalized Application
- 4 Amendments
- 5 Programming Tips
- 6 Amended FMLI Manual Pages

### **Netzwerk-Sch n ittstellen Leitfaden für Programmierer**

Das Handbuch beschreibt Programmierschnittstellen für die Transportschicht: die transportsystemunabhängige Schnittstelle TU (Transport Level Interface) und die Socket-Schnittstelle, die an das Internet-Protokoll gebunden ist. Es werden Unterschiede zwischen diesen beiden Schnittstellen dargestellt. Außerdem wird gezeigt, wie Programme mit gleicher Funktionalität unter beiden Schnittstellen realisiert werden können.

Das Handbuch *Netzwerk-Schnittstellen, Leitfaden für Programmierer* ist eine Übersetzung des UNIX-Handbuchs *System V Release 4 Programmer's Guide: Networking Interfaces* von USL.

### **Inhalt**

TU und Socket-Programmierung

- 1 Einleitung
- 2 Transportschnittstellen-Programmierung
- 3 Die Socket-Schnittstelle
- 4 Socket-Migration und "Sockets-nach-TLI"-Konvertierung Index

Fernaufruf von Prozeduren

- 5 Einführung in Fernaufruf von Prozeduren (Remote Procedure Calls)
- 6 rpcgen Programmieranleitung
- 7 Remote Procedure Call: Programmieranleitung
- 8 External Data Representation Standard: Protokollfestlegung
- 9 Fernaufruf von Prozeduren (Remote Procedure Calls): Protokollfestlegung
- 10 RPC-Verwaltung
- 11 Der YP-Dienst Index

Netzwerkauswahl und Abbildung von Namen auf Adressen

12 Netzwerkauswahl und Namen/Adreß-Übersetzung Index

Schreiben eines Portmonitors

- 13 Schreiben eines Portmonitors für die SAF Index
- A Referenzhandbuch

# **SINIX API, Application Programming Interfaces Schnittstellenplattform**

Das Handbuch beschreibt die Schnittstellenplattform SINIX API (Application Programming Interfaces). SINIX API legt für die SINIX-Systeme alle wichtigen Systemsoftware-Schnittstellen fest, um den Anwendungsprogrammierern eine größtmögliche Schnittstellen-Kontinuität zu bieten.

Außer den UNIX-Schnittstellen, die sich vor allem auf das Basissystem und den Bereich "Kommunikation und Netze" beziehen, definiert SINIX API weitere Schnittstellen, so z.B. für das Spoolsystem und für Compiler- und Datenbanksysteme.

- **1 Einleitung**
- 2 Basissystem
- 3 Spoolsystem
- 4 Compilersysteme
- 5 Alphanumerische Schnittstellen und Tools
- 6 Grafische Grundfunktionen
- 7 Datenbanksysteme
- 8 Kommunikation und Netze
- 9 Systemadministration
	- Anhang Abkürzungen **Literatur** Produkte **Stichwörter**

# **Schnittstellenhandbuch MX300, MX500**

Das Handbuch beschreibt die Hard- und Softwareschnittstellen von SINIX 5.40 auf den Rechnern MX300 und MX500, die für den Anschluß von Fremdperipherie benötigt werden.

- 1 Einleitung<br>2 SINIX-Meh
- 2 SINIX-Mehrplatzsysteme MX300/500 mit Prozessor INTEL 80486<br>3 Physikalische Schnittstellen
- Physikalische Schnittstellen Schnittstellen für Datenendgeräte und Gerätemodule Schnittstellen für DÜ-Prozessoren Kopplung von SINIX-Rechnern mit Fremdrechnern
- 4 Anschluß von Fremdterminals
- 5 Anschluß von Fremddruckern
	- Anhang Literatur **Stichwörter**

# **Systemschnittstellen und Werkzeuge für die Anwendungsprogrammierung Leitfaden für Programmierer**

Das Handbuch beschreibt, welche Werkzeuge unter UNIX die Anwendungsprogrammierer bei der Entwicklung von Programmen unterstützen.

Das Handbuch *Systemschnittstellen und Werkzeuge für die Anwendungsprogrammierung, Leitfaden für Programmierer* ist eine Übersetzung des UNIX-Handbuchs *System V Release 4 Programmer's Guide: System Services and Application Packaging Tools* von USL

### **Inhalt**

### Vorwort

- 1 Einführung in die Anwendungsprogrammierung
- 2 Anwendungsprogrammierung in der UNiX-Systemumgebüng
- 3 Sperren von Dateien und Sätzen
- 4 Interprozeßkommunikation
- 5 Prozeß-Scheduler
- 6 Symbolische Verweise
- 7 Speicherverwaltung
- 8 Packaging von Anwendersoftware
- 9 Änderung der sysadm-Schnittstelle
- 10 Werkzeuge zur Datenvalidierung
- A liber, ein Bibliothekssystem
- B Handbucheinträge
- C Fallstudien zur Installation von Paketen

Index

# **POSIX Konformität Leitfaden für Programmierer**

Das Handbuch beschreibt implementierungsspezifische Eigenschaften des UNIX System V Release 4. Diese Informationen unterstützen Anwendungsprogrammierer und Systementwickler bei der Entwicklung von Quellcode im Rahmen des UNIX System V Release 4.

Das Handbuch *POSIX Konformität, Leitfaden für Programmierer* ist eine Übersetzung des UNIX-Handbuchs *System V Release 4 Programmer's Guide: POSIX Conformance* von USL

### **Inhalt**

- 1 Einleitung
- 2 Include-Dateien
- 3 Implementierungsspezifische Eigenschaften

Index

# **STREAMS Leitfaden für Programmierer**

Das Handbuch liefert Programmierern Informationen über die Verwendung des STREAMS-Mechanismus. STREAMS erweitert den Ein- und Ausgabemechanismus für Zeichen und unterstützt den Programmierer bei der Entwicklung und Implementierung von Kommunikationsdiensten.

Das Handbuch *STREAMS, Leitfaden für Programmierer* ist eine Übersetzung des UNIX-Handbuchs *System V Release 4 Programmer's Guide: STREAMS* von USL

### **Inhalt**

- 1 Einführung
- 2 Überblick über STREAMS
- 3 Der STREAMS-Mechanismus
- 4 Verarbeitungsroutinen unter STREAMS
- 5 Nachrichten
- 6 Abfragen und Signalisieren
- 7 Überblick über Module und Treiber
- 8 Module
- 9 Treiber
- 10 Multiplexen
- 11 Pipes und FIFOS unter STREAMS
- 12 Datensichtstations-Subsystem unter STREAMS
- A STREAMS Datenstrukturen
- B Arten von Nachrichten
- C Hilfsfunktionen unter STREAMS
- D Fehlersuche
- E Konfiguration<br>F Beschreibung
- Beschreibungen (Referenzhandbuch)

Glossar Index

# **Software-Pakete integrieren**

Das Handbuch enthält Informationen für Programmierer, die Anwendungsprogramme und installierbare Treiber für Rechnersysteme mit einem 386-Prozessor (Intel) entwikkeln. Die Berücksichtigung dieser Richtlinien sichert die Kompatibilität sowohl mit dem aktuellen 386-Prozessor als auch mit seinen zukünftigen Erweiterungen.

**Das Handbuch** *Software-Pakete integrieren* **ist eine Übersetzung des UNIX-Handbuchs** *Integrated Software Development Guide (ISDG)* von USL

### **Inhalt**

- 1 Einführung
- 2 Packaging von Anwendungssoftware
- 3 Gerätetreiber<br>4 Kompatibilität
- 4 Kompatibilitätsbetrachtungen
- A liber, ein Bibliothekssystem
- B Fallstudien zur Paketinstallation
- C Der Überwachungstreiber
- D Ein Musterdiskettentreiber
- E Beispiel für ein Treiber-Softwarepaket
- F Landesspezifische und Zeitzonen-Umgebungsvariablen<br>G Zusammenfassungen über den Grafikmodus
- Zusammenfassungen über den Grafikmodus
- H lOCTLs für Text- und Grafikmodus
- I UNIX-Kompatibilitätstabellen

Index

# **Device Driver interface/ Driver-Kernel Interface Reference Manual**

Das Handbuch enthält Informationen für Programmierer, die Gerätetreiber für Rechnersysteme mit einem 386-Prozessor (Intel) entwickeln.

Im Handbuch sind die Schnittstellen DDI (Device Driver Interface) und DKI (Driver-Kernel Interface) beschrieben. Die Konformität mit diesen Schnittstellen hilft bei der Portierung der Treiber in andere Umgebungen.

Das Handbuch *Device Driver Interface/Driver-Kernel Interface Reference Manual* ist eine unveränderte Ausgabe des UNIX-Handbuchs *System V Release 4 Device Driver Interface/Driver-Kernel Interface (DDI/DKI) Reference Manual* von USL.

- 1 Introduction
- 2 Driver Entry Points (D2)
- 3 Kernel Functions (D3)
- 4 Data Stuctures (D4)
- A Error Codes
- B Migration from Release 3.2 to Release 4.0 / Version 1.0
## **Leitfaden für die Systemneuerung**

Das Handbuch beschreibt die Veränderungen des UNIX System V Release 4 gegenüber vorhergehenden Versionen.

Das Handbuch *Leitfaden für die Systemneuerung* ist eine Übersetzung des UNIX-Handbuchs *System V Release 4 Migration Guide* von USL.

### **Inhalt**

- 1 Über diesen Leitfaden
- 2 Der Werdegang des UNIX System V
- 3 Systemneuerungen von Release 2
- 4 Systemneuerungen von Release 3
- 5 UNIX System V Release 4
- A Migrationstabellen

# **Leitfaden für die Umstellung auf ANSI C**

Das Handbuch stellt Möglichkeiten dar, bereits existierende C-Programme an den ANSI-C-Standard anzupassen und neue C-Programme diesem Standard entsprechend zu schreiben.

Das Handbuch *Leitfaden für die Umstellung auf AN SI C* ist eine Übersetzung des UNIX-Handbuchs System V Release 4 ANSI C Transition Guide von USL.

### **Inhalt**

- 1 Einleitung
- 2 Gemischte Verwendung von Funktionen alten und neuen Stils
- 3 Funktionen mit variabler Anzahl von Argumenten
- 4 Umwandlungen: Bewahrung von Vorzeichenlosigkeit gegenüber Wertbewahrung
- 5 Tokengenerierung und Präprozessor
- 6 Verwendung von const und volatile
- 7 Mehrbyte-Zeichen und Langzeichen
- 8 Standard-Include-Dateien und reservierte Namen
- 9 Internationalisierung
- 10 Gruppierung und Auswertung von Ausdrücken
- 11 Unvollständige Typen
- 12 Kompatible und zusammengesetzte Typen

# **BSD/XENIX Compatibility Guide**

Das Handbuch enthält Kommandos und Funktionen der UNIX-Varianten BSD und XENIX. Diese Kommandos und Funktionen sind nicht Bestandteil des UNIX System V Release 4. Sie werden vom BSD Compatibility Package bzw. vom XENIX Compatibility Package zur Verfügung gestellt.

**Das Handbuch** *BSD/XENIX Compatibility Guide* **ist eine unveränderte Ausgabe des UNIX-Handbuchs** *System V Release 4 BSD/XENIX Compatibility Guide* **von USL.**

### **Inhalt**

Introduction

- 1 How This Guide Is Organized
- 2 Related Documents and Training Courses
- 3 How to Comment on This Guide

BSD Compatibility Guide

- 1 Contents
- 2 Overview
- 3 Selected Features of the Compatibility Package
- 4 BSD Compatibility Package Contents
- 5 BSD Compatibility Package Commands
- 6 BSD Library Routines
- 7 **BSD System Calls and Signals**
- 8 BSD Header Files
- 9 Reference Manual Pages for the BSD Compatability Package
- 10 BSD Subject Index

XENIX Compatibility Guide

- 1 Contents
- 2 Overview
- 3 Tunable Parameters
- 4 Commands by Function
- 5 System Calls
- 6 Reference Manual Pages for the XENIX Compatability Package
- 7 XENIX Subject Index

### **Software Notes**

Das Handbuch enthält zusätzliche Einzelinformationen über das UNIX System V Release 4 auf Rechnern mit einem 386-Prozessor (Intel).

Das Handbuch *Software Notes* ist eine unveränderte Ausgabe des UNIX-Handbuchs *Software Notes* von USL

#### **Inhalt**

- 1 Installation Notes<br>2 Operating System
- 2 Operating System<br>3 Filesystems
- 3 Filesystems<br>4 Networking
- Networking
- 5 System Administration and Maintenance
- 6 Real Time Processing
- 7 C Programming Language
- 8 Line Printer Spooling Utilities<br>9 Miscellaneous
- **Miscellaneous**

## **X/Open Portability Guide 3, X/Open Conformance Statement Questionnaire**

Das Conformance Statement informiert ausführlich über die XPG3-Kompatibilität von SINIX (MX300). Es ist Bestandteil des XPG-PLUS-Brandings und beantwortet detaillierte Fragen zu Systemkonstanten, Headerfiles usw.

### Inhalt

- 1 Introduction
- 2 Internationalised System Calls and Libraries
- 3 Commands and Utilities
- 4 C Language
- 5 Indexed Sequential Access Method
- 6 XTI Transport Interface
- 7 COBOL Language
- 8 Pascal Language
- 9 FORTRAN Language
- 10 SQL
- 11 Terminal Interfaces
- 12 Window Management
- 13 PC Interworking
- 14 Inter-Process Communication
- 15 Source Code Transfer
- 16 Ada Language

 $\label{eq:2.1} \mathcal{L}(\mathcal{L}^{\text{max}}_{\mathcal{L}}(\mathcal{L}^{\text{max}}_{\mathcal{L}}(\mathcal{L}^{\text{max}}_{\mathcal{L}}(\mathcal{L}^{\text{max}}_{\mathcal{L}^{\text{max}}_{\mathcal{L}}(\mathcal{L}^{\text{max}}_{\mathcal{L}^{\text{max}}_{\mathcal{L}^{\text{max}}_{\mathcal{L}^{\text{max}}_{\mathcal{L}^{\text{max}}_{\mathcal{L}^{\text{max}}_{\mathcal{L}^{\text{max}}_{\mathcal{L}^{\text{max}}_{\mathcal{L}^{\text{max}}$  $\label{eq:2.1} \frac{1}{\sqrt{2}}\int_{\mathbb{R}^3}\frac{1}{\sqrt{2}}\left(\frac{1}{\sqrt{2}}\right)^2\frac{1}{\sqrt{2}}\left(\frac{1}{\sqrt{2}}\right)^2\frac{1}{\sqrt{2}}\left(\frac{1}{\sqrt{2}}\right)^2\frac{1}{\sqrt{2}}\left(\frac{1}{\sqrt{2}}\right)^2.$  $\label{eq:2.1} \frac{1}{\sqrt{2\pi}}\int_{0}^{\infty}\frac{1}{\sqrt{2\pi}}\left(\frac{1}{\sqrt{2\pi}}\right)^{2\alpha} \frac{1}{\sqrt{2\pi}}\int_{0}^{\infty}\frac{1}{\sqrt{2\pi}}\frac{1}{\sqrt{2\pi}}\frac{1}{\sqrt{2\pi}}\frac{1}{\sqrt{2\pi}}\frac{1}{\sqrt{2\pi}}\frac{1}{\sqrt{2\pi}}\frac{1}{\sqrt{2\pi}}\frac{1}{\sqrt{2\pi}}\frac{1}{\sqrt{2\pi}}\frac{1}{\sqrt{2\pi}}\frac{1}{\sqrt{2\pi}}\frac{$ 

# **5 Original-UNIX-Dokumentation und SINIX-Dokumentation**

Die Dokumentation des UNIX System V Release 4 von USL ist Grundlage für viele SlNIX-Handbücher (siehe die Hinweise im Kapitel *"Kurzbeschreibungen der Handbücher"* ab Seite 31). Im folgenden Abschnitt sind die SINIX-Handbücher denjenigen UNIX-Handbüchern zugeordnet, auf denen sie basieren bzw. denen sie entsprechen. Die folgende Gliederung entspricht der UNIX-Dokumentations-Gliederung von USL.

### **Allgemeine Anwendung und Systemverwaltung**

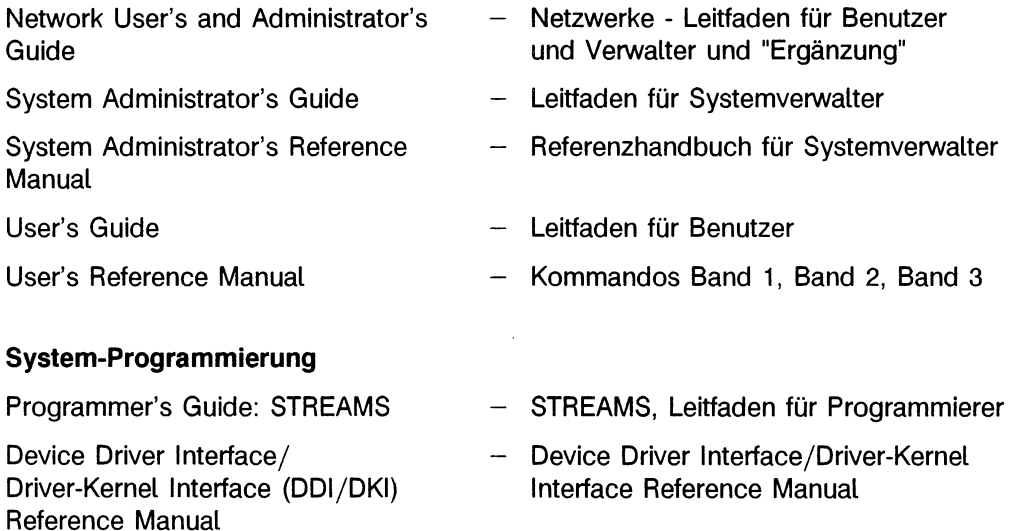

### **Systemneuerung** (Migration)

Migration Guide

ANSI C Transition Guide

BSD/XENIX Compatibility Guide

### **Allgemeine Programmierung:**

Programmer's Guide: ANSI C and Programming Support Tools

Programmer's Guide: Character User Interface (FMLI and ETI)

Programmer's Guide: Networking Interfaces

Programmer's Guide: POSIX **Conformance** 

Programmer's Guide: System Services and Application Packaging Tools

Programmer's Reference Manual

- Leitfaden für die Systemneuerung
- Leitfaden für die Umstellung auf ANSI C  $\overline{\phantom{0}}$
- BSD/XENIX Compatibility Guide  $\overline{\phantom{0}}$
- CES V5.41, Leitfaden und Werkzeuge für die Programmierung mit C
- Character User Interface, Programmer's Guide
- Netzwerk-Schnittstellen, Leitfaden für Programmierer
- POSIX Konformität, Leitfaden für Programmierer
- Systemschnittstellen und Werkzeuge für die Anwendungsprogrammierung, Leitfaden für Programmierer
- CES V5.40/V5.41, Referenzhandbuch für Programmierer

# **6 Kapiteleinteilung der UNIX-Dokumentation**

UNIX-Anweisungen sind nach Funktionsbereichen in Kapitel gegliedert. Bei Beschreibun gen stehen diese Kapitel hinter den Anweisungen. So kann die Anweisung priocntl(1) als Benutzerkommando von der Anweisung **priocnti (2)** als Systemaufruf unterschieden werden.

### **Kapitel Bereich**

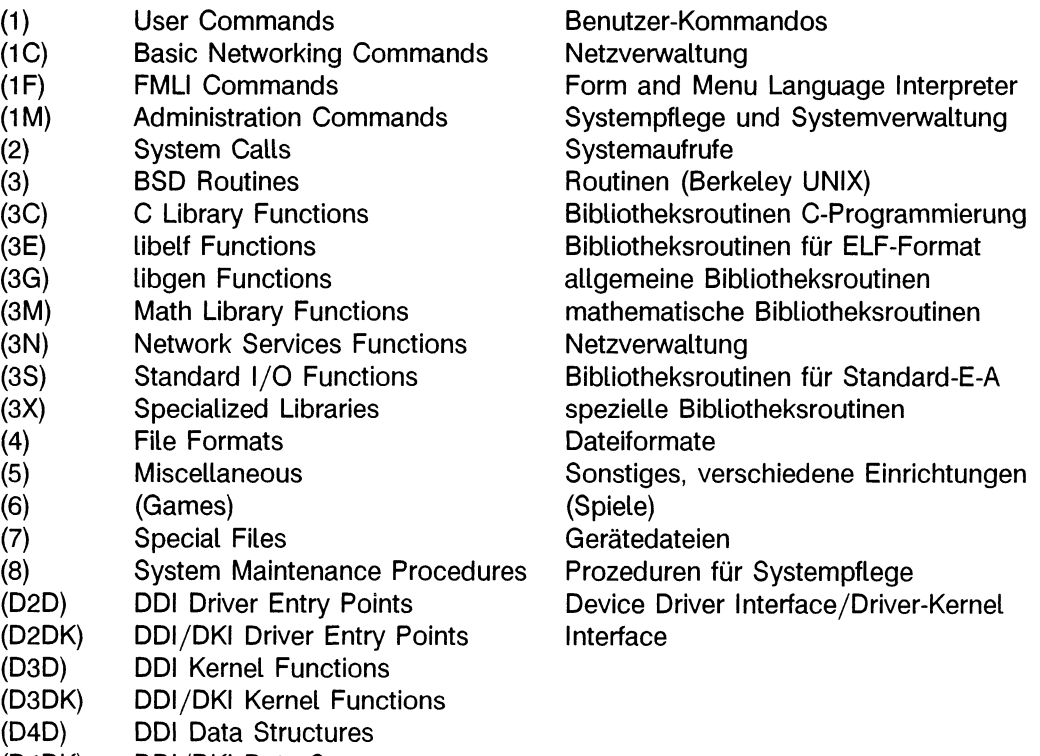

(D4DK) DDI/DKI Data Structures

Im Handbuch *Netzwerke - Leitfaden für Benutzer und Verwalter, Ergänzung* werden folgende Abkürzungen verwendet, um Kommandos zu unterscheiden:

- (B) Benutzer-Kommandos<br>(N) Netzverwalter-Kommar
- (N) Netzverwalter-Kommandos<br>(S) Systemverwalter-Kommand
- (S) Systemverwalter-Kommandos<br>(YP) Yellow Pages
- Yellow Pages

# **7 Stichwörter**

 $[$ ] (sh(1))  $[UG]$  119  $[-1]$ (1)  $[CMD-2]$  699 .. [UG] 40 .(1) [CMD-2] 697, [UG] 40 .Abfallkorb  $\rightarrow$  \$HOME/.Abfallkorb  $APMWINDS \rightarrow APMWINDS$ .COLDIR. $y \rightarrow$  COLDIR. $y$ .cshrc [NUAG] 23:1 .DESKDIR -» DESKDIR .environ  $\rightarrow$  \$HOME/pref/.environ .exrc, vi-Voreinstellungen (vi(1)) [UG] 180 .mailrc mailx-Voreinstellungen (mailx(1)) [UG] 361 Voreinstellungen (mailx(1)) [UG] 363, 379 .pref  $\rightarrow$  \$HOME/FILECABINET/.pref, \$HOME/WASTEBASKET/.pref .profile [UG] 157 .rhosts(4)  $\rightarrow$  \$HOME/.rhosts .SUFFIXES-Liste (make(1)) [CES] 206 .variables  $\rightarrow$  \$HOME/pref/.variables /bin [UG] 125 /bin/lpr [COLADM] 139, [SPOOL] 139 /bin/ls [COLADM] 148 /bin/passwd [COLADM] 136 /dev [SAG] 3:3 /dev/null [UG] 141 /dev/prf [SAG] 12:12 /dev/term/tty\* [SPOOL] 142 /dev/ttynnn [COLADM] 131, [SPOOL] 142 /etc/.default/language [COLADM] 141 /etc/acct/holidays [SAG] 9:19 /etc/bkup/bkhist.tab [SARM] 1:34 /etc/bkup/bkreg.tab [SARM] 1:38 /etc/cluster [COLADM] 142, 143 /etc/conf/bin/idmkinit -o /etc [COLADM] 143 /etc/conf/cf.d/mdevice [SAG] 12:12

/etc/conf/cf.d/mtune [SAG] B:2 /etc/conf/cf.d/stune [SAG] B:2 /etc/conf/init.d/sr [COLADM] 132, 142 /etc/conf/mfsys.d (mfsys(4)) [SARM] 4:76 /etc/conf/node.d (idmknod(IM)) [SARM] 1:249 /etc/conf/node.d/si [COLADM] 142, 143 /etc/conf/node.d/sr [COLADM] 142, 143 /etc/conf/node.d/sx [COLADM] 142, 143 /etc/conf/pack.d/rt/space.c [SAG] 10:9 /etc/conf/pack.d/ts/space.c [SAG] 10:11 /etc/conf/sdevice.d/prf [SAG] 12:12 /etc/daemon [SPOOL] 94, 139 /etc/default/inet [NUAG-S] 300 /etc/default/login [SAG] 2:11 /etc/default/mountall (mountall(1 M)) [SARM] 1:355 /etc/default/passwd [SAG] 2:10 /etc/default/su [SAG] A:17 /etc/device.tab [SAG] 3:3, 7 qetdev(1M) [SARM] 1:218 /etc/dfs/sharetab [NUAG-S] 69, 71, 349 mountd(1M), nfs [SARM] 1:357 /etc/dgroup.tab [SAG] 3:27 getdgrp(1M) [SARM] 1:220 /etc/ftpusers [NUAG-S] 25 /etc/group [COLADM] 135, 143, 144 /etc/hosts [NUAG-S] 21 /etc/hosts. equiv [NUAG-S] 20, 25, 26, 51, 53, 331 /etc/inittab [COLADM] 132, 143 /etc/mail/mailcnfg [SAG] 7:1 /etc/mail/mailsurr [SAG] 7:1 /etc/mait/namefiles [SAG] 7:1 /etc/mail/names [SAG] 7:1 /etc/mnttab [NUAG-S] 352 /etc/passwd [COLADM] 135, 143, [SAG] 2:10 /etc/pkgadd [COLADM] 137 /etc/rc0.d/K65snmpd [NUAG-S] 409 stop [NUAG-S] 409 /etc/rc2.d/S72snmpd [NUAG-S] 409 start [NUAG-S] 409 /etc/saf/\_sactab [SAG] 11:13 /etc/shadow [COLADM] 135, [SAG] 2:11 shadow-Datei aktualisieren (pwconv(1M)) [SARM] 1:417 shadow-Datei erzeugen (pwconv(1M)) [SARM] 1:417

/etc/sim/SIMCONFIG [COLADM] 132, 142, 143 /etc/strcf (slink(1M)) [SARM] 1:486 /etc/termtab [COLADM] 132, 142, 143 /etc/ttytype [COLADM] 132, 142 /etc/uucp/Devices [SAG] 5:18 /etc/uucp/Dialcodes [SAG] 5:30 /etc/uucp/Dialers [SAG] 5:23 /etc/uucp/Permissions [SAG] 5:31 /etc/uucp/Poll [SAG] 5:40 /etc/uucp/remote.unknown [SAG] 5:42 /etc/uucp/Systems [SAG] 5:26 /home, Dateiverzeichnis [UG] 33 /opt/bin/digest [SPOOL] 140 /opt/bin/gentab [SPOOL] 140 /opt/bin/lpr [SPOOL] 139 /opt/etc/daemon [SPOOL] 94, 139 /opt/etc/interface [SPOOL] 118, 140 /opt/etc/startup [COLADM] 138, [SPOOL] 139 /opt/etc/vp [SPOOL] 141 /opt/etc/vppost [SPOOL] 141 /opt/lib/lpr/filtertab [SPOOL] 143 /opt/lib/lpr/prolog.\* [SPOOL] 144 /sbin/stop [COLADM] 136 /tmp/Admprint, Lockdatei [COLADM] 138 /tmp/Konf, Lockdatei [COLADM] 127 /tmp/Login, Lockdatei [COLADM] 135 /tmp/Mailwatch, Lockdatei [COLADM] 149 /tmp/Prtconf, Lockdatei [COLADM] 139 /usr/adm/sulog [SAG] 5:46 /usr/admin/.benutzer [COLADM] 136 /usr/admin/.colface/Konf [COLADM] 127 /usr/admin/.colface/Konf/afp\_ttys [COLADM] 131 /usr/admin/.colface/konf/afp\_ttys [COLADM] 142, 143 /usr/admin/.colface/Konf/btype [COLADM] 127 /usr/admin/.colface/Konf/btype.modem [COLADM] 128 /usr/admin/.colface/Konf/De/ttype [COLADM] 130 /usr/admin/.colface/Konf/dtype [COLADM] 128, [SPOOL] 145 /usr/admin/.colface/Konf/ftype [COLADM] 129 /usr/admin/.colface/Konf/tnames [COLADM] 130, 142, 143 /usr/admin/.colface/Login/desktop [COLADM] 135 /usr/bin/act\_ttys [COLADM] 133 /usr/bin/deact\_ttys [COLADM] 134 /usr/bin/Prtconf, Backend-Default definieren [COLADM] 139 /usr/bin/Usrprint [COLADM] 148

/usr/ccs/lib [CES] 34, 43 /usr/include [CES] 17, 68 /usr/include/math.h [CES] 28 /usr/include/net/route.h (routing(4)) [SARM] 4:108 /usr/include/sys/fs/ufs.quota.h (edquota(1M)) [SARM] 1:164 /usr/lib [CES] 34 /usr/lib/cron/log [SAG] 5:46 /usr/lib/dm/Admprint-dm, Spoolverwaltung [COLADM] 138 /usr/lib/dm/Cmailadm-dm, Postverwaltung [COLADM] 140 /usr/lib/dm/Kinfo-dm, Konfigurierung zeigen [COLADM] 127 /usr/lib/dm/Konf-dm, konfigurieren [COLADM] 127, 145, 146 /usr/lib/dm/Langsys-dm, Systemsprache [COLADM] 141 /usr/lib/dm/Login-dm, Benutzerverwaltung [COLADM] 135 /usr/lib/dm/Prtconf-dm, Backend-Default [COLADM] 139 /usr/lib/dm/Usrprint-dm, Druckaufträge erstellen [COLADM] 148 /usr/lib/locale/locale/LC\_TIME (strftime(4)) [SARM] 4:136 /usr/lib/lp/requests/ $name$  [SAG] 6:49 /usr/lib/lp/temp/name [SAG] 6:49 /usr/lib/mail/surrcmd/smtp (tosmtp(1M)) [SARM] 1:553 /usr/lib/sendmail [COLADM] 140 /usr/mail [COLADM] 136, 147 /usr/menus/app/develop/deauth.dat [COLADM] 136, 143, 144 /usr/menus/app/develop/deauth.dat.old [COLADM] 144 /usr/menus/app/develop/login.dat [COLADM] 136, 143, 144 /usr/menus/app/develop/login.dat.old [COLADM] 144 /usr/sbin/ypxfr\_1perday.sh [NUAG-S] 383 /usr/sbin/ypxfr\_1perhour.sh [NUAG-S] 383 /usr/sbin/ypxfr\_2perday.sh [NUAG-S] 383 /usr/spool/rwho [NUAG-S] 56 /usr/spool/spooler/at/at.\* [SPOOL] 142 /usr/spool/spooler/band/band./d [SPOOL] 143 /usr/spool/spooler/bdef [SPOOL] 143 /usr/spool/spooler/CONFIG [SPOOL] 100, 143 /usr/spool/spooler/CONFIG.bin [SPOOL] 143 /usr/spool/spooler/digest [SPOOL] 140 /usr/spool/spooler/drucker [COLADM] 134, [SPOOL] 145 /usr/spool/spooler/filtertab [SPOOL] 143 */usr/spool/spooler/font/Druckertypnummer* [SPOOL] 143 /usr/spool/spooler */\on\/Druckertypnummer /Fontname* [SPOOL] 144 /usr/spool/spooler/FORMTAB [SPOOL] 144 /usr/spool/spooler/gentab [SPOOL] 140 /usr/spool/spooler/gruppen [COLADM] 134, [SPOOL] 145 /usr/spool/spooler/imports [SPOOL] 144 /usr/spool/spooler/interface [SPOOL] 118, 140

/usr/spool/spooter/POOLDAT [SPOOL] 142 /usr/spool/spooler/prolog.\* [SPOOL] 144 /usr/spool/spooler/sp/sp.\*.\* [SPOOL] 142 /usr/spool/spooler/startup [SPOOL] 139 /usr/spool/spooler/stat/STATDrucker.pid [SPOOL] 144 /usr/spool/spooler/tmp/BTRCDrucker.pid [SPOOL] 145 /usr/spool/spooler/tmp/daemtrc [SPOOL] 145 /usr/spool/spooler/tmp/TRACE [SPOOL] 145 /usr/spool/spooler/vp [SPOOL] 141 /usr/spool/spooler/vppost [SPOOL] 141 /usr/tmp [COLADM] 142 /var/adm/loginlog [SAG] A:16 /var/adm/pacct [SAG] 9:33 /var/adm/sulog [SAG] 2:55 /var/adm/utmp  $\rightarrow$  utmp(4) /var/adm/wtmp  $\rightarrow$  wtmp(4) /var/adm/wtmp [SAG] 2:55 Accounting [SAG] 9:17 /var/cron/log [SAG] 2:55 /var/spool [COLADM] 142 /var/spool/cron/crontabs/sys (sar(lM) [SARM] 1:466 /var/spool/tocks/LCK*..str* [SAG] 5:15 /var/spool/spooler/at/at.\* [SPOOL] 142 /var/spool/spooler/band/band./d [SPOOL] 143 /var/spool/spooler/bdef [SPOOL] 143 /var/spool/spooler/CONFIG [COLADM] 134, 142, 143, [SPOOL] 100, 143 /var/spool/spooler/CONFIG.bin [COLADM] 139, [SPOOL] 143 /var/spoot/spooler*/drucker* [COLADM] 142, 143, [SPOOL] 145 /var/spool/spooler/font/*Druckertypnummer* [SPOOL] 143 /var/spool/spooler/font*/Druckertypnummer/Fontname* [SPOOL] 144 /var/spool/spooler/FORMTAB [COLADM] 139, [SPOOL] 144 /var/spool/spooler/gruppen [COLADM] 142, 143, [SPOOL] 145 /var/spool/spooler/imports [SPOOL] 144 /var/spool/spooler/POOLDAT [COLADM] 139, [SPOOL] 142 /var/spool/spooler/sp/sp.\*.\* [SPOOL] 142 /var/spool/spooler/stat/STAT*Drucker.pid* [SPOOL] 144 /var/spool/spooler/tmp/BTRCDrucker.pid [SPOOL] 145 /var/spool/spooler/tmp/daemtrc [SPOOL] 145 /var/spool/spooler/tmp/TRACE [SPOOL] 145 /var/spool/uucp/.*Loq/name* [SAG] 5:18 /var/spool/uucp/.Old/name [SAG] 5:18 /var/spool*/ uucp/rechner/C.sysnxxxx* [SAG] 5:16 */vax/spool/uucp/rechner/D.sysnxxxx* [SAG] 5:17 */vax/\$poo\./mcp/rechner[TMpid.ddd* [SAG] 5:15

/var/spool/uucp/rechner/X.sysnxxxx [SAG] 5:17 /var/syssave/savetab (savetab(4)) [SARM] 4:113 /var/tmp [CES] 8 /var/yp/Makefile [NUAG-S] 314, 319 /var/yp/pwpattern [NUAG-S] 158 \_exit(2) [PRM] 199 \_tolower(3C) [PRM] 402 \_toupper(3C) [PRM] 402 #assert-Anweisung [CES] 6 #define-Anweisung [CES] 8 cscope(1) [CES] 90 lex(1) [CES] 116 yacc(1) [CES] 288 #ident-Anweisung [CES] 7 #if-Anweisung [CES] 8 #include-Anweisung [CES] 8, 68 lex(1) [CES] 110 #pragma-Anweisung [CES] 7 #unassert-Anweisung [CES] 6 ■ (sh(1)) [UG] 121 **\ (sh(1))** \$HOME/.Abfallkorb, Verzeichnis zum 'Abfall'-Programm [COLADM] 148 \$HOME/.prtbackup [COLADM] 148 \$HOME/.rhosts [NUAG] 3:4, [NUAG-R], [NUAG-S] 25, 51, 53, 331 \$HOME/FILECABINET/.pref (environ(4)) [SARM] 4:19 \$HOME/pref/.environ (environ(4)) [SARM] 4:19 \$HOME/pref/.variables (environ(4)) [SARM] 4:19 \$HOME/WASTEBASKET/.pref (environ(4)) [SARM] 4:19 & [UG] 104 ' (sh(1)) [UG] 121  $*$  (sh(1)) [UG] 117  $0,5$ -Zoll-Magnetbandgerät  $\rightarrow$  Magnetbandlaufwerk 2,3 GByte (Video 8), Magnetbandkassetten-Laufwerk [OM] 10 2-Draht-Femanschluß [OM] 12, 14 8-bit-clean (NLS) [CMD-1] 15 8-bit-Transparenz (NLS) [CMD-1] 15 9025-Drucker, Escape-Zeichen umwandeln (lpr(1)) [SPOOL] 108 9026-Drucker, Escape-Zeichen umwandeln (lpr(1)) [SPOOL] 108 9047-Drucker Betrieb [SPOOL] 155 Bandtabelle erzeugen (gentab(1)) [SPOOL] 111, 140 :(1) [CMD-2] 695 ? (sh(1)) [UG] 118

### A

#assert-Anweisung [CES] 6 .Abfallkorb  $\rightarrow$  \$HOME/.Abfallkorb a.out(4) [CES] 11, 13, [PRM] 688 a64l(3C) [PRM] 390 abbrechen, Installation [COLADM] 65 Abfall, Service-Symbol [COLUG] 13, 51 Abfragezyklus, Zustandsabfragen des Treiberprogramms einstellen [SPOOL] 109 Ablage, Standardmenü [COLUG] 13, 51 Ablaufanweisung allgemeines Format (awk(1)) [UG] 316 break-Anweisung (awk(1)) [CMD-1] 76, [UG] 317 break-Anweisung (csh(1)) [CMD-1] 259, 260 break-Anweisung (ksh(1)) [CMD-1] 635 break-Anweisung (sh(1)) [CMD-2] 415, [UG] 154 breaksw-Anweisung (csh(1)) [CMD-1] 259, 260 case-Anweisung (ksh(1)) [CMD-1] 636 case-Anweisung (sh(1)) [CMD-2] 416, [UG] 151 continue-Anweisung (awk(1)) [CMD-1] 77, [UG] 317 continue-Anweisung (csh(1)) [CMD-1] 259, 260 continue-Anweisung (sh(1)) [CMD-2] 418, [UG] 155 do-Anweisung (awk(1)) [CMD-1] 77 do-while-Anweisung (awk(1)) [UG] 317 exit-Anweisung (awk(1)) [CMD-1] 78, [UG] 317 for-Anweisung (awk(1)) [CMD-1] 79, 80, [UG] 317, 319 for-Anweisung (ksh(1)) [CMD-1] 658 for-Anweisung (sh(1)) [CMD-2] 419, [UG] 142 foreach-Anweisung (csh(1)) [CMD-1] 259, 260 goto-Anweisung (csh(1)) [CMD-1] 259, 261 if-Anweisung (awk(1)) [CMD-1] 81, [UG] 316 if-Anweisung (csh(1)) [CMD-1] 259, 261 if-Anweisung (ksh(1)) [CMD-1] 636 if-Anweisung (sh(1)) [CMD-2] 420, [UG] 147 next-Anweisung (awk(1)) [CMD-1] 81 switch-Anweisung (csh(1)) [CMD-1] 259, 262 until-Anweisung (sh(1)) [CMD-2] 422, [UG] 146 while-Anweisung (awk(1)) [CMD-1] 82, [UG] 316 while-Anweisung (csh(1)) [CMD-1] 260, 263 while-Anweisung (ksh(1)) [CMD-1] 637 while-Anweisung (sh(1)) [CMD-2] 423, [UG] 144 abmelden, vom System [UG] 26, 489

abort(3C) [PRM] 391 Abrechnungsdatei  $\rightarrow$  Accounting Abrechnungssystem  $\rightarrow$  Accounting, Betriebssystem, runacct(1M) abrunden floor(3M) [PRM] 651 floorf(3M) [PRM] 651 abs(3C) [PRM] 392 Abschnitt Objektdatei [CES] 335 vordefiniert [CES] 344 Abschnittsattribut [CES] 338, 342 Abschnittsdaten  $\rightarrow$  Daten Abschnittsgröße [CES] 338 Abschnittskopf [CES] 337 Abschnittskopf-Tabelle [CES] 326, 336 Adresse [CES] 330 Größe [CES] 330 Index [CES] 336 Abschnittsname [CES] 337 Abschnittstyp [CES] 337, 339 absoluter Pfadname [UG] 37, 39 Absolutwert ganzzahligen Absolutwert liefern (abs(3C)) [PRM] 392 ganzzahligen Absolutwert liefern (labs(3C)) [PRM] 392 zurückgeben (fabs(3M)) [PRM] 651 zurückgeben (fabsf(3M)) [PRM] 651 Abstand, Zeilenabstand einstellen (lpr(1)) [SPOOL] 33 acc(7) [SARM] 7:2 accept(1M) [SARM] 1:3 access(2) [PRM] 173 Accounting /var/adm/acct/sum/loginlog aktualisieren (lastlogin(1 M)) [SARM] 1:14 /var/adm/pacct regelmäßig prüfen (ckpacct(1M)) [SARM] 1:13 Abrechnung für beanspruchten Plattenspeicherplatz (diskusg(1M)) [SARM] 1:156 Abrechnungsarten [SAG] 9:2 Abrechnungsdatei einer Sitzung ausgeben (prctmp(1M)) [SARM] 1:14 Abrechnungsdateien [SAG] 9:36 Abrechnungsdaten formatieren [SARM] 1:14 Abrechnungssätze bearbeiten (fwtmp(1M)) [SARM] 1:216 Abrechnungssystem einrichten [SAG] 9:5

Accounting (Forts.)  $acct(1M)$  [SARM] 1:4 Administrationsdatei erstellen (nulladm(1M)) [SARM] 1:14 An-/Abmeldesätze nach ASCII konvertieren (acctcon1(1M)) [SARM] 1:8 Benutzerrechnung stellen (chargefee(1M)) [SARM] 1:13 binäre Datensätze in ASCII umwandeln (fwtmp(1M)) [SARM] 1:216 Dateiformat der Prozeßabrechnung (acct(4)) [SARM] 4:2 DEAD-PROCESS-Satz nach /var/adm/wtmp schreiben (closewtmp(1M)) [SARM] 1:5 Eintrag pro Benutzer nach /var/adm/wtmp schreiben (utmp2wtmp(1M)) [SARM] 1:5 Fehler in tacct-Datei beseitigen [SAG] 9:17 Fehler in wtmp-Datei beseitigen [SAG] 9:16 Gebührenberechnungen [SAG] 9:4 Gesamtabrechnungsdateien formatieren (prtacct(1M)) [SARM] 1:14 Gesamtabrechnungsdateien zusammenfassen (acctmerg(1M)) [SARM] 1:10 Gesamtabrechnungssätze erstellen (acctdisk(1M)) [SARM] 1:4 Haupt- und Nebenarbeitszeiten [SAG] 9:20 Inkonsistenzen in Dateien beseitigen [SAG] 9:17 Kommandonutzung ermitteln (acctcms(1M)) [SARM] 1:6 pacct-Datei prüfen [SAG] 9:33 Plattenabrechnung [SAG] 9:3 Plattenabrechnung aktivieren (dodisk(1M)) [SARM] 1:13 Programme [SAG] 9:5 Prozeßabrechnung [SAG] 9:2 Prozeßabrechnung (acctprc(IM) [SARM] 1:11 Prozeßabrechnung ausschalten (accton(1M)) [SARM] 1:5 Prozeßabrechnung ausschalten (shutacct(1M)) [SARM] 1:14 Prozeßabrechnung ein-/ausschalten (acct(2)) [PRM] 175 Prozeßabrechnung ein-/ausschalten (turnacct(1M)) [SARM] 1:14 Prozeßabrechnung einschalten (startup(1M)) [SARM] 1:14 Prozeßabrechnungs-Ausgabe (acctcom(1)) [CMD-1] 31 Prozeßabrechnungs-Statistik (acctcom(1)) [CMD-1] 31 Rechnung an Benutzer stellen [SAG] 9:19 Shell-Prozeduren für Abrechnung (acct(1M)) [SARM] 1:13 Speicherplatz pro Benutzer berechnen (acctdusg(1M)) [SARM] 1:4 tacct-Datensätze erstellen (acctcon2(1M) [SARM] 1:8 tägliche Abrechnung [SAG] 9:8 tägliche Abrechnung aktivieren (runacct(1M)) [SARM] 1:14, 454 Übersichtsdateien erstellen (monacct(1M)) [SARM] 1:14 utmp-Satz auf Standard-Ausgabe schreiben (acctwtmp(1M)) [SARM] 1:5 Verbindungsabrechnung [SAG] 9:2 Verbindungszeit abrechnen (acctcon(1M)) [SARM] 1:8 Zeit-/Datumsstempel korrigieren (wtmpfix(1M)) [SARM] 1:216

```
acct(1M) [SARM] 1:4 
acct(2) [PRM] 175 
acct(4) [SARM] 4:2 
acctcms(IM)) [SARM] 1:6 
acctcom(1) [CMD-1] 31, [SAG] 9:32 
acctcon(IM) [SARM] 1:8 
acctcon1(1M) [SARM] 1:8 
acctcon2(1M) [SARM] 1:8 
acctdisk(IM) [SARM] 1:4 
acctdusg(IM) [SARM] 1:4 
acctmerg(IM) [SARM] 1:10 
accton(1M) [SARM] 1:4 
acctprc(IM)) [SARM] 1:11 
acctprc1(1M) [SARM] 1:11 
acctprc2(1M) [SARM] 1:11 
acctsh(1M) [SARM] 1:13 
acctwtmp(IM) [SARM] 1:4 
acos(3M) [PRM] 659 
acosf(3M) [PRM] 659 
acosh(3M) [PRM] 658 
Add-Ons [IG] 96 
addbad(1M) [SARM] 1:16 
addseverity(3C) [PRM] 393 
adjtime(2) [PRM] 177 
admin(1) [CES] 221, 242 [PRM] 27 
admin(4) [SARM] 4:4 
Admprint-Programm [COLADM] 138 
adp32 \rightarrow SCSI
adp32(7), MX300/MX500 [SARM] 7:3 
Adreßauflösungsprotokoll (ARP(7)) [NUAG-R]
Adreßbereich
  freigeben (munlockall(3C)) [PRM] 508
  sperren (mlockall(3C)) [PRM] 508 
Adreßraum, virtuell [CES] 9 
Adreßumsetzungstabelle → Netzwerk
Adresse \rightarrow Mail
Adresse
  Abschnittskopf-Tabelle [CES] 330
  absolut [CES] 268
  Adreßauflösung anzeigen und steuern (arp(1)) [NUAG-R]
```
Adresse (Forts.) allgemeine Adresse in RPC-Programmnummern umwandeln (rpcbind(1 M)) [NUAG-R] bfs(1) [CMD-1] 120 End-Adresse im Programm (edata(3C)) [PRM] 420 End-Adresse im Programm (end(3C)) [PRM] 420 End-Adresse im Programm (etext(3C)) [PRM] 420 Ethernet-Adreßdatenbank für Hostnamen (ethers(4)) [NUAG-R] Ethernet-Adresse abbilden (ethers(3N)) [NUAG-R] lokaler Host [NUAG] 2:13 Programmkopf-Tabelle [CES] 330 Variable [CES] 265 virtuell [CES] 355 advance(3G) [PRM] 641 advance(5) [PRM] 721, [SARM] 5:31 ändern Anschluß-Dienst der SAF [SAG] 11:31 Anschlußüberwachungsprogramm [SAG] 11:18 Benutzerattribute [SAG] 2:15 Benutzergruppenattribute [SAG] 2:15 Benutzergruppendefinition (groupmod(IM)) [SARM] 1:229 Benutzerkennung (usermod(IM)) [SARM] 1:578 Benutzerklasse [COLADM] 53 Benutzerkontext (makecontext(3C)) [PRM] 495 Benutzerkontext (swapcontext(3C)) [PRM] 495 benutzerspezifische Druckergruppe [COLADM] 94, 95 bildschirmspezifische Druckergruppe [COLADM] 99, 100 Druckergruppe [COLADM] 85 Druckerverwalter [COLADM] 89, 90 Druckformular [SAG] 6:14 Eigentümer einer Datei (chown(1)) [CMD-1] 174 Eigentümer einer Datei (chown(2)) [PRM] 185 Eigentümer einer Datei (fchown(2)) [PRM] 185 Eigentümer einer Datei (lchown(2)) [PRM] 185 Eintrag in Paßwortdatei (passmgmt(1M)) [SARM] 1:387 Gruppe eines Benutzers (newgrp(1M)) [SARM] 1:369 Gruppenzugöhörigkeit einer Datei (chown(2)) [PRM] 185 Gruppenzugehörigkeit einer Datei (fchown(2)) [PRM] 185 Gruppenzugehörigkeit einer Datei (lchown(2)) [PRM] 185 Kernel [SAG] B:1 Knotenname (setuname(1M)) [SARM] 1:478 linear suchen und ändern (lsearch(3C)) [PRM] 493

ändern (Forts.) Mitgliederanzahl einer Druckerklasse [SAG] 6:4 Optionen für cron (cron(4)) [SARM] 4:14 Optionen für su (su(1M)) [SARM] 1:139 Parameterwert (idtune(1M)) [SARM] 1:255 Paßwort [CMD-2] 209, [COLADM] 60, [SAG] 2:14 Root-Verzeichnis für Kommando (chroot(1M)) [SARM] 1:75 Scheduler-Konfiguration [SAG] 10:16 Scheduler-Parameter [SAG] 10:19 Systemname (setuname(1M)) [SARM] 1:478 Systemstatus (shutdown(1M)) [SARM] 1:484 terminfo-Beschreibung (infocmp(1M)) [SARM] 1:264 Zugriffsrechte (chmod(1)) [CMD-1] 168 aha(7), WX200 [SARM] 7:4 AHA1542B  $\rightarrow$  SCSI, WX200 Aktion awk(1) [CMD-1] 75, [UG] 292, 304 einfach (awk(1)) [UG] 304 komplex (awk(1)) [UG] 305 yacc(1) [CES] 281, 285 aktive Sitzung  $\rightarrow$  Sitzung aktuelle Konfigurierung anzeigen [COLADM] 14 aktuelles Dateiverzeichnis [UG] 36 akustisches Signal [SPOOL] 88 alarm(2) [PRM] 178 Alias-Definition (csh(1)) [CMD-1] 228 Alias-Liste (csh(1)) [CMD-1] 228 Alias-Name  $\rightarrow$  Speichergerät Alias-Name csh(1) [CMD-1] 228 für Mailadressen umsetzen (mailalias(1)) [CMD-2] 88 mailx(1) [CMD-2] 100 Alias-Name für Internet-Service  $\rightarrow$  Netzwerk Alias-Variable (ksh(1)) [CMD-1] 638 Aliase (services(4)) [NUAG-R] allgemeine Funktion (awk(1)) [CMD-1] 85 allow-Datei at(1) [CMD-1] 43 batch(1) [CMD-1] 107 crontab(1) [CMD-1] 203 ALTSHELL, Variable [SAG] 2:11

Analyse lexikalisch [CES] 8, 95, 288 syntaktisch [CES] 8, 281 aneinanderfügen, Dateien (cat(1)) [CMD-1] 133 Anführungszeichen (") (sh(1)) [UG] 121 anlegen Datei [COLUG] 23, [FACE] 50 Datei mit Editor (ced(1)) [CMD-1] 139, [UG] 267 Datei mit Editor (ed(1)) [CMD-1] 374, [UG] 272 Datei mit Editor (vi(1)) [CMD-2] 621, [UG] 186 Dateiverzeichnis [FACE] 49 Dateiverzeichnis (mkdir(1)) [CMD-2] 144 Rechtschreibliste (hashmake(1)) [CMD-1] 583 temporäre Datei (tmpfile(3S)) [PRM] 569 anmelden am fernen System (rcp(1)) [NUAG-R] am fernen System (rlogin(1)) [CMD-2] 275 am System [UG] 18 am System (login(1)) [CMD-2] 20 an fernem Rechner [NUAG-S] 35 Anmeldevorgang [UG] 21 Datei vertrauenswürdiger Hosts (.rhosts(4)) [NUAG-R] Datei vertrauenswürdiger Hosts (hosts.equiv(4)) [NUAG-R] Probleme beim Anmelden [UG] 20 Server für ferne Anmeldung (rlogind(IM)) [NUAG-R] Anmeldeprotokoll  $\rightarrow$  Systemsicherheit anon, nfs-Option zu share [NUAG] 14:6 anschließen Endgerät nachträglich anschließen [OM] 37 Peripherie [OM] 22 SCSI-Gerät nachträglich anschließen [OM] 37 Systemeinheit [OM] 22 über Standardanschluß SS97 [OM] 33 über Standardanschluß V.24/V.28 [OM] 33 über TACSI [OM] 34 weitere Endgeräte an die Systemeinheit [OM] 33  $AnschluB \rightarrow StandardanschluB$ Anschluß am E/A-Board [OM] 25 am Magnetbandcontroller [OM] 29

Anschluß (Forts.) am SCSI-Hostadapter Typ 1 [OM] 28 am SCSI-Hostadapter Typ 2 [OM] 29 am SIM [OM] 32 für Konsole [OM] 17, 25, 26 für Streamer [OM] 28 LAN-Anschluß [OM] 30 SR-Board [COLADM] 17 über Modem [OM] 26 Anschlußart, für Endgeräte [OM] 11 Anschlußdienst  $\rightarrow$  SAF Anschlußfelder, Systemeinheit [OM] 23 Anschlußstreifen, zentraler Anschlußstreifen [OM] 28 Anschlußüberwachungsprogramm  $\rightarrow$  SAF Anschlußverteiler [OM] 35 ANSI-C [CES] 6 CES-Abweichungen vom ANSI-Standard [CES] 6  $lint(1)$   $[CES]$  124 ANSI-Übersetzungsmodus [CES] 5 Anweisung #assert [CES] 6 #define [CES] 8, 90, 288 #ident [CES] 7  $#$ if [CES] 8 #include [CES] 8, 68 #pragma [CES] 7 #unassert [CES] 6 awk-Anweisung (awk(1)) [CMD-1] 75 bc-Anweisung (bc(1)) [CMD-1] 110 Präprozessor [CES] 6, 8 Anwender  $\rightarrow$  Benutzer Anwendung, mehrere Anwendungen gleichzeitig bearbeiten [COLUG] 32 Anwendungs-Gateway  $\rightarrow$  Gateway Anwendungsebene, TCP/IP [NUAG] 1:8 Anwendungsprogramm [UG] 9 integrieren [COLUG] 69 nach dem Hochfahren automatisch aufrufen [COLUG] 160 Anzeigeformat, Datenobjekte in Ordner [FACE] 58 Anzeigereihenfolge, Datenobjekte in Ordner [FACE] 57, 59 APM, Variable [COLUG] 160 APM.HOME, Variable [COLUG] 158

APMCONFIG, PIF-Datei [COLUG] 167, 182 APMMENU, PIF-Datei [COLUG] 183 APMWINDS, Sicherungsdatei [COLUG] 159 APPLICATIONS, PIF-Datei [COLUG] 169 ar(1) [CMD-1] 38, [PRM] 32 ar(4) [PRM] 690, [SARM] 4:7 Arbeitsbereich, FACE-Bildschirm [FACE] 8 Arbeitsstand, sichern [COLUG] 159 Arbeitsumgebung [UG] 9 Internationalisierung (NLS) [CMD-1] 18, 21 Arbeitsverzeichnis -» aktuelles Dateiverzeichnis Archiv auf Archivkomponente sequentiell zugreifen (elf\_next(3E)) [PRM] 615 auf Archivkomponente wahlfrei zugreifen (elf\_rand(3E)) [PRM] 616 Ausgabeformat für Diskette festlegen [FACE] 102 Ausgabeformat für Magnetbandkassette festlegen [FACE] 107 Datei aus Archiv einlesen (cpio(1)) [UG] 396 Datei aus Archiv einlesen (tar(1)) [UG] 395 Dateien eines Image-Archivs wieder einspielen (fimage(1M)) [SARM] 1:186 Dateisystemarchiv anlegen (fdp(1M)) [SARM] 1:175 Dateisystemarchiv anlegen (ffile(1M)) [SARM] 1:182 Dateisystemarchiv wieder einspielen (fdp(1M)) [SARM] 1:175 Dateisytemarchiv wieder einspielen (ffile(1M)) [SARM] 1:182 Dateiverzeichnis aus Archiv einiesen (cpio(1)) [UG] 396 Dateiverzeichnis aus Archiv einiesen (tar(1)) [UG] 395 Format (ar(4)) [PRM] 690 Format einer Archivdatei umformen (convert(1)) [PRM] 50 Format von Archivdateien (ar(4)) [SARM] 4:7 Image-Archiv eines Dateisystems anlegen (fimage(1M)) [SARM] 1:186 Inhalt lesen (cpio(1)) [UG] 392 Inhalt lesen (tar(1)) [UG] 392 Mitglied aus Archivdatei lesen (elf\_getarhdr(3E)) [PRM] 599 Symboltabelle lesen (elf\_getarsym(3E)) [PRM] 601 verlagern (migration(1M)) [SARM] 1:317 verwalten (ar(1)) [PRM] 32 von Diskette einiesen (cpio(1)) [UG] 396 von Diskette einiesen (tar(1)) [UG] 395 von Magnetband einiesen (cpio(1)) [UG] 396 von Magnetband einiesen (tar(1)) [UG] 395 von Magnetbandkassette einiesen (cpio(1)) [UG] 396 von Magnetbandkassette einiesen (tar(1)) [UG] 395

archives(4) [SARM] 4:10 Archivfunktionen, Übersicht [COLUG] 58 archivieren auf Diskette [UG] 406 auf Diskette (cpio(1)) [UG] 390 auf Diskette (tar(1)) [UG] 387 auf Magnetband [UG] 406 auf Magnetband (cpio(1)) [UG] 390 auf Magnetband (tar(1)) [UG] 387 auf Magnetbandkassette [UG] 406 auf Magnetbandkassette (cpio(1)) [UG] 390 auf Magnetbandkassette (tar(1)) [UG] 387 Datei (cpio(1)) [UG] 386 Datei (tar(1)) [UG] 386 Datei (cpio(1)) [CMD-1] 194 Datei (mt(1)) [CMD-2] 155 Datei (tapecntl(1)) [CMD-2] 486 Datei (tar(1)) [CMD-2] 490 Dateiverzeichnis (cpio(1)) [UG] 386 Dateiverzeichnis (tar(1)) [UG] 386 Arcustangens  $\rightarrow$  atan2 arge [CES] 60 ARGC, Variable (awk(1)) [UG] 307, 327 Argument Aufrufargument interpretieren (eval(1)) [CMD-1] 417 ausgeben (echo(1)) [CMD-1] 367 awk-Argument [UG] 327 durch passenden Dateinamen ersetzen (sh(1)) [UG] 116 einer Prozedur nach Optionen durchsuchen (getopt(1)) [CMD-1] 556 einer Prozedur nach Optionen durchsuchen (getopts(1)) [CMD-1] 564 m4-Argument [CES] 179 Syntax (DM-Shell) [COLUG] 197 übergeben [CES] 60 verbinden (xargs(1)) [CMD-2] 688 Argumentenliste aufbauen und Kommando ausführen (xargs(1)) [CMD-2] 688 variable Argumentenliste bearbeiten (stdarg(5)) [PRM] 733 variable Argumentenliste bearbeiten (varargs(5)) [PRM] 738 variable Argumentenliste formatiert ausgeben (vfprintf(3S)) [PRM] 580 variable Argumentenliste formatiert ausgeben (vprintf(3S)) [PRM] 580 variable Argumentenliste formatiert ausgeben (vsprintf(3S)) [PRM] 580

Argumentvektor, Optionsbuchstaben aus Argumentvektor abfragen (getopt(3C)) [PRM] 457 argv [CES] 60 ARGV, Variable (awk(1)) [UG] 307, 327 Arithmetische Sprache (bc(1)) [CMD-1] 109 ARP [NUAG] 1:3, 6 inet(7) [SARM] 7:53 arp(1M) [NUAG-R], [SARM] 1:18 ARP(7) [NUAG-R], [SARM] 7:5 Array assoziativ (awk(1)) [CMD-1] 68 awk-Array [UG] 318 Durchlauf (awk(1)) [CMD-1] 80 dynamisch (awk(1)) [CMD-1] 68 for-Anweisung (awk(1)) [CMD-1] 80 Index (awk(1)) [CMD-1] 68 Index (sdb(1)) [CES] 268 ascftime(3C) [PRM] 556 **ASCII** ASCII-Datei nach EBCDIC konvertieren (dd(1)) [UG] 398 EBCDIC-Datei nach ASCII konvertieren (dd(1)) [UG] 398 Tabelle des ASCII-Zeichensatzes (ascii(5)) [PRM] 704 Zeichensatz-Tabelle (ascii(5)) [SARM] 5:2 ascii(5) [PRM] 704, [SARM] 5:2 asctime(3C) [PRM] 405 asin(3M) [PRM] 659 asinf(3M) [PRM] 659 asinh(3M) [PRM] 658 Assembler [CES] 9 Assemblercode [CES] 8 assert(3X) [PRM] 661 asynchrone Kommandoausführung (csh(1)) [CMD-1] 222 at(1) [CMD-1] 43 at-Auftrag auflisten (atq(1)) [CMD-1] 49 at-Auftrag löschen (atrm(1)) [CMD-1] 51 atan(3M) [PRM] 659 atan2, vordefinierte Funktion (awk(1)) [CMD-1] 86, [UG] 310 atan2(3M) [PRM] 659 atan2f(3M) [PRM] 659 atanf(3M) [PRM] 659 atanh(3M) [PRM] 658 atexit(3C) [PRM] 395

```
atof(3C) [PRM] 561 
atoi(3C) [PRM] 562 
atol(3C) [PRM] 562 
atq(1) [CMD-1] 49 
atrm(1) [CMD-1] 51
Aufruf-Argument, ausgeben (echo(1)) [CMD-1] 367 
aufrufen
  Anwendungsprogramm nach dem Hochfahren automatisch aufrufen [COLUG] 160 
  COLLAGE-Bediensystem [COLUG] 17 
  Dialog-Manager-Shell [COLUG] 191 
  FACE [FACE] 5
  FACE automatisch aufrufen [FACE] 77 
  Kommando [CMD-1] 10 
Aufrufhierarchie (sdb(1)) [CES] 265 
aufrunden 
  ceil(3M) [PRM] 651 
  ceilf(3M) [PRM] 651 
aufstellen
  Bildschirmeinheit [OM] 21
  Systemeinheit [OM] 21
Auftrag → Druckauftrag
Auftrag
  auflisten (atq(1)) [CMD-1] 49 
  erteilen (at(1)) [CMD-1] 43 
  erteilen (batch(1)) [CMD-1] 107 
  erteilen (crontab(1)) [CMD-1] 203 
  löschen (atrm(1)) [CMD-1] 51 
  löschen (crontab(1)) [CMD-1] 205 
Auftragsnummer [NUAG] 24:4, 6 
Auftragssteuerung 
  csh(1) [CMD-1] 246 
  jsh(1) [CMD-1] 616 
  ksh(1) [CMD-1] 673
Auftragsverwaltung (lpr(1)) [SPOOL] 13 
Ausbaumöglichkeiten [OM] 8 
Ausdruck → Druckauftrag, Drucker, SPOOL
Ausdruck
  auswerten (expr(1)) [CMD-1] 462 
  awk(1) [CMD-1] 70 
  bc(1) [CMD-1] 111
```

```
Ausdruck (Forts.) 
  csh(1) [CMD-1] 239 
  ksh(1) [CMD-1] 650 
ausführbare Datei [CES] 325 
  sdb(1) [CES] 262
Ausführberechtigung \rightarrow Datei, Zugriffsberechtigung
Ausführberechtigung 
  at(1) [CMD-1] 43 
  batch(1) [CMD-1] 107 
  crontab(1) [CMD-1] 203 
ausführen
  Datei (execl(2)) [PRM] 194 
  Datei (execle(2)) [PRM] 194 
  Datei (execlp(2)) [PRM] 194 
  Datei (execv(2)) [PRM] 194 
  Datei (execve(2)) [PRM] 194 
  Datei (execvp(2)) [PRM] 194 
Ausführungsprofil 
  ausgeben (prof(1)) [PRM] 115 
  erstellen (profil(2)) [PRM] 288 
  vorbereiten (monitor(3C)) [PRM] 509 
Ausgabe \rightarrow Ein-/Ausgabe
Ausgabe
  an eine Datei anhängen [UG] 113 
  an Pipe (awk(1)) [UG] 333
  Anfang einer Datei ausgeben (head(1)) [CMD-1] 588 
  awk [UG] 328
  Bildschirmausgabe gesteuert (more(1)) [CMD-2] 150
  Bildschirmausgabe gesteuert (page(1)) [CMD-2] 208
  Bildschirmausgabe gesteuert (pg(1)) [CMD-2] 222
  Datei (cat(1)) [CMD-1] 133
  Dateiinhalt [UG] 67
  Dateiinhalt (cat(1)) [UG] 68
  Dateiinhalt formatiert (pr(1)) [UG] 74
  Dateiinhalt seitenweise (pg(1)) [UG] 70
  Ende einer Datei ausgeben (tail(1)) [CMD-2] 480
  formatiert (awk(1)) [CMD-1] 94
  formatiert (fprintf(3S)) [PRM] 517
  formatiert (printf(1)) [CMD-2] 238
  formatiert (printf(3S)) [PRM] 517
  formatiert (sprintf(3S)) [PRM] 517
```
Ausgabe (Forts.) in Datei (awk(1)) [UG] 332 Kalender (cal(1)) [CMD-1] 127 komprimierte Datei (pcat(1)) [CMD-2] 220 komprimierte Datei (zcat(1)) [CMD-2] 693 linksbündig (printf(1)) [CMD-2] 239 m4(1) [CES] 186 Rechnername (hostname(1)) [CMD-1] 589 rechtsbündig (printf(1)) [CMD-2] 239 Standard-Ausgabe [CES] 58 Standard-Ausgabe umlenken [UG] 14, 110, 111 Standard-Ausgabe umlenken (cat(1)) [UG] 60 Standard-Ausgabe umlenken (echo(1)) [UG] 60 Standard-Ausgabe umlenken (sed(1)) [UG] 284 Standard-Fehlerausgabe [CES] 58 Standard-Fehlerausgabe umlenken [UG] 14, 113 Terminkalender (calendar(1)) [CMD-1] 129 umlenken (awk(1)) [CMD-1] 92 umlenken (csh(1)) [CMD-1] 230 umlenken (exec(1)) [CMD-1] 453 umlenken (ksh(1)) [CMD-1] 653 umlenken (sh(1)) [CMD-2] 389 Zeichen in großer Darstellung (banner(1)) [CMD-1] 103 Ausgabedatei (lex(1)) [CES] 97 Ausgabefunktion (awk(1)) [CMD-1] 85 Ausgabepriorität  $\rightarrow$  Priorität Ausgabepuffer (m4(1)) [CES] 182 Auslagerungsbereich (swap)  $\rightarrow$  Festplatte ausloggen  $\rightarrow$  abmelden ausschalten, MX300 [OM] 44 Ausschluß-Packages, MX300-45 [IG] 20, 106 AUSWAHL-Menü, Funktionstastenbelegung [FACE] 32 Auswahlbedingung awk(1) [CMD-1] 72 Bereichsangabe (awk(1)) [CMD-1] 73 Mustervergleich (awk(1)) [CMD-1] 73 regulärer Ausdruck (awk(1)) [CMD-1] 72 Vergleich (awk(1)) [CMD-1] 72 zusammengesetzt (awk(1)) [CMD-1] 74 auswerten, Ausdruck (expr(1)) [CMD-1] 462 auto login [NUAG-S] 22

auto-detection device file  $\rightarrow$  Gerätedatei Autokonfigurations-Anzeige [IG] 26 interpretieren [IG] 9 Automat, endlicher [CES] 118 automount(1M) [NUAG-R], [NUAG] 19:1 nfs [SARM] 1:19 Automounter aufrufen [NUAG] 19:16 Fehlersuche [NUAG] 19:21 hierarchisches Einhängen [NUAG] 19:9 mehrere Einhängevorgänge [NUAG] 19:8 spezieller Einhängepunkt [NUAG] 19:2 Automounter-Datei [NUAG] 19:3 ändern [NUAG] 19:20 direkte Zuordnungsdatei anlegen [NUAG] 19:6 indirekte Zuordnungsdatei anlegen [NUAG] 19:7 Master-Zuordnungsdatei anlegen [NUAG] 19:4 Substitution [NUAG] 19:13 Umgebungsvariablen [NUAG] 19:15 autopush(IM)) [SARM] 1:24 Autorisierungsdiskette [OM] 45 installieren [IG] 64, 82 awk(1) [CMD-1] 53 Ablaufanweisung [UG] 316 Addition (+) [UG] 308 Aktion [UG] 292, 304 Anwendungsbeispiele [UG] 338, 340 ARGC [UG] 307, 327 Argument [UG] 327 ARGV [UG] 307, 327 arithmetische Berechnungen [UG] 307 Array [UG] 318 atan2-Funktion [UG] 310 aufrufen aus der Kommandozeile [UG] 294 aufrufen mit einer Programmdatei [UG] 295 aufsummieren [UG] 342 Ausgabe [UG] 328 Ausgabe an Pipe [UG] 333 Ausgabe in Datei [UG] 332 BEGIN-Teil [UG] 292, 296, 301

awk(1) (Forts.) benutzerdefinierte Funktion [UG] 320 benutzerdefinierte Variablen [UG] 305 break-Anweisung [UG] 317 continue-Anweisung [UG] 317 cos-Funktion [UG] 310 Datentypumwandlung [UG] 314 Dekrement (--) [UG] 309 delete-Anweisung [UG] 320 Division (/) [UG] 308 do-while-Anweisung [UG] 317 eindimensionales Feld [UG] 318 einfache Aktion [UG] 304 einfache Zuweisung (=) [UG] 309 Eingabe [UG] 322 Eingabe aus Dateien [UG] 322 Eingabe aus Pipes [UG] 322 END-Teil [UG] 292, 296, 301 Escape-Sequenz [UG] 300 exit-Anweisung [UG] 317 exp-Funktion [UG] 310 Exponent (\*\*) [UG] 308 Exponent  $(^\sim)$  [UG] 308 Fehlermeldungen [UG] 339 Feld [UG] 318 Feldtrennzeichen [UG] 302, 307, 323, 331 FILENAME [UG] 307, 332 FNR [UG] 307, 325 for-Anweisung [UG] 317, 319 Formbrief generieren [UG] 343 FS [UG] 307, 323 getline-Funktion [UG] 324 gleich (==) [UG] 297 größer als (>) [UG] 297 größer gleich (>=) [UG] 297 gsub-Funktion [UG] 311 if-Anweisung [UG] 316 index-Funktion [UG] 311 initialisieren [UG] 349 Inkrement  $(++)$  [UG] 309 int-Funktion [UG] 310

awk(1) (Forts.) keine Übereinstimmung (!~) [UG] 297 kleiner als (<) [UG] 297 kleiner gleich  $(<=)$  [UG] 297 Kommentarzeile [UG] 321 komplexe Aktion [UG] 305 length-Funktion [UG] 311 log-Funktion [UG] 310 logisches ODER (| |) [UG] 302 logisches UND (&&) [UG] 302 match-Funktion [UG] 311 mehrzeiliger Satz [UG] 324 Modulo (%) [UG] 308 Multiplikation (\*) [UG] 308 Muster [UG] 292, 296 Musterbereiche [UG] 303 Negation (!) [UG] 302 NF [UG] 307, 325 NR [UG] 325 OFMT [UG] 307 OFS [UG] 307, 331 ORS [UG] 307, 331 print-Funktion [UG] 328 printf-Funktion [UG] 328, 329 Programm-Hauptteil [UG] 292 Programmablauf [UG] 292 Programmstruktur [UG] 292 rand-Funktion [UG] 310, 342 regulärer Ausdruck [UG] 296, 298, 301, 302  $relationaler$  Ausdruck  $\rightarrow$  Vergleichsausdruck Report-Generierung [UG] 340 return-Anweisung [UG] 320 RLENGTH [UG] 307, 312 RS [UG] 307, 324 RSTART [UG] 307, 312 Satztrennzeichen [UG] 307, 324, 331 sin-Funktion [UG] 310 split-Funktion [UG] 311, 320 sprintf-Funktion [UG] 311 sqrt-Funktion [UG] 310 srand-Funktion [UG] 310

awk(1) (Forts.) sub-Funktion [UG] 311 SUBSEP [UG] 307 substr-Funktion [UG] 311 Subtraktion (-) [UG] 308 system-Funktion [UG] 335 Typumwandlung [UG] 349 Übereinstimmung (~) [UG] 297 ungleich  $(!=)$  [UG] 297 Vergleich [UG] 349 Vergleichsausdruck [UG] 296, 297 vordefinierte Funktionen [UG] 307 vordefinierte Variablen [UG] 304, 305 while-Anweisung [UG] 316 Worthäufigkeit [UG] 342 zulässige Werte [UG] 349 zusammengesetzter Zuweisungsoperator (% = ) [UG] 309 zusammengesetzter Zuweisungsoperator (\* = ) [UG] 309 zusammengesetzter Zuweisungsoperator  $(+=)$  [UG] 309 zusammengesetzter Zuweisungsoperator (-=) [UG] 309 zusammengesetzter Zuweisungsoperator (/=) [UG] 309 zusammengesetzter Zuweisungsoperator (^) [UG] 309

### **B**

Backend  $\rightarrow$  Treiber Backend-Default /usr/lib/dm/Prtconf-dm [COLADM] 139 definieren [COLADM] 76, 139 Backspace  $\rightarrow$  Rückwärtsschritt backup(1M) [SARM] 1:25 banner(1) [CMD-1] 103 basename(1) [CMD-1] 105 basename(3G) [PRM] 627 Basisadresse [CES] 357, 363 batch(1) [CMD-1] 107 Auftrag auflisten (atq(1)) [CMD-1] 49 Auftrag löschen (atrm(1)) [CMD-1] 51 Batterie [OM] 4 **batteriegepufferter Speicherbereich → Speicher Baudrate, einstellen (lpr(1)) [SPOOL] 110**

bc(1) [CMD-1] 109 bcheckrc(1M) [SARM] 1:71 bdiff(1) [CMD-1] 116 Bedienelement [OM] 41 Bedienfeld [OM] 41 Bedienoberfläche [COLUG] 51 individuelles Gestalten [COLUG] 155 konfigurieren  $\rightarrow$  PIF-Datei konfigurieren [COLUG] 158, 163 Bediensystem → COLLAGE-Bediensystem, FACE Bedingung prüfen ([\_\_](1)) [CMD-2] 699 prüfen (test(1)) [CMD-2] 517 beenden Benutzerverwaltung [COLADM] 62 COLLAGE-Bediensystem [COLUG] 20 Druckerverwaltung [COLADM] 72 FACE [FACE] 6 FACE mit Bestätigung beenden [FACE] 77 Postverwaltung [COLADM] 108, 116 Programme zur Druckerverwaltung (lpr(1)) [SPOOL] 112 Prozeß (\_exit(2)) [PRM] 199 Prozeß (exit(2)) [PRM] 199 Prozeß (kill(1)) [CMD-1] 626 Ressourcennutzung (unshareall(IM)) [SARM] 1:483 Shell-Prozedur (exit(1)) [CMD-1] 457 Beendigungsfunktion [CES] 384 Beendigungsroutine, einem Programm hinzufügen (atexit(3C)) [PRM] 395 BEGIN-Teil, (awk(1)) [UG] 296, 301 BEL (Steuerzeichen) [SPOOL] 88 Benutzer  $\rightarrow$  Host Benutzer Abbildung von rfs-Benutzernamen erstellen (idload(1M)) [NUAG-R] Abrechnung für beanspruchten Plattenspeicherplatz (diskusg(1M)) [SARM] 1:156 aktive Benutzer anzeigen (who(1)) [CMD-2] 677 aktuelle Aktivitäten ausgeben (whodo(1M)) [SARM] 1:593 allgemein nutzbare ferne Rechner (hosts.equiv(4)) [SARM] 4:39 Anmeldung am fernen System prüfen (rexecd(1M)) [SARM] 1:440 Anmeldungen anzeigen (logins(1M)) [SARM] 1:283 Attribute ändern [SAG] 2:15

Benutzer (Forts.) auf lokalem Rechner angemeldete Benutzer anzeigen (rusers(1)) [NUAG-R] auf lokalem Rechner angemeldete Benutzer anzeigen (rwho(1)) [NUAG-R] beanspruchten Platz pro Dateisystem anzeigen (quot(1M)) [SARM] 1:418 Benutzer mit Shell-Erlaubnis [COLUG] 157 Benutzer ohne Shell-Erlaubnis [COLUG] 157 Benutzerinformation [FACE] 115 Benutzerinformation (listusers(1)) [CMD-2] 8 Benutzerkennung für lokalen Benutzer einrichten [COLADM] 46 Benutzerkennung vorübergehend wechseln (su(1M)) [CMD-2] 469 Benutzername und -nummer ausgeben (id(1M)) [SARM] 1:231 Benutzertyp Experte [COLUG] 156 Chiffrier-Schlüssel des Benutzers ändern (chkkey(1)) [NUAG-R] Datei vertrauenswürdiger Hosts (.rhosts(4)) [NUAG-R] Datumseingabe anfordern und prüfen (ckdate(1)) [SARM] 1:84 Eingabe einer Gruppenkennung anfordern und prüfen (ckgid(1)) [SARM] 1:87 Eingabe einer Integerzahl anfordern und prüfen (ckint(1)) [SARM] 1:89 Eingabe einer Uhrzeit anfordern und prüfen (cktime(1)) [SARM] 1:103 Eingabe einer Zahl anfordern und prüfen (ckrange(1)) [SARM] 1:99 Eingabe einer Zeichenkette anfordern und prüfen (ckstrl)) [SARM] 1:101 Eingabe eines Pfadnamens anfordern und prüfen (ckpath(1)) [SARM] 1:96 Eingabe eines Schlüsselworts anfordern und prüfen (ckkeywd(1)) [SARM] 1:94 Eingabe yes/no anfordern und prüfen (ckyorn(1)) [SARM] 1:107 ersten Benutzer als Systemeigentümer etablieren (setup(1M)) [SARM] 1:479 ferne Ausführberechtigung prüfen (rexecd(1M)) [SARM] 1:440 ferner Benutzer (finger(1)) [CMD-1] 499 freigeben [COLADM] 57 globale Benutzerdatei [NUAG-S] 281  $G$ ruppe  $\rightarrow$  Benutzergruppe, Gruppenkennnung, Gruppenname, Gruppennummer Informationen über ferne Benutzer anzeigen (fingerd(IM)) [NUAG-R] Informationen über ferne und lokale Benutzer anzeigen (finger(1)) [NUAG-R] Internet-Benutzernamensverzeichnis (whois(1)) [NUAG-R] Klasse ändern [COLADM] 53 Kommandos zum Abfragen und Ändern von Eigenschaften [CMD-3] 7 Kommandos zum Verwalten von Benutzern [CMD-3] 7 letzten Benutzer ausgeben (last(1)) [CMD-2] 1 Liste gültiger Namen ausgeben (dispuid(IM)) [SARM] 1:161 löschen [COLADM] 58 Loginberechtigung für fernes System prüfen (rlogind(IM)) [SARM] 1:442 lokale Benutzerkennung für globalen Benutzer einrichten [COLADM] 46 lokaler Benutzer (finger(1)) [CMD-1] 499
Benutzer (Forts.) Meldung an alle Benutzer schicken (wall(1M)) [SARM] 1:592 mit anderem Benutzer kommunizieren (talk(1)) [CMD-2] 483, [NUAG-R] mit Shell-Erlaubnis [COLUG] 157 Nachricht an anderen Benutzer senden (write(1)) [CMD-2] 685 Netzschnittstelle (telnet(1)) [CMD-2] 507 neue Post anzeigen lassen (comsat(1M)) [SARM] 1:113 neuen Benutzer eintragen [COLADM] 46 nutzbare ferne Rechner (rhosts(4)) [SARM] 4:39 ohne Shell-Erlaubnis [COLUG] 157 Platten- und Dateisystembelegung anzeigen (repquota(1M)) [SARM] 1:436 Plattenbelegung anzeigen (quota(1M)) [SARM] 1:419 Plattenquoten editieren (edquota(1M)) [SARM] 1:164 Präferenz-Variablen für FACE (environ(4)) [SARM] 4:19 Server für Informationen über ferne Benutzer (fingerd(IM)) [SARM] 1:190 Shell-Berechtigung auf fernem System prüfen (rshd(1M)) [SARM] 1:451 sperren [COLADM] 55 verwalten [COLADM] 40, [SAG] 1:6, 2:7 Verwaltung beenden [COLADM] 62 Verwaltung unter sysadm [COLADM] 5 Zeichenkette mit Benutzemamen erzeugen (cuserid(3S)) [PRM] 410 Zugriffsberechtigung [UG] 46 Zuordnung der Drucker-Benutzer zu Druckergruppen [COLADM] 73, 93 Benutzerfunktion [NUAG-S] 64 lex(1) [CES] 107 yacc(1) [CES] 283 Benutzerkennung  $\rightarrow$  Gruppenkennung Benutzerkennung abfragen (logname(1)) [CMD-2] 27 ändern (usermod(IM)) [SARM] 1:578 aktive Benutzerkennung anzeigen (who(1)) [CMD-2] 677 aktive Benutzerkennung im Netz anzeigen (rwho(1)) [CMD-2] 291 anmelden am System [UG] 18 ausgeben (id(1M)) [CMD-1] 599 deaktivieren [SAG] A:14 Eigenschaften [COLADM] 44 Eingabe anfordern und Gültigkeit prüfen (ckuid(1)) [SARM] 1:105 Eingabe einer Kennung anfordern und prüfen (ckuid(1)) [SARM] 1:105 Eingabeformat prüfen (valuid(1)) [SARM] 1:105 Fehlermeldung bei falscher Eingabe (erruid(1)) [SARM] 1:105 freigeben [COLADM] 57

Benutzerkennung (Forts.) für lokalen Benutzer einrichten [COLADM] 46 globale Benutzerkennung einrichten [COLADM] 50 globale Benutzerkennung [NUAG-S] 15, 16 globale Benutzerkennung aktivieren [NUAG-S] 152 globale Benutzerkennung aktivieren (ryptrans(N)) [NUAG-S] 354 globale Benutzerkennung aktualisieren [NUAG-S] 155 globale Benutzerkennung aktualisieren (ryptrans(N)) [NUAG-S] 354 globale Benutzerkennung auflisten [NUAG-S] 140 globale Benutzerkennung löschen [NUAG-S] 145 globale Benutzerkennung schützen [NUAG-S] 158 globale Benutzerkennung verwalten [NUAG-S] 136 Hilfemeldung bei falscher Eingabe (helpuid(1)) [SARM] 1:105 Information ausgeben [COLADM] 44 Information ausgeben (listusers(1)) [CMD-2] 8 löschen [COLADM] 58, [SAG] 2:17 löschen (userdel(1M)) [SARM] 1:577 lokale Benutzerkennung einrichten [COLADM] 47 lokale Benutzerkennung für globalen Benutzer einrichten [COLADM] 46 mit Verwaltungsbefugnis [SAG] 1:1 neue Benutzerkennung einrichten [COLADM] 46, 61 neue Benutzerkennung einrichten (useradd(1M)) [SARM] 1:574 nuucp [SAG] 5:48 reaktivieren [SAG] A:14 root-Benutzerkennung [SAG] 1:1 sichern [COLADM] 122 sichern mit 'loginsave' [COLADM] 142, 143 sperren [COLADM] 55, [SAG] 2:17, A:13 sperren (passwd(1)) [CMD-2] 209 temporär wechseln (su(1M)) [SARM] 1:503 uucp [SAG] 5:48 uucp-Benutzerkennung [SAG] 1:1 verfallen lassen [SAG] A:13 vervollständigen (csh(1)) [CMD-1] 220 vorübergehend wechseln (su(1M)) [CMD-2] 469 wechseln (login(1)) [CMD-2] 20 Zugriff auf Benutzerkennung am fernen Rechner [NUAG-S] 21 zuweisen [SAG] 2:7 Benutzergruppe -> Gruppenkennnung, Gruppenname, Gruppennummer **Benutzergruppe** Attribute von Benutzergruppen ändern [SAG] 2:15

Benutzergruppe (Forts.) Eingabe einer Gruppenkennung anfordern und prüfen (ckgid(1)) [SARM] 1:87 Gruppe ändern (newgrp(1M)) [SARM] 1:369, [CMD-2] 178 Gruppe ausgeben (groups(1)) [CMD-1] 576 Gruppe für Datei ändern (chgrp(1)) [CMD-1] 165 Gruppe verwalten [SAG] 1:6, 2:7 Gruppendatei (group(4)) [SARM] 4:37 Gruppendefinition ändern (groupmod(IM)) [SARM] 1:229 Gruppendefinition anlegen (groupadd(IM)) [SARM] 1:227 Gruppendefinition löschen (groupdel(1M)) [SARM] 1:228 Gruppenname und -nummer ausgeben (id(1M)) [SARM] 1:231 globale Gruppe auflisten [NUAG-S] 124 globale Gruppe eintragen [NUAG-S] 131 globale Gruppe löschen [NUAG-S] 129 globale Gruppe verwalten [NUAG-S] 120 Zugriffsberechtigung einer Benutzergruppe auf Dateien [UG] 46 Benutzerkontext ändern (getcontext(2)) [PRM] 212 ändern (makecontext(3C)) [PRM] 495 ändern (setcontext(2)) [PRM] 212 ändern (swapcontext(3C)) [PRM] 495 ucontext(5) [PRM] 736 Benutzernummer ausgeben (id(1M)) [CMD-1] 599 effektive [UG] 99 effektive (chmod(1)) [CMD-1] 171 effektive des aufrufenden Prozesses zurückgeben (getuid(2)) [PRM] 224 einstellen (setuid(2)) [PRM] 318 feststellen (getpw(3C)) [PRM] 460 reale [UG] 99 reale (chmod(1)) [CMD-1] 171 reale des aufrufenden Prozesses zurückgeben (getuid(2)) [PRM] 224 Benutzerschnittstelle, zu fernem Rechner über TELNET-Protokoll (telnet(1)) [NUAG-R] Benutzersynchronisation cspinlock(3X) [PRM] 684 initspin(3X) [PRM] 684 spinlock(3X) [PRM] 684 spinunlock(3X) [PRM] 684 yield(3X) [PRM] 684 Benutzertyp  $\rightarrow$  Benutzer

Benutzerumgebung ändern [UG] 157 aktuelle (env(1)) [CMD-1] 414 environ(5) [PRM] 705, [SARM] 5:4 Kommandos zum Abfragen bzw. Ändern [CMD-3] 3 Benutzerverwaltung  $\rightarrow$  Benutzer Berechtigungsprüfung DES [NUAG] 18:3 RPC [NUAG] 18:2 UNIX [NUAG] 18:2 Bereich [NUAG] 10:5 anmelden [NUAG] 2:9 bereichsübergreifender Namen-Dienst [NUAG] 12:12 Domain Registration Form [NUAG] B:1 externer Zugriff [NUAG] 12:10 festlegen [NUAG] 2:5 höchster Ebene [NUAG] 2:7 lokaler Bereich [NUAG] 2:8 Namen setzen [NUAG] 12:3 Name Server [NUAG] 12:68 Namensvergabe [NUAG] 2:8 primärer Name Server [NUAG] 12:68 Root-Ebene [NUAG] 2:7 sekundärer Name Server [NUAG] 12:69 Share-Tabelle [NUAG] 12:44 Systemverzeichnis ändern [NUAG] 12:7 zweiter Ebene [NUAG] 2:7 Bereichsname [NUAG] 18:8 anzeigen (dname(1M)) [NUAG-R] Bereitzeichen Bourne-Shell (sh(1)) [CMD-2] 371 C-Shell (csh(1)) [CMD-1] 219 Korn-Shell (ksh(1)) [CMD-1] 633 Beschriftungsfeld [OM] 23 Beschriftungsstreifen [OM] 23 bessel(3M) [PRM] 647 jO(3M) [PRM] 647 j1(3M) [PRM] 647 jn(3M) [PRM] 647 yO(3M) [PRM] 647

bessel (3M) (Forts.) y1 (3M) [PRM] 647 yn(3M) [PRM] 647 Bestellkatalog [OM] 73 Bestellnummer, für Zubehör [OM] 72 **Betriebsmittel** Verbrauch kontrollieren (getrlimit(2)) [PRM] 220 Verbrauch kontrollieren (setrlimit(2)) [PRM] 220 Betriebssystem  $\rightarrow$  System, Rechner Betriebssystem Abrechnungssystem [SAG] 9:1 Abschaltzustand [SAG] 1:6 beenden und neustarten (rc6(1M)) [SARM] 1:427 Betriebsart 2 (idmkinit(IM)) [SARM] 1:247 Betriebsart 2 oder 3 (idmknod(1M)) [SARM] 1:249 Betriebsstufe aktivieren (init(1M)) [SARM] 1:268 Betriebssystem-Profiling  $\rightarrow$  Profiling dump auf MX300 [SAG] E:1 dump auf MX500 [SAG] E:21 dump auf WX200 (dumping(lM), WX200) [SARM] 1:163 dump organisieren (savecore(IM), MX300) [SARM] 1:468 dump organisieren (savecore(1M), WX200) [SARM] 1:471 dump von Disketten oder Bändern laden (ldsysdump(1 M)) [SARM] 1:278 dump-Sicherungsarten [SAG] E:16 Einbenutzerbetrieb aktivieren (sulogin(1M)) [SARM] 1:505 einrichten [SAG] 1:4 Einschaltzustand [SAG] 1:5 Freigabemitteilung, README-Diskette [IG] 23 Gerätebedarf für dump [SAG] E:1 header-Datei für Konstanten (limits(4)) [SARM] 4:51 installieren [SAG] 1:4 Konfigurationsparameter ändern [SAG] 12:3 laden [SAG] 1:4 LANG-Variable [COLADM] 120 Leistung überwachen [SAG] 12:9 Leistungsprobleme entdecken [SAG] 12:43 Leistungsverhalten steuern [SAG] 12:1, 43, 48 Mehrbenutzerumgebung aktivieren (rc2(1M)) [SARM] 1:425 physikalisch sichern (syssave(IM), MX300) [SARM] 1:541 Ressourcenbedarf für dump [SAG] E:1 SPAU [SAG] 12:9

Betriebssystem (Forts.) Sprache einstellen [COLADM] 119 Speicherabbild prüfen (crash(1M)) [SARM] 1:115 Status ändern (shutdown(IM)) [SARM] 1:484 stoppen (rcO(1M)) [SARM] 1:423 symbolische Verweise [SAG] D:1 syssave-Sicherung wieder einspielen (sysrestore(IM), MX300) [SARM] 1:538 Systemaktivität prüfen [SAG] 12:16 Systemaktivität prüfen (sar(1M)) [SARM] 1:466 Systembelastung steuern [SAG] 12:7 Systemdaten binär nach /var/adm/sa/sa*tt* schreiben (sa1 (1M)) [SARM] 1:466 Systemdaten regelmässig abfragen (sadc(1M)) [SARM] 1:466 Systemzustand [SAG] 1:5 täglichen Aktivitätsbericht nach /var/adm/sa/sartt schreiben (sa2(1M)) [SARM] 1:466 Umgebungsvariable (NLS) [CMD-1] 21 XENIX-Package (fixperm(IM)) [SARM] 1:191 Betriebssystemumfang auswählen [IG] 20, 59 erweitern [IG] 75, 76 frei zusammenstellen [IG] 20, 59 reduzieren [IG] 90, 91, 92 Betriebszustand, Drucker (lpr(1)) [CMD-2] 42 bfs-Dateisystem  $\rightarrow$  Dateisystem bfs-Dateisystem Boot-Dateisystem erzeugen (mkfs(1M)) [SARM] 1:323 Dateisystem einhängen (mount(1M)) [SARM] 1:348 Dateisystem korrigieren (fsck(1M)) [SARM] 1:198 Dateisystem prüfen (fsck(1M)) [SARM] 1:198 Format eines Superblocks (fs(4)) [SARM] 4:25 I-Node-Format in einem Dateisystem (inode(4)) [SARM] 4:46 bfs(1) [CMD-1] 119 bgets(3G) [PRM] 628 Bibliothek  $\rightarrow$  Funktionsbibliothek Bibliothek [CES] 9 Aufbau (ar(1)) [CMD-1] 41 dynamisch gebundene Bibliothek erstellen [CES] 36 erstellen [CES] 36 lex(1) [CES] 97 libc [CES] 34, 50, 58 libdl [CES] 33 libelf [CES] 325

Bibliothek (Forts.) libgen [CES] 56 libm [CES] 54 lint(1) [CES] 131 make(1) [CES] 204 mathematisch [CES] 54 mehrfach benutzbar [CES] 9 mehrfach benutzbares Objekt [CES] 368 Mehrzweck-Bibliothek [CES] 56 Ordnungsrelation für Objektbibliothek ermitteln (lorder(1)) [PRM] 98 Standard-C-Bibliothek [CES] 34 statisch gebundene Bibliothek erstellen [CES] 9, 36 Suchpfad des Binders [CES] 34 verwalten (ar(1)) [CMD-1] 38, [PRM] 32 Bibliothekenverwaltung (make(1)) [CES] 200 Bibliotheksfunktion [CES] 48, [CMD-1] 24 Einführung (intro(3)) [PRM] 387 biff-Server (comsat(1M)) [NUAG-R], [SARM] 1:113 big endian, Datencodierung [CES] 334 Bildpunkt-Editor [COLUG] 70 Bildschirm Arbeitsbereich [FACE] 8 Ausgabe auf Systemkonsole (display(7), WX200) [SARM] 7:17 Cluster-Bildschirm [COLADM] 12 Funktionsbereich [FACE] 7 Kommandobereich [FACE] 8 löschen (clear(1)) [CMD-1] 176 Meldebereich [FACE] 8 Schnittstellen-Eigenschaften (display(7), WX200) [SARM] 7:17 Statusbereich [FACE] 7 Zuordnung zu Druckergruppen [COLADM] 73, 98 Zustand abfragen (ismpx(1)) [CMD-1] 611 Bildschirmabzug drucken [COLUG] 153 Service-Programm [COLUG] 153 Bildschirmeinheit  $\rightarrow$  Konsole, Terminal bin, Dateiverzeichnis [UG] 125 Binärdatei  $\rightarrow$  Datei binäre Daten  $\rightarrow$  Netzwerk binärer Suchbaum → Suchbaum binarsys(4) [SARM] 4:13

binary search tree  $\rightarrow$  Suchbaum binden dynamisch [CES] 23, 31, 32 statisch [CES] 23, 31 Binder  $\rightarrow$  Krawatte Binder [CES] 9, 31 Dateiverzeichnisse [CES] 41 dynamisch [CES] 9, 354, 368, 371 für Objektdatei (ld(1)) [PRM] 84 für STREAMS (slink(1M)) [NUAG-R] Optionen [CES] 22 Standard-Ausgabedatei(a.out(4)) [PRM] 688 statisch [CES] 9 Bindetabelle für Prozeduren [CES] 380 Bindungsattribut, Symbol [CES] 350 biod(1M) [NUAG-R], [NUAG] 17:2, 4, 10 Bit, erstes gesetztes Bit suchen (ffs(3C)) [PRM] 423 Bit-Image-Grafik [SPOOL] 82 einschalten (6-Bit, einfache Dichte) [SPOOL] 84 einschalten (8-Bit, einfache Dichte) [SPOOL] 83 Bitübertragungsebene, TCP/IP [NUAG] 1:6 bkexcept(IM) [SARM] 1:30 bkhist.tab  $\rightarrow$  /etc/bkup/bkhist.tab bkhistory(1M) [SARM] 1:34 bkoper(1M) [SARM] 1:36 bkreg.tab  $\rightarrow$  /etc/bkup/bkreg.tab bkreg(1M) [SARM] 1:38 bkstatus(IM) [SARM] 1:47 block device  $\rightarrow$  Gerätedatei Blockgröße → Dateisystem Blockierbetrieb (lpr(1)) [SPOOL] 109 blockorientiert *-\** Gerätedatei, Speichergerät  $BNU \rightarrow Netzwerk$ BNU [SAG] 1:8 Board SIM-Board [COLADM] 12 SR-Board [COLADM] 12 Startfenster [COLADM] 13 SX-Board [COLADM] 12

boot(1M) MX300 [SARM] 1:50 MX500 [SARM] 1:55 WX200 [SARM] 1:60 Boot-Code  $\rightarrow$  Festplatte Boot-Dateisystem  $\rightarrow$  Dateisystem booten [IG] 63 bootflags(1M) [SARM] 1:67 bootparamd(1M) [NUAG-R] Bottom(3X) [PRM] 670 Bourne-Shell [CMD-2] 334 Ablauf steuern (sh(1)) [CMD-2] 336 Ablaufanweisung (sh(1)) [CMD-2] 413 Argument-Trennzeichen (sh(1)) [CMD-2] 349 Argumente durch Dateinamen ersetzen (sh(1)) [CMD-2] 395 auf Wert einer Variable zugreifen (sh(1)) [CMD-2] 365 besonderer Parameter (sh(1)) [CMD-2] 383 break (sh(1)) [CMD-2] 413, 415 case (sh(1)) [CMD-2] 413, 416 CDPATH (sh(1)) [CMD-2] 366 continue (sh(1)) [CMD-2] 413, 418 Dialog-Shell (sh(1)) [CMD-2] 338 Eingabezeile bearbeiten (sh(1)) [CMD-2] 398 eingebaute Kommandos, Übersicht [CMD-3] 2 eingebautes Kommando (sh(1)) [CMD-2] 357 eingeschränkt (sh(1)) [CMD-2] 339 Ende-Status in Kommandofolge (sh(1)) [CMD-2] 353, 355, 356 externes Kommando (sh(1)) [CMD-2] 357 Filter (sh(1)) [CMD-2] 351 for (sh(1)) [CMD-2] 413, 419 Funktion (sh(1)) [CMD-2] 409 Hash-Tabelle (sh(1)) [CMD-2] 341 Here-Dokument (sh(1)) [CMD-2] 390 HOME (sh(1)) [CMD-2] 366 if (sh(1)) [CMD-2] 413, 420 IFS (sh(1)) [CMD-2] 349, 367 interaktiv (sh(1)) [CMD-2] 338 Kommando eingeben (sh(1)) [CMD-2] 349 Kommando ersetzen durch Ausgabe (sh(1)) [CMD-2] 388 Kommando-Format (sh(1)) [CMD-2] 349

**Bourne-Shell (Forts.)** Kommando-Trennzeichen (sh(1)) [CMD-2] 352 Kommandofolge (sh(1)) [CMD-2] 352 **Kommandofolge klammern** (sh(1)) [CMD-2] 354 Kommandos verknüpfen (sh(1)) [CMD-2] 349 Kommentar in Prozedur (sh(1)) [CMD-2] 408 LANG (sh(1)) [CMD-2] 367 LC.ALL (sh(1)) [CMD-2] 368 LC\_COLLATE (sh(1)) [CMD-2] 368 LC.CTYPE (sh(1)) [CMD-2] 368 LC.MESSAGES (sh(1)) [CMD-2] 368 LC.MONETARY (sh(1)) [CMD-2] 368 LC.NUMERIC (sh(1)) [CMD-2] 369 LC\_TIME (sh(1)) [CMD-2] 369 Login-Shell (sh(1)) [CMD-2] 335 LOGNAME (sh(1)) [CMD-2] 369 lokale Variable (sh(1)) [CMD-2] 378 MAIL (sh(1)) [CMD-2] 369 MAILCHECK (sh(1)) [CMD-2] 370 MAILPATH (sh(1)) [CMD-2] 370 Muster (sh(1)) [CMD-2] 395 Parameter (sh(1)) [CMD-2] 381 Parameter ersetzen (sh(1)) [CMD-2] 383 PATH (sh(1)) [CMD-2] 370 Pipeline (sh(1)) [CMD-2] 350, 351 Programmiersprache (sh(1)) [CMD-2] 407 Prozedur-Shell (sh(1)) [CMD-2] 338 PS1 (sh(1)) [CMD-2] 371 PS2 (sh(1)) [CMD-2] 371 Schleife (sh(1)) [CMD-2] 415, 418, 419, 422, 423 Schlüsselwort-Parameter (sh(1)) [CMD-2] 382 SHELL (sh(1)) [CMD-2] 371 Shell-Prozedur (sh(1)) [CMD-2] 335 Sonderzeichen (sh(1)) [CMD-2] 360 **Sonderzeichen entwerten (sh(1))** [CMD-2] 362 Standard-Ausgabe (sh(1)) [CMD-2] 389 Standard-Eingabe (sh(1)) [CMD-2] 389 Standard-Fehlerausgabe (sh(1)) [CMD-2] 393 Standard-Variable (sh(1)) [CMD-2] 366 **Standard-Wert eines Parameters (sh(1**)) [CMD-2] 384 **Start-Umgebung** (sh(1)) [CMD-2] 378

Bourne-Shell (Forts.) Stellungsparameter (sh(1)) [CMD-2] 382 Subshell (sh(1)) [CMD-2] 336 TERM (sh(1)) [CMD-2] 372 TZ (sh(1)) [CMD-2] 372 Umgebung (sh(1)) [CMD-2] 378 until (sh(1)) [CMD-2] 413, 422 USER (sh(1)) [CMD-2] 377 Variable (sh(1)) [CMD-2] 364 Variable definieren (sh(1)) [CMD-2] 364 Werte der Stellungsparameter verschieben (shift(1)) [CMD-2] 424 while (sh(1)) [CMD-2] 413, 423 bp(lM) [SARM] 1:69 bpchk(lM) [SARM] 1:70 brc(1M) [SARM] 1:71 break-Anweisung awk(1) [CMD-1] 76, [UG] 317 csh(1) [CMD-1] 259, 260 ksh(1) [CMD-1] 635 sh(1) [UG] 154 breaksw-Anweisung (csh(1)) [CMD-1] 259, 260 **Breitschrift** einschalten [SPOOL] 74 rücksetzen [SPOOL] 75 Brief  $\rightarrow$  Mail brk(2) [PRM] 179 Brücke  $\rightarrow$  Gateway BS (Steuerzeichen) [SPOOL] 69 bsearch(3C) [PRM] 396 Bürofunktionen, Übersicht [COLUG] 54 Bürosystem OCIS [COLUG] 71 bufsplit(3G) [PRM] 629 Byte austauschen (swab(3C)) [PRM] 565 Full-Byte einstellen (elf\_fill(3E)) [PRM] 595

## C

C-Bibliothek, Standard Ein-/Ausgabe [CES] 58 C-Datei  $\rightarrow$  /var/spool/uucp/rechner/C.sysnxxxx C-Programmiersprache C-Compiler (cc(1)) [CES] 11, [PRM] 35 C-Übersetzungssystem, Organisation [CES] 10 Compiler-Optionen  $\rightarrow$  cc(1) Debugger für C-Programme (ctrace(1)) [PRM] 58 Flußdiagramm erstellen (cflow(1)) [PRM] 44 Formatier-Programm (cb(1)) [PRM] 34 Funktionen für Druckauftrag [SPOOL] 49 Funktionen zum Durchsuchen der Datei POOLDAT [SPOOL] 42 Funktionen zur Abfrage der Datei CONFIG.bin [SPOOL] 40 **getrennte Übersetzung [CES] 121** Programm interaktiv untersuchen (cscope(1)) [PRM] 51 Programm prüfen [CES] 121 Programm prüfen (lint(1)) [PRM] 93 Querverweistabelle für C-Programm erstellen (cxref(1)) [PRM] 63 Schnittstelle zum SINIX-SPOOL [SPOOL] 39 C-Shell [CMD-1] 214 % (csh(1)) [CMD-1] 258 .cshrc (csh(1)) [CMD-1] 218 .login (csh(1)) [CMD-1] 218 .logout (csh(1)) [CMD-1] 218 : (csh(1)) [CMD-1] 248 @ (csh(1)) [CMD-1] 258 Ablaufanweisung (csh(1)) [CMD-1] 242, 259 alias (csh(1)) [CMD-1] 248 Alias-Definition (csh(1)) [CMD-1] 228 Alias-Liste (csh(1)) [CMD-1] 228 Alias-Name (csh(1)) [CMD-1] 228 argv (csh(1)) [CMD-1] 264 asynchrone Kommandoausführung (csh(1)) [CMD-1] 222 Auftragssteuerung (csh(1)) [CMD-1] 246 Ausdruck (csh(1)) [CMD-1] 239 Bearbeitung der Eingabezeile (csh(1)) [CMD-1] 219 beenden (csh(1)) [CMD-1] 218 Benutzerkennung vervollständigen (csh(1)) [CMD-1] 220 Bereitzeichen (csh(1)) [CMD-1] 219 bg (csh(1)) [CMD-1] 248 break (csh(1)) [CMD-1] 259, 260 breaksw (csh(1)) [CMD-1] 259, 260 cd (csh(1)) [CMD-1] 248

C-Shell (Forts.) cdpath (csh(1)) [CMD-1] 264 chdir (csh(1)) [CMD-1] 248 continue (csh(1)) [CMD-1] 259, 260 cwd (csh(1)) [CMD-1] 264 Dateieigenschaft abfragen (csh(1)) [CMD-1] 240 Dateiname vervollständigen (csh(1)) [CMD-1] 220 dirs (csh(1)) [CMD-1] 249 echo (csh(1)) [CMD-1] 249, 264 einfaches Kommando (csh(1)) [CMD-1] 222 Eingabezeile parsen (csh(1)) [CMD-1] 222 eingebaute Kommandos (csh(1)) [CMD-1] 248 Ende-Status eines Kommandos (csh(1)) [CMD-1] 241 Ereignis (csh(1)) [CMD-1] 223 Ereignis-Bezeichner (csh(1)) [CMD-1] 224 eval (csh(1)) [CMD-1] 249 exec (csh(1)) [CMD-1] 249 exit (csh(1)) [CMD-1] 249 fg (csh(1)) [CMD-1] 250 fignore (csh(1)) [CMD-1] 220, 264 filec (csh(1)) [CMD-1] 220, 265 foreach (csh(1)) [CMD-1] 259, 260 glob (csh(1)) [CMD-1] 250 goto (csh(1)) [CMD-1] 259, 261 Grenzwert (csh(1)) [CMD-1] 270 hardpaths (csh(1)) [CMD-1] 265 Hash-Tabelle (csh(1)) [CMD-1] 243 hashstat (csh(1)) [CMD-1] 250 Hintergrundprozeß (csh(1)) [CMD-1] 222, 246 histchars (csh(1)) [CMD-1] 223, 265 history (csh(1)) [CMD-1] 223, 250, 265 History-Befehl (csh(1)) [CMD-1] 223 History-Ersetzung (csh(1)) [CMD-1] 223 History-Liste (csh(1)) [CMD-1] 223 History-Parameter (csh(1)) [CMD-1] 226 home (csh(1)) [CMD-1] 265 if (csh(1)) [CMD-1] 259, 261 ignoreeof (csh(1)) [CMD-1] 266 interaktiv (csh(1)) [CMD-1] 219 Job Control (csh(1)) [CMD-1] 246 jobs (csh(1)) [CMD-1] 246, 250

C-Shell (Forts.) kill (csh(1)) [CMD-1] 251 Kommandoausführung (csh(1)) [CMD-1] 243 Kommandoausführung im Hintergrund (csh(1)) [CMD-1] 222 Kommandos durch Ausgabe ersetzen (csh(1)) [CMD-1] 236 Kommandosuche (csh(1)) [CMD-1] 243 lexikalische Analyse (csh(1)) [CMD-1] 221 limit (csh(1)) [CMD-1] 251 login (csh(1)) [CMD-1] 252 Login-C-Shell (csh(1)) [CMD-1] 218 logout (csh(1)) [CMD-1] 252 mail (csh(1)) [CMD-1] 266 Muster durch Dateinamen ersetzen (csh(1)) [CMD-1] 237 nice (csh(1)) [CMD-1] 253 nicht-interaktiv (csh(1)) [CMD-1] 219 nobeep (csh(1)) [CMD-1] 220, 266 noclobber (csh(1)) [CMD-1] 230, 266 noglob (csh(1)) [CMD-1] 266 nohup (csh(1)) [CMD-1] 253 nonomatch (csh(1)) [CMD-1] 266 notify (csh(1)) [CMD-1] 247, 253, 266 onintr (csh(1)) [CMD-1] 245, 254 Operator (csh(1)) [CMD-1] 239 Parameter (csh(1)) [CMD-1] 232, 234 path (csh(1)) [CMD-1] 243, 266 Pipeline (csh(1)) [CMD-1] 222 Pipelines klammern (csh(1)) [CMD-1] 222 popd (csh(1)) [CMD-1] 254 prompt (csh(1)) [CMD-1] 267 pushd (csh(1)) [CMD-1] 254 rehash (csh(1)) [CMD-1] 243, 254 repeat (csh(1)) [CMD-1] 255 savehist (csh(1)) [CMD-1] 267 Schleife (csh(1)) [CMD-1] 242 set (csh(1)) [CMD-1] 231, 255 setenv (csh(1)) [CMD-1] 256 shell (csh(1)) [CMD-1] 267 Shell-Parameter (csh(1)) [CMD-1] 232, 234 Shell-Prozedur (csh(1)) [CMD-1] 243, 269 Shell-Variable (csh(1)) [CMD-1] 231 shift (csh(1)) [CMD-1] 256

C-Shell (Forts.) Signalbehandlung (csh(1)) [CMD-1] 245 source (csh(1)) [CMD-1] 256, 269 starten (csh(1)) [CMD-1] 218, 222 status (csh(1)) [CMD-1] 267 stop (csh(1)) [CMD-1] 256 suspend (csh(1)) [CMD-1] 257 switch (csh(1)) [CMD-1] 259, 262 Tilde (csh(1)) [CMD-1] 220 time (csh(1)) [CMD-1] 257, 268 Übersicht (csh(1)) [CMD-1] 216 umask (csh(1)) [CMD-1] 257 Umgebungsvariable (csh(1)) [CMD-1] 231 Umlenkung der Ausgabe (csh(1)) [CMD-1] 230 Umlenkung der Eingabe (csh(1)) [CMD-1] 230 unalias (csh(1)) [CMD-1] 228, 257 unhash (csh(1)) [CMD-1] 243, 257 unlimit (csh(1)) [CMD-1] 258 unset (csh(1)) [CMD-1] 231, 258 unsetenv (csh(1)) [CMD-1] 258 Variablen (csh(1)) [CMD-1] 231, 264 verbose (csh(1)) [CMD-1] 268 Verzweigung (csh(1)) [CMD-1] 242 wait (csh(1)) [CMD-1] 258 while (csh(1)) [CMD-1] 260, 263 Wort-Definition [CMD-1] 221 Wort-Bezeichner (csh(1)) [CMD-1] 225 zusammengesetztes Kommando (csh(1)) [CMD-1] 222 cal(1) [CMD-1] 127 calendar(1) [CMD-1] 129 calloc(3C) [PRM] 497 calloc(3X) [PRM] 674 cancel(1) [CMD-1] 131, [SPOOL] 138 captoinfo(1M) [SARM] 1:72 card images  $\rightarrow$  Format Carriage Return  $\rightarrow$  Wagenrücklauf case-Anweisung ksh(1) [CMD-1] 636 sh(1) [CMD-2] 416, [UG] 151 cat(1) [CMD-1] 133, [UG] 60, 62, 68, 70, 113, 465 catclose(3C) [PRM] 399

catgets(3C) [PRM] 398 catopen(3C) [PRM] 399 cb(1) [PRM] 34 cbrt(3M) [PRM] 649  $cc(1)$   $\rightarrow$  C-Programmiersprache cc(1) [CES] 11, [PRM] 35 Bibliothek hinzubinden [CES] 25 Binder-Option [CES] 22 Binder-Option angeben [CES] 24 Codegenerierungs-Option [CES] 21 Dateien [CES] 26 Definition für symbolische Konstante löschen [CES] 18 Front-End anlegen (gencc(1M)) [SARM] 1:217 Funktionsaufrufe zählen [CES] 20 Generierung von positionsunabhängigem Code steuern [CES] 21 globale Einstellung für dynamisches oder statisches Binden [CES] 23 Informationen für symbolische Testhilfen speichern [CES] 20 Kommentare nicht entfernen [CES] 17 Makro-Definition löschen [CES] 18 mehrfach benutzbares Objekt erzeugen [CES] 23 Meldungen auf Standard-Fehlerausgabe schreiben [CES] 15 nach Präprozessor-Lauf anhalten [CES] 16 Name der Ausgabedatei festlegen [CES] 24 Name für mehrfach benutzbares Objektmodul festlegen [CES] 24 Objektcode [CES] 16 **optimieren [CES] 21** Optimierungs-Option [CES] 21, 69 Optionen [CES] 15 Präprozessor-Optionen [CES] 17 Profil-Option [CES] 69 Referenzen auflösen [CES] 23 Sprachmodus angeben [CES] 19 Suche auf dynamische Bibliotheken beschränken [CES] 22 Suche auf statische Bibliotheken beschränken [CES] 22 Suchpfad für Include-Dateien [CES] 17 Syntax [CES] 13 Testhilfe-Option [CES] 69 Übersetzer-Optionen [CES] 19 Umfang der ausgegebenen Warnungen festlegen [CES] 15 weiteres Suchverzeichnis angeben [CES] 24

cd(1) [CMD-1] 136, [UG] 43, 44 CD-ROM [OM] 10, [UG] 409 auf Dateisystem zugreifen [FACE] 113 Belegungszustand [FACE] 112 Dateisystem aushängen [FACE] 114 Dateisystem einhängen [FACE] 113 freigeben [FACE] 114 reservieren [FACE] 113 Speicherkapazität [UG] 409 Statusinformation abrufen [FACE] 114 CDPATH, Variable [CMD-1] 644, [CMD-2] 365 cdc(1) [CES] 250, [PRM] 42 cdr(7) MX300/WX200 [SARM] 7:8 ced(1) [CMD-1] 139, [UG] 267 aufrufen [UG] 267 Bedienbereich [UG] 268 beenden [UG] 270 Betriebs-Modus [UG] 269 Bildschirmaufbau [UG] 268 Cursor positionieren [UG] 269 Datei anlegen [UG] 267 Datei einlesen [UG] 267 Pufferinhalt sichern [UG] 269 Text einfügen [UG] 270 Text ersetzen [UG] 270 Text erstellen [UG] 267 Text löschen [UG] 270 Zeichen einfügen [UG] 270 Zeichen ersetzen [UG] 270 Zeichen löschen [UG] 270 Zeile einfügen [UG] 270 Zeile löschen [UG] 270 ceil(3M) [PRM] 651 ceilf(3M) [PRM] 651 ceiling, SCCS [CES] 249 cfgetispeed(2) [PRM] 356 cfgetospeed(2) [PRM] 356  $cflow(1)$  [PRM] 44 cfsetospeed(2) [PRM] 356 cftime(3C) [PRM] 556

changequote, m4-Makro [CES] 177 character device  $\rightarrow$  Gerätedatei chargefee(1M) [SARM] 1:13 chdir(2) [PRM] 180 checkfsys(1M) [SARM] 1:73 chgrp(1) [CMD-1] 165 Chiffrier-Schlüssel [NUAG] 18:4 ändern (chkey(1)) [NUAG-R] Chiffrierung über öffentlichen Schlüssel [NUAG] 18:3 chkey(1) [NUAG-R] chmod(1) [CMD-1] 168, [UG] 45, 48, 50, 52, 125 chmod(2) [PRM] 182 chown(1) [CMD-1] 174, [UG] 85, 86 chown(2) [PRM] 185 chroot(1M) [SARM] 1:75 chroot(2) [PRM] 188 chrtbl $(1M)$  [SARM] 1:76 ckbinarsys(1M) [SARM] 1:81 ckbupscd(IM) [SARM] 1:82 ckdate(1) [SARM] 1:84 ckgid(1) [SARM] 1:87 ckint(1) [SARM] 1:89 ckitem(l) [SARM] 1:91 ckkeywd(1) [SARM] 1:94 ckpacct(IM) [SARM] 1:13 ckpath(1) [SARM] 1:96 ckrange(1) [SARM] 1:99 ckstr(1) [SARM] 1:101 cktime(1) [SARM] 1:103 ckuid(1) [SARM] 1:105 ckyorn(1) [SARM] 1:107 clear(1) [CMD-1] 176 clearerr(3S) [PRM] 422 Client [NUAG-S] 12, 13, 224, 297 einer Ressource ausgeben (dfmounts(IM), dfs) [SARM] 1:143 einer Ressource ausgeben (dfmounts(IM), nfs) [SARM] 1:144 Zugriffsberechtigung ausgeben (dfshares(IM), dfs) [SARM] 1:145 Zugriffsberechtigung ausgeben (dfshares(IM), nfs) [SARM] 1:146 clock(3C) [PRM] 401 close, vordefinierte Funktion (awk(1)) [CMD-1] 86

close(2) [PRM] 189 closedir(3C) [PRM] 412 closewtmp(1M) [SARM] 1:4 Cluster  $\rightarrow$  Mail Cluster-Bildschirm [COLADM] 12 *muYnnn* [COLADM] 12 konfigurieren [COLADM] 14, 33 Cmail-Programm [COLADM] 147 Cmailadm-Programm [COLADM] 140 CMOS RAM Schnittstelle (cram(7), WX200) [SARM] 7:9 cmp(1) [CMD-1] 177 Code generieren [CES] 8, 21 konvertieren (iconv(1)) [CMD-1] 597 positionsunabhängig [CES] 21, 378 Verschlüsselung festlegen (makekey(1)) [CMD-2] 135 codieren Datei (crypt(1)) [CMD-1] 211 Datei nach Übertragung (uuencode(1C)) [CMD-2] 601 cof2elf(1) [PRM] 46  $COFF \rightarrow Datei$ col(1) [CMD-1] 180 COLDIR.y, Sicherungsdatei [COLUG] 159 COLLAGE-Bediensystem [SPOOL] 7 Anwendungen gleichzeitig bearbeiten [COLUG] 32 Anwendungsprogramm integrieren [COLUG] 69 arbeiten auf der Bedienoberfläche [COLUG] 15 Archivfunktionen [COLUG] 58 Aufbau [COLUG] 14 aufrufen [COLUG] 17 Bedienoberfläche [COLUG] 51 beenden [COLUG] 20 Bildpunkt-Editor [COLUG] 70 Bürofunktionen [COLUG] 54 COLLAGE-Entwicklungssystem [COLUG] 71 Datei bearbeiten [COLUG] 24 Datei drucken [COLUG] 25 Datei einlesen [COLUG] 30 Datei kopieren [COLUG] 26 Datei löschen [COLUG] 27

**COLLAGE-Bediensystem (Forts.)** Datei sichern [COLUG] 29 Dateigröße abfragen [COLUG] 28 Dateiverzeichnis einrichten [COLUG] 31 Dialog-Manager [COLUG] 70 Dienstprogramme [COLUG] 66 Dokumentenverwaltung [COLUG] 21 Druckerzustand abfragen [COLUG] 34 Einführung [COLUG] 11 Entwicklungssystem [COLUG] 69 Hilfe [COLUG] 42 Kommunikationsfunktionen [COLUG] 57 Lokalisierung [COLUG] 78 Menü [COLUG] 13, 74 OCIS Bürosystem [COLUG] 71 Paßwort ändern [COLUG] 33 Service-Symbol [COLUG] 13, 96 SICHART Grafikprogramm [COLUG] 72 SIDRAW Zeichenprogramm [COLUG] 72 SIPLAN Planungsprogramm [COLUG] 71 Systemverwalterfunktionen [SAG] 1:2 Unterschiede zum Menü-Bediensystem [COLUG] 49 wesentliche Elemente [COLUG] 12 COLLAGE-Entwicklungssystem [COLUG] 71 colltbl(IM) [SARM] 1:109 COLSTARTPROG, Variable [COLUG] 160 COLUMNS, Variable [CMD-1] 644 comb(1) [CES] 253, [PRM] 48 comm(1) [CMD-1] 183 Community [NUAG-S] 402 compile(3G) [PRM] 641 compiled) [PRM] 721, [SARM] 5:31 **Compiler** C-Compiler (cc(1)) [PRM] 35 Internationalisierungs-Compiler (NLS, ic(1)) [CMD-1] 19, 593 compress(1) [CMD-1] 185 comsat(1M) [NUAG-R], [SARM] 1:113 confgsave Konfigurationsdateien sichern [COLADM] 142 Systemdaten sichern [COLADM] 122 CONFIG → /usr/spool/spooler/CONFIG, /var/spool/spooler/CONFIG

```
CONFIG.bin, Funktionen zur Abfrage [SPOOL] 40 
CONSOLE, Variable [SAG] 2:11 
consoletype(1M) [SARM] 1:114
continue-Anweisung 
  awk(1) [CMD-1] 77, [UG] 317 
  csh [CMD-1] 259, 260 
  sh(1) [CMD-2] 418, [UG] 155 
Controller
  anzeigen [IG] 27 
  ermitteln [IG] 9
conv(3C) [PRM] 402 
convert(1) [PRM] 50 
copy(1) [CMD-1] 189 
copylist(3G) [PRM] 630 
copysign(3M) [PRM] 651 
core (sdb(1)) [CES] 262
cos, vordefinierte Funktion (awk(1)) [CMD-1] 86, [UG] 310
cos(3M) [PRM] 659
cosf(3M) [PRM] 659
cosh(3M) [PRM] 658
coshf(3M) [PRM] 658
Cosinus -» cos
cp(1) [CMD-1] 191, [UG] 77, 79, 466 
cpio(1) [CMD-1] 194, [SAG] 8:6, [UG] 390 
CPU
  batteriegepufferter Speicherbereich der CPU-Baugruppe (nvram(lM)) [SARM] 1:381 
  CPU-Faktor (acctcom(1)) [CMD-1] 32 
  CPU-Zeit (acctcom(1)) [CMD-1] 32 
  verbrauchte CPU-Zeit melden (clock(3C)) [PRM] 401 
cpy, internes DM-Shell-Kommando [COLUG] 200 
CR (Steuerzeichen) [SPOOL] 68 
cram(7), WX200 [SARM] 7:9 
crash(1M) [SARM] 1:115 
creat(2) [PRM] 191 
cron(1M) [SAG] 5:46, [SARM] 1:123
  Verwendung bei UUCP [SAG] 5:46 
cron(4) [SARM] 4:14
  Optionen für cron setzen oder ändern (cron(4)) [SARM] 4:14 
cron-Task [SAG] 2:53 
crontab(1) [CMD-1] 203, [SAG] 2:53
```
crypt\_close(3X) [PRM] 662 crypt(1) [CMD-1] 211 crypt(3C) [PRM] 403 crypt(3X) [PRM] 662 cscope(1) [CES] 71, [PRM] 51 Aufrufe stapeln [CES] 83 Editor-Aufrufe stapeln [CES] 83 Menü [CES] 74 Menüsteuerung [CES] 75 Option [CES] 84 Querverweistabelle [CES] 71, 73, 85 Suche nach includedatei [CES] 85 Umgebung einstellen [CES] 72, 92 Zeichenfolge ändern [CES] 87 Zeilen anzeigen [CES] 89 Zeilen markieren [CES] 89 Zeilenauswahl [CES] 88  $csh(1) \rightarrow C-Shell$ cspinlock(3X) [PRM] 684 csplit(1) [CMD-1] 279 ct(lC) [CMD-1] 285 ct(7) [SARM] 7:10 ctags(1) [CMD-1] 287 ctermid(3S) [PRM] 404 ctime(3C) [PRM] 405 ctrace(1) [PRM] 58 ctype(3C) [PRM] 408 **c u (1C )** [CMD-1] 291 Current(3X) [PRM] 670 cuserid(3S) [PRM] 410 custom(1M) [SARM] 1:125 cut(1) [CMD-1] 300 cxref(1) [PRM] 63

## D

#define-Anweisung [CES] 8 cscope(1) [CES] 90 lex(1) [CES] 116 yacc(1) [CES] 288

```
s.-Datei, SCCS [CES] 240
D-Datei \rightarrow /var/spool/uucp/rechner/D.sysnxxxx
Dämon
  für asynchrone Ein-/Ausgabe (biod(1M)) [SARM] 1:29 
  für Internet-Dienste (inetd(1M) [SARM] 1:263
  Kommandos zu bestimmten Zeiten ausführen (cron(1M)) [SARM] 1:123 
  mountd [NUAG-S] 338 
  nfs-Dämon (biod(1M)) [SARM] 1:29
  rexd [NUAG-S] 328 
Dämon-Prozeß (Netzwerk) 
  biod [NUAG] 17:2, 4, 10 
  ferner Dämon-Prozeß [NUAG] 23:1 
  fingerd [NUAG] 1:9, 3:7 
  ftpd [NUAG] 1:8 
  mountd [NUAG] 17:2, 7 
  named [NUAG] 1:9 
  nfsd [NUAG] 17:2, 9 
  rlogind [NUAG] 1:9 
  routed [NUAG] 6:10 
  rwhod [NUAG] 3:7, 6:10 
  telnetd [NUAG] 1:8 
DARPA
  einfacher DARRA Name Server (tnamed(1M)) [NUAG-R]
  Server für Trivial File Transfer Protokoll (tftpd(1M)) [NUAG-R]
  TELNET Protokoll Server (telnetd(IM)) [NUAG-R]
Datagramm [NUAG] 1:7 
date(1) [CMD-1] 304
Datei → Archiv, ELF-Datei, Format, Gruppendatei, header-Datei,
  Include-Datei, Objektdatei 
Datei
  .profile [UG] 157 
  /dev/null [UG] 141
  Abschnitt sperren (lockf(3C)) [PRM] 490 
  absolute Angabe der Zugriffsrechte (chmod(1)) [CMD-1] 170 
  Änderung an SCCS-Datei vornehmen (delta(1)) [PRM] 68 
  Änderungszeit aktualisieren (touch(1)) [CMD-2] 535 
  Änderungszeit setzen (utime(2)) [PRM] 371 
  an Diskettenarchiv anhängen [FACE] 103 
  an fernen Rechner senden [NUAG-S] 42 
  aneinanderfügen (cat(1)) [CMD-1] 133
```
Datei (Forts.) Anfang ausgeben (head(1)) [CMD-1] 588 anlegen [COLUG] 23 anlegen [FACE] 50 anlegen (cat(1)) [UG] 60 anlegen (ced(1)) [UG] 267 anlegen (echo(1)) [UG] 60 anlegen (ed(1)) [UG] 272 anlegen (vi(1)) [UG] 182 Anzahl freier Dateien ausgeben (df(1M)) [SARM] 1:139 APMWINDS [COLUG] 159 archivieren (cpio(1)) [CMD-1] 194, [UG] 386 archivieren (mt(1)) [CMD-2] 155 archivieren (tapecntl(1)) [CMD-2] 486 archivieren (tar(1)) [CMD-2] 490, [UG] 386 Art bestimmen (file(1)) [CMD-1] 487 ASCII nach EBCDIC konvertieren (dd(1)) [UG] 398 auf angegebene Länge setzen (ftruncate(3C)) [PRM] 572 auf angegebene Länge setzen (truncate(3C)) [PRM] 572 auf Diskette sichern [FACE] 103 auf eine Version einer SCCS-Datei zugreifen (get(1)) [PRM] 74 auf Magnetbandkassette sichern [FACE] 108 Aufbau [CES] 326 auflisten (ls(1)) [CMD-2] 64 aus Archiv einiesen (cpio(1)) [UG] 396 aus Archiv einiesen (tar(1)) [UG] 395 aus einer Datei lesen (read(2)) [PRM] 296 aus einer Datei lesen (readv(2)) [PRM] 296 ausdrucken (lp(1)) [CMD-2] 29, [SPOOL] 134 ausdrucken (lpr(1)) [CMD-2] 34 ausführbar [CES] 325 ausführen (execl(2)) [PRM] 194 ausführen (execle(2)) [PRM] 194 ausführen (execlp(2)) [PRM] 194 ausführen (execv(2)) [PRM] 194 ausführen (execve(2)) [PRM] 194 ausführen (execvp(2)) [PRM] 194 Ausgabe an eine Datei anhängen [UG] 113 Ausgabe in Datei (awk(1)) [UG] 332 ausgeben (cat(1)) [CMD-1] 133 ausgeben (more(1)) [CMD-2] 150

Datei (Forts.) ausgeben (page(1)) [CMD-2] 208 ausgeben (pg(1)) [CMD-2] 222 auslagern (cpio(1)) [CMD-1] 194 auslagern (tar(1)) [CMD-2] 490 Basis-Offset einer Objektdatei lesen (elf\_getbase(3E)) [PRM] 602 bearbeiten [COLUG] 24 bearbeiten (awk(1)) [CMD-1] 59, [UG] 291 bearbeiten ohne Änderung (bfs(1)) [CMD-1] 119 benannte Pipe [UG] 53 benennen [FACE] 47, [UG] 31 Benutzergruppe ändern (chgrp(1)) [CMD-1] 165 Benutzung einer Objektdatei beenden (elf\_end(3E)) [PRM] 593 beschreiben [FACE] 55 Binder für Objektdatei (ld(1)) [PRM] 84 codieren vor Übertragung (uuencode(1C)) [CMD-2] 601 COFF-Objektdatei in ELF-Objektdatei umsetzen (cof2elf(1)) [PRM] 46 Dateien gruppenweise kopieren (copy(1)) [CMD-1] 189 Dateien zeichenweise vergleichen (cmp(1)) [CMD-1] 177 Dateiklasse, Objektdatei [CES] 332 Dateikonzept [UG] 11 Dateischutz, SCCS [CES] 255 Dateityp bestimmen (elf\_kind(3E)) [PRM] 614 Dateiübertragung (ftp(1)) [CMD-1] 524, [NUAG] 25:3 Dateiübertragung abbrechen [NUAG] 25:5 Dateiübertragung beenden [NUAG] 25:5 Dateiübertragung steuern (uustat(1C)) [CMD-2] 608 Dateiübertraungsprogramm [NUAG-S] 25, 55 Dateizustand synchronisieren (fsync(2)) [PRM] 211 decodieren nach Übertragung (uudecode(lC)) [CMD-2] 599 dekomprimieren (uncompress(1)) [CMD-2] 584 dekomprimieren (unpack(1)) [CMD-2] 592 Delta aus einer SCCS-Datei entfernen (rmdel(1)) [PRM] 124 Deskriptor  $\rightarrow$  Dateideskriptor direkter Zugriff [UG] 407 DOS-Datei ausgeben (doscat(1)) [CMD-1] 345 DOS-Datei löschen (dosrm(1)) [CMD-1] 360 DOS-Datei von DOS-Diskette nach SINIX kopieren (doscp(1)) [UG] 400 drei Dateien vergleichen (diff3(1)) [CMD-1] 337 druckbare Zeichenkette in Binärdatei suchen (strings(1)) [CMD-2] 455 drucken [COLUG] 25

Datei (Forts.) drucken (lpr(1)) [CMD-2] 34, [SPOOL] 9 durchsuchen (egrep(1)) [CMD-1] 408 durchsuchen (fgrep(1)) [CMD-1] 482 durchsuchen (grep(1)) [CMD-1] 571 EBCDIC nach ASCII konvertieren (dd(1)) [UG] 398 Editieraktivitäten einer SCCS-Datei ausgeben (sact(1)) [PRM] 125 Eigenschaft (ksh(1)) [CMD-1] 650 Eigenschaft abfragen (csh(1)) [CMD-1] 240 Eigenschaft prüfen (test(1)) [CMD-2] 517 Eigentümer ändern (chown(1)) [CMD-1] 174, [UG] 85 Eigentümer ändern (chown(2)) [PRM] 185 Eigentümer ändern (fchown(2)) [PRM] 185 Eigentümer ändern (lchown(2)) [PRM] 185 Eigentümerrechte von XENIX-Dateien bearbeiten (fixperm(IM)) [SARM] 1:191 einbinden (m4(1)) [CES] 182 eindeutigen Dateinamen erstellen (mktemp(3C)) [PRM] 504 einfache Datei [UG] 31 Eingabe aus einer Datei (awk(1)) [UG] 322 Eingabedatei (awk(1)) [CMD-1] 60 Eingabedatei durch virtuellen Drucker übersetzen (lpr(1)) [SPOOL] 33 einlagern (cpio(1)) [CMD-1] 194 einlagern (tar(1)) [CMD-2] 490 einiesen [COLUG] 30, 101, 106 einlesen (ced(1)) [UG] 267 einiesen (ed(1)) [UG] 272 einlesen (sed(1)) [CMD-2] 318 einiesen (vi(1)) [UG] 244 einiesen von Diskette [COLUG] 30 einiesen von Magnetbandkassette [COLUG] 30 Ende ausgeben (tail(1)) [CMD-2] 480 entschlüsseln (crypt(1)) [CMD-1] 211 erstellen (creat(2)) [PRM] 191 erstellen (mknod(2)) [PRM] 240 Feld (awk(1)) [CMD-1] 60 Feld aus Zeile herausschneiden (cut(1)) [CMD-1] 300 Feldtrennzeichen (awk(1)) [CMD-1] 60, 62 ferne Datei kopieren [NUAG] 22:1 ferne Datei kopieren (rcp(1)) [NUAG-R] Format [CES] 326 Formatangaben zur Tabulatorverarbeitung (fspec(4)) [SARM] 4:32

Datei (Forts.) formatieren (pr(1)) [CMD-2] 231 für Druckauftrag kopieren (lpr(1)) [UG] 450 für Netzverwaltungsdienst erzeugen (make(yp)(N)) [NUAG-S] 318 gelöschte Datei zurückholen [FACE] 62 geöffnete Datei steuern (fcntl(2)) [PRM] 201 Gerätedatei [UG] 53, 427 Gruppe einer Datei ändern (chown(2)) [PRM] 185 Gruppe einer Datei ändern (fchown(2)) [PRM] 185 Gruppe einer Datei ändern (lchown(2)) [PRM] 185 gesteuerte Bildschirmausgabe (more(1)) [CMD-2] 150 gesteuerte Bildschirmausgabe (page(1)) [CMD-2] 208 gesteuerte Bildschirmausgabe (pg(1)) [CMD-2] 222 get einer SCCS-Datei rückgängig machen (unget(1)) [PRM] 141 Grenzwert für Dateigröße abfragen (ulimit(1)) [CMD-2] 573 Grenzwert für Dateigröße ändern (ulimit(1)) [CMD-2] 573 Größe abfragen [COLUG] 28 Größe einer Objektdatei ausgeben (size(1)) [PRM] 136 große Dateien durchsuchen (bfs(1)) [CMD-1] 119 große Dateien vergleichen (bdiff(1)) [CMD-1] 116 Gruppe von Dateien verwalten (make(1)) [PRM] 103 Gruppennummer ändern (chgrp(1)) [CMD-1] 165 Gruppenzugehörigkeit ändern (chown(2)) [PRM] 185 Gruppenzugehörigkeit ändern (fchown(2)) [PRM] 185 Gruppenzugehörigkeit ändern (lchown(2)) [PRM] 185 header für COFF-Dateien (filehdr(4)) [SARM] 4:23 header-Datei für Status-Definitionen (stat(5)) [SARM] 5:42 identifizieren (what(1)) [PRM] 147 im Netzverwaltungsformat erzeugen (makedbm(N)) [NUAG-S] 314 in eine Datei schreiben (write(2)) [PRM] 381 in eine Datei schreiben (writev(2)) [PRM] 381 in Nachricht einiesen (mailx(1)) [UG] 364 in Speicher kopieren (copylist(3G)) [PRM] 630 Include-Datei [CES] 8 Information über Datei (ls(1)) [CMD-2] 64 Inhalt ausgeben [FACE] 67 Inhalt ausgeben [UG] 67 Inhalt ausgeben (cat(1)) [CMD-1] 133, [UG] 68 Inhalt ausgeben (vi(1)) [CMD-2] 621, [UG] 250 Inhalt ausgeben (view(1)) [CMD-2] 621, [UG] 250 Inhalt dezimal ausgeben (hd(1)) [CMD-1] 584

Datei (Forts.) Inhalt dezimal ausgeben (od(1)) [CMD-2] 200 Inhalt einer Meldungsdatei anzeigen (srchtxt(1)) [CMD-2] 448 Inhalt formatiert ausgeben [CMD-2] 231, (pr(1)) [UG] 74 Inhalt hexadezimal ausgeben (hd(1)) [CMD-1] 584 Inhalt hexadezimal ausgeben (od(1)) [CMD-2] 200 Inhalt mischen (sort(1)) [CMD-2] 433, [UG] 91 Inhalt oktal ausgeben (hd(1)) [CMD-1] 584 Inhalt oktal ausgeben (od(1)) [CMD-2] 200 Inhalt seitenweise ausgeben (pg(1)) [CMD-2] 222, [UG] 70 Inhalt sortieren (sort(1)) [CMD-2] 433, [UG] 91 Inhalt überschreiben (destroy(1)) [CMD-1] 323 Inhalt vergleichen (diff) [CMD-1] 323, [UG] 86 klassenabhängigen Objektdateikopf lesen (elf\_getehdr(3E)) [PRM] 607 klassenabhängigen Objektdateikopf lesen (elf32\_getehdr(3E)) [PRM] 607 klassenabhängigen Objektdateikopf lesen (elf32\_newehdr(3E)) [PRM] 607 Kommandos zum Abfragen und Ändern von Dateieigenschaften [CMD-3] 5 Kommandos zum Ausgeben [CMD-3] 3 Kommandos zum Bearbeiten [CMD-3] 4 Kommandos zum Komprimieren und Dekomprimieren [CMD-3] 5 Kommandos zum Sichern und Archivieren [CMD-3] 5 Kommandos zum Verändern des Dateisystems [CMD-3] 5 Kommandos zum Verwalten und Bearbeiten [CMD-3] 3 Kommentarteil einer Objektdatei verwalten (mcs(1)) [PRM] 110 komprimieren (compress(1)) [CMD-1] 185 komprimieren (pack(1)) [CMD-2] 203 komprimierte Datei ausgeben (pcat(1)) [CMD-2] 220 komprimierte Datei ausgeben (zcat(1)) [CMD-2] 693 komprimierte Wortliste erzeugen (spellin(1)) [CMD-2] 445 konvertieren [UG] 398 konvertieren (dd(1M)) [CMD-1] 316 kopieren [COLUG] 26 kopieren [FACE] 53 kopieren (cp(1)) [CMD-1] 191, [UG] 77 kopieren (cpio(1)) [CMD-1] 194 kopieren (lpr(1)) [SPOOL] 16 kopieren und konvertieren (dd(1M)) [CMD-1] 316, [SARM] 1:130 kopieren von einem fernen Rechner [NUAG-S] 54 kopieren zu einem fernen Rechner [NUAG-S] 54 kopieren zwischen UNIX-Systemen (ftp(1)) [CMD-1] 524, [NUAG] 25:1 kopieren zwischen UNIX-Systemen (rcp(1)) [CMD-2] 260

Datei (Forts.) kopieren zwischen UNIX-Systemen (uucp(1C)) [CMD-2] 595 l-Bit (chmod(1)) [CMD-1] 172 Länge einer Objektdatei zurückgeben (elf\_fsize(3E)) [PRM] 598 Länge einer Objektdatei zurückgeben (elf32\_fsize(3E)) [PRM] 598 Liste ferner Dateien abrufen [NUAG] 25:3 löschen [COLUG] 27, [FACE] 60 löschen (lpr(1)) [SPOOL] 16 löschen (remove(3C)) [PRM] 534 löschen (rm(1)) [CMD-2] 279, [UG] 63 lokale Dateien kopieren [NUAG] 22:3 Markierungsdatei erstellen (ctags(1)) [CMD-1] 287 Markierungsdatei positionieren (ced(1)) [CMD-1] 157 mehrere Dateien editieren (vi(1)) [UG] 249 mehrere Dateien gleichzeitig bearbeiten [COLUG] 32 mehrfach benutzbar [CES] 325 mehrfache Zeilen suchen (uniq(1)) [CMD-2] 587 mehrspaltig ausgeben (pr(1)) [CMD-2] 231 mischen (sort(1)) [CMD-2] 434 mit AT&T-Spooler drucken [FACE] 80, 82 mit SINIX-Spooler drucken [FACE] 82 Modus ändern (chmod(2)) [PRM] 182 Modus ändern (fchmod(2)) [PRM] 182 Muster suchen (grep(1)) [CMD-1] 571, [UG] 89 nach Druckauftrag löschen (lpr(1)) [UG] 450 nach Systemabsturz wiederherstellen (vi(1)) [UG] 249 nach Vergleichsfeldern verbinden (join(1)) [CMD-1] 612 Name  $\rightarrow$  Dateiname Name ändern (rename(2)) [PRM] 302 Name durch Argumente ersetzen (sh(1)) [CMD-2] 395 neu formatieren (newform(1)) [CMD-2] 165 neue Beschreibung angeben [FACE] 55 nicht druckbare Zeichen oktal ausgeben (sed(1)) [CMD-2] 317 nicht interpretierten Dateiinhalt lesen (elf\_rawfile(3E)) [PRM] 617 obligatorische Sperre (chmod(1)) [CMD-1] 169, 172 obligatorische Sperre (ls(1)) [CMD-2] 67 Optionen für Dateibehandlung (fcntl(5)) [SARM] 5:10 Optionen für die Dateisteuerung (fcntl(5)) [PRM] 710 physikalisch löschen (destroy(1)) [CMD-1] 323 Prüfsumme berechnen (sum(1)) [CMD-2] 474 Qelldatei für Nullen (zero(7) [SARM] 7:144

Datei (Forts.) r-Bit (chmod(1)) [CMD-1] 169 regulären Ausdruck suchen (grep(1)) [UG] 89 relokierbar [CES] 325, 355 s-Bit (chgrp(1)) [CMD-1] 165 s-Bit (chmod(1)) [CMD-1] 168, 169, 171 Satz (awk(1)) [CMD-1] 60, 81 Satztrennzeichen (awk(1)) [CMD-1] 60, 62 SCCS-Datei ausgeben (prs(1)) [PRM] 119 SCCS-Datei erstellen (admin(1)) [PRM] 27 SCCS-Datei validieren (val(1)) [PRM] 142 SCCS-Datei verwalten (admin(1)) [PRM] 27 schließen (awk(1)) [CMD-1] 86 senden (mail(1)) [CMD-2] 72, [UG] 355 senden (mailx(1)) [CMD-2] 91, [UG] 364 sequentieller Zugriff [UG] 407 sichern [COLUG] 29, [IG] 6, [SAG] 8:1 sichern (cpio(1)) [CMD-1] 194, [UG] 386 sichern (tar(1)) [CMD-2] 489, [UG] 386 sichern im Editor (ced(1)) [CMD-1] 149 sichern im Editor (ed(1)) [CMD-1] 375 sichern im Editor (edit(1)) [CMD-1] 399 sichern im Editor (ex(1)) [CMD-1] 424 sichern im Editor (sed(1)) [CMD-2] 319 sichern im Editor (vi(1)) [CMD-2] 637 SINIX-Datei auf eine DOS-Diskette kopieren (doscp(1)) [UG] 400 SINIX-Datei in DOS umwandeln (dosfilt(1)) [CMD-1] 352 sortieren (sort(1)) [CMD-2] 434 Spalte aus Zeile herausschneiden (cut(1)) [CMD-1] 300 Standardzugriffsrechte [SAG] A:25 Status abrufen (fstat(2)) [PRM] 338 Status abrufen (lstat(2)) [PRM] 338 Status abrufen (stat(2)) [PRM] 338 Status synchronisieren (fsync(2)) [PRM] 211 Sticky-Bit (chmod(1)) [CMD-1] 169, 172 Sticky-Bit (ls(1)) [CMD-2] 67 Struktur [UG] 31 suchen [FACE] 64, 66 suchen (find(1)) [CMD-1] 491 suchen (pathfind(3G)) [PRM] 637 Suchkriterium [FACE] 65

Datei (Forts.) symbolische Angabe der Zugriffsrechte (chmod(1)) [CMD-1] 168 symbolischen Verweis auf Datei erstellen (symlink(2)) [PRM] 346 Symboltabelle einer Objektdatei ausgeben (nm(1)) [PRM] 112 t-Bit (chmod(1)) [CMD-1] 169, 172 t-Bit (ls(1)) [CMD-2] 67 tags-Datei erstellen (ctags(1)) [CMD-1] 287 Teile einer Objektdatei ausgeben (dump(1)) [PRM] 71 teilen (csplit(1)) [CMD-1] 279 teilen (split(1)) [CMD-2] 446 temporäre Datei erstellen (tmpfile(3S)) [PRM] 569 Text in Datei sichern (ced(1)) [UG] 269 Text in Datei sichern (ed(1)) [UG] 276 Text in Datei sichern (sed(1)) [UG] 283 Text in Datei sichern (vi(1)) [UG] 243 Typ [FACE] 55 Typ bestimmen (elf\_kind(3E)) [PRM] 614 überschreiben (creat(2)) [PRM] 191 übertragen auf fernen Rechner (ftp(1)) [NUAG-R] übertragen auf fernen Rechner (tftp(1)) [NUAG-R] übertragen auf UNIX-Rechner (uuto(1C)) [CMD-2] 613 übertragen von UNIX-Rechner (uupick(lC)) [CMD-2] 606 Übertragungs-Protokoll (tftp(1)) [CMD-2] 526 Übertragungs-Protokoll (ftp(1)) [CMD-1] 524 Übertragungsverbindung vorbereiten [NUAG] 25:1 umbenennen [FACE] 54 umbenennen (mv(1)) [CMD-2] 162, [UG] 79 vergleichen und ausgeben (sdiff(1)) [CMD-2] 310 verschlüsseln (crypt(1)) [CMD-1] 211 versetzen (mv(1)) [CMD-2] 162, [UG] 79 verwalten (ar(1)) [CMD-1] 38 Verwaltung [COLUG] 21 **Verwaltung, hierarchische Struktur [COLUG] 21** Verweis [UG] 53 Verweis einrichten (link(2)) [PRM] 229 Verweis einrichten (link(1M)) [SARM] 1:279 Verweis löschen (link(1M)) [SARM] 1:279 von Diskette einiesen [COLUG] 30, [FACE] 104 von Diskette einiesen (cpio(1)) [CMD-1] 194 von Diskette einiesen (tar(1)) [CMD-2] 490 von DOS nach SINIX umwandeln (sinfilt(1)) [CMD-2] 430

Datei (Forts.) von fernem Rechner holen [NUAG-S] 38 von fernem Rechner übertragen (tftp(1)) [CMD-2] 526 von Magnetbandkassette einlesen [COLUG] 30, [FACE] 109 von Magnetbandkassette einiesen (cpio(1)) [CMD-1] 194 von Magnetbandkassette einiesen (tar(1)) [CMD-2] 490 w-Bit (chmod(1)) [CMD-1] 169 wiederherstellen [SAG] 8:1 Wörter zählen (wc(1)) [UG] 83 x-Bit (chmod(1)) [CMD-1] 169 Zeichen zählen (wc(1)) [UG] 83 Zeichenkette suchen (grep(1)) [CMD-1] 571, [UG] 89 Zeichenkette suchen (egrep(1)) [CMD-1] 408 Zeichenkette suchen (fgrep(1)) [CMD-1] 482 Zeile numerieren (nl(1)) [CMD-2] 186 Zeilen in zwei sortierten Dateien suchen (comm(1)) [CMD-1] 183 Zeilen zählen (wc(1)) [UG] 83 Zeilen zusammenfügen (paste(1)) [CMD-2] 215 Zugriffsberechtigung [FACE] 68, 75, [SAG] A:23 Zugriffsberechtigung (chmod(1)) [UG] 45 Zugriffsberechtigung ändern (chmod(1)) [CMD-1] 168, [UG] 48 Zugriffsberechtigung anzeigen (ls(1)) [UG] 47 Zugriffsberechtigung einer Benutzergruppe [UG] 46 Zugriffsberechtigung festlegen (umask(1)) [CMD-2] 578 Zugriffsberechtigung feststellen (access(2)) [PRM] 173 Zugriffsberechtigung von XENIX-Dateien bearbeiten (fixperm(1 M)) [SARM] 1:191 Zugriffszeit aktualisieren (touch(1)) [CMD-2] 535 Zugriffszeit setzen (utime(2)) [PRM] 371 zum fernen Rechner übertragen (tftp(1)) [CMD-2] 526 zum Schreiben oder Lesen öffnen (open(2)) [PRM] 258 zwei Dateien vergleichen (diff(1)) [CMD-1] 332 zwei Versionen einer SCCS-Datei vergleichen (sccsdiff(1)) [PRM] 126 zwischen SINIX und DOS kopieren (doscp(1)) [CMD-1] 347 Dateibearbeitung bildschirmorientierter Editor (ced(1)) [CMD-1] 139 bildschirmorientierter Editor (vi(1)) [CMD-2] 622 Datei konvertieren (dd(1M)) [CMD-1] 316 Datentypdefinition suchen (ctags(1)) [CMD-1] 287 eqn-Anweisungen herausfiltern (deroff(1)) [CMD-1] 321 Feld (awk(1)) [CMD-1] 60 Feld aus Zeile herausschneiden (cut(1)) [CMD-1] 300

Dateibearbeitung (Forts.) Feldeinteilung (awk(1)) [CMD-1] 61 Feldtrennzeichen (awk(1)) [CMD-1] 60, 62 Filter für umgekehrte Zeilenvorschübe (col(1)) [CMD-1] 180 Funktionsdefinition suchen (ctags(1)) [CMD-1] 287 mehrfache Zeilen suchen (uniq(1)) [CMD-2] 587 mischen (sort(1)) [CMD-2] 434 nroff-Anweisungen herausfiltern (deroff(1)) [CMD-1] 321 ohne Änderung (bfs(1)) [CMD-1] 119 Satz (awk(1)) [CMD-1] 60, 81 Satztrennzeichen (awk(1)) [CMD-1] 60, 62 sortieren (sort(1)) [CMD-2] 434 Spalte aus Zeile herausschneiden (cut(1)) [CMD-1] 300 tbl-Anweisungen herausfiltern (deroff(1)) [CMD-1] 321 troff-Anweisungen herausfiltern (deroff(1)) [CMD-1] 321 Zeichen ersetzen (tr(1)) [CMD-2] 545 Zeichen löschen (tr(1)) [CMD-2] 545 Zeilen in zwei sortierten Dateien suchen (comm(1)) [CMD-1] 183 Zeilenbereich bearbeiten (ced(1)) [CMD-1] 149 zeilenorientierter Editor (ed(1)) [CMD-1] 374 zeilenorientierter Editor (edit(1)) [CMD-1] 396 zeilenorientierter Editor (ex(1)) [CMD-1] 420 zeilenorientierter Editor (red(1)) [CMD-2] 270 zeilenorientierter Editor (sed(1)) [CMD-2] 313 Dateideskriptor Abschnittsinformation lesen (elf\_getscn(3E)) [PRM] 610 Abschnittsinformation lesen (elf\_ndxscn(3E)) [PRM] 610 Abschnittsinformation lesen (elf\_newscn(3E)) [PRM] 610 Abschnittsinformation lesen (elf\_nextscn(3E)) [PRM] 610 duplizieren (dup(2)) [PRM] 193 duplizieren (dup2(3C)) [PRM] 418 erzeugen (elf\_begin(3E)) [PRM] 586 kontrollieren (elf\_cntl(3E)) [PRM] 591 schließen (close(2)) [PRM] 189 Verzeichnis für Dateideskriptor-Dateien (fd(4)) [SARM] 4:22 **Dateiformat** Einführung (intro(4)) [PRM] 687, [SARM] 4:4 Dateikonzept [UG] 11 **Dateimodus** Erstellungsmaske abfragen (umask(2)) [PRM] 365 Erstellungsmaske setzen (umask(2)) [PRM] 365

**Dateiname** C-Übersetzung [CES] 26 cc-Optionen [CES] 14 durch Argumente ersetzen (sh(1)) [CMD-2] 395 echten Dateinamen ausgeben (realpath(3C)) [PRM] 533 eindeutigen Dateinamen erstellen (mktemp(3C)) [PRM] 504 Eingabe [CMD-1] 12 Ersetzung (csh(1)) [CMD-1] 237 erzeugen (ksh(1)) [CMD-1] 647 für temporäre Datei (tempnam(3S)) [PRM] 570 für temporäre Datei (tmpnam(3S)) [PRM] 570 für Terminal erstellen (ctermid(3S)) [PRM] 404 Pfad-Präfix vom Dateinamen trennen (dirname(1)) [CMD-1] 344 SCCS [CES] 226 Suffix [CES] 14 vervollständigen (csh(1)) [CMD-1] 220 vom Pfad trennen (basename(1)) [CMD-1] 105 Dateistatus → Datei Dateisystem  $\rightarrow$  bfs-Dateisystem, dfs-Dateisystem, nfs-Dateisystem, rfs-Dateisystem, Ressource, s5-Dateisystem, ufs-Dateisystem Dateisystem [NUAG-S] 242, 323 an fernen Rechner eingehängte Dateisysteme anzeigen (showmount(S)) [NUAG-S] 338 arbeiten an einem fernen Dateisystem [NUAG-S] 66 Archiv wieder einspielen (fdp(1M)) [SARM] 1:175 Archiv wieder einspielen (ffile(1M)) [SARM] 1:182 Aufbau [UG] 30 aushängen [SAG] 2:48, 4:18 aushängen (mount(1M)) [SARM] 1:346 aushängen (umount(2)) [PRM] 366 aushängen (umountfsys(1M)) [SARM] 1:358 Aushängen eines fernen Dateisystems [NUAG-S] 66, 238 Auslastung steuern [SAG] 12:3 automatisch einhängen (automount(1 M)) [NUAG-R] Belegung pro Benutzer ausgeben (repquota(1M)) [SARM] 1:436 bfs-Dateisystem einhängen (mount(1M), bfs) [SARM] 1:348 Blockgröße auswählen [SAG] 2:45 Blockgröße von s5-Dateisystemen analysieren (fsba(1M), s5) [SARM] 1:195 Boot-Dateisystem erzeugen (mkfs(1M), bfs) [SARM] 1:323 Dateien eines Image-Archivs wieder einspielen (fimage(1M)) [SARM] 1:186 Dateisystem-Information lesen (fstatvfs(2)) [PRM] 341

Dateisystem (Forts.) Dateisystem-Information lesen (statvfs(2)) [PRM] 341 dazugehörige Gerätedatei ausgeben (devnm(1M)) [SARM] 1:136 Debugger (fsdb(1M), s5) [SARM] 1:205 Debugger (fsdb(1M), ufs) [SARM] 1:208 Debugger (fsdb(1M)) [SARM] 1:204 definierte Typen [NUAG] 7:3 Differenzsicherung [SAG] 8:11 durchsuchen (ftw(3C)) [PRM] 439 durchsuchen (nftw(3C)) [PRM] 439 eingehängte Dateisysteme prüfen [NUAG-S] 229 einhängen [SAG] 2:46, 4:15 einhängen (mount(1M)) [SARM] 1:346 einhängen (mount(2)) [PRM] 246 einhängen (mountfsys(1M)) [SARM] 1:358 Einhängen eines fernen Dateisystems [NUAG-S] 224 Einhängepunkt [NUAG] 7:4, 19:2 Einhängetabelle erstellen (setmnt(1M)) [SARM] 1:477 einrichten [SAG] 2:37, 4:3 einzelne Dateien wiederherstellen [SAG] 8:14 erzeugen (makefsys(1M)) [SARM] 1:316 erzeugen (mkfs(1M)) [SARM] 1:321 Fehlermeldung beim Aushängen eines Dateisystems [NUAG-S] 243 Fehlermeldung beim Einhängen eines Dateisystems [NUAG-S] 237, 262, 265 fernes Dateisystem [NUAG-S] 65, 224 freien Speicherplatz ausgeben (df(1M), ufs) [SARM] 1:142 freien Speicherplatz in / (root) prüfen (idspace(1M)) [SARM] 1:253 freien Speicherplatz in /tmp prüfen (idspace(1M)) [SARM] 1:253 freien Speicherplatz in /usr prüfen (idspace(IM)) [SARM] 1:253 freigeben [NUAG-S] 248, 250 Freigeben eines fernen Dateisystems [NUAG-S] 71 Freigeben eines lokalen Dateisystems [NUAG-S] 71, 247 freigegebenes Dateisystem entfernen [NUAG-S] 256 für Zugriff auf Prozeßabbilder (proc(4)) [SARM] 4:91 generischen Superblock teilweise ausgeben (df(1M)) [SARM] 1:139 Gerätedatei eines ufs-Dateisystems konvertieren (fconv(lM)) [SARM] 1:170 I-Node-Format (inode(4), bfs) [SARM] 4:46 I-Node-Format (inode(4), s5) [SARM] 4:47 I-Node-Format (inode(4), ufs) [SARM] 4:48 I-Nodes eines s5-Dateisystems ausgeben (ncheck(1M), s5) [SARM] 1:364 I-Nodes eines ufs-Dateisystems ausgeben (ncheck(lM), ufs) [SARM] 1:365

Dateisystem (Forts.) Image-Archiv anlegen (fimage(1M)) [SARM] 1:186 Informationen für mfsys(4) (sfsys(4)) [SARM] 4:128 Informationen über Dateien ausgeben (ff(1M), ufs) [SARM] 1:181 Informationen über Dateien ausgeben (ff(1M)) [SARM] 1:178 Information über Dateisystem-Typ abfragen (sysfs(2)) [PRM] 349 Informationen über eingehängte Dateisysteme [NUAG-S] 229 Information über freigegebene Dateisysteme [NUAG-S] 228, 254 Informationen über I-Nodes ausgeben (ff(1M), s5) [SARM] 1:179 Information über lokale Dateisysteme [NUAG-S] 258 Inkonsistenzen [SAG] 4:20 Kennsatz definieren (labelit(1M)) [SARM] 1:275 Kennsatz für s5-Dateisystem definieren (labelit(IM), s5) [SARM] 1:276 Kennsatz für ufs-Dateisystem definieren (labelit(IM), ufs) [SARM] 1:277 Konfigurationsdatei (mfsys(4)) [SARM] 4:76 Konsistenz der Belegungsquoten prüfen (quotacheck(1M)) [SARM] 1:420 kopieren (dcopy(1M)) [SARM] 1:128 korrigieren (fsck(1M), bfs) [SARM] 1:198 korrigieren (fsck(1M), s5) [SARM] 1:199 korrigieren (fsck(lM), ufs) [SARM] 1:202 korrigieren (fsck(1M)) [SARM] 1:196 Liste installierter dfs-Packages (fstypes(4), dfs) [SARM] 4:34 Löschen eines lokalen Dateisystems aus der Freigabeliste [NUAG-S] 260 logische Blockgröße wählen [SAG] 4:13 mehrere Dateisysteme aushängen (umountall(1M)) [SARM] 1:355 mehrere Dateisysteme einhängen (mountall(1M)) [SARM] 1:355 mount table erstellen (setmnt(1M)) [SARM] 1:477 nfs-Dateisystem automatisch einhängen (automount(1M)) [NUAG-R], [SARM] 1:19 nfs-Dateisystem einhängen (mount(lM), nfs) [SARM] 1:349 Organisation [UG] 54 Organisation (filesystem(7)) [SARM] 7:41 parallele Plausibilitätsprüfung (mountallp)) [SARM] 1:355 Pfadname [UG] 37 Pfadnamen und I-Nodes ausgeben (ncheck(1M)) [SARM] 1:363 Pfadnamen eines s5-Dateisystems ausgeben (ncheck(1M), s5) [SARM] 1:364 Pfadnamen eines ufs-Dateisystems ausgeben (ncheck(1M), ufs) [SARM] 1:365 physische Kopie erstellen (volcopy(IM), s5) [SARM] 1:590 physische Kopie erstellen (volcopy(IM), ufs) [SARM] 1:591 physische Kopie erstellen (volcopy(1M)) [SARM] 1:589 Platzverteilung pro Benutzer anzeigen (quot(1M)) [SARM] 1:418 Protokolldatei für ausgelieferte Dateisysteme (fstypes(4)) [NUAG-R]
Dateisystem (Forts.) prüfen [SAG] 2:50, 4:20 prüfen (checkfsys(IM)) [SARM] 1:73 prüfen (fsck(1M), bfs) [SARM] 1:198 prüfen (fsck(1M), s5) [SARM] 1:199 prüfen (fsck(1M), ufs) [SARM] 1:202 prüfen (fsck(1M)) [SARM] 1:196 Quoten aktivieren (quotaon(1M)) [SARM] 1:421 Quoten deaktivieren (quotaoff(1M)) [SARM] 1:421 reparieren [SAG] 2:50, 4:20 Root-Dateisystem auf andere Slice kopieren (rootcp(1M), MX300) [SARM] 1:444 RPC Server (mountd(1M), nfs) [SARM] 1:357 s5-Dateisystem einhängen (mount(1M), s5) [SARM] 1:352 s5-Dateisystem einrichten [SAG] 2:42, 4:6 s5-Dateisystem erzeugen (mkfs(1M), s5) [SARM] 1:324 s5-Dateisystem kopieren (dcopy(1M), s5) [SARM] 1:129 sichern (ufsdump(1M), ufs) [SARM] 1:564 Sicherungsplan prüfen (ckbupscd(IM) [SARM] 1:82 Statistik abfragen (ustat(2)) [PRM] 370 Status prüfen (bcheckrc(1M)) [SARM] 1:71 Superblock-Format (fs(4), bfs) [SARM] 4:25 Superblock-Format (fs(4), s5) [SARM] 4:26 Superblock-Format (fs(4), ufs) [SARM] 4:29 Tabelle der eingehängten Dateisysteme (mnttab(4)) [SARM] 4:77 Tabelle gemeinsam benutzter Dateisysteme (sharetab(4)) [NUAG-R] Tabelle mit Standardwerten (vfstab(4)) [SARM] 4:208 Tagesanfangswerte [SAG] 12:3 Teilarchiv anlegen (incfile(1M)) [SARM] 1:259 Teilarchiv wiederherstellen (incfile(1M)) [SARM] 1:259 tunen (tunefs(1M), ufs) [SARM] 1:561 Typ bestimmen (fstyp(1M)) [SARM] 1:209 Typ-Informationen (sfsys(4)) [SARM] 4:128 ufs-Dateisystem einhängen (mount(1M), ufs) [SARM] 1:353 ufs-Dateisystem einrichten [SAG] 2:40, 4:9 ufs-Dateisystem erzeugen (mkfs(1M), ufs) [SARM] 1:327 ufs-Dateisystem prüfen [SAG] 4:24 ufsdump-Sicherung wieder einspielen (ufsrestore(IM), ufs) [SARM] 1:567 unabhängiger Verzeichniseintrag (dirent(4)) [SARM] 4:18 verteiltes Dateisystem [NUAG-S] 65, 262 verwalten [SAG] 4:1 vollständig sichern [SAG] 8:8

Dateisystem (Forts.) vollständig wiederherstellen [SAG] 8:12 vollständiges Archiv anlegen (fdp(1M)) [SARM] 1:175 vollständiges Archiv anlegen (ffile(1M)) [SARM] 1:182 wiederherstellen (restore(1M)) [SARM] 1:437 XENIX-backup(C)-Sicherungen wieder einiesen (xrestore(1 M)) [SARM] 1:599 XENIX-Dateisystem prüfen (xfsck(1M)) [SARM] 1:595 XENIX-Dateisystem reparieren (xfsck(1M)) [SARM] 1:595 zugreifen auf fernes Dateisystem [NUAG-S] 66 Dateistatus  $\rightarrow$  Datei Dateisystemquoten  $\rightarrow$  Dateisystem, Festplatte Dateityp  $\rightarrow$  Datei Dateiübertragung  $\rightarrow$  Datei, Netzwerk Dateiverzeichnis [UG] 32 .Abfallkorb [COLUG] 160 aktuelle Position angeben (telldir(3C)) [PRM] 412 aktuelles Dateiverzeichnis [UG] 36 aktuelles Dateiverzeichnis abfragen (getcwd(3C)) [PRM] 444 aktuelles Dateiverzeichnis ändern (chdir(2)) [PRM] 180 aktuelles Dateiverzeichnis ändern (fchdir(2)) [PRM] 180 aktuelles Dateiverzeichnis ausgeben [NUAG-S] 73 aktuelles Dateiverzeichnis ausgeben (where(B)) [NUAG-S] 352 aktuelles Dateiverzeichnis ausgeben (pwd(1)) [CMD-2] 259 anlegen [COLUG] 31, [FACE] 49 anlegen (mkdir(1)) [CMD-2] 144, [UG] 54 anlegen (mkdir(2)) [PRM] 238 anlegen (mknod(2)) [PRM] 240 Anzeigeformat festlegen [FACE] 77 Anzeigereihenfolge festlegen [FACE] 77 arbeiten in fernem Dateiverzeichnis [NUAG-S] 72 archivieren (cpio(1)) [UG] 386 archivieren (tar(1)) [UG] 386 auf Diskette sichern [FACE] 103 auf Magnetbandkassette sichern [FACE] 108 aus Archiv einiesen (cpio(1)) [UG] 396 aus Archiv einlesen (tar(1)) [UG] 395 auslagern (cpio(1)) [CMD-1] 194 auslagern (tar(1)) [CMD-2] 490 benennen [FACE] 47, [IG] 19, [UG] 32 beschreiben [FACE] 55 Binder [CES] 41

Dateiverzeichnis (Forts.) DOS-Dateiverzeichnis ausgeben (doscat(1)) [CMD-1] 345 DOS-Dateiverzeichnis ausgeben (dosdir(1)) [CMD-1] 350 DOS-Dateiverzeichnis ausgeben (dosls(1)) [CMD-1] 356 DOS-Dateiverzeichnis einrichten (dosmkdir(1)) [CMD-1] 358 DOS-Dateiverzeichnis löschen (dosrmdir(1)) [CMD-1] 361 durchsuchen (find(1)) [CMD-1] 491 Eigentümer ändern (chown(1)) [CMD-1] 174 einlagern (cpio(1)) [CMD-1] 194 einlagern (tar(1)) [CMD-2] 490 Eintrag löschen (unlink(2)) [PRM] 368 Eintrag umwandeln (getdents(2)) [PRM] 213 fernkopieren [NUAG] 22:4 Format von s5-Verzeichnissen (dir(4), s5) [SARM] 4:16 Format von ufs-Verzeichnissen (dir(4), ufs) [SARM] 4:17 für dynamischen Binder festlegen [CES] 43 gelöschten Ordner zurückholen [FACE] 62 hierarchische Struktur [UG] 32 Home-Dateiverzeichnis [COLUG] 13, [UG] 36 in einem Pfad entfernen (rmdirp(3G)) [PRM] 634 in einem Pfad erzeugen (mkdirp(3G)) [PRM] 634 Information über Dateiverzeichnis (ls(1)) [CMD-2] 64 Inhalt ausgeben (ls(1)) [CMD-2] 64, [UG] 55 kopieren [FACE] 53 kopieren (copy(1)) [CMD-1] 189 löschen [FACE] 60 löschen (rm(1)) [CMD-2] 279 löschen (rmdir(1)) [CMD-2] 282, [UG] 65 löschen (rmdir(2)) [PRM] 305 Login-Dateiverzeichnis [UG] 33, 34 lokales Dateiverzeichnis [NUAG-S] 65 nach Datei durchsuchen (pathfind(3G)) [PRM] 637 Name des übergeordneten Dateiverzeichnisses ausgeben (dirname(3G)) [PRM] 631 neue Beschreibung angeben [FACE] 55 öffnen (opendir(3C)) [PRM] 412 Operationen (directory(3C)) [PRM] 412 Organisation [UG] 54 Position der nächsten readdir-Operation setzen (seekdir(3C)) [PRM] 412 Position zurücksetzen (rewinddir(3C)) [PRM] 412 Root-Dateiverzeichnis [UG] 33 Root-Dateiverzeichnis ändern (chroot(2)) [PRM] 188

Dateiverzeichnis (Forts.) schließen (closedir(3C)) [PRM] 412 sichern (cpio(1)) [UG] 386 sichern (tar(1)) [UG] 386 suchen [FACE] 64 Suchkriterium [FACE] 65 Systemverzeichnis [UG] 33 Typ [FACE] 55 umbenennen [FACE] 54 Unterverzeichnis [UG] 32 vergleichen (dircmp(1)) [CMD-1] 342 versetzen (mvdir(1M)) [SARM] 1:359 Verweis einrichten (link(1M)) [SARM] 1:279 Verweis löschen (link(1M)) [SARM] 1:279 Verzeichniseintrag (dirent(4)) [SARM] 4:18 Verzeichnisstruktur organisieren [UG] 54 von Diskette einiesen [FACE] 104 von Magnetbandkassette einiesen [FACE] 109 wechseln (cd(1)) [CMD-1] 136, [UG] 43 Zeiger auf Dateiverzeichniseintrag zurückgeben (readdir(3C)) [PRM] 412 Zugriffsberechtigung [FACE] 68, 75 Zugriffsberechtigung ändern (chmod(1)) [CMD-1] 168, [UG] 50 Zugriffsberechtigung anzeigen (ls(1)) [CMD-2] 64, [UG] 47 Zugriffsberechtigung festlegen (umask(1)) [CMD-2] 578 zum Einhängen [NUAG-S] 224 **Dateizeiger** im Datenstrom neu positionieren (fgetpos(3C)) [PRM] 438 im Datenstrom neu positionieren (fsetpos(3C)) [PRM] 438 Dateizustand  $\rightarrow$  Datei Daten Abschnittsdaten lesen (elf\_getdata(3E)) [PRM] 603 Abschnittsdaten lesen (elf\_newdate(3E)) [PRM] 603 Abschnittsdaten lesen (elf\_rawdata(3E)) [PRM] 603 klassenabhängige Datenumsetzung (elf\_xlate(3E)) [PRM] 624 klassenabhängige Datenumsetzung (elf32\_xlateof(3E)) [PRM] 624 klassenabhängige Datenumsetzung (elf32\_xlatetom(3E)) [PRM] 624 sichern [IG] 6 sperren/entsperren (plock(2)) [PRM] 265 vom Systemaufruf zurückgegebene Daten (stat(5)) [PRM] 732 **Datenbank** für Hostnamen (hosts(4)) [SARM] 4:38

Datenbank (Forts.) für Internet Server (inetd.conf(4)) [SARM] 4:40 für Netzmasken (netmasks(4)) [SARM] 4:83 für Netzwerk-Konfiguration (netconfig(4)) [SARM] 4:79 für Netzwerk-Namen (networks(4)) [SARM] 4:86 für Netzwerk-Protokollnamen (protocols(4)) [SARM] 4:106 für Protokollnamen (protocols(4)) [SARM] 4:106 NLS [CMD-1] 18, 23 Sortierdatenbank anlegen (colltbl(1M)) [SARM] 1:109 terminfo → Drucker terminfo (terminfo(4)) [SARM] 4:145 Datenbasis, internationale Datenbasis übersetzen (ic(1)) [CMD-1] 593 Datenbereich, Diskette (flinit(1)) [CMD-1] 508 Datencodierung big endian [CES] 334 little endian [CES] 333 Objektdatei [CES] 333 Datendarstellung [CES] 327 Dateneingabe  $\rightarrow$  Eingabe Datenobjekt  $\rightarrow$  Datei, Dateiverzeichnis Datenpaket [NUAG-S] 303 senden (spray(1M)) [NUAG-R] Datenschlüsselwort, SCCS [CES] 246 Datenschutz [NUAG-S] 19 Datensegment [CES] 9, 365 verändern (brk(2)) [PRM] 179 verändern (sbrk(2)) [PRM] 179 verkleinern [CES] 38 Datensicherheit (crypt(1)) [CMD-1] 211 Datensicherung  $\rightarrow$  sichern Datensichtstation  $\rightarrow$  Bildschirm, Terminal Datenstrom  $\rightarrow$  Stream Datenstrom, an Fernkommando zurückgeben (rexec(3N)) [NUAG-R] Datenträger -» CD-ROM, Diskette, Festplatte, Magnetband, Magnetbandkassette, Video-8-Magnetbandkassette Datenträger Archiv auf anderen Datenträger verlagern (migration(1M)) [SARM] 1:317 Inhaltsverzeichnis editieren (edvtoc(1M), MX300/MX500) [SARM] 1:168 Inhaltsverzeichnis editieren (edvtoc(1M), WX200) [SARM] 1:169 Datentyp Definition (ctags(1)) [CMD-1] 287

```
Datentyp (Forts.)
  einfache Systemdatentypen (types(5)) [PRM] 735 
  für Sprachumgebung (nl_types(5)) [PRM] 719 
  Umwandlung (awk(1)) [UG] 314 
  Variable (awk(1)) [CMD-1] 65 
  yacc(1) [CES] 312 
Datenübertragung \rightarrow Datei, Netzwerk
Datenübertragungsnetz [OM] 38 
  IMD [OM] 16 
  TACSI [OM] 13 
Datenzugriff [NUAG-S] 26 
  direkt [UG] 407 
  sequentiell [UG] 407
Datum
  ausgeben (date(1)) [CMD-1] 304
  Datum und Zeit in Zeichenkette umwandeln (asctime(3C)) [PRM] 405 
  Datum und Zeit in Zeichenkette umwandeln (ctime(3C)) [PRM] 405 
  Datum und Zeit in Zeichenkette umwandeln (amtime(3C)) [PRM] 405
  Datum und Zeit in Zeichenkette umwandeln (localtime(3C)) [PRM] 405 
  Datum und Zeit in Zeichenkette umwandeln (tzset(3C)) [PRM] 405 
  Differenz zwischen zwei Kalenderdaten berechnen (difftime(3C)) [PRM] 411 
  Eingabe anfordern und Gültigkeit prüfen (ckdate(1) [SARM] 1:84 
  Eingabeformat prüfen (valdate(1)) [SARM] 1:84 
  einstellen [SAG] 2:3
  Fehlermeldung bei falscher Eingabe (errdate(1)) [SARM] 1:84
  Format (NLS) [CMD-1] 13
  Format festlegen (strftime(4)) [SARM] 4:136
  Hilfemeldung bei falscher Eingabe (helpdate(1)) [SARM] 1:84
  in Zeichenkette umwandeln (ascftime(3C)) [PRM] 556
  in Zeichenkette umwandeln (cftime(3C)) [PRM] 556
  in Zeichenkette umwandeln (strftime(3C)) [PRM] 556
  Kalender ausgeben (cal(1)) [CMD-1] 127
  umwandeln (getdate(3C)) [PRM] 445
  von fernem Rechner einstellen (rdate(1M)) [NUAG-R], [SARM] 1:428 
  Zeit und Datum lesen (gettimeofday(3C)) [PRM] 469 
  Zeit und Datum setzen (settimeofday(3C)) [PRM] 469 
dbx(1) [PRM] 65 
dc(1) [CMD-1] 310 
dcopy(1M) [SARM] 1:128 
  s5 [SARM] 1:129
dd(1 M) [CMD-1] 316, [SAG] 8:7, [SARM] 1:130, [UG] 398
```
Debugger fsdb(1M) [SARM] 1:204 s5 (fsdb(1M)) [SARM] 1:205 symbolischer Debugger (sdb(1)) [PRM] 127 ufs (fsdb(1M)) [SARM] 1:208 decodieren Datei (crypt(1)) [CMD-1] 211 Datei nach Übertragung (uudecode(1C)) [CMD-2] 599 deer, m4-Makro [CES] 181 define, m4-Makro [CES] 175 Definitionsteil (yacc(1)) [CES] 283 defn, m4-Makro [CES] 178 Deinstallation Ablauf [IG] 87 abschließen [IG] 93 Packages [IG] 85 SINIX V5.41-Package [IG] 90 vorbereiten [IG] 85 dekomprimieren Datei (uncompress(1)) [CMD-2] 584 Datei (unpack(1)) [CMD-2] 592 dekonfigurieren, Drucker [SAG] 2:32 DEL (Steuerzeichen) [SPOOL] 80 Delete(3X) [PRM] 670 delete-Anweisung (awk(1)) [UG] 320 delsysadm(lM) [SARM] 1:132 delta(1) [CES] 223, 240, [PRM] 68 deny-Datei at(1) [CMD-1] 43 batch(1) [CMD-1] 107 crontab(1) [CMD-1] 203 deroff(1) [CMD-1] 321 des\_crypt(3X) [PRM] 662 des\_encrypt(3X) [PRM] 662 des\_setkey(3X) [PRM] 662 DES-Berechtigungsprüfung [NUAG] 18:3 DESK\_PATH, Variable [COLUG] 158 DESKDIR, Sicherungsdatei [COLUG] 159 DESKMENU, PIF-Datei [COLUG] 183 DESKTOOLS, PIF-Datei [COLUG] 170

Desktop, Standardmenü [COLUG] 13, 51 destroy(1) [CMD-1] 323 devattr(IM) [SAG] 3:18, [SARM] 1:134 DEVELOP.mnu, PIF-Datei [COLUG] 171, 183 devfree(lM) [SAG] 3:25, [SARM] 1:135 device.tab  $\rightarrow$  /etc/device.tab device driver  $\rightarrow$  Gerätetreiber Device Driver Software Package (idmkinit(1M)) [SARM] 1:247 Devices  $\rightarrow$  /etc/uucp/Devices devnm(1M) [SARM] 1:136 devreserv(IM) [SAG] 3:25, [SARM] 1:137 dezimal Dateiinhalt dezimal ausgeben (hd(1)) [CMD-1] 584 Dateiinhalt dezimal ausgeben (od(1)) [CMD-2] 200 df(1M) [CMD-1] 326, [SARM] 1:139 s5 [SARM] 1:141 ufs [SARM] 1:142 dfmounts(IM) [NUAG-R], [NUAG] 9:23, 15:20 dfs [SARM] 1:143 eingehängte nfs-Ressourcen anzeigen [NUAG] 16:4 nfs [SARM] 1:144  $dfs$ -Dateisystem  $\rightarrow$  Dateisystem dfs-Dateisystem Betriebsarten der dfs-Administration [NUAG] 8:4 Client einer Ressouce ausgeben (dfmounts(1 M)) [SARM] 1:143 Dateien der dfs-Administration [NUAG] 7:7 dfs-Administration [NUAG] 7:6 **dfs-Verwaltungsmenüs [NUAG] C:1** fern/lokal verfügbare Ressource auflisten (dfshares(IM), dfs) [SARM] 1:145 Information über eingehängte Ressource (dfmounts(1 M), dfs) [SARM] 1:143 **Installation der dfs-Administration [NUAG] 8:2** Kommandos der dfs-Administration [NUAG] 7:7 Kommandosyntax der dfs-Administration [NUAG] 7:9 Liste installierter Packages (fstypes(4)) [SARM] 4:34 lokale Ressource sperren (unshare(1M)) [SARM] 1:572 lokale Ressource zur Verfügung stellen (share(1M)) [SARM] 1:480 run levels der dfs-Administration [NUAG] 8:4 Server einer Ressource ausgeben (dfmounts(1M)) [SARM] 1:143 Server einer Ressource ausgeben (dfshares(1M)) [SARM] 1:145 Transport Provider ausgeben (dfshares(1M)) [SARM] 1:145 Zugriffsberechtigung für Clientsysteme ausgeben (dfshares(1M)) [SARM] 1:145 dfshares(lM) [NUAG-R], [NUAG] 9:21, 15:18 dfs [SARM] 1:145 nfs [SARM] 1:146 verfügbare nfs-Ressourcen anzeigen [NUAG] 16:2 dfstab(4) [NUAG-R], [NUAG] 9:4, 15:4, 18:9, [SARM] 4:15 als Eingabedatei für shareall(1M) [NUAG] 9:6, 15:6 DFÜ-Prozessor [OM] 30, 32 dgroup.tab  $\rightarrow$  /etc/dgroup.tab DIAG-Taste [OM] 42 Diagramm, C-Flußdiagramm erstellen (cflow(1)) [PRM] 44 Dialcodes  $\rightarrow$  /etc/uucp/Dialcodes Dialers  $\rightarrow$  /etc/uucp/Dialers Dialog, mit anderem Benutzer (talk(1)) [CMD-2] 483 Dialog-Manager [COLUG] 70 Dialog-Manager-Shell [COLUG] 189 Argument in Finderobjekt kopieren (fcp) [COLUG] 202 Argument in Objekt kopieren (cpy) [COLUG] 200 Argument-Syntax [COLUG] 197 aufrufen (dmsh) [COLUG] 191 COLLAGE-Anwendung starten (nsapp) [COLUG] 211 cpy [COLUG] 200 Dateiname in Finder auswählen (fsel) [COLUG] 205 Dateiname in Variable auswählen (sei) [COLUG] 213 dm\_cmd [COLUG] 190, 193 dm\_sh [COLUG] 190, 192 dmsh [COLUG] 191 **fclr [COLUG] 201 fcp [COLUG] 202** fread [COLUG] 203 fsel [COLUG] 205 gdef [COLUG] 207 globale Umgebungsvariable definieren (gdef) [COLUG] 207 globale Umgebungsvariable löschen (gundef) [COLUG] 208 gundef [COLUG] 208 Inhalt des Finderobjekts löschen (fclr) [COLUG] 201 INITCMD [COLUG] 190 INTCMDS [COLUG] 190 interne Kommandos (Übersicht) [COLUG] 199 Idef [COLUG] 209

Dialog-Manager-Shelt (Forts.) lokale Umgebungsvariable definieren (Idef) [COLUG] 209 lokale Umgebungsvariable löschen (lundef) [COLUG] 210 lundef [COLUG] 210 nsapp [COLUG] 211 osapp [COLUG] 212 sel [COLUG] 213 SHCMDS [COLUG] 189 Shell-Kommando aufrufen (dm\_sh) [COLUG] 192 Standard-Anwendung in eigenem Fenster starten (osapp) [COLUG] 212 Textdatei in Finder lesen (fread(3S)) [COLUG] 203 Variablen-Syntax [COLUG] 194 Dialogfenster [FACE] 10 Druckergruppe wählen [COLUG] 137 Funktionstastenbelegung [FACE] 32 zum Service-Symbol Diskette [COLUG] 99 zum Service-Symbol Kassette [COLUG] 105 Dienste + Info, Standardmenü [COLUG] 13, 51, 75 Dienstprogramme, Übersicht [COLUG] 66 diff(1) [CMD-1] 332, [UG] 86, 89 diff3(1) [CMD-1] 337 Differenzsicherung  $\rightarrow$  Dateisystem difftime(3C) [PRM] 411 digest(1M) [SPOOL] 140 digi(7), WX200 [SARM] 7:14 DigiBoard DigiPC/Xe (digi(7), WX200) [SARM] 7:14 dir(4) [SARM] 4:17 s5 [SARM] 4:16 dircmp(1) [CMD-1] 342 Directory  $\rightarrow$  Dateiverzeichnis directory(3C) [PRM] 412 dirent(4) [SARM] 4:18 dirname(1) [CMD-1] 344 dirname(3G) [PRM] 631 disable(1) [SAG] 6:47 disk(7) [SARM] 7:15 diskadd(1M) MX300 [SARM] 1:147 MX500 [SARM] 1:149 WX200 [SARM] 1:151

Diskette 3,5 Zoll [UG] 412 3 Zoll [UG] 412 5,25 Zoll [UG] 412 8 Zoll [UG] 412 Adresse [UG] 413 Anzahl beschreibbarer Seiten [UG] 412 Archivinhalt lesen (cpio(1)) [UG] 394 Archivinhalt lesen (tar(1)) [UG] 392 auf Rechner RM400 formatieren (flformat(1)) [UG] 417 aus Laufwerk nehmen [UG] 416 bearbeiten (cpio(1)) [CMD-1] 194 bearbeiten (tar(1)) [CMD-2] 490 Bereich (flinit(1)) [CMD-1] 508 beschreiben [FACE] 103 Block [UG] 413 Brutto-Speicherkapazität [UG] 413 Datei an Diskettenarchiv anhängen [FACE] 103 Datei einlesen [FACE] 104 density [UG] 414 DOS-Diskette formatieren (dosformat(1)) [CMD-1] 354 DOS-Format (dosformat(1)) [CMD-1] 354 double-sided [UG] 412 DS [UG] 412 Eigentümer (flinit(1)) [CMD-1] 507 Eigentümer ändern [COLUG] 101 einlegen (3,5 Zoll) [OM] 62 einlegen (5,25 Zoll) [OM] 65 entnehmen (3,5 Zoll) [OM] 62 entnehmen (5,25 Zoll) [OM] 65 Format [CMD-3] 28 Format (dosformat(l)) [CMD-1] 354 Format (format(1)) [CMD-1] 523 formatieren [SAG] 2:33 formatieren [COLUG] 102 formatieren [FACE] 101 formatieren (format(1)) [CMD-1] 522, [UG] 413, 416, 417, 418, 419 formatieren (flformat(1)) [UG] 417 Freigabemitteilung auf README-Diskette [IG] 23 gesamten Inhalt einiesen [FACE] 104 Größe [UG] 412 Handhabung [UG] 411

Diskette (Forts.) Inhalt anzeigen [FACE] 104 Inhalt einiesen [COLUG] 101 Inhalt lesen [COLUG] 100 Inhalt teilweise einiesen [FACE] 105 ins Laufwerk einlegen [UG] 415 Kommandos zum Bearbeiten [CMD-3] 10 Labelbereich ausgeben (fldisp(1)) [CMD-1] 505 Labelbereich schreiben (flinit(1)) [CMD-1] 507 Labelbereich überprüfen (flchk(1)) [CMD-1] 503 Maxidiskette [UG] 412 Mikrodiskette [UG] 412 Minidiskette [UG] 412 Netto-Speicherkapazität [UG] 413 Oberseite identifizieren [UG] 416 One sided [UG] 412 Ordner einiesen [FACE] 104 potentielle Speicherkapazität [UG] 413 reale Speicherkapazität [UG] 413 Schreib-/Lesekopf-Öffnung identifizieren [UG] 416 Schreibdichte [UG] 414 Schreibschutz [UG] 415 Schreibschutz (3,5 Zoll) [OM] 61 Schreibschutz (5,25 Zoll) [OM] 64 Schreibschutz einer 3,5-Zoll-Diskette entfernen [UG] 415 Schreibschutz einer 5,25-Zoll-Diskette entfernen [UG] 415 Schutzhülle [UG] 411 Sektor [UG] 413 Service-Symbol [COLUG] 13, 51, 98 single-sided [UG] 412 SINIX-Format (flinit(1)) [CMD-1] 508 Speicherkapazität berechnen [UG] 414 Speicherkapazität einer formatierten Diskette [UG] 413 Speicherkapazität einer unformatierten Diskette [UG] 413 Spur [UG] 413 Spuren pro Zoll [UG] 414 SS [UG] 412 tpi [UG] 414 Two sided [UG] 412 Umgang mit Diskette [OM] 59 Versionsnummer (flinit(1)) [CMD-1] 507 vorformatiert [UG] 413

Disketten-Laufwerk [OM] 42, [UG] 408 3,5 Zoll [OM] 8 5,25 Zoll [OM] 8 Diskette einlegen [UG] 415 Diskette herausnehmen [UG] 416 Position von Gerätedateien im Dateisystem [UG] 436 Transportsicherung [OM] 40, 53 Treiber (fd(7)) [SARM] 7:38 Zugriffsanzeige [OM] 42, 62, 65, [UG] 416 disksetup(1M) [SARM] 1:153 diskusg(IM) [SARM] 1:156 dispadmin(IM) [SAG] 10:18, [SARM] 1:158 Dispatcher  $\rightarrow$  Prozeß dispgid(IM) [SARM] 1:160 Display [OM] 42 display(7), WX200, [SARM] 7:17 dispuid(IM) [SARM] 1:161 div(3C) [PRM] 415 divert, m4-Makro [CES] 182 Division  $\rightarrow$  Rest divnum, m4-Makro [CES] 182 dlclose(3X) [PRM] 664 dlerror(3X) [PRM] 665 dlopen(3X) [PRM] 666 DLPI (lo(7)) [SARM] 7:77 dlsym(3X) [PRM] 669 dm\_cmd Funktion (DM-Shell) [COLUG] 190 internes Kommando ausführen [COLUG] 193 dm\_sh Funktion (DM-Shell) [COLUG] 190 Shell-Kommando ausführen [COLUG] 192 DM-Shell *-\** Dialog-Manager-Shell dmsh, Aufrufen der Dialog-Manager-Shell [COLUG] 191 dname(1M) [NUAG-R] dnl, m4-Makro [CES] 186 DNS [NUAG] 1:9 Client konfigurieren [NUAG] 5:10 Name Server konfigurieren [NUAG] 5:12 Überblick [NUAG] 5:1 Verwaltungszonen [NUAG] 5:1

do-Anweisung (awk(1)) [CMD-1] 77 do-while-Anweisung (awk(1)) [UG] 317 DoD-Internet-Host-Tabelle  $\rightarrow$  Netzwerk dodisk(1M) [SARM] 1:13 Dokument  $\rightarrow$  Datei Domäne  $\rightarrow$  Mail Domäne [NUAG-S] 14, 75, 300 Name [NUAG-S] 14, 281 Namen ändern (domainname(B)(S)) [NUAG-S] 300 Namen ausgeben (domainname(B)(S)) [NUAG-S] 300 Namen eingeben [IG] 55 Namen ermitteln [IG] 7 Namen festlegen (domainname(B)(S)) [NUAG-S] 300 domainname(B)(S) [NUAG-S] 300 **Doppeldruck** einschalten [SPOOL] 79 rücksetzen [SPOOL] 79 DOS Datei ausgeben (doscat(1)) [CMD-1] 345 Datei löschen (dosrm(1)) [CMD-1] 360 Datei nach SINIX umwandeln (sinfilt(1)) [CMD-2] 430 Datei von DOS-Diskette nach SINIX kopieren (doscp(1)) [UG] 400 Datei zwischen SINIX und DOS kopieren (doscp(1)) [CMD-1] 347 Dateiverzeichnis ausgeben (doscat(1)) [CMD-1] 345 Dateiverzeichnis ausgeben (dosdir(1)) [CMD-1] 350 Dateiverzeichnis ausgeben (dosls(1)) [CMD-1] 356 Dateiverzeichnis einrichten (dosmkdir(1)) [CMD-1] 358 Dateiverzeichnis löschen (dosrmdir(1)) [CMD-1] 361 Diskette formatieren (dosformat(1)) [CMD-1] 354 DOS-Kommandos in SINIX [CMD-3] 12 freier Speicherplatz (dosdir(1)) [CMD-1] 350 SINIX-Datei auf eine DOS-Diskette kopieren (doscp(1)) [UG] 400 SINIX-Datei in DOS umwandeln (dosfilt(1)) [CMD-1] 352 doscat(1) [CMD-1] 345 doscp(1) [CMD-1] 347, [UG] 400 dosdir(1) [CMD-1] 350 dosfilt(1) [CMD-1] 352 dosformat(l) [CMD-1] 354, [UG] 417 Gerätedatei [UG] 417 dosls(1) [CMD-1] 356

dosmkdir(1) [CMD-1] 358 dosrm(1) [CMD-1] 360 dosrmdir(1) [CMD-1] 361 drand48(3C) [PRM] 416 **Druckauftrag** abbrechen (lpr(1)) [CMD-2] 38, [SPOOL] 13 abweisen (reject(1M)) [SARM] 1:3 ändern [COLUG] 127 an Drucker weiterleiten (Ipmove(1M)) [SARM] 1:309 annehmen (accept(1M)) [SARM] 1:3 Anzahl der Ausdrucke einstellen (lp(1)) [SPOOL] 135 Anzahl der Ausdrucke einstellen (lpr(1)) [SPOOL] 15, [UG] 450 Aufträge verwalten [SAG] 6:34 Auftragsidentifizierung (lpr(1)) [SPOOL] 17 Auftragslage (lpr(1)) [SPOOL] 21, [UG] 449, 454 Auftragsprotokoll löschen [SAG] 6:49 Ausdruck adressieren (lpr(1)) [SPOOL] 16 ausgeben (lpr(1)) [CMD-2] 42 bestimmte Seiten drucken (lpr(1)) [SPOOL] 17, 28, [UG] 451 Blockierbetrieb (lpr(1)) [CMD-2] 56 C-Funktionen für Druckauftrag [SPOOL] 49 Datei ausdrucken (lp(1)) [SPOOL] 134 Datei ausdrucken (lpr(1)) [SPOOL] 9 Datei kopieren (lpr(1)) [SPOOL] 16, [UG] 450 Datei löschen (lpr(1)) [SPOOL] 16, [UG] 450 Daten unbehandelt an den Drucker weitergeben (lpr(1)) [SPOOL] 29 Dokument formatieren (lpr(1)) [SPOOL] 27 doppelseitiges Drucken (lpr(1)) [SPOOL] 29 Menü 'Druckaufträge' [COLUG] 126 Drucker auswählen (lpr(1)) [UG] 449 Druckerzustand abfragen (lpr(1)) [SPOOL] 21, [UG] 454 Druckerzustand auswählen (lpr(1)) [UG] 449 Druckpriorität zuweisen [SAG] 6:30 erteilen [COLUG] 149, [FACE] 82 erteilen (lp(1)) [CMD-2] 29 erteilen (lpr(1)) [CMD-2] 34, [UG] 448 Fehlersuche [UG] 458 Filterprogramm auswählen (lpr(1)) [SPOOL] 29 Font aufrufen (lpr(1)) [UG] 451 Formular ausgeben (lpr(1)) [CMD-2] 45

Druckauftrag (Forts.) Formular auswählen (lpr(1)) [CMD-2] 39, [SPOOL] 14, 31, [UG] 457 Formular einstellen (lpr(1)) [UG] 453 Formulartiste ausgeben (lpr(1)) [UG] 457 Informationen abrufen (lpr(1)) [UG] 454 Informationen über beendeten Druckauftrag (lpr(1)) [SPOOL] 15 Informationen zu Druckauftrag ausgeben (lpstat(1)) [CMD-2] 63 JOB STATUS (lpr(1)) [UG] 449, 454 Kopfseite drucken (lpr(1)) [SPOOL] 31 löschen [COLUG] 133 löschen (cancel(1)) [CMD-1] 131, [SPOOL] 138 löschen (lpr(1)) [CMD-2] 34, 38, [SPOOL] 13, [UG] 114, 449 modifizieren (lpr(1)) [SPOOL] 16 Optionen (lpr(1)) [CMD-2] 35 Priorität ändern [COLUG] 131, [SAG] 6:36 Priorität einstellen (lpr(1)) [SPOOL] 14, [UG] 450 Priorität festlegen [COLADM] 75 Priorität festlegen (lpr(1)) [CMD-2] 41 Probedruck (lpr(1)) [UG] 453 Proportionalschrift (lpr(1)) [UG] 452 Protokolldatei  $\rightarrow$  /usr/lib/lp/requests/name Protokolldatei -+ /usr/lib/lp/temp*/name* Rand einstellen (lpr(1)) [SPOOL] 31 Seite mehrfach drucken (lpr(1)) [SPOOL] 32, [UG] 452 STATUS OF PRINTERS (lpr(1)) [UG] 449, 454 steuern (lpr(1)) [CMD-2] 34 überprüfen (lpr(1)) [UG] 448 verwalten [SPOOL] 94 verwalten (lpr(1)) [CMD-2] 38, [UG] 449 voreinstellen [COLUG] 134 Warteschlange für Druckformulare verwalten [SPOOL] 105 Wartezeit bis Abbruch nach Druckfehler (lpr(1)) [SPOOL] 110 Zeichenbreite auswählen (lpr(1)) [SPOOL] 32, [UG] 452 Zeichensatz auswählen (lpr(1)) [UG] 451 Zeilenbreite auswählen (lpr(1)) [SPOOL] 32 zulässige Formulare (lpr(1)) [SPOOL] 25 Druckdienst  $\rightarrow$  Drucker drucken → Druckauftrag, Drucker, SPOOL Drucker Abfragezyklus einstellen (lpr(1)) [CMD-2] 56 Abwärtskompatibilität [SAG] 6:42

Drucker (Forts.) aktueller Zustand [COLADM] 74 angeschlossene Drucker [COLADM] 74, [COLUG] 141 anschließen [SAG] 1:8 Anzahl der Ausdrucke einstellen [COLADM] 78 Anzahl der Ausdrucke einstellen (lp(1)) [SPOOL] 135 Anzahl der Ausdrucke einstellen (lpr(1)) [SPOOL] 15 ASCII-Zeichensatz auswählen (lpr(1)) [SPOOL] 31 auf Formular einstellen (lpr(1)) [SPOOL] 113 Auftragslage (lpr(1)) [SPOOL] 21, [UG] 454 aus Druckerverwaltung herausnehmen (lpr(1)) [SPOOL] 112, 114 Ausdruck adressieren (lpr(1)) [SPOOL] 16 auswählen (lpr(1)) [UG] 449 Backend-Default definieren [COLADM] 76 Bandtabelle für Drucker 9047 erzeugen (gentab(1)) [SPOOL] 111, 140 Benutzer-Druckergruppen-Zuordnung abfragen [COLUG] 145 Betrieb abschalten (lpr(1)) [CMD-2] 58 Betrieb des Druckers 9047 [SPOOL] 155 Bildschirm-Drucker-Zuordnung abfragen [COLUG] 148 Blockierbetrieb (lpr(1)) [CMD-2] 45, [SPOOL] 109 Dateien des SPOOL-Systems [CMD-3] 35 Daten unbehandelt an den Drucker weitergeben (lpr(1)) [SPOOL] 29 Datenbank Terminfo anpassen [SAG] 6:58 Datenübertragung einstellen (lpr(1)) [SPOOL] 108 dekonfigurieren [SAG] 2:32 deutschen Zeichensatz auswählen (lpr(1)) [SPOOL] 29 Dokument formatieren (lpr(1)) [SPOOL] 27 Druckauftrag ändern [COLUG] 127 Druckauftrag erteilen [COLUG] 149 Druckauftrag löschen [COLUG] 133 Druckauftrag voreinstellen [COLUG] 134 Druckdienst anpassen [SAG] 6:53 Druckdienst beenden (Ipshut(1M)) [SARM] 1:309 Druckdienst konfigurieren (Ipadmin(1M)) [SARM] 1:285 Druckdienst starten (Ipsched(1M)) [SARM] 1:309 Druckergruppe ändern [COLUG] 129 Druckergruppe einstellen [COLUG] 143 Druckergruppe wählen [COLUG] 137 Druckerklasse verwalten [SAG] 6:3 druckerspezifische Formate [COLUG] 148 druckerspezifischen Zeichensatz auswählen [COLADM] 80

Drucker (Forts.) Druckerverwalter anzeigen (lpr(1)) [SPOOL] 26, [UG] 456 Druckerverwaltung [UG] 453, 456 Druckoptionen für lp-Kommando festlegen [FACE] 80 Druckpriorität ändern [COLUG] 131 Druckpriorität festlegen (lpusers(1M)) [SARM] 1:313 Druckrand einstellen (lpr(1)) [CMD-2] 50 Druckrichtung [SPOOL] 70 Eingabedatei durch virtuellen Drucker übersetzen (lpr(1)) [SPOOL] 33 Einstellung [COLADM] 73 Endeseite aktivieren/deaktivieren [COLADM] 77 erste auszudruckende Seite festlegen [COLADM] 78 Escape-Zeichen auf Drucker 9025/9026 umwandeln (lpr(1)) [SPOOL] 108 Fehlersuche [SAG] 6:43 Ferndrucker-Konfiguration verwalten [SAG] 6:40 fernes System beim Druckdienst definieren (lpsystem(1M)) [SARM] 1:311 Filter verwalten (lpfilter(1M)) [SARM] 1:297 Filterprogramm auswählen (lpr(1)) [CMD-2] 48 Filterprogramm für virtuellen Drucker (vppost(1)) [SPOOL] 141 Font aufrufen (lpr(1)) [UG] 451 Formular auswählen (lpr(1)) [CMD-2] 49, [SPOOL] 14, 31, [UG] 457 Formular einstellen (lpr(1)) [CMD-2] 59, [UG] 453 Formular nutzen [SAG] 6:16 Formular verwalten (lpforms(1M)) [SARM] 1:302 Formularliste ausgeben (lpr(1)) [UG] 457 freigeben [COLADM] 75, [COLUG] 141 freigeben (lpr(1)) [CMD-2] 58, [SPOOL] 112, [UG] 453 Funktionen für den Papiertransport [SPOOL] 64 Funktionen für die Druckwagenbewegung [SPOOL] 68 Gruppe [SPOOL] 96 Gruppe ändern [COLADM] 85 Gruppe anzeigen (lpr(1)) [SPOOL] 20 Gruppe auswählen (lp(1)) [SPOOL] 131 Gruppe auswählen (lpr(1)) [SPOOL] 13 Gruppe einrichten [COLADM] 86 Gruppe löschen [COLADM] 87 Hardwaretabulatoren setzen/rücksetzen [COLADM] 78 Horizontaltabulator positionieren [SPOOL] 71 in Druckerverwaltung wieder aufnehmen (lpr(1)) [SPOOL] 113, 115 Information über Warteschlange abfragen [FACE] 81 Information über eingetragene Druckerverwalter [COLUG] 144

Drucker (Forts.) Internet-Adresse für TACLAN-Drucker (lpr(1)) [CMD-2] 55 JOB STATUS (lpr(1)) [UG] 454 Kommandos zur Druck- und Druckerverwaltung [CMD-3] 6 konfigurieren [SAG] 2:20, 6:29, [SPOOL] 98 Kopfrand einstellen (lpr(1)) [CMD-2] 51 Kopfseite aktivieren/deaktivieren [COLADM] 77 Leerzeichen [SPOOL] 69 letzte auszudruckende Seite festlegen [COLADM] 78 linken Rand festlegen [COLADM] 82 Liste zulässiger Drucker ausgeben (lpr(1)) [UG] 454 Menü [COLUG] 141 oberen Rand festlegen [COLADM] 82 optimale Nutzung [SPOOL] 18 Optionen (lpr(1)) [CMD-2] 54 Optionen (Übersicht) [SPOOL] 35 Papierformat festlegen [COLADM] 103 Parameter für Druckdienst definieren (Ipsystem(1M)) [SARM] 1:311 Priorität festlegen [COLUG] 142 Probedruck (lpr(1)) [CMD-2] 60, [UG] 453 Programme zur Druckerverwaltung beenden (lpr(1)) [SPOOL] 112 Proportionalschrift (lpr(1)) [CMD-2] 51 Proportionalschrift ein-/ausschalten [COLADM] 79, [SPOOL] 32 Rückwärtsschritt [SPOOL] 69 Schacht auswählen (lpr(1)) [CMD-2] 50, [SPOOL] 31 Schnittstellen anpassen [SAG] 6:56 Schnittstellenprogramm bearbeiten [SAG] 6:65 Schnittstellenprogramm schreiben [SAG] 6:61 Schreibschritt [SPOOL] 70 Schwellenwert festlegen (lpr(1)) [CMD-2] 59 Seitenlänge festlegen (lpr(1)) [CMD-2] 50 Seitenlänge festlegen [COLADM] 82 Service-Symbol [COLUG] 13, 51, 122 Spalten- und Zeilenzahl einstellen [COLADM] 76 sperren [COLADM] 75, [COLUG] 141 sperren (lpr(1)) [CMD-2] 58, [SPOOL] 112, [UG] 453 Spoolsystem festlegen [FACE] 79 Standarddrucker einstellen [SAG] 6:28 Standardeinstellung [OM] 71 Status ausgeben [FACE] 81 Status ausgeben [COLUG] 34, 140

Drucker (Forts.) Status ausgeben (lpr(1)) [CMD-2] 42, [SPOOL] 21, [UG] 449, 454 Status ausgeben (lpstat(1)) [CMD-2] 63, [SPOOL] 137 Status nicht abfragen (lpr(1)) [SPOOL] 109 STATUS OF PRINTERS (lpr(1)) [UG] 454 Steuerzeichen zur Formularsteuerung [SPOOL] 59 Steuerzeichen zur Schriftgestaltung [SPOOL] 74 TACLAN-Drucker [SPOOL] 116 tägliche Verwaltungsaufgaben [SAG] 6:24 Testbetrieb [COLADM] 76 testen [COLUG] 142 Treiber für parallele Anschlüsse (lp(7)) [SARM] 7:78 Typenband-ID angeben (lpr(1)) [SPOOL] 28 Übertragungsgeschindigkeit einstellen (lpr(1)) [CMD-2] 57 Verwaltung beenden (lpr(1)) [CMD-2] 58 virtueller Drucker [SPOOL] 57 virtuellen Drucker auf Grundzustand rücksetzen [SPOOL] 89 Vordruck festlegen [COLADM] 103, [COLUG] 142 voreinstellen [COLUG] 142 Wagenrücklauf [SPOOL] 68 Wartezeit festlegen (lpr(1)) [CMD-2] 57 Zeichenanzahl festlegen (Lpr(1)) [CMD-2] 50 Zeichenbreite auswählen (lpr(1)) [CMD-2] 52 Zeichensatz [SPOOL] 81 Zeichensatz (lpr(1)) [CMD-2] 48 Zeichensatz auswählen [COLADM] 79 Zeichensatz auswählen (lpr(1)) [CMD-2] 52, [SPOOL] 29 Zeichenvorrat [SPOOL] 81 Zeilenabstand festlegen (lpr(1)) [CMD-2] 52 Zeilenabstand festlegen [COLADM] 82 Zeilenanzahl festlegen (lpr(1)) [CMD-2] 50 Zeilenbreite festlegen (lpr(1)) [CMD-2] 50 Zeilenlänge festlegen [COLADM] 81 zulässige Formulare (lpr(1)) [SPOOL] 25 Drucker-Benutzer  $\rightarrow$  Benutzer **Druckerfilter** Datei konvertieren [SAG] 6:5 Definition anzeigen [SAG] 6:15 Druckmodi [SAG] 6:5 Fehlererfassung [SAG] 6:6 verwalten [SAG] 6:5

Druckergruppe  $\rightarrow$  Drucker Druckergruppe abfragen (lpr(1)) [CMD-2] 34 ändern [COLADM] 85, [COLUG] 129 ausgeben (lpr(1)) [CMD-2] 45, [SPOOL] 20 auswählen (lp(1)) [CMD-2] 30, [SPOOL] 131 auswählen (lpr(1)) [CMD-2] 39, [SPOOL] 30 benutzerspezifische Druckergruppe ändern [COLADM] 94, 95 benutzerspezifische Druckergruppe einrichten [COLADM] 94, 96 benutzerspezifische Druckergruppe löschen [COLADM] 94, 97 bildschirmspezifische Druckergruppe ändern [COLADM] 99, 100 bildschirmspezifische Druckergruppe einrichten [COLADM] 99, 101 bildschirmspezifische Druckergruppe löschen [COLADM] 99, 102 Druckergruppe wählen, Dialogfenster [COLUG] 137 einrichten [COLADM] 86 Einstellung [COLADM] 73 Liste der Drucker ausgeben [COLADM] 93 löschen [COLADM] 87 Druckerschnittstellen  $\rightarrow$  Drucker druckerspezifischer Zeichensatz  $\rightarrow$  Font Druckertreiber, Übersicht [SPOOL] 99 Druckerverwalter [COLUG] 141 ändern [COLADM] 89, 90 Aufgaben [SPOOL] 93 einrichten [COLADM] 89, 91 Einstellung [COLADM] 73, 88 Informationen über eingetragene Druckerverwalter [COLUG] 144 löschen [COLADM] 89, 92 Druckerverwaltung Backend-Default definieren [COLADM] 139 Backends einbinden (interface(1M)) [SPOOL] 140 Banddateien für Drucker 9047 erzeugen (gentab(1)) [SPOOL] 140 beenden [COLADM] 72 Befehl [COLADM] 66 **COLLAGE-Bediensystem [COLADM] 66** CONFIG-Datei übersetzen (digest(1M)) [SPOOL] 140 daemon(1M) [SPOOL] 139 **Dateien des SPOOL-Systems [CMD-3] 35** Filterprogramm für virtuellen Drucker (vppost(1)) [SPOOL] 141 starten (startup(1M)) [SPOOL] 139

Druckerverwaltung (Forts.) starten [COLADM] 70 unter sysadm [COLADM] 6 Druckoptionen, für lp-Kommando festlegen [FACE] 80 Druckpriorität  $\rightarrow$  Druckauftrag **Druckrichtung** bidirektional [SPOOL] 70 unidirektional [SPOOL] 70 DSP-Master-Datei → Gerät du(1M) [CMD-1] 363, [SARM] 1:162  $D\ddot{\cup}E \rightarrow$  Netzwerk  $dump \rightarrow Betriebssystem$ dump(1) [PRM] 71 dumpdef, m4-Makro [CES] 186 dumping(IM), WX200 [SARM] 1:163 dumpmsg(1) [CMD-1] 365 dup(2) [PRM] 193 dup2(3C) [PRM] 418 durchsuchen Datei (egrep(1)) [CMD-1] 408 Datei (fgrep(1)) [CMD-1] 482 Datei (grep(1)) [CMD-1] 571 Dateiverzeichnis (find(1)) [CMD-1] 491 dynamische Bibliothek erstellen [CES] 36 dynamischer Binder [CES] 371 Dateiverzeichnis festlegen [CES] 43 Umgebungsvariable [CES] 372 dynamisches Binden [CES] 9, 23, 31, 32

## **E**

.environ  $\rightarrow$  \$HOME/pref/.environ E/A-Board, Anschluß am E/A-Board [OM] 25 E/A-Prozessor [OM] 8 EBCDIC ASCII-Datei nach EBCDIC konvertieren (dd(1)) [UG] 398 EBCDIC-Datei nach ASCII konvertieren (dd(1)) [UG] 398 ECHO, lex-Makro [CES] 103, 112  $ECHO$ <sub>-REQUEST</sub>-Paket  $\rightarrow$  Netzwerk echo(1) [CMD-1] 367, [UG] 60, 63 Echtzeit  $\rightarrow$  Scheduler

Echtzeit, Klasse bei der Zeitscheibenverteilung (priocntl(1)) [CMD-2] 241 Echtzeit-Dispatcher  $\rightarrow$  Prozeß Echtzeit-Uhr, Treiber (rtc(7)) [SARM] 7:85 ecvt(3C) [PRM] 419 ed(1) [CMD-1] 374, **[UG]** 272, 466 beenden **[UG]** 276 Betriebs-Modus **[UG]** 272 Datei anlegen **[UG]** 272 Datei einiesen **[UG]** 272 Datei sichern **[UG]** 276 ed-Script **[UG]** 277 Eingabe-Modus **[UG]** 272 letztes Kommando rückgängig machen **[UG]** 276 Pufferinhalt sichern **[UG]** 276 Text abrufen **[UG]** 274 Text bearbeiten **[UG]** 273 Text einfügen **[UG]** 272 Text ersetzen **[UG]** 275 Text erstellen **[UG]** 272 Text sichern **[UG]** 276 Text suchen **[UG]** 275 Text suchen und ersetzen **[UG]** 275 Zeichen ersetzen **[UG]** 275 Zeichen suchen **[UG]** 275 Zeile löschen **[UG]** 275 edata(3C) [PRM] 420 edit(1) [CMD-1] 396 Editor Absatz löschen (vi(1)) **[UG]** 227 Adressen (ed(1)) [CMD-1] 377 Adressen (edit(1)) [CMD-1] 398 Adressen (ex(1)) [CMD-1] 429 Adressen (sed(1)) [CMD-2] 316 Adressen (vi(1)) [CMD-2] 655 aktuelle Datei (ex(1)) [CMD-1] 425 Arbeitsweise (sed(1)) **[UG]** 278 Ausschnitt bearbeiten (ced(1)) [CMD-1] 156 beenden (ced(1)) **[UG]** 270 beenden (ed(1)) **[UG]** 276 beenden (vi(1)) **[UG]** 197, 247

Editor (Forts.) Bereichsangabe (edit(1)) [CMD-1] 403 Bereichsangabe (sed(1)) [CMD-2] 315 Bildschirmaufbau (vi(1)) [CMD-2] 635 bildschirmorientiert (ced(1)) [CMD-1] 139, [UG] 265, 267 bildschirmorientiert (vi(1)) [CMD-2] 622, [UG] 177, 265 Cursor bewegen (ced(1)) [CMD-1] 147 Cursor bewegen (vi(1)) [CMD-2] 641 Datei einlesen (sed(1)) [CMD-2] 318 Datei speichern (ced(1)) [CMD-1] 149 Datei speichern (ed(1)) [CMD-1] 375 Datei speichern (edit(1)) [CMD-1] 399 Datei speichern (ex(1)) [CMD-1] 424 Datei speichern (sed(1)) [CMD-2] 319 Datei speichern (vi(1)) [CMD-2] 637 ed-Script (ed(1)) [CMD-1] 390, [UG] 277 einfache Variante von ex (edit(1)) [CMD-1] 396 Eingabemodus (ed(1)) [CMD-1] 376 Eingabemodus (edit(1)) [CMD-1] 396 Eingabemodus (ex(1)) [CMD-1] 424 Eingabemodus (vi(1)) [CMD-2] 628 ex-Eingabemodus (vi(1)) [CMD-2] 628 ex-Kommandomodus (vi(1)) [CMD-2] 628 ex-Sitzung wiederherstellen (ex(1)) [CMD-1] 421 Fenster positionieren (ced(1)) [CMD-1] 158 Fenster positionieren (vi(1)) [CMD-2] 643 Fenster verschieben (ced(1)) [CMD-1] 146 Fenster verschieben (vi(1)) [CMD-2] 643 Intervallgrenze (sed(1)) [CMD-2] 315 Kommandoadresse (ex(1)) [CMD-1] 429 Kommandomodus (ed(1)) [CMD-1] 376 Kommandomodus (edit(1)) [CMD-1] 397 Kommandomodus (ex(1)) [CMD-1] 424 Kommandomodus (vi(1)) [CMD-2] 628, 644 Kommandostruktur (ed(1)) [CMD-1] 376 Kommandoübersicht (ced(1)) [CMD-1] 141 Kommandoübersicht (ed(1)) [CMD-1] 379 Kommandoübersicht (edit(1)) [CMD-1] 404 Kommandoübersicht (ex(1)) [CMD-1] 432 Kommandoübersicht (vi(1)) [CMD-2] 623 Korrektur der Eingabe im Bedienbereich (ced(1)) [CMD-1] 147 Editor (Forts.) Kurzbeschreibung (ced(1)) [CMD-1] 148 Kurzbeschreibung (vi(1)) [UG] 261 Lesemodus (vi(1)) [CMD-2] 627 letztes Kommando rückgängig machen (ed(1)) [UG] 276 Lisp-Modus (vi(1)) [CMD-2] 632 Markierungsdatei positionieren (ced(1)) [CMD-1] 157 Modus auswählen (ced(1)) [CMD-1] 148 Modus auswählen (ed(1)) [CMD-1] 376 Modus auswählen (edit(1)) [CMD-1] 397 Modus auswählen (ex(1)) [CMD-1] 424 Modus auswählen (vi(1)) [CMD-2] 628, 631 nicht interaktiver Editor (sed(1)) [UG] 278 positionieren auf bestimmte Zeile (ced(1)) [CMD-1] 140 positionieren auf bestimmte Zeile (vi(1)) [CMD-2] 643 positionieren auf bestimmtes Wort (vi(1)) [CMD-2] 641, 642 positionieren auf bestimmtes Zeichen (vi(1)) [CMD-2] 641 Post editieren (mailx(1)) [CMD-2] 97 Puffer (ex(1)) [CMD-1] 428 Puffer (vi(1)) [CMD-2] 637, 638 Pufferinhalt sichern (ced(1)) [UG] 269 Pufferinhalt sichern (ed(1)) [UG] 276 Pufferinhalt sichern (sed(1)) [UG] 283, 284 Pufferinhalt sichern (vi(1)) [UG] 243 Rechteck bearbeiten (ced(1)) [CMD-1] 156 Satz löschen (vi(1)) [UG] 227 sed-Script (sed(1)) [CMD-2] 315, [UG] 279 sekundäre Datei (ex(1)) [CMD-1] 425 Shell aufrufen (ced(1)) [CMD-1] 159 Shell aufrufen (vi(1)) [CMD-2] 629 Sondertaste (ced(1)) [CMD-1] 160 Standard-Ausgabe umlenken (sed(1)) [UG] 284 Standard-Funktionen (ced(1)) [CMD-1] 160 Standardeditor [FACE] 50 Standardeditor festlegen [FACE] 77 Statuszeile (vi(1)) [CMD-2] 647 Suchzeichenkette (ced(1)) [CMD-1] 140 Suchzeichenkette (sed(1)) [CMD-2] 318 Tasten programmieren (ced(1)) [CMD-1] 154 Tastenbelegung anzeigen (ced(1)) [CMD-1] 159 Text abrufen (ed(1)) [UG] 274

Editor (Forts.) Text bearbeiten (ed(1)) [UG] 273 Text bearbeiten (sed(1)) [UG] 280 Text einfügen (ced(1)) [CMD-1] 152, 153, [UG] 270 Text einfügen (ed(1)) [CMD-1] 376, 381, 382, [UG] 272 Text einfügen (edit(1)) [CMD-1] 398 Text einfügen (ex(1)) [CMD-1] 433, 434 Text einfügen (sed(1)) [UG] 281 Text einfügen (vi(1)) [CMD-2] 651, [UG] 184, 186, 190 Text ersetzen (ced(1)) [UG] 270 Text ersetzen (ed(1)) [UG] 275 Text ersetzen (sed(1)) [UG] 281 Text erstellen (ced(1)) [UG] 267 Text erstellen (ed(1)) [UG] 272 Text erstellen (vi(1)) [UG] 182 Text in einer Pipeline bearbeiten (sed(1)) [UG] 285 Text löschen (ced(1)) [UG] 270 Text sichern (ced(1)) [UG] 269 Text sichern (ed(1)) [UG] 276 Text sichern (sed(1)) [UG] 283, 284 Text sichern (vi(1)) [UG] 243 Text suchen (ed(1)) [UG] 275 Text suchen (sed(1)) [UG] 281 Text suchen und ersetzen (ed(1)) [UG] 275 Text suchen und ersetzen (sed(1)) [UG] 281 Text suchen und ersetzen (vi(1)) [UG] 245 Übersicht über SINIX-Editoren [CMD-3] 6 verlassen (ced(1)) [CMD-1] 149, 155 verlassen (ed(1)) [CMD-1] 375 verlassen (edit(1)) [CMD-1] 399 verlassen (ex(1)) [CMD-1] 424 verlassen (sed(1)) [CMD-2] 318 verlassen (vi(1)) [CMD-2] 637 vi-Sitzung wiederherstellen (vi(1)) [CMD-2] 632 Voreinstellung (ex(1)) [CMD-1] 425 Voreinstellung (vi(1)) [CMD-2] 668 Wort löschen (vi(1)) [UG] 226 Zeichen einfügen (ced(1)) [UG] 270 Zeichen einfügen (vi(1)) [UG] 184, 186, 190 Zeichen ersetzen (ced(1)) [UG] 270 Zeichen ersetzen (ed(1)) [UG] 275

Editor (Forts.) Zeichen ersetzen (sed(1)) [UG] 281 Zeichen löschen (ced(1)) [UG] 270 Zeichen löschen (vi(1)) [UG] 195 Zeichen suchen (ed(1)) [UG] 275 Zeichen suchen (sed(1)) [UG] 281 Zeichenkette suchen (ced(1)) [CMD-1] 157 Zeile bearbeiten (ced(1)) [CMD-1] 153 Zeile einfügen (ced(1)) [UG] 270 Zeile einfügen (ed(1)) [UG] 272 Zeile einfügen (sed(1)) [UG] 281 Zeile einfügen (vi(1)) [UG] 188 Zeile löschen (ced(1)) [UG] 270 Zeile löschen (ed(1)) [UG] 275 Zeile löschen (sed(1)) [UG] 280 Zeile löschen (vi(1)) [UG] 228 Zeilen-Kommandomodus (vi(1)) [CMD-2] 628 Zeilenbereich bearbeiten (ced(1)) [CMD-1] 149 zeilenorientiert [UG] 265, 511 zeilenorientiert (ed(1)) [CMD-1] 374, [UG] 272 zeilenorientiert (ex(1)) [CMD-1] 420 zeilenorientiert (red(1)) [CMD-2] 270 zeilenorientiert (sed(1)) [CMD-2] 313, [UG] 278 EDITOR Variable (mailx(1)) [UG] 363, 381 Variable [CES] 72, 93 edquota(IM) [SARM] 1:164 edsysadm(IM) [SARM] 1:165 edvtoc(1M) MX300/MX500 [SARM] 1:168 WX200 [SARM] 1:169 egrep(1) [CMD-1] 408 Eigenschaften  $\rightarrow$  Mann ohne (Musil) Eigentümer ändern (chown(1)) [CMD-1] 174 ändern (chown(2)) [PRM] 185 ändern (fchown(2)) [PRM] 185 ändern (lchown(2)) [PRM] 185 Ein-/Ausgabe [CES] 58 binär (fread(3S)) [PRM] 433 binär (fwrite(3S)) [PRM] 433 Standardfunktionen für gepufferte Ein-/Ausgabe (stdio(3S)) [PRM] 551 einfache Datei  $\rightarrow$  Datei Eingabe  $\rightarrow$  Ein-/Ausgabe Eingabe aus einer Datei (awk(1)) [UG] 322 aus einer Pipe (awk(1)) [UG] 322 awk(1) [UG] 322 Dateiname [CMD-1] 12 Eingabefehler korrigieren [UG] 23 Eingabefehler im Bedienbereich korrigieren (ced(1)) [CMD-1] 147 formatiert (fscanf(3S)) [PRM] 535 formatiert (scanf(3S)) [PRM] 535 formatiert (sscanf(3S)) [PRM] 535 interaktive Eingabe in Prozeduren (line(1)) [CMD-2] 7 Kommando [UG] 25, 108 Kommandoliste [UG] 108 kopieren (tee(1)) [CMD-2] 505 lesen (read(1)) [CMD-2] 265 Pipelines zusammenfügen (tee(1)) [CMD-2] 505 Standard-Eingabe [CES] 58 Standard-Eingabe umlenken [UG] 14, 110, 111 umlenken (csh(1)) [CMD-1] 230 umlenken (exec(1)) [CMD-1] 453 umlenken (ksh(1)) [CMD-1] 653 umlenken (sh(1)) [CMD-2] 389 Eingabeaufforderung  $\rightarrow$  Prompt Eingabefunktion (awk(1)) [CMD-1] 85 **Eingabezeile** bearbeiten in der Bourne-Shell (sh(1)) [CMD-2] 398 bearbeiten in der C-Shell (csh(1)) [CMD-1] 219 bearbeiten in der Korn-Shell (ksh(1)) [CMD-1] 634 Einhängepunkt  $\rightarrow$  Dateisystem Einhängetabelle  $\rightarrow$  Dateisystem Einheit  $\rightarrow$  Maßeinheit einloggen  $\rightarrow$  anmelden  $einrichten \rightarrow Benutzer, Drucker, Mail, SPOOL$ einrichten Benutzerkennung [COLADM] 46, 61 benutzerspezifische Druckergruppe [COLADM] 94, 96 bildschirmspezifische Druckergruppe [COLADM] 99, 101 Druckergruppe [COLADM] 86

einrichten (Forts.) Druckerverwalter [COLADM] 89, 91 globale Benutzerkennung (COLADM] 50 lokale Benutzerkennung [COLADM] 47 Postbenutzer [COLADM] 109 Postverteiler [COLADM] 109 SPOOL-System [SPOOL] 97 einschalten, MX300 [OM] 43 Einsprungformat  $\rightarrow$  Format Einstellungen Menü [COLADM] 73 Menü [COLUG] 139 elektronische Post → Mail elf\_begin(3E) [PRM] 586 elf\_cntl(3E) [PRM] 591 elf\_end(3E) [PRM] 593 elf\_errmsg(3E) [PRM] 594 elf\_errno(3E) [PRM] 594 elf\_error(3E) [PRM] 594 elf\_fill(3E) [PRM] 595 elf\_flag(3E) [PRM] 596 elf\_flagdata(3E) [PRM] 596 elf\_flagehdr(3E) [PRM] 596 elf\_flagelf(3E) [PRM] 596 elf\_flagphdr(3E) [PRM] 596 elf\_flagscn(3E) [PRM] 596 elf\_flagshdr(3E) [PRM] 596 elf\_fsize(3E) [PRM] 598 elf\_getarhdr(3E) [PRM] 599 elf\_getarsym(3E) [PRM] 601 elf\_getbase(3E) [PRM] 602 elf\_getdata(3E) [PRM] 603 elf\_getehdr(3E) [PRM] 607 elf\_getident(3E) [PRM] 608 elf\_getphdr(3E) [PRM] 609 elf\_getscn(3E) [PRM] 610 elf\_getshdr(3E) [PRM] 612 elf\_hash(3E) [PRM] 613 elf\_kind(3E) [PRM] 614 elf\_ndxscn(3E) [PRM] 610 elf\_newdate(3E) [PRM] 603

```
elf_newscn(3E) [PRM] 610 
elf_next(3E) [PRM] 615 
elf_nextscn(3E) [PRM] 610 
elf_rand(3E) [PRM] 616 
elf_rawdata(3E) [PRM] 603 
elf_rawfile(3E) [PRM] 617 
elf_strptr(3E) [PRM] 619 
elf_update(3E) [PRM] 620 
elf_version(3E) [PRM] 623 
elf_xlate(3E) [PRM] 624 
ELF
  Bibliotheksfunktion zur Fehlerbehandlung (elf_errmsg(3E)) [PRM] 594
  Bibliotheksfunktion zur Fehlerbehandlung (elf_errno(3E)) [PRM] 594
  Bibliotheksfunktion zur Fehlerbehandlung (elf_error(3E)) [PRM] 594
  ELF-Bibliothek, Einführung [PRM] 581
  ELF-Deskriptor aktualisieren (elf_update(3E)) [PRM] 620
  Format [CES] 325
  Kopf [CES] 326, 328
  ELF-Version abgleichen (elf_version(3E)) [PRM] 623 
ELF-Datei
  Identifikationsdaten lesen (elf_getident(3E)) [PRM] 608 
  klassenabhängigen Abschnittskopf lesen (elf_32getshdr(3E)) [PRM] 612 
  klassenabhängigen Abschnittskopf lesen (elf_getshdr(3E)) [PRM] 612 
  Schalter manipulieren (elf_flag(3E)) [PRM] 596 
  Schalter manipulieren (elf_flagdata(3E)) [PRM] 596 
  Schalter manipulieren (elf_flagehdr(3E)) [PRM] 596 
  Schalter manipulieren (elf_flagelf(3E)) [PRM] 596 
  Schalter manipulieren (elf_flagphdr(3E)) [PRM] 596 
  Schalter manipulieren (elf_flagscn(3E)) [PRM] 596 
  Schalter manipulieren (elf_flagshdr(3E)) [PRM] 596 
elf32_fsize(3E) [PRM] 598 
elf32_getehdr(3E) [PRM] 607 
elf32_getphdr(3E) [PRM] 609 
elf32_getshdr(3E) [PRM] 612 
elf32_newehdr(3E) [PRM] 607 
elf32_newphdr(3E) [PRM] 609 
elf32_xlatetof(3E) [PRM] 624 
elf32_xlatetom(3E) [PRM] 624 
enable(1) [SAG] 6:47 
encrypt(3C) [PRM] 403
```
encrypt(3X) [PRM] 662 end(3C) [PRM] 420 END-Teil (awk(1)) [UG] 296, 301 Ende-Status gleich 0 zurückgeben (:(1)) [CMD-2] 695 gleich 0 zurückgeben (true(1)) [CMD-2] 561 in Kommandofolge (sh(1)) [CMD-2] 353, 355, 356 System (acctcom(1)) [CMD-1] 32 ungleich 0 zurückgeben (false(1)) [CMD-1] 481 Endeseite, aktivieren/deaktivieren [COLADM] 77 Endgerät, nachträglich anschließen [OM] 37 endgrent(3C) [PRM] 450 endlicher Automat (lex(1)) [CES] 118 endpwent(3C) [PRM] 461 endspent(3C) [PRM] 464 endutent(3C) [PRM] 472 endutxent(3C) [PRM] 475 entschlüsseln (crypt(1)) [CMD-1] 211 Entwicklung, Menü [COLUG] 94 Entwicklungssystem [COLUG] 69 ENV, Variable [CMD-1] 645 env(1) [CMD-1] 414 environ(4) [SARM] 4:19 environ(5) [PRM] 705, [SARM] 5:4 EOF (trap(1)) [CMD-2] 552 erand48(3C) [PRM] 416 Ereignis-Bezeichner (csh(1)) [CMD-1] 224 erf(3M) [PRM] 648 erfc(3M) [PRM] 648 errange(1) [SARM] 1:99 errdate(1) [SARM] 1:84 errgid(1) [SARM] 1:87 errint(1) [SARM] 1:89 erritem(1) [SARM] 1:91 ERROR, Leuchtdiode [OM] 42 error Parser-Aktion (yacc(1)) [CES] 295 Terminalsymbol (yacc(1)) [CES] 307 errpath(1) [SARM] 1:96 errprint, m4-Makro [CES] 186

```
errstr(1) [SARM] 1:101 
errtime(1) [SARM] 1:103 
erruid(1) [SARM] 1:105 
erryorn(1) [SARM] 1:107 
Ersatztasten, Übersicht [FACE] 36 
ersetzen
  Kommandos durch Ausgabe (csh(1)) [CMD-1] 236 
  Muster durch Dateinamen (csh(1)) [CMD-1] 237 
  Zeichenkette in Quellprogramm (exstr(1)) [CMD-1] 466 
  Zeichenkette in Quellprogramm (extract(1)) [CMD-1] 472 
erstellen \rightarrow anlegen
Erstinstallation [IG] 5, 21 
Escape-Sequenz 
  awk(1) [UG] 300
  Escape-Zeichen auf Drucker 9025/9026 umwandeln (lpr(1)) [SPOOL] 108 
  lex(1) [CES] 101 
  yacc(1) [CES] 283 
etext(3C) [PRM] 420 
Ethernet-Adresse \rightarrow Netzwerk
Ethernet
  Adresse [NUAG-S] 8, 10, 302 
  Adresse abbilden (ethers(3N)) [NUAG-R]
  Board [NUAG-S] 10, 303 
  Schnittstelle [NUAG-S] 302 
  Statistik ausgeben (etherstat(S)) [NUAG-S] 302 
ethers(3N) [NUAG-R] 
ethers(4) [NUAG-R], [SARM] 4:21 
etherstat(S) [NUAG-S] 302 
euklidischer Abstand (hypot(3M)) [PRM] 654 
eval, m4-Makro [CES] 181 
eval(1) [CMD-1] 417 
ex(1) [CMD-1] 420 
exa(7)
  MX300/MX500 [SARM] 7:33 
  WX200 [SARM] 7:35 
EXABYTE EXB-8200 \rightarrow SCSI
Exabyte-Kasserten \rightarrow Video-8-Magnetbandkassetteexec, fork flags (acctcom(1)) [CMD-1] 32 
exec(1) [CMD-1] 452 
exec(2) [PRM] 194
```
execl(2) [PRM] 194 execle(2) [PRM] 194 execlp(2) [PRM] 194 execv(2) [PRM] 194 execve(2) [PRM] 194 execvp(2) [PRM] 194 exit(1) [CMD-1] 457, [UG] 141 exit(2) [PRM] 199 Exit(3X) [PRM] 670 exit-Anweisung (awk(1)) [CMD-1] 78, [UG] 317 exp, vordefinierte Funktion (awk(1)) [CMD-1] 86, [UG] 310 exp(3M) [PRM] 649 EXPERT, Variable [COLUG] 160 expf(3M) [PRM] 649 Exponentialfunktion  $\rightarrow$  exp Exponentialfunktion exp(3M) [PRM] 649 expf(3M) [PRM] 649 export(1) [CMD-1] 460, [UG] 153 exportieren, Shell-Variable (export(1)) [CMD-1] 460 expr(1) [CMD-1] 462 exstr(1) [CMD-1] 466 externe Referenz [CES] 350 extract(1) [CMD-1] 472

## F

fabs(3M) [PRM] 651 fabsf(3M) [PRM] 651 FACE Aliasdatei (pathalias(4)) [SARM] 4:89 Anzeigeformat für Dateiverzeichnis festlegen [FACE] 77 Anzeigeformat von Datenobjekten in Ordner [FACE] 58 Anzeigereihenfolge für Dateiverzeichnis festlegen [FACE] 77 Anzeigereihenfolge von Datenobjekten in Ordner [FACE] 57, 59 Arbeitsbereich FACE-Bildschirm [FACE] 8 Archiv-Ausgabeformat für Diskette festlegen [FACE] 102 Archiv-Ausgabeformat für Magnetbandkassette festlegen [FACE] 107 auf CD-ROM Dateisystem zugreifen [FACE] 113 aufrufen [FACE] 5

**FACE (Forts.)** Aussehen des FACE-Büros festlegen [FACE] 26 automatisch aufrufen [FACE] 77 beenden [FACE] 6 Belegungszustand für CD-ROM anzeigen [FACE] 112 benutzereigenes Programm ändern [FACE] 87 benutzereigenes Programm abrufen [FACE] 87 benutzereigenes Programm einbinden [FACE] 84, 85 **benutzereigenes Programm entfernen [FACE] 88** benutzereigenes Programm verwalten [FACE] 85 benutzereigenes Programm vorübergehend verlassen [FACE] 99 Benutzerinformation ausgeben [FACE] 115 CD-ROM freigeben [FACE] 114 CD-ROM reservieren [FACE] 113 CD-ROM Statusinformation abrufen [FACE] 114 CD-ROM-Dateisystem aushängen [FACE] 114 CD-ROM-Dateisystem einhängen [FACE] 113 Cursor in Maske steuern [FACE] 24 Cursorsteuerung [FACE] 45 Datei an Diskettenarchiv anhängen [FACE] 103 Datei anlegen [FACE] 50 Datei auf Diskette sichern [FACE] 103 Datei auf Magnetbandkassette sichern [FACE] 108 Datei benennen [FACE] 47, [UG] 31 Datei beschreiben [FACE] 55 Datei kopieren [FACE] 53 Datei löschen [COLUG] 27, [FACE] 60 Datei mit AT&T-Spooler drucken [FACE] 80, 82 Datei mit SINIX-Spooler drucken [FACE] 82 Datei suchen [FACE] 64, 66 Datei umbenennen [FACE] 54 Datei von Diskette einiesen [FACE] 104 Datei von Magnetbandkassette einiesen [FACE] 109 Datei Zugriffsberechtigung [FACE] 68, 75 Datei-Typ [FACE] 55 Dateiverzeichnis anlegen [FACE] 49 Dateiverzeichnis auf Diskette sichern [FACE] 103 Dateiverzeichnis auf Magnetbandkassette sichern [FACE] 108 Dateiverzeichnis benennen [FACE] 47, [IG] 19, [UG] 32 Dateiverzeichnis beschreiben [FACE] 55 Dateiverzeichnis kopieren [FACE] 53

FACE (Forts.) Dateiverzeichnis löschen [FACE] 60 Dateiverzeichnis suchen [FACE] 64 Dateiverzeichnis Typ [FACE] 55 Dateiverzeichnis umbenennen [FACE] 54 Dateiverzeichnis von Diskette einiesen [FACE] 104 Dateiverzeichnis von Magnetbandkassette einiesen [FACE] 109 Dateiverzeichnis Zugriffsberechtigung [FACE] 68, 75 Dialogfenster [FACE] 10 Diskette beschreiben [FACE] 103 Diskette formatieren [FACE] 101 Druckauftrag erteilen [FACE] 82 Drucker-Status ausgeben [FACE] 81 Druckoptionen für lp-Kommando festlegen [FACE] 80 Ersatztasten (Übersicht) [FACE] 36 Farbeinstellung ändern [FACE] 73 Fenster [FACE] 9 Fenster versetzen [FACE] 27 Fenster wechseln [FACE] 19 Fenster-Größe ändern [FACE] 28 Funktionsbereich [FACE] 7 Funktionstastenbelegung [FACE] 8 Funktionstastenbelegung in AUSWAHL-Menü [FACE] 32 Funktionstastenbelegung in Dialogfenster [FACE] 32 Funktionstastenbelegung in Hilfefenster [FACE] 32 Funktionstastenbelegung in Maske [FACE] 23, 31 Funktionstastenbelegung in Menü [FACE] 18, 29 Funktionstastenbelegung in Menü mit mehrfacher Auswahlmöglichkeit [FACE] 30 Funktionstastenbelegung in Ordner [FACE] 19, 30 Funktionstastenbelegung in Textfenster [FACE] 31, 45, 67 Funktionstastenbelegung Kommandobereich [FACE] 31 gelöschte Datei aus Papierkorb zurückholen [FACE] 62 gelöschte Datei zurückholen [FACE] 62 gelöschten Ordner aus Papierkorb zurückholen [FACE] 62 gelöschtes Dateiverzeichnis zurückholen [FACE] 62 gesamten Inhalt einer Diskette einiesen [FACE] 104 gesamten Inhalt einer Magnetbandkassette einiesen [FACE] 109 Information über Objekttypen (ott(4)) [SARM] 4:87 Information über Warteschlange abfragen [FACE] 81 Inhalt einer Datei ausgeben [FACE] 67 Inhalt einer Diskette anzeigen [FACE] 104

**FACE (Forts.)** Inhalt einer Diskette teilweise einiesen [FACE] 105 Inhalt einer Magnetbandkassette anzeigen [FACE] 109 Inhalt einer Magnetbandkassette teilweise einiesen [FACE] 110 Kommandoübersicht [FACE] 39 **Kommandoaufruf im FACE-Büro [FACE]** 96 Kommandobereich [FACE] 8 **Kommandomenü** [FACE] 37 Konfiguration einstellen [FACE] 71 Magnetbandkassette beschreiben [FACE] 108 Mail lesen [FACE] 89 Mail senden [COLUG] 114, [FACE] 91 Mail umlenken [COLUG] 117, [FACE] 92 Mail-Verteiler festlegen [FACE] 93 Maske [FACE] 10, 22 Maske editieren [FACE] 24 Meldebereich FACE-Bildschirm [FACE] 8 mit Bestätigung beenden [FACE] 77 neue Beschreibung für Datei angeben [FACE] 55 neue Beschreibung für Dateiverzeichnis angeben [FACE] 55 Ordner  $\rightarrow$  Dateiverzeichnis Plattenbelegung anzeigen [FACE] 116 Programm einbinden [FACE] 84, 85 Prozeßinformation ausgeben [FACE] 116 Prozedur in FACE aufrufen [FACE] 97 Shell aufrufen [FACE] 95 Shell in FACE aufrufen [FACE] 97 Shell verlassen [FACE] 95 Spoolsystem festlegen [FACE] 77, 79 Standardeditor [FACE] 50 Standardeditor festlegen [FACE] 77 Statusbereich [FACE] 7 Suchkriterium für Datei festlegen [FACE] 65 Suchkriterium für Dateiverzeichnis angeben [FACE] 65 **Textfenster [FACE] 10** Variablen für Benutzerpräferenzen (environ(4)) [SARM] 4:19 Verweildauer einer gelöschten Datei im Papierkorb festlegen [FACE] 77  $FACE-Bildschirm \rightarrow Bildschirm$ Fachwörter  $\rightarrow$  Glossar factor(1) [CMD-1] 479 false(1) [CMD-1] 481
Farbeinstellung, ändern [FACE] 73 fas(7), WX200 [SARM] 7:37 FCEDIT, Variable [CMD-1] 645 fchdir(2) [PRM] 180 fchmod(2) [PRM] 182 fchown(2) [PRM] 185 fclose(3S) [PRM] 421 fclr, internes DM-Shell-Kommando [COLUG] 201 fcntl(2) [PRM] 201 fcntl(5) [PRM] 710, [SARM] 5:10 fconv(1M) [SARM] 1:170 fcp, internes DM-Shell-Kommando [COLUG] 202 fcvt(3C) [PRM] 419 fd(4) [SARM] 4:22 fd(7) [SARM] 7:38 fdisk(1M) MX300/MX500 [SARM] 1:171 WX200 [SARM] 1:173 fdopen(3S) [PRM] 429 fdp(lM) [SARM] 1:175 Fehlerausgabe  $\rightarrow$  Fehlermeldung, Standard-Fehlerausgabe Fehlerbehandlung (yacc(1)) [CES] 282, 307 Fehlerbehandlungsfunktion (matherr(3M)) [PRM] 655 Fehlerfunktion erf(3M) [PRM] 648 erfc(3M) [PRM] 648  $fehlerhafter Block \rightarrow Festplatte, SCSI$ Fehlermeldung [CES] 12, [SPOOL] 11 beim Aushängen eines Dateisystems [NUAG-S] 243 beim Einhängen eines Dateisystems [NUAG-S] 237, 262, 265 feststellen (strerror(3C)) [PRM] 555 lokale Dateisysteme [NUAG-S] 261 Rechner [NUAG-S] 269 SCCS [CES] 227 Systemfehlermeldung ausgeben (perror(3C)) [PRM] 514 Übersetzer (Übersicht) [CES] 385 umlenken [UG] 113 under-Kommando [NUAG-S] 350 Fehlernummern, Einführung (intro(2)) [PRM] 151 Fehlersuche (sh(1)) [UG] 155

Fehlerursache, Informationen erfragen (dlerror(3X)) [PRM] 665 Feld eindimensional [UG] 318 initialisieren (awk(1)) [UG] 349 Feldtrennzeichen awk(1) [UG] 302, 307, 323, 331 cut(1) [CMD-1] 301 Fenster [FACE] 9 Cursorsteuerung [FACE] 45 Dialogfenster [FACE] 10 Fensterdarstellung (ismpx(1)) [CMD-1] 611 Fensterdarstellung (layers(1)) [CMD-2] 3 Fenstergröße abfragen (jwin(1)) [CMD-1] 622 Fenstertechnik [COLUG] 11 Funktionstastenbelegung in Textfenster [FACE] 31 Größe ändern [FACE] 28 Hilfefenster [COLUG] 42 Kommandos zur Fensterverwaltung [CMD-3] 11 Maske [FACE] 22 **mit Home-Dateiverzeichnis [COLUG]** 13, 51 **öffnen [COLUG] 22** positionieren im Editor (ced(1)) [CMD-1] 158 Schichtenverwaltung (shl(1)) [CMD-2] 426 Shell-Fenster definieren (layers(1)) [CMD-2] 3 Shell-Fenster zurücksetzen (jterm(1)) [CMD-1] 621 Textfenster [FACE] 10 versetzen [FACE] 27 wechseln [FACE] 19 fensterfähiges Terminal  $\rightarrow$  Terminal feof(3S) [PRM] 422 Fern-Login [NUAG] 24:1, 5, 25:7 Datei für ftp Fern-Login-Daten (netrc(4)) [NUAG-R] Nicht-UNIX-Systeme [NUAG] 24:5 Probleme [NUAG] 24:5 Verbindung abbrechen [NUAG] 24:2, 7 Verbindung unterbrechen [NUAG] 24:4, 6 ferner Benutzer  $\rightarrow$  Benutzer ferner Rechner  $\rightarrow$  Rechner, Host fernes System  $\rightarrow$  Rechner, Host

fernkopieren [NUAG] 22:2 Dateien (ftp(1)) [NUAG] 25:1 Dateiverzeichnis kopieren [NUAG] 22:4 Fehlermeldungen [NUAG] 22:5 ferne Dateien kopieren [NUAG] 22:1 lokale Dateien kopieren [NUAG] 22:3 Fernressource  $\rightarrow$  Ressource, rfs-Ressource Fernressource aushängen [NUAG] 9:15, 15:13 automatisch bereitstellen [NUAG] 15:4 automatisch einhängen [NUAG] 9:13, 15:11 explizit bereitstellen [NUAG] 15:1 explizit einhängen [NUAG] 9:10, 15:9 mehrere Fernressourcen einhängen [NUAG] 9:16, 15:14 verfügbare Fernressourcen anzeigen [NUAG] 9:21, 15:18 ferror(3S) [PRM] 422 Festplatte [UG] 409 Abrechnungsdaten erstellen (diskusg(IM)) [SARM] 1:156 anrichten (Forum(3)) [CANTIN] Anzahl freier Plattenblöcke ausgeben (df(1M), s5) [SARM] 1:141 Anzahl freier Plattenblöcke ausgeben (df(1M)) [SARM] 1:139 anzeigen [IG] 27, 29 Auslastung ausgeben (du(1M)) [SARM] 1:162 auswählen [IG] 30 Belegung pro Benutzer anzeigen (quota(1M)) [SARM] 1:419 Belegung pro Benutzer ausgeben (repquota(1M)) [SARM] 1:436 Boot-Code auf die Platte schreiben (disksetup(1M)) [SARM] 1:153 Boot-Slice auf andere Slice kopieren (rootcp(1M), MX300) [SARM] 1:444 Datenpartition wiederherstellen (restore(1M)) [SARM] 1:437 ermitteln [IG] 9 extern [UG] 410 fehlerhafte Blöcke behandeln (addbad(1M)) [SARM] 1:16 formatieren [SAG] 3:33 freien Plattenplatz ausgeben (df(lM), ufs) [SARM] 1:142 gesamten Inhalt wiederherstellen (restore(1M)) [SARM] 1:437 Größe festlegen [IG] 11 hinzufügen [SAG] 2:34 in Partitions aufteilen (fdisk(1M), MX300/MX500) [SARM] 1:171 in Partitions aufteilen (fdisk(1M), WX200) [SARM] 1:173 installieren (disksetup(1M)) [SARM] 1:153 integriert [UG] 410

Festplatte (Forts.) konfigurieren (diskadd(IM), MX300) [SARM] 1:147 konfigurieren (diskadd(IM), MX500) [SARM] 1:149 konfigurieren (diskadd(1M), WX200) [SARM] 1:151 Konsistenz der Dateisystemquoten prüfen (quotacheck(1M)) [SARM] 1:420 Liste zu sichernder Slices für syssave(1M) (savetab(4)) [SARM] 4:113 logische Aufteilung bearbeiten (fdisk(1M), MX300/MX500) [SARM] 1:171 logische Aufteilung bearbeiten (fdisk(1M), WX200) [SARM] 1:173 Nettokapazität ermitteln [IG] 9 obligatorischer Plattenbereich [IG] 12, 17, 40 optionaler Plattenbereich [IG] 12, 18, 42 Partition (neu) anlegen [IG] 36 Partition aktivieren [IG] 38 Partition anzeigen [IG] 33 Partition löschen [IG] 33 partitionieren [IG] 11, 32 Partitionierung beenden [IG] 38 Plattenbelegung [COLUG] 83, [FACE] 116 Plattenbereich [IG] 12 Plattenbereich anzeigen [IG] 44 Plattenbereich auf Systemplatte(n) [IG] 12 Plattenbereich einrichten [IG] 12, 18, 40, 49 Plattenbereich für Benutzerdaten [IG] 50 Plattenbereich für zusätzliche Platte [IG] 19 Plattenbereich zuordnen [IG] 40 Plattenbereich-Auswahl [IG] 44 Plattenbereich-Größe eingeben [IG] 50 Plattenbereich-Mindestgröße [IG] 12 Plattenblock ausgeben (df(1)) [CMD-1] 326 Plattencontroller [OM] 8 Platteneinteilung ändern [IG] 46, [SAG] 3:35 Plattenkapazität prüfen [SAG] 2:35 Plattenplatz prüfen (df(1M), s5) [SARM] 1:141 Plattenplatz prüfen (df(1M)) [SARM] 1:139 Plattenquoten pro Benutzer editieren (edquota(1M)) [SARM] 1:164 Plattentyp anzeigen [IG] 27 Plattentyp des MX300 [IG] 8 Plattentyp ermitteln [IG] 9 Plattenwechsler (SCSI-Treiber) (acc(7)) [SARM] 7:2 primary disk [IG] 11,31 Profiler für Plattenzugriffe (fusage(1M)) [NUAG-R]

Festplatte (Forts.) secondary disk [IG] 11, 31 Sektoren [SAG] 3:33 slices [SAG] 3:33 Speichermedium für Direktzugriff (disk(7)) [SARM] 7:15 Spiegelplatte [SAG] 8:1 Standardeinteilung [IG] 12, 45 Swapbereich vergrößern [SAG] 3:36 Swapbereich verwalten (swap(1M)) [SARM] 1:506 Treiber (hd(7), MX300/MX500) [SARM] 7:45 Treiber (hd(7), WX200) [SARM] 7:47 Treiber für Festplatten am SCSI-Adapter (ssd(7), MX500) [SARM] 7:96 UNIX-Partition aufteilen (disksetup(1M)) [SARM] 1:153 verwalten (mkpart(1M), MX300) [SARM] 1:330 verwalten (mkpart(1M), WX200) [SARM] 1:334 VTOC ausgeben (prtvtoc(IM)) [SARM] 1:407 VTOC modifizieren (edvtoc(1M), MX300/MX500) [SARM] 1:168 VTOC modifizieren (edvtoc(1M), WX200) [SARM] 1:169 zusätzliche Platte installieren (disksetup(1M)) [SARM] 1:153 Zusatzschrank für SCSI-Plattenlaufwerke [OM] 10 **Fettschrift** einschalten [SPOOL] 78 rücksetzen [SPOOL] 78 FF (Steuerzeichen) [SPOOL] 64 ff(1M) [SARM] 1:178 s5 [SARM] 1:179 ufs [SARM] 1:181 ffile(1M) [SARM] 1:182 fflush(3S) [PRM] 421 ffs(3C) [PRM] 423 fgetc(3S) [PRM] 442 fgetgrent(3C) [PRM] 450 fgetpos(3C) [PRM] 438 fgetpwent(3C) [PRM] 461 fgets(3S) [PRM] 463 fgetspent(3C) [PRM] 464 fgrep(1) [CMD-1] 482  $FIFO \rightarrow Pipe$  $FIFO-Gerätedatei  $\rightarrow$  Gerätedatei$ File  $\rightarrow$  Datei File Transfer  $\rightarrow$  Datei, ftp, Netzwerk

```
file(1) [CMD-1] 487
FILE-Struktur [CES] 59
filehdr(4) [SARM] 4:23
FILENAME, Variable (awk(1)) [UG] 307, 332
fileno(3S) [PRM] 422
filesystem(7) [SARM] 7:41
Filter \rightarrow Drucker, Druckerfilter
Filter [UG] 15, 114, 497
  für umgekehrte Zeilenvorschübe (col(1)) [CMD-1] 180 
  lint(1) [CES] 132 
filtern
  nroff-Anweisungen (deroff(1)) [CMD-1] 321 
  troff-Anweisungen (deroff(1)) [CMD-1] 321 
fimage(1M) [SARM] 1:186 
find(1) [CMD-1] 491 
Finder
  Argument für Finderobjekt [COLUG] 216 
  Besonderheiten [COLUG] 216 
  Sondername für Finderobjekt [COLUG] 216 
finger(1) [CMD-1] 499, [NUAG-R], [NUAG] 26:1 
fingerd(lM) [NUAG-R], [SARM] 1:190 
finite(3C) [PRM] 484 
fixperm(IM) [SARM] 1:191 
Flags
  exec (acctcom(1)) [CMD-1] 32 
  fork (acctcom(1)) [CMD-1] 32 
flchk(1) [CMD-1] 503 
fldisp(1) [CMD-1] 505 
flformat(1) [UG] 417 
flinit(1) [CMD-1] 507 
floor, SCCS [CES] 249 
floor(3M) [PRM] 651 
floorf(3M) [PRM] 651 
Flopy \rightarrow DisketteFlopov-Laufwerk \rightarrow Disketten-LaufwerkFluchtsymbol [NUAG-S] 52 
  telnet(1) [NUAG] 24:7 
fmli(1) [CMD-1] 510 
fmod(3M) [PRM] 651 
fmodf(3M) [PRM] 651
```

```
fmt(1) [CMD-1] 513
fmtmsg(1) [CMD-1] 515
fmtmsg(3C) [PRM] 424
FNR, Variable (awk(1)) [UG] 307, 325
fold(1) [CMD-1] 520
folder, Variable (mailx(1)) [UG] 382
Folgesymbol (yacc(1)) [CES] 293
Font
  aufrufen (lpr(1)) [UG] 451 
  auswählen [COLADM] 80 
  auswählen (lpr(1)) [SPOOL] 29 
  Proportionalschrift (lpr(1)) [UG] 452 
  Zeichenbreite auswählen (lpr(1)) [UG] 452 
fopen(3S) [PRM] 429 
for-Anweisung
  awk(1) [CMD-1] 79, 80, [UG] 317, 319 
  ksh(1) [CMD-1] 658 
  sh(1) [UG] 142
foreach-Anweisung (csh(1)) [CMD-1] 259, 260 
fork, exec flags (acctcom(1)) [CMD-1] 32 
fork(2) [PRM] 206 
Format
  Archivdatei-Format umformen (convert(1)) [PRM] 50
  Dateiformat für card images (pnch(4)) [SARM] 4:90
  der Einträge in utmp (utmp(4)) [SARM] 4:204
  der Einträge in utmpx (utmpx(4)) [SARM] 4:206
  der Einträge in wtmp (wtmp(4)) [SARM] 4:204
  der Einträge in wtmpx (wtmpx(4)) [SARM] 4:206
  der übersetzten Datei term(5) ((4)) [SARM] 4:140
  einer angeforderten Zeichenkette prüfen (valstr(1)) [SARM] 1:101
  eines Superblocks (fs(4), bfs) [SARM] 4:25
  eines Superblocks (fs(4), s5) [SARM] 4:26
  eines Superblocks (fs(4), ufs) [SARM] 4:29
  für regionales Zeit- und Datumsformat (strftime(4)) [SARM] 4:136
  für SCCS-Datei (sccsfile(4)) [SARM] 4:115
  Hash-Tabelle (hash(1)) [CMD-1] 578
  I-Node-Format eines bfs-Dateisystems (inode(4)) [SARM] 4:46 
  I-Node-Format eines ufs-Dateisystems (inode(4)) [SARM] 4:48 
  von s5-Dateiverzeichnissen (dir(4)) [SARM] 4:16 
  von ufs-Dateiverzeichnissen (dir(4)) [SARM] 4:17
```
format(1) [CMD-1] 522, [UG] 416 formatieren Ausgabe (printf(1)) [CMD-2] 238 C-Formatier-Programm (cb(1)) [PRM] 34 Datei (pr(1)) [CMD-2] 231 Daten für Kernel-Profiling [SAG] 12:15 Diskette [COLUG] 102, [FACE] 101, [SAG] 2:33, [UG] 416, 417, 418, 419 Diskette (format(1)) [CMD-1] 522 Diskette auf Rechner RM400 [UG] 417 DOS-Diskette (dosformat(1)) [CMD-1] 354 Festplatte [SAG] 3:33 Meldung (fmtmsg(1)) [CMD-1] 515 Profiling-Daten (prfpr(1M)) [SARM] 1:406 Text (fmt(1)) [CMD-1] 513 Text (newform(1)) [CMD-2] 165 Zeile (fold(1)) [CMD-1] 520 formatierte Ausgabe in Zeichenkette (awk(1)) [CMD-1] 94, 95 Formatierung, numerische Formatierinformationen lesen (localeconv(3C)) [PRM] 486 Formular  $\rightarrow$  Drucker Formular auswählen (lpr(1)) [SPOOL] 14, 31, [UG] 457 einstellen (lpr(1)) [SPOOL] 113, [UG] 453 Formularbetrieb an-/ausschalten [COLADM] 76 Formularbetrieb, Einstellungen [COLADM] 73 Länge definieren [SPOOL] 60 Länge rücksetzen [SPOOL] 60 Liste ausgeben (lpr $(1)$ ) [UG] 457 Steuerzeichen zur Formularsteuerung [SPOOL] 59 Vorschub [SPOOL] 64 zulässige Formulare (lpr(1)) [SPOOL] 25 Formularsprache, interpretieren (fmli(1)) [CMD-1] 510 Forwarder [NUAG] 4:3 FPATH, Variable [CMD-1] 645 fpathconf(2) [PRM] 208 fpclass(3C) [PRM] 484 fpgetmask(3C) [PRM] 431 fpgetround(3C) [PRM] 431 fpgetsticky(3C) [PRM] 431 fprintf(3S) [PRM] 517 fpsetmask(3C) [PRM] 431

fpsetround(3C) [PRM] 431 fpsetsticky(3C) [PRM] 431 fputc(3S) [PRM] 524 fputs(3S) [PRM] 528 Fragezeichen (?) (sh(1)) [UG] 118 Frame  $\rightarrow$  Fenster fread, internes DM-Shell-Kommando [COLUG] 203 fread(3S) [PRM] 433 free(3C) [PRM] 497 free(3X) [PRM] 674 Freigabe, prüfen [NUAG-S] 338 freigeben Adreßbereich (munlockatl(3C)) [PRM] 508 Benutzer [COLADM] 57 Benutzerkennung [COLADM] 57 CD-Rom [FACE] 114 Dateisystem [NUAG-S] 248, 250 Drucker [COLADM] 75, [COLUG] 141 Drucker (lpr(1)) [CMD-2] 58, [SPOOL] 112, [UG] 453 exklusiv benutztes Gerät (devfree(IM)) [SARM] 1:135 fernes Dateisystem [NUAG-S] 71 lokales Dateisystem [NUAG-S] 71, 247 SLIP-Schnittstelle freigeben (sldetach(S)) [NUAG-S] 344, 391 Speicherseite (munlock(3C)) [PRM] 507 reserviertes Speichergerät [SAG] 3:25 freopen(3S) [PRM] 429 frexp(3C) [PRM] 434 fromsmtp(lM) [SARM] 1:194 Front-End zu cc(1) anlegen (gencc(1M)) [SARM] 1:217 FS, Variable (awk(1)) [UG] 307, 323  $fs(4)$ bfs [SARM] 4:25 s5 [SARM] 4:26 ufs [SARM] 4:29 fsba(1 M), s5 [SARM] 1:195 fscanf(3S) [PRM] 535 fsck(1 M) [SAG] 2:52, 4:21, [SARM] 1:196 bfs [SARM] 1:198 s5 [SARM] 1:199 ufs [SARM] 1:202

```
fsdb(1M) [SARM] 1:204 
  s5 [SARM] 1:205 
  ufs [SARM] 1:208 
fseek(3S) [PRM] 436
fsel, internes DM-Shell-Kommando [COLUG] 205 
fsetpos(3C) [PRM] 438 
fspec(4) [SARM] 4:32 
fstat(2) [PRM] 338 
fstatvfs(2) [PRM] 341 
fstyp(1M) [SARM] 1:209
fstypes(4) [NUAG-R], [SARM] 4:34 
  Standardpaket ändern [NUAG] 8:3 
fsync(2) [PRM] 211 
ftell(3S) [PRM] 436 
ftok(3C) [PRM] 553 
FTP \rightarrow ftpFTP Server \rightarrow Netzwerk
ftp(1) [CMD-1] 524, [NUAG-R], [NUAG-S] 25, 55, [NUAG] 1:8, 25:1 
  DARPA Server für Trivial File Transfer Protokoll (tftpd(1M)) [NUAG-R]
  Datei für ftp Fern-Login-Daten (netrc(4)) [NUAG-R]
  Datei mit Anmeldedaten (netrc(4)) [SARM] 4:84 
ftpd(1M) [NUAG-R], [SARM] 1:210 
ftruncate(3C) [PRM] 572 
ftw(3C) [PRM] 439 
FTZ \rightarrow Funkentstörung
FTZ-Bescheinigung [OM] 4 
Full-Byte \rightarrow Byte
fumount(1M) [NUAG-R]
Funkentstörung [OM] 4 
  ZZF-Zulassung [OM] 7 
Funktion \rightarrow Gammafunktion
Funktion \rightarrow Trigonometriefunktion
Funktion
  allgemeine (awk(1)) [CMD-1] 85 
  Anfangs-Berechnungswert setzen (awk(1)) [CMD-1] 97 
  Arcustangens (awk(1)) [CMD-1] 86 
  arithmetisch (awk(1)) [CMD-1] 85 
  atan2-Funktion (awk(1)) [CMD-1] 86, [UG] 310 
  bc-Funktion (bc(1)) [CMD-1] 111 
  benutzerdefiniert (awk(1)) [UG] 320 
  cos-Funktion (awk(1)) [UG] 310, [CMD-1] 86
```
Funktion (Forts.) Definition (ctags(1)) [CMD-1] 287 exp-Funktion (awk(1)) [CMD-1] 86, [UG] 310 formatierte Ausgabe in Zeichenkette (awk(1)) [CMD-1] 94, 95 Funktionsparameter rücksetzen [SPOOL] 89 Funktionsprototyp [CES] 49 Funktionsreferenz auflösen [CES] 382 Funktionswert (yacc(1)) [CES] 285 getline-Funktion (awk(1)) [CMD-1] 87, [UG] 324 globale Substitutionsfunktion (awk(1)) [CMD-1] 89 gsub-Funktion (awk(1)) [UG] 311 index-Funktion (awk(1)) [CMD-1] 89, [UG] 311 int-Funktion (awk(1)) [CMD-1] 90, [UG] 310 Kommando ausführen (awk(1)) [CMD-1] 98 Korn-Shell (ksh(1)) [CMD-1] 657 Länge bestimmen (awk(1)) [CMD-1] 90 length-Funktion (awk(1)) [CMD-1] 90, [UG] 311 **lex(1) [CES] 120** log-Funktion (awk(1)) [CMD-1] 90, [UG] 310 Logarithmus  $(awk(1))$   $[CMD-1]$  90 match-Funktion (awk(1)) [CMD-1] 91, [UG] 311 mathematische Funktionen und Konstanten (math(5)) [PRM] 718 Muster suchen (awk(1)) [CMD-1] 91 print-Funktion (awk(1)) [CMD-1] 91, [UG] 328 printf-Funktion (awk(1)) [CMD-1] 94, [UG] 328, 329 Profilerstellung innerhalb einer Funktion (prof(5)) [PRM] 720 Quadratwurzel berechnen (awk(1)) [CMD-1] 97 rand-Funktion (awk(1)) [CMD-1] 95, [UG] 310, 342 Rechenfunktion (bc(1)) [CMD-1] 109 Rechenfunktion (dc(1)) [CMD-1] 310 rechnerspezifische Funktionen (sysi86(2)) [PRM] 350 rücksetzen [SPOOL] 89 Shell-Funktion löschen (unset(1)) [CMD-2] 594 Shell-Kommando ausführen (awk(1)) [CMD-1] 98 sin-Funktion (awk(1)) [UG] 310, [CMD-1] 95 split-Funktion (awk(1)) [CMD-1] 96, [UG] 311, 320 sprintf-Funktion (awk(1)) [CMD-1] 95, [UG] 311 sqrt-Funktion (awk(1)) [CMD-1] 97, [UG] 310 srand-Funktion (awk(1)) [CMD-1] 97, [UG] 310 Standard-Ausgabefunktion (awk(1)) [CMD-1] 91 sub-Funktion (awk(1)) [CMD-1] 97, [UG] 311 substr-Funktion (awk(1)) [CMD-1] 98, [UG] 311

Funktion (Forts.) system-Funktion (awk(1)) [CMD-1] 98, [UG] 335 Teilzeichenkette bestimmen (awk(1)) [CMD-1] 98 Teilzeichenkette suchen (awk(1)) [CMD-1] 89 Verwaltungsfunktionen (uadmin(2)) [PRM] 363 vordefiniert (awk(1)) [CMD-1] 85 vylex() [CES] 115 **yymore()** [CES] 108 Zeichenkette aufteilen (awk(1)) [CMD-1] 96 Zeichenketten-Funktion (awk(1)) [CMD-1] 85 Zufallszahl ermitteln (awk(1)) [CMD-1] 95 Funktionsbereich Bildschirm [FACE] 7 sysadm-Menüsystem [COLADM] 7 Funktionsbibliothek für grafikfähiges Terminal (Bottom(3X)) [PRM] 670 für grafikfähiges Terminal (Current(3X)) [PRM] 670 für grafikfähiges Terminal (Delete(3X)) [PRM] 670 für grafikfähiges Terminal (Exit(3X)) [PRM] 670 für grafikfähiges Terminal (libwindows(3X)) [PRM] 670 für grafikfähiges Terminal (Move(3X)) [PRM] 670 für grafikfähiges Terminal (New(3X)) [PRM] 670 für grafikfähiges Terminal (Newlayer(3X)) [PRM] 670 für grafikfähiges Terminal (openagent(3X)) [PRM] 670 für grafikfähiges Terminal (openchan(3X)) [PRM] 670 für grafikfähiges Terminal (Reshape(3X)) [PRM] 670 für grafikfähiges Terminal (Runlayer(3X)) [PRM] 670 für grafikfähiges Terminal (Top(3X)) [PRM] 670 Funktionsparameter, rücksetzen [SPOOL] 89 Funktionsprototyp [CES] 49 Funktionsreferenz, auflösen [CES] 382 Funktionstastenbelegung [FACE] 8 bei aktivem Kommandobereich [FACE] 31 in AUSWAHL-Menü [FACE] 32 in Dialogfenster [FACE] 32 in Hilfefenster [FACE] 32 in Maske [FACE] 23, 31 in Menü [FACE] 18, 29 in Menü mit mehrfacher Auswahlmöglichkeit [FACE] 30 in Ordner [FACE] 19, 30 in Textfenster [FACE] 31, 45, 67

Funktionswert (yacc(1)) [CES] 285 fusage(1M) [NUAG-R] fuser(1M) [SARM] 1:214 fwrite(3S) [PRM] 433 fwtmp(1M) [SARM] 1:216

## G

g.-Datei, SCCS [CES] 222 gamma(3M) [PRM] 653 **Gammafunktion** Logarithmus (gamma(3M)) [PRM] 653 Logarithmus (lgamma(3M)) [PRM] 653 Ganzzahl (awk(1)) [CMD-1] 90 Gateway [NUAG] 4:2 gcore(1) [CMD-1] 551 gcvt(3C) [PRM] 419 gdef, internes DM-Shell-Kommando [COLUG] 207 Gegenhochkomma (') [UG] 116 Gegenschrägstrich (\) (sh(1)) [UG] 120 gencat(1) [CMD-1] 553 gentab(1) [SPOOL] 140 gencc(lM) [SARM] 1:217 **Gerät -\*■ Gerätedatei, Speichergerät, SCSI** Gerät Attribute auflisten (devattr(1M)) [SARM] 1:134 auflisten (getdev(1M)) [SARM] 1:218 Datei für Geräte-Spezifikation (sdevice(4), MX300/500) [SARM] 4:118 Datei für Geräte-Spezifikation (sdevice(4), WX200) [SARM] 4:125 Datenbank für Geräteeigenschaften (terminfo(4)) [SARM] 4:145 DSP-Master-Datei (mdevice(4), MX300/MX500) [SARM] 4:67 DSP-Master-Datei (mdevice(4), WX200) [SARM] 4:72 exklusiv benutztes Gerät freigeben (devfree(1M)) [SARM] 1:135 Geräte-Spezifikation (mdevice(4), MX300/MX500) [SARM] 4:67 Geräte-Spezifikation (mdevice(4), WX200) [SARM] 4:72 Gerätedatei für SCSI-Gerät erzeugen (scsigen(lM), MX300/MX500) [SARM] 1:472 Gerätedatei für SCSI-Gerät erzeugen (scsigen(lM), WX200) [SARM] 1:474 Gerätegruppen auflisten (getdgrp(1M)) [SARM] 1:220 Gerätegruppentabelle editieren (putdgrp(IM)) [SARM] 1:414 Gerätetabelle editieren (putdev(1M)) [SARM] 1:410

**Gerät (Forts.)** Gruppenmitglieder ausgeben (listdgrp(1M)) [SARM] 1:280 header-Datei (archives(4)) [SARM] 4:10 Knoten installieren (idmknod(IM)) [SARM] 1:249 Knoten löschen (idmknod(IM)) [SARM] 1:249 reservieren (devreserv(1M)) [SARM] 1:137 Spezifikationen für Knoten lesen (idmknod(1M)) [SARM] 1:249 steuern (ioctl(2)) [PRM] 225 Treiber für virtuelle Geräte (sxt(7)) [SARM] 7:99 Treiberkonfiguration ändern (idinstall(1M)) [SARM] 1:244 verwalten [COLADM] 11 Verzeichnisliste für ttyname(3C) (ttysrch(4)) [SARM] 4:199 Zugriffsmöglichkeit prüfen (getvol(1M)) [SARM] 1:225 Gerätedatei  $\rightarrow$  Speichergerät Gerätedatei [CMD-3] 27, [UG] 53, 427 alternative Dateinamen [UG] 434 auto-detection device file [UG] 439 automatische Formaterkennung [UG] 439 beschreiben [UG] 429 block device [UG] 435 blockorientiert [UG] 435 character device [UG] 435 device file [UG] 427 dosformat [UG] 417 eines eingehängten Dateisystems ausgeben (devnm(1M)) [SARM] 1:136 Einführung (intro(7)) [SARM] 7:1 erstellen (mknod(2)) [PRM] 240 erzeugen (mknod(1M)) [SARM] 1:329 FIFO-Gerätedatei erstellen (mkfifo(1M)) [SARM] 1:320 FIFO-Gerätedatei erstellen (mkfifo(3C)) [PRM] 503 für 0,25-Zoll-Magnetbandkassetten-Laufwerk [UG] 431, 433 für Disketten-Laufwerk [CMD-3] 28, [UG] 431, 433 für Disketten-Laufwerk auf RM400 [UG] 439 für Disketten-Laufwerk auf RM600 [UG] 439 für Hauptspeicher (mem(7)) [SARM] 7:82 für imaginären Speicherbereich (zero(7)) [SARM] 7:144 für Informationen zur Systemaktivität (prf(7)) [SARM] 7:84 für logischen Plattenbereich [UG] 431, 433 für Magnetbandkassetten-Laufwerk [CMD-3] 31 für Magnetbandkassetten-Laufwerk auf RM400 [UG] 442 für Magnetbandkassetten-Laufwerk auf RM600 [UG] 441

Gerätedatei (Forts.) für Magnetbandlaufwerk [UG] 431, 433, [CMD-3] 32 für Festplatten-Laufwerk [UG] 431, 433 für SCSI-Gerät erzeugen (scsigen(1M)) [SARM] 1:472 für Terminal [UG] 431, 433 für Video-8-Kassetten-Laufwerk [UG] 431, 433 für virtuelles Terminal [UG] 431, 433 Gerätedatei eines ufs-Dateisystems konvertieren (fconv(1M)) [SARM] 1:170 Identifikationszeichen [UG] 428, 435 lesen [UG] 429 mt(1) [CMD-2] 156 Namen ausgeben [UG] 431 Namen entschlüsseln [UG] 433 Null-Gerätedatei (null(7)) [SARM] 7:83 Position im Dateisystem [UG] 436, 440 raw device [UG] 435 special file [UG] 427 Standort im Dateisystem [UG] 431 Unterschiede zu einfachen Dateien [UG] 427 voreinstellen (mt(1)) [CMD-2] 156 XENIX-Notation [UG] 436 zeichenorientiert [UG] 435 Zugriffsberechtigung [UG] 428 Gerätedatenbank → Speichergerät Gerätegruppe  $\rightarrow$  Speichergerät Gerätenummer [UG] 430 verwalten (major(3C)) [PRM] 496 verwalten (makedev(3C)) [PRM] 496 verwalten (minor(3C)) [PRM] 496 Gerätetreiber [UG] 427, 430 Gerätetreibernummer [UG] 430 Geräuschpegel [OM] 7 Gesamtabrechnungsdatei  $\rightarrow$  Accounting get(1) [CES] 222, 224, 229, [PRM] 74 getc(3S) [PRM] 442 getchar(3S) [PRM] 442 getcontext(2) [PRM] 212 getcwd(3C) [PRM] 444 getdate(3C) [PRM] 445 getdents(2) [PRM] 213 getdev(1 M) [SAG] 3:21, [SARM] 1:218

getdgrp(IM) [SAG] 3:28, [SARM] 1:220 getegid(2) [PRM] 224 getenv(3C) [PRM] 449 geteuid(2) [PRM] 224 getgid(2) [PRM] 224 getgrent(3C) [PRM] 450 getgrgid(3C) [PRM] 450 getgrnam(3C) [PRM] 450 getgroups(2) [PRM] 215 getitimer(3C) [PRM] 452 getline, vordefinierte Funktion (awk(1)) [CMD-1] 87, [UG] 324 getlogin(3C) [PRM] 454 getmntany(3C) [PRM] 455 getmntent(3C) [PRM] 455 getmsg(2) [PRM] 216 getopt(1) [CMD-1] 556 getopt(3C) [PRM] 457 getoptcvt(3C) [CMD-1] 563 getopts(1) [CMD-1] 564 getpass(3C) [PRM] 459 getpgid(2) [PRM] 219 getpgrp(2) [PRM] 219 getpid(2) [PRM] 219 getpmsg(2) [PRM] 216 getppid(2) [PRM] 219 getpw(3C) [PRM] 460 getpwent(3C) [PRM] 461 getpwnam(3C) [PRM] 461 getpwuid(3C) [PRM] 461 getrlimit(2) [PRM] 220 gets(3S) [PRM] 463 getsid(2) [PRM] 223 getspent(3C) [PRM] 464 getspnam(3C) [PRM] 464 getsubopt(3C) [PRM] 466 gettable(IM) [NUAG-R], [SARM] 1:222 gettimeofday(3C) [PRM] 469 gettxt(1) [CMD-1] 567 gettxt(3C) [PRM] 470

getty $(1M)$  [SARM] 1:223 getty-Prozeß für fernes Terminal erzeugen (ct(1C)) [CMD-1] 285 Datei für Login-Bildschirm und -Prompt (issue(4)) [SARM] 4:50 Steuerdatei (gettydefs(4)) [SARM] 4:35 gettydefs(4) [SARM] 4:35 getuid(2) [PRM] 224 getut(3C) [PRM] 472 getutent(3C) [PRM] 472 getutid(3C) [PRM] 472 getutline(3C) [PRM] 472 getutmp(3C) [PRM] 475 getutmpx(3C) [PRM] 475 getutx(3C) [PRM] 475 getutxent(3C) [PRM] 475 getutxid(3C) [PRM] 475 getutxline(3C) [PRM] 475 getvfsany(3C) [PRM] 478 getvfsent(3C) [PRM] 478 getvfsfile(3C) [PRM] 478 getvfsspec(3C) [PRM] 478 getvol(1M) [SARM] 1:225 getw(3S) [PRM] 442  $GID \rightarrow Gruppennummer$ Gleitkomma-Umgebung lEEE-Gleitkomma-Umgebung steuern (fpgetmask(3C)) [PRM] 431 lEEE-Gleitkomma-Umgebung steuern (fpgetround(3C)) [PRM] 431 lEEE-Gleitkomma-Umgebung steuern (fpgetsticky(3C)) [PRM] 431 lEEE-Gleitkomma-Umgebung steuern (fpsetmask(3C)) [PRM] 431 lEEE-Gleitkomma-Umgebung steuern (fpsetround(3C)) [PRM] 431 lEEE-Gleitkomma-Umgebung steuern (fpsetsticky(3C)) [PRM] 431 Gleitkommazahl in Zeichenkette umwandeln (ecvt(3C)) [PRM] 419 in Zeichenkette umwandeln (fcvt(3C)) [PRM] 419 in Zeichenkette umwandeln (gcvt(3C)) [PRM] 419 Teile von Gleitkommazahl bearbeiten (frexp(3C)) [PRM] 434 Teile von Gleitkommazahl bearbeiten (ldexp(3C)) [PRM] 434 Teile von Gleitkommazahl bearbeiten (logb(3C)) [PRM] 434 Teile von Gleitkommazahl bearbeiten (modf(3C)) [PRM] 434 Teile von Gleitkommazahl bearbeiten (modff(3C)) [PRM] 434 Teile von Gleitkommazahl bearbeiten (nextafter(3C)) [PRM] 434

**Gleitkommazahl (Forts.)** Teile von Gleitkommazahl bearbeiten (scalb(3C)) [PRM] 434 Typ bestimmen (finite(3C)) [PRM] 484 Typ bestimmen (fpclass(3C)) [PRM] 484 Typ bestimmen (isnan(3C)) [PRM] 484 Typ bestimmen (isnand(3C)) [PRM] 484 Typ bestimmen (isnanf(3C)) [PRM] 484 Typ bestimmen (unordered(3C)) [PRM] 484 yacc(1) [CES] 320 Gleitpunktzahl  $\rightarrow$  Gleitkommazahl globale Benutzerdatei  $\rightarrow$  Benutzer globale Benutzergruppe *-\** Benutzergruppe globale Benutzerkennung → Benutzerkennung globale Offset-Tabelle [CES] 358, 378  $q$ lobaler Benutzer  $\rightarrow$  Benutzer globales Symbol [CES] 350 Glossar [UG] 489, [NUAG] G*\n* Fachwörter deutsch-englisch [CMD-3] 43 Fachwörter englisch-deutsch [CMD-3] 66 gmatch(3G) [PRM] 632 gmtime(3C) [PRM] 405 goto-Anweisung (csh(1)) [CMD-1] 259, 260 Grafik **Bit-Image-Grafik [SPOOL]** 82 **Scanner-Grafik [SPOOL]** 85 **Grafikdruck** Bit-Image-Grafik [SPOOL] 82 Bit-Image-Grafik einschalten (6-Bit, einfache Dichte) [SPOOL] 84 Bit-Image-Grafik einschalten (8-Bit, einfache Dichte) [SPOOL] 83 Scanner-Grafik [SPOOL] 85 Scanner-Grafik einschalten [SPOOL] 86 Scanner-Grafik rücksetzen [SPOOL] 87 Grafikprogramm SICHART [COLUG] 72 Grammatik Mehrdeutigkeit [CES] 298, 299 rekursiv [CES] 290 Regel (yacc(1)) [CES] 281, 283, 285, 286 yacc(1) [CES] 290 Grenzwert, C-Shell (csh(1)) [CMD-1] 270 grep(1) [CMD-1] 571, [UG] 89, 91, 120, 121 Großschreibung [UG] 22

group.bygid (ypcat(B)) [NUAG-S] 60, 357 group, byname (ypcat(B)) [NUAG-S] 59, 357 group(4) [SARM] 4:37 groupadd(IM) [SARM] 1:227 groupdel(IM) [SARM] 1:228 groupmod(IM) [SARM] 1:229 groups(1) [CMD-1] 576 grpck(1M) [SARM] 1:416 Grundausbau [OM] 8 Grundausstattung, MX300 [OM] 19 **Gruppe ->■ Benutzergruppe, Datei, Drucker, Druckergruppe, Prozeß Gruppendatei** Eintrag bestimmen (endgrent(3C)) [PRM] 450 Eintrag bestimmen (fgetgrent(3C)) [PRM] 450 Eintrag bestimmen (getgrent(3C)) [PRM] 450 Eintrag bestimmen (getgrgid(3C)) [PRM] 450 Eintrag bestimmen (getgrnam(3C)) [PRM] 450 Eintrag bestimmen (setgrent(3C)) [PRM] 450 Konsistenz prüfen (grpck(1M)) [SARM] 1:416 Gruppenkennung ausgeben (id(1M)) [CMD-1] 599 Eingabe anfordern und Gültigkeit prüfen (ckgid(1)) [SARM] 1:87 Eingabeformat prüfen (valgid(1)) [SARM] 1:87 Fehlermeldung bei falscher Eingabe (errgid(1)) [SARM] 1:87 Hilfemeldung bei falscher Eingabe (helpgid(1)) [SARM] 1:87 Gruppenname Abbildung von rfs-Gruppennamen erstellen (idload(1M)) [NUAG-R] Liste gültiger Namen ausgeben (dispgid(IM)) [SARM] 1:160 Gruppennummer [UG] 99 ausgeben (id(1M)) [CMD-1] 599 effektive [UG] 99 effektive des aufrufenden Prozesses zurückgeben (getgid(2)) [PRM] 224 einstellen (setgid(2)) [PRM] 318 für Datei ändern (chgrp(1)) [CMD-1] 165 lesen/schreiben (getgroups(2)) [PRM] 215 lesen/schreiben (setgroups(2)) [PRM] 215 reale [UG] 99 reale des aufrufenden Prozesses zurückgeben (getgid(2)) [PRM] 224 Gruppenzugriffsliste, initialisieren (initgroups(3C)) [PRM] 482 gsignal(3C) [PRM] 550

gsub, vordefinierte Funktion (awk(1)) [CMD-1] 89, [UG] 311 gundef, internes DM-Shell-Kommando [COLUG] 208

## H

Handbucheintrag, ausgeben (man(1)) [CMD-2] 138 hard disk  $\rightarrow$  Festplatte HARDCOPY [COLUG] 153 Hardware-Uhr  $\rightarrow$  System, Uhrzeit Hardwaretabulator, setzen/rücksetzen [COLADM] 78 hash(1) [CMD-1] 577 Hash-Liste bearbeiten (hash(1)) [CMD-1] 577 csh(1) [CMD-1] 243 erstellen (hashmake(1)) [CMD-1] 583 Format (hash(1)) [CMD-1] 578 sh(1) [CMD-2] 341 verwalten (hcreate(3C)) [PRM] 480 verwalten (hdestroy(3C)) [PRM] 480 verwalten (hsearch(3C)) [PRM] 480 Hash-Wert, berechnen (elf\_hash(3E)) [PRM] 613 hashcheck(l) [CMD-1] 582 hashmake(1) [CMD-1] 583 Hauptspeicher Ausbau [OM] 8 Gerätedatei (mem(7)) [SARM] 7:82 Größe anzeigen [IG] 27 Größe ermitteln [IG] 9 Hauptspeicherabzug (dump)  $\rightarrow$  Betriebssystem hcreate(3C) [PRM] 480 hd(1) [CMD-1] 584 hd(7) WX200 [SARM] 7:47 WX300/500 [SARM] 7:45 hdestroy(3C) [PRM] 480 HDLC [OM] 14 head(1) [CMD-1] 588 header-Datei → Gerät, Include-Datei header-Datei für Dateistatus-Definitionen (stat(5)) [SARM] 5:42

header-Datei (Forts.) für Geräte (archives(4)) [SARM] 4:10 für implementierungsspezifische Konstanten (limits(4)) [SARM] 4:51 für Signale (signal(5)) [SARM] 5:38 für symbolische Konstanten (unistd(4)) [SARM] 4:201 mit Datentypen für Landessprachen (nl\_types(5)) [SARM] 5:30 zur Auswertung regulärer Ausdrücke (regexp(5)) [SARM] 5:31 help(1) [CES] 225, 248, [PRM] 81 helpdate(1) [SARM] 1:84 helpgid(1) [SARM] 1:87 helpint(1) [SARM] 1:89 helpitem(1) [SARM] 1:91 helppath(1) [SARM] 1:96 helprange(1) [SARM] 1:99 helpstr(1) [SARM] 1:101 helptime(1) [SARM] 1:103 helpuid(1) [SARM] 1:105 helpyorn(1) [SARM] 1:107 Here-Dokument (sh(1)) [UG] 139 hexadezimal Dateiinhalt hexadezimal ausgeben (hd(1)) [CMD-1] 584 Dateiinhalt hexadezimal ausgeben (od(1)) [CMD-2] 200 hierarchische Struktur Dateisystem [UG] 32 SCCS [CES] 219 hierarchisches Einhängen [NUAG] 19:9 Hilfe Hilfesystem [COLADM] 14 Hilfetext zur Installation [COLADM] 64, 65 man(1) [CMD-2] 138 On-Line-Dokumentation [CMD-3] 10 Hintergrundprozeß → Bourne-Shell, C-Shell, Korn-Shell, Prozeß Hintergrundprozeß [NUAG] 24:4, 6, [UG] 104 auf Beendigung von Hintergrundprozeß warten (wait(1)) [CMD-2] 672 HISTFILE, Variable [CMD-1] 645 History-Befehl (csh(1)) [CMD-1] 223 History-Datei (ksh(1)) [CMD-1] 661 History-Ersetzung (csh(1)) [CMD-1] 223 History-Liste (csh(1)) [CMD-1] 223 History-Parameter (csh(1)) [CMD-1] 226 HISTSIZE, Variable [CMD-1] 645

Hochkomma (') (sh(1)) [UG] 121 **Hochschrift** einschalten [SPOOL] 79 rücksetzen [SPOOL] 80 holidays  $\rightarrow$  /etc/acct/holidays home  $\rightarrow$  /home HOME, Variable [UG] 158 Home-Dateiverzeichnis [UG] 36 Horchproze $\beta \rightarrow \text{Netzwerk}$ Host  $\rightarrow$  Netzwerk, Rechner, System Host Datei vertrauenswürdiger Hosts (.rhosts(4)) [NUAG-R] Datei vertrauenswürdiger Hosts (hosts.equiv(4)) [NUAG-R] Datenbank für Hostnamen (hosts(4)) [NUAG-R] Ethernet-Adreßdatenbank für Hostnamen (ethers(4)) [NUAG-R] Format der Host-Tabelle umwandeln (htable(1M)) [NUAG-R] Host-Tabelle im DoD-Internet-Format abrufen (gettable(1M)) [NUAG-R] ICMP ECHO\_REQUEST-Paket an Netzwerk-Host senden (ping(1M)) [NUAG-R] Nummer [NUAG] 2:3 Status lokaler Rechner anzeigen (ruptime(1)) [NUAG-R] Host-Tabelle  $\rightarrow$  Netzwerk Hostname  $\rightarrow$  Netzwerk hostname(1) [CMD-1] 589 Hostnamen Server  $\rightarrow$  Netzwerk hosts, byaddr (ypcat(B)) [NUAG-S] 59, 357 hosts.byname (ypcat(B)) [NUAG-S] 59, 357 hosts.equiv(4) [NUAG-R], [NUAG] 3:3, [SARM] 4:39 Verwendung von + [NUAG] 3:3 hosts(4) [NUAG-R], [NUAG-S] 51, [NUAG] 2:12, [SARM] 4:38 hsearch(3C) [PRM] 480 htable(1M) [NUAG-R], [SARM] 1:230 Huffman-Codierung (pack(1)) [CMD-2] 203 Hyperbel-Funktion (acosh(3M)) [PRM] 658 Hyperbel-Funktion (asinh(3M)) [PRM] 658 Hyperbel-Funktion (atanh(3M)) [PRM] 658 Hyperbel-Funktion (cosh(3M)) [PRM] 658 Hyperbel-Funktion (coshf(3M)) [PRM] 658 Hyperbel-Funktion (sinh(3M)) [PRM] 658 Hyperbel-Funktion (sinhf(3M)) [PRM] 658 Hyperbel-Funktion (tanh(3M)) [PRM] 658

Hyperbel-Funktion (tanhf(3M)) [PRM] 658 hypot(3M) [PRM] 654 HZ, Variable [SAG] 2:12

## **I**

#if-Anweisung [CES] 8 #include-Anweisung [CES] 8 I/O -► Ausgabe, Eingabe, Ein-/Ausgabe I-Node → Dateisystem, Gerätedatei I-Node Anzahl freier I-Nodes ausgeben (df(1M), s5) [SARM] 1:141 ausgeben (df(1)) [CMD-1] 326 I-Node-Format → bfs-Dateisystem, Dateisystem, s5-Dateisystem, ufs-Dateisystem i386(1) [CMD-1] 591 ic(1) [CMD-1] 593  $ICMP \rightarrow Netzwerk$ ICMP [NUAG] 1:3, 7, 6:1 ICMP (inet(7)) [SARM] 7:53 ICMP(7) [NUAG-R], [SARM] 7:51 ICON\_PATH, Variable [COLUG] 158 ICONTYPES, PIF-Datei [COLUG] 172 iconv(1) [CMD-1] 597 iconv(5) [SARM] 5:12 id(1M) [CMD-1] 599, [SARM] 1:231 ID-Abbildung aktuelle Abbildung abrufen [NUAG] 12:66 allgemein [NUAG] 10:10 Anwendungsmöglichkeiten [NUAG] 12:13 Beispiele für Regeldateien [NUAG] 12:62 erweitert [NUAG] 12:13 ferner Benutzer [NUAG] 12:55 gid.rules [NUAG] 12:23 idload aufrufen [NUAG] 12:25 idload(1M) [NUAG] 12:15 idload(1M) und Regeldateien [NUAG] 12:57 nach fernen Benutzernamen [NUAG] 12:64 passwd und group kopieren [NUAG] 12:24 uid. rules [NUAG] 12:18 Zugehörigkeit zu mehreren Gruppen [NUAG] 12:57

```
ID-Schlüsselwort [CES] 230 
idbuild(IM) [SARM] 1:232 
idcheck(IM) [SARM] 1:234 
idconfig(IM) [SARM] 1:236 
iddefaults(1M)
  MX300 [SARM] 1:238 
  MX500 [SARM] 1:240 
  WX200 [SARM] 1:242 
idinstall(1M) [SARM] 1:244
IDLEWEEKS, Variable [SAG] 2:12 
idload(1M) [NUAG-R]
idmkinit(IM) [SARM] 1:247 
idmknod(IM) [SARM] 1:249 
idmkunix(IM) [SARM] 1:252 
idspace(lM) [SARM] 1:253 
idtune(1M) [SARM] 1:255
if(7) [NUAG-R] 
if-Anweisung
  awk(1) [CMD-1] 81, [UG] 316 
  csh(1) [CMD-1] 259, 261 
  ksh(1) [CMD-1] 636 
  sh(1) [CMD-2] 420, [UG] 147 
  yacc(1) [CES] 299
ifconfig(IM) [NUAG-R], [NUAG-S] 303, [NUAG] 4:17, [SARM] 1:256
ifdef, m4-Makro [CES] 178
ifelse, m4-Makro [CES] 184
IFS, Variable [CMD-1] 645, [CMD-2] 366
IHSS [OM] 17
IMD [OM] 14
  1-Kanal [OM] 16
  2-Kanal [OM] 16
  Anschluß über IMD [OM] 35 
  Anschlußsatz [OM] 16 
  Datenübertragungsnetz [OM] 16 
  Flachbaugruppe [OM] 16 
  Steckermodul extern [OM] 16 
  Technik [OM] 14
Implementierung
  header-Datei für Konstanten (limits(4)) [SARM] 4:51 
  POSIX konform (limits(4)) [SARM] 4:51
```
implizite Typumwandlung [CES] 6, 19 in.comsat  $\rightarrow$  comsat in.fingerd  $\rightarrow$  fingerd in.ftpd  $\rightarrow$  ftpd in. named  $\rightarrow$  named in.rexecd  $\rightarrow$  rexecd in.rlogind  $\rightarrow$  rlogind in. routed  $\rightarrow$  routed in.rshd  $\rightarrow$  rshd in.rwhod  $\rightarrow$  rwhod in.talkd  $\rightarrow$  talkd in.telnetd  $\rightarrow$  telnetd in.tftpd  $\rightarrow$  tftpd in.tnamed  $\rightarrow$  tnamed Inbetriebnahme, Systemeinheit [OM] 40 incfile(1M) [SARM] 1:259 Include-Anweisung (make(1)) [CES] 208 Include-Datei → header-Datei Include-Datei [CES] 8, 47 Dateiverzeichnis [CES] 17 für implementierungsabhängige Konstanten (limits(4)) [PRM] 693 lex(1) [CES] 110 stdio.h [CES] 47 Übersicht [CES] 47 incr, m4-Makro [CES] 181 Index, Abschnittskopf-Tabelle [CES] 336 index, m4-Makro [CES] 185 index, vordefinierte Funktion (awk(1)) [CMD-1] 89, [UG] 311 Index-Eintrag (ln(1)) [CMD-2] 15 Index-Nummer (ln(1)) [CMD-2] 15 inet, Konfigurationsdatei [NUAG-S] 306 inet(7) [NUAG-R], [SARM] 7:53 inetd.conf(4) [NUAG-R], [SARM] 4:40 inetd(1M) [NUAG-R], [NUAG] 1:9, [SARM] 1:263 infocmp(lM) [SARM] 1:264 init(1M) [COLADM] 143 Steuerdatei (inittab(4)) [SARM] 4:42 init(1M) [SARM] 1:268 INITCMD, Objekt-Identifikator (DM-Shell) [COLUG] 190 initgroups(3C) [PRM] 482

initialisieren Feld (awk(1)) [UG] 349 Variable (awk(1)) [UG] 349 initspin(3X) [PRM] 684 inittab(4) [SARM] 4:43 neue inittab-Datei erstellen (idmkinit(1M)) [SARM] 1:247 Spezifikationen zu /etc/inittab lesen (idmkinit(1M)) [SARM] 1:247 Inkonsistenzen in Dateien  $\rightarrow$  Accounting inode(4) bfs [SARM] 4:46 s5 [SARM] 4:47 ufs [SARM] 4:48 Input  $\rightarrow$  Eingabe input(), lex-Makro [CES] 107 insque(3C) [PRM] 483 install(1) [PRM] 82 install(IM) [SARM] 1:272 Installation abschließen [IG] 83 Antworten speichern (pkgask(1M)) [SARM] 1:392 Arbeitsbogen zur Installationsvorbereitung [IG] 5, 111 Autorisierungsdiskette [IG] 64, 82 Datei mit Parameter-Voreinstellungen (admin(4)) [SARM] 4:4 Dump-Bereich einrichten [IG] 18, 43 eines Packages prüfen (pkginfo(1M)) [SARM] 1:395 Einteilung einer zusätzliche Platte [IG] 19, 48 fehlerhaft [IG] 69 Formel für Restspeicherplatzanteil [IG] 14 Korrektur-Installation [IG] 5, 70 Kurzübersicht [OM] 5 Software [IG] 69 Softwareprodukt [IG] 77 Softwareprodukt von Diskette [IG] 78 Softwareprodukt von Magnetbandkassette [IG] 80 Status installierter Dateien prüfen (pkgchk(1M)) [SARM] 1:393 Installation SINIX V5.41 [IG] 5, 21 Dump-Bereich einrichten [IG] 18, 43 Freigabemitteilung auf README-Diskette [IG] 23 Funktionsumfang [IG] 57 Funktionsbeschreibung der SINIX V5.41-Packages [IG] 102

Installation SINIX V5.41 (Forts.) Installationssatz [IG] 23 Installationszeit [IG] 21 korrigieren [IG] 70 nacharbeiten [IG] 67 neubeginnen [IG] 22, 25 Packages [IG] 57, 72, 75 schneller installieren [IG] 57 starten [IG] 26 vorbereiten [IG] 5 installieren Betriebssystem [SAG] 1:4 erste Festplatte (disksetup(1M)) [SARM] 1:153 Hilfetexte zur Installation [COLADM] 64, 65 Installation abbrechen [COLADM] 64, 65 Kommando (install(1M)) [SARM] 1:272 Software [COLADM] 63 Software-Package [COLADM] 64, 65 Software Package (custom(1M)) [SARM] 1:125 Software Package (pkgadd(1M)) [SARM] 1:390 von Diskette [COLADM] 64 von Magnetband-Kassette [COLADM] 65 XENIX-Produkte (xinstall(1M)) [SARM] 1:598 zusätzliche Festplatte (disksetup(IM)) [SARM] 1:153 int, vordefinierte Funktion (awk(1)) [CMD-1] 90, [UG] 310 INTCMDS, Objekt-Identifikator (DM-Shell) [COLUG] 190 Integer Eingabe anfordern und Gültigkeit prüfen (ckänt(1)) [SARM] 1:89 Eingabeformat prüfen (valint(1)) [SARM] 1:89 Fehlermeldung bei falscher Eingabe (errint(1)) [SARM] 1:89 Hilfemeldung bei falscher Eingabe (helpint(1)) [SARM] 1:89 Integer-Funktion  $\rightarrow$  int integrieren, Softwareprodukt [COLUG] 187 interface(1M) [SPOOL] 140 Interface-Backend [SPOOL] 118 Parameter [SPOOL] 119 Internationalisierung [CMD-1] 13 Arbeitsumgebung (NLS) [CMD-1] 21 Code konvertieren (iconv(1)) [CMD-1] 597 Datenbasis übersetzen (ic(1)) [CMD-1] 593 LANG-Variable [COLADM] 120

Internationalisierung (Forts.) Sprache einstellen [COLADM] 119 Sprachinformation liefern (nl\_langinfo(3C)) [PRM] 512 Umgebungsvariable (NLS) [CMD-1] 21 Internationalisierungs-Compiler (NLS, ic(1)) [CMD-1] 19, 593 Internet  $\rightarrow$  Ethernet, Netzwerk, Server Internet [NUAG] 1:3, 7, 2:1 [NUAG-R] Adreßdarstellung [NUAG] 2:3 Adresse [NUAG-S] 8, 10, 21, 44, 95 Adresse eingeben [IG] 55 Adresse ermitteln [IG] 7 Adresse für TACLAN-Drucker einstellen (lpr(1)) [CMD-2] 55, [SPOOL] 108, 109 allgemeine Eigenschaften der Netzwerkschnittstellen (if(7)) [NUAG-R] Auswahl der IP-Adressen [NUAG] 2:4 Benutzernamensverzeichnis (whois(1)) [NUAG-R] Dämon für Internet-Dienste (inetd(1M)) [NUAG-R] Datenbank für Internet Server (inetd.conf(4)) [NUAG-R] inet(7) [SARM] 7:53 Internet-Dienst (services(4)) [NUAG-R] Internet Name Server (named(1M)) [NUAG-R] lokale Adresse [NUAG] 2:13 Number Registration Form [NUAG] A:1 Protokoll der Steuerungsmeldungen (ICMP(7)) [NUAG-R] Protokoll für Internet-Datagramm (UDP(7)) [NUAG-R] Protokoll für Übertragungssteuerung (TCP(7)) [NUAG-R] Protokollfamilie (inet(7)) [NUAG-R] Protokollkopf [NUAG] 1:7 Interpreter [CES] 370 Interprozeß-Kommunikation Einrichtung entfernen (ipcrm(1)) [CMD-1] 601 Kommandos zur Interprozeß-Kommunikation [CMD-3] 9 Standardpaket (ftok(3C)) [PRM] 553 Standardpaket (stdipc(3C)) [PRM] 553 Zustand ausgeben (ipcs(1)) [CMD-1] 604 intro(1) [PRM] 25 intro(1M) [SARM] 1:1 intro(2) [PRM] 151 intro(3) [PRM] 387 intro(3E) [PRM] 581 intro(3M) [PRM] 646 intro(4) [PRM] 687, [SARM] 4:4

intro(5) [PRM] 703, [SARM] 5:1 intro(7) [SARM] 7:1 ioctl(2) [PRM] 225, 712  $IP \rightarrow$  Internet, Netzwerk, Rechner, STREAMS IP(7) [NUAG-R], [SARM] 7:56  $IPC \rightarrow InterprozeB-Kommunikation$ ipcrm(1) [CMD-1] 601 ipcs(1) [CMD-1] 604 isalnum(3C) [PRM] 408 isalpha(3C) [PRM] 408 isascii(3C) [PRM] 408 isatty(3C) [PRM] 577 iscntrl(3C) [PRM] 408 isdigit(3C) [PRM] 408 isencrypt(3G) [PRM] 633 isgraph(3C) [PRM] 408 islower(3C) [PRM] 408 ismpx(1) [CMD-1] 611 isnan(3C) [PRM] 484 isnand(3C) [PRM] 484 isnanf(3C) [PRM] 484 isprint(3C) [PRM] 408 ispunct(3C) [PRM] 408 isspace(3C) [PRM] 408 issue(4) [SARM] 4:51 isupper(3C) [PRM] 408 isxdigit(3C) [PRM] 408 J jO(3M) [PRM] 647 j1(3M) [PRM] 647 jagent(5) [PRM] 712, [SARM] 5:24 jn(3M) [PRM] 647 **Job-Control** Bourne-Shell mit Auftragssteuerung (jsh(1)) [CMD-1] 616 csh(1) [CMD-1] 246 ksh(1) [CMD-1] 673 join(1) [CMD-1] 612 jrand48(3C) [PRM] 416

```
jsh(1) [CMD-1] 616 
jterm(1) [CMD-1] 621 
Jukebox \rightarrow SCSIjwin(1) [CMD-1] 622
```
## K

```
K&R-Übersetzungsmodus [CES] 5 
Kalender
  ausgeben (caL(1)) [CMD-1] 127 
  Kommandos zur Terminplanung [CMD-3] 8 
  Terminkalender (calendar(1)) [CMD-1] 129 
  tm-Struktur in Kalenderzeit umwandeln (mktime(3C)) [PRM] 505 
Kassette \rightarrow Magnetbandkassette
Kassette, Service-Symbol [COLUG] 13, 51, 103 
Kassetten-Laufwerk -* Magnetband kassetten-Laufwerk 
Katalog \rightarrow Dateiverzeichnis
Kellerautomat (yacc(1)) [CES] 293 
Kennsatz
  für Dateisystem definieren (labelit(1M)) [SARM] 1:275
  für Magnetbandkassette definieren (labelit(1 M)) [SARM] 1:275 
  für s5-Dateisystem definieren (labelit(IM), s5) [SARM] 1:276 
  für ufs-Dateisystem definieren (labelit(1M), ufs) [SARM] 1:277
Kennung \rightarrow Benutzerkennung
Kennwort → Paßwort
Kernel [UG] 9 
  ändern [SAG] B:1
  Datei für lokale Parametereinstellungen (stune(4)) [SARM] 4:138
  Dateisystemparameter [SAG] B:3
  einstellbare Parameter (mtune(4)) [SARM] 4:78
  Grenzwert-Überschreitungen [SAG] B:9
  Kernel-Profiling \rightarrow Profiling
  laden und ausführen (boot(1M), .MX300) [SARM] 1:50 
  laden und ausführen (boot(1M), MX500) [SARM] 1:55 
  laden und ausführen (boot(1M), WX200) [SARM] 1:60 
  neu aufbauen (idbuild(IM)) [SARM] 1:232 
  neu aufbauen (idmkunix(1M)) [SARM] 1:252
  neu binden [IG] 62
  neue Konfiguration erstellen (idconfig(1M)) [SARM] 1:236
  Parameter für Interprozeß-Kommunikation [SAG] B:5
```
**Kernel (Forts.)** Parameter für Ressourcen-Limits pro Prozeß [SAG] B:7 Parameterdatei (stune(4)) [SARM] 4:138 Parameterdatei mtune  $\rightarrow$  /etc/conf/cf.d/m tune Parameterdatei stune  $\rightarrow$  /etc/conf/cf.d/stune Parameterwert ändern (idtune(1M)) [SARM] 1:255 Parameterwerte für MX300 (iddefaults(1M)) [SARM] 1:238 Parameterwerte für MX500 (iddefaults(1M)) [SARM] 1:240 Parameterwerte für WX200 (iddefaults(1M)) [SARM] 1:242 Sonderfälle einstellbarer Parameter [SAG] B:8 Standardwerte für Parameter vorgeben (iddefaults(1M)) [SARM] 1:238 STREAMS-Parameter [SAG] B:5 Systemparameter [SAG] B:2 keyboard(7), WX200 [SARM] 7:60 keyload(IM) [CMD-1] 623 keylogin(1) [NUAG-R] keyserv(IM) [NUAG-R], [NUAG] 18:9 kill(1) [CMD-1] 626, [UG] 102 kill(2) [PRM] 227 killall(IM) [SARM] 1:274 Klammer, eckige Klammer [] (sh(1)) [UG] 119 Kleinschreibung [UG] 22 Klimaklasse [OM] 7 kmem(7) [SARM] 7:82 Knoten  $\rightarrow$  Gerät, Netzwerk, System Kommando am fernen Rechner [NUAG-S] **53, 328** asynchrone Ausführung (csh(1)) [CMD-1] 222 auf fernem Rechner ausführen (rsh(1)) [CMD-2] **284** auf fernem System ausführen **(uux(1C))** [CMD-2] **615** Auftrag auflisten (atq(1)) [CMD-1] **49** Ausführberechtigung (at(1)) [CMD-1] **43** Ausführberechtigung (batch(1)) [CMD-1] **107** Ausführberechtigung (crontab(1)) [CMD-1] **203** ausführen [NUAG-S] **70, 328, 349,** [UG] **25** ausführen über Makro (m4(1)) [CES] **183** Ausführung (awk(1)) [CMD-1] **98** Ausführung (ced(1)) [CMD-1] **150** Ausführung (csh(1)) [CMD-1] **243** Ausführung (ksh(1)) [CMD-1] **660** Ausführung (sh(1)) [CMD-2] **335**

Kommando (Forts.) Ausführung im Hintergrund [UG] 104, 498 Ausführung im Hintergrund (csh(1)) [CMD-1] 222 Ausnutzung ermitteln (acctcms(1M)) [SARM] 1:6 Benutzerumgebung ändern (env(1)) [CMD-1] 414 bfs-Kommandos (bfs(1)) [CMD-1] 120 Bourne-Shell (sh(1)) [CMD-2] 335 C-Shell (csh(1)) [CMD-1] 236 durch Ausgabe ersetzen (csh(1)) [CMD-1] 236 ed-ähnliche Kommandos (bfs(1)) [CMD-1] 120 einfaches Kommando (csh(1)) [CMD-1] 222 Eingabe [CMD-1] 9, [UG] 25, 108 Eingabe einer Kommandoliste [UG] 108 eingebaute Bourne-Shell-Kommandos [CMD-3] 2 eingebautes Kommando [UG] 13 eingebaute Kommandos (csh(1)) [CMD-1] 248 eingebaute Kommandos (ksh(1)) [CMD-1] 669 eingebaute Kommandos (sh(1)) [CMD-2] 357 eingeben (sh(1)) [CMD-2] 349 Ende-Status einer Kommandofolge (sh(1)) [CMD-2] 353 ersetzen durch Ausgabe (sh(1)) [CMD-2] 388 externes Bourne-Shell-Kommando (sh(1)) [CMD-2] 357 Format (sh(1)) [CMD-2] 349 in bestimmtem Dateiverzeichnis ausführen (under(B)) [NUAG-S] 349 installieren (install(1)) [PRM] 82 installieren (install(1M)) [SARM] 1:272 interaktiv [CES] 264 interne DM-Shell-Kommandos (Übersicht) [COLUG] 199 Kommandoersetzung (ksh(1)) [CMD-1] 640 Kommandofolge (sh(1)) [CMD-2] 352 Kommandofolge klammern (sh(1)) [CMD-2] 354 Kommandointerpreter [CMD-3] 2 Kommandomenü [FACE] 37 Kommandosprache (sh(1)) [UG] 108 Kommandotrennzeichen (sh(1)) [CMD-2] 352 Kommandozeile interpretieren (eval(1)) [CMD-1] 417 Korn-Shell (ksh(1)) [CMD-1] 631, 669 Laufzeit messen (time(1)) [CMD-2] 529 Laufzeit messen (times(1)) [CMD-2] 531 Laufzeit messen (timex(1)) [CMD-2] 532 mailx-Kommando in Kommandodatei (mailx(1)) [CMD-2] 99

Kommando (Forts.) mailx-Kommandos (mailx(1)) [CMD-2] 116 Priorität bestimmen (nice(1)) [CMD-2] 184 Priorität bestimmen (priocntl(1)) [CMD-2] 241 regelmäßig ausführen [SAG] 2:53 regelmäßig ausführen (crontab(1)) [CMD-1] 203 Root-Verzeichnis ändern (chroot(1M)) [SARM] 1:75 Shell-Kommando absetzen (system(3S)) [PRM] 567 Signal ignorieren (nohup(1)) [CMD-2] 195 Substitution (sh(1)) [UG] 116, 136 Suche (csh(1)) [CMD-1] 243 Syntaxanalyse der Kommandozeile [SPOOL] 10 Typ abfragen (type(1)) [CMD-2] 571 verknüpfen (csh(1)) [CMD-1] 222 verknüpfen (sh(1)) [CMD-2] 349 Warteschlange (batch(1)) [CMD-1] 107 Wiederaufruf (csh(1)) [CMD-1] 223 Wiederaufruf (ksh(1)) [CMD-1] 661 wiederholt ausführen (crontab(1)) [CMD-1] 203 wiederholt ausführen [SAG] 2:53 Zeitpunkt der Ausführung (at(1)) [CMD-1] 43 Zeitpunkt der Ausführung (batch(1)) [CMD-1] 107 zu bestimmten Zeiten ausführen lassen (cron(1M)) [SARM] 1:123 zusammengesetzt (csh(1)) [CMD-1] 222 Kommandobereich FACE-Bildschirm [FACE] 8 Funktionstastenbelegung [FACE] 31 Kommandointerpreter → Bourne-Shell, C-Shell, Dialog-Manager-Shell, Korn-Shell Kommandokonvention, SCCS [CES] 226 Kommandoübersicht ced (ced(1)) [CMD-1] 141 DOS-Kommandos in SINIX [CMD-3] 12 ed (ed(1)) [CMD-1] 379 edit (edit(1)) [CMD-1] 404 Editoren [CMD-3] 6 eingebaute Bourne-Shell-Kommandos (sh(1)) [CMD-2] 357, [CMD-3] 2 ex (ex(1)) [CMD-1] 432 ftp, alphabetisch  $(ftp(1))$  [CMD-1] 531 ftp, funktional (ftp(1)) [CMD-1] 527 Hilfskommandos für Shell-Prozeduren [CMD-3] 6 Kommando zur On-Line-Dokumentation [CMD-3] 10

Kommandoübersicht (Forts.) Kommandos zum Überprüfen der Speicherplatzbelegung [CMD-3] 10 Kommandos zum Abfragen bzw. Ändern der Benutzerumgebung [CMD-3] 3 Kommandos zum Abfragen und Ändern von Benutzereigenschaften [CMD-3] 7 Kommandos zum Abfragen und Ändern von Dateieigenschaften [CMD-3] 5 Kommandos zum Ausgeben von Dateien [CMD-3] 3 Kommandos zum Bearbeiten Dateien [CMD-3] 4 Kommandos zum Bearbeiten von Disketten und Magnetbändern [CMD-3] 10 Kommandos zum Einlesen und Ausgeben von Zeichen [CMD-3] 6 Kommandos zum Einlesen, Umwandeln und Ausgeben von Zeichen [CMD-3] 7 Kommandos zum Formatieren von Meldungen [CMD-3] 7 Kommandos zum Komprimieren und Dekomprimieren von Dateien [CMD-3] 5 Kommandos zum Konfigurieren eines Streams [CMD-3] 10 Kommandos zum Sichern und Archivieren von Dateien [CMD-3] 5 Kommandos zum Verändern des Dateisystems [CMD-3] 5 Kommandos zum Verwalten und Bearbeiten von Dateien [CMD-3] 3 Kommandos zum Verwalten von Benutzern [CMD-3] 7 Kommandos zur Ausgabe von Informationen über Prozesse [CMD-3] 9 Kommandos zur Druck- und Druckerverwaltung [CMD-3] 6 Kommandos zur Fensterverwaltung [CMD-3] 11 Kommandos zur Information über Prozessortyp [CMD-3] 10 Kommandos zur Informationen über Systemdaten [CMD-3] 10 Kommandos zur Kommunikation mit anderen Benutzern [CMD-3] 8 Kommandos zur Netzverwaltung [CMD-3] 11 Kommandos zur Steuerung von Prozessen [CMD-3] 9 Kommandos zur Terminplanung [CMD-3] 8 mailx, alphabetisch (mailx(1)) [CMD-2] 119 mailx, funktional (mailx(1)) [CMD-2] 95, 117 pg (pg(1)) [CMD-2] 225 sed (sed(1)) [CMD-2] 316 telnet (telnet(1)) [CMD-2] 510 vi (vi(1)) [CMD-2] 623 Kommentar lint(1) [CES] 136 LINTED [CES] 132 LINTLIBRARY [CES] 131 make(1) [CES] 197 PROTOLIB [CES] 131 SCCS [CES] 244 Kommentarzeile (sh(1)) [UG] 139 Kommunikationsfunktion [NUAG-S] 33, 34

Kommunikationsfunktionen, Übersicht [COLUG] 56 kommunizieren Dialog mit anderem Benutzer (talk(1)) [CMD-2] 483 Kommandos zur Kommunikation mit anderen Benutzern [CMD-3] 8 mit anderen Benutzern (talk(1)) [NUAG-R] Nachricht an anderen Benutzer senden (write(1)) [CMD-2] 685 komprimieren Datei (compress(1)) [CMD-1] 185 Datei (pack(1)) [CMD-2] 203 komprimierte Wortliste erzeugen (spellin(1)) [CMD-2] 445 Konfiguration aktuelle [COLADM] 14 aktuelle Konfiguration ausgeben [COLUG] 85 aktuelle Konfiguration ausgeben (rep(1M), WX200) [SARM] 1:430 auswählen [IG] 20, 57 Befehl [COLADM] 11 Datei für Geräte-Spezifikation (sdevice(4), MX300/MX500) [SARM] 4:118 Datei für Geräte-Spezifikation (sdevice(4), WX200) [SARM] 4:125 Daten für Dateisystemtypen (mfsys(4)) [SARM] 4:76 einstellen [FACE] 71 installieren [IG] 57 Konfigurationsdatei für STREAMS TCP/IP (strcf(4)) [SARM] 4:131 Konfigurationsdatei inet [NUAG-S] 306 Konfigurationsdatei mit 'confgsave' sichern [COLADM] 142 lokale Konfiguration sichern [COLADM] 122 Menü [COLADM] 15 Netzwerk-Datenbank (netconfig(4)) [SARM] 4:79 SINIX V5.41-Packages [IG] 105 Speicherplatzbedarf [IG] 110 Konfigurations-Script  $\rightarrow$  SAF Konfigurationsprozedur  $\rightarrow$  SAF konfigurieren [COLADM] 16 Bedienoberfläche → PIF-Datei Bedienoberfläche [COLUG] 158, 163 beenden [COLADM] 39 Befehl [COLADM] 16 Cluster-Bildschirm [COLADM] 33 Drucker [SAG] 2:20, 6:29, [SPOOL] 98 Festplatte (diskadd(1M), MX300) [SARM] 1:147 Festplatte (diskadd(1M), MX500) [SARM] 1:149

konfigurieren (Forts.) Festplatte (diskadd(IM), WX200) [SARM] 1:151 Gerät [COLADM] 11 Liste von STREAMS-Modulen (autopush(1M)) [SARM] 1:24 LP-Druckdienst (lpadmin(1M)) [SARM] 1:285 Netzwerk [SAG] 5:2 Schnittstellenparameter im Netzwerk (ifconfig(1M)) [SARM] 1:256 SIM-Board [COLADM] 25 SR-Board [COLADM] 17 SX-Board [COLADM] 21, 22 System-Dateien [COLADM] 127 TAK [COLADM] 29 Terminal [SAG] 2:19 unter sysadm [COLADM] 5 Konfsave, Systemdaten sichern [COLADM] 122, 142 Konsole → Terminal Konsole Anschluß für Konsole [OM] 17, 25, 26 Meldungen auf Systemkonsole (fmtmsg(1)) [CMD-1] 515 Konstante alphanumerische (awk(1)) [CMD-1] 64 Datei für symbolische Konstanten (unistd(4)) [SARM] 4:201 Include-Datei für implementierungsabhängige Konstanten (limits(4)) [PRM] 693 numerische (awk(1)) [CMD-1] 64 sprachspezifische Definitionen (langinfo(5)) [SARM] 5:25 Kontextabhängigkeit (yacc(1)) [CES] 291 konvertieren ASCII-Datei nach EBCDIC (dd(1)) [UG] 398 Code (iconv(1)) [CMD-1] 597 Datei (dd(1M)) [CMD-1] 316, [SARM] 1:130, [UG] 398 DOS-Datei von DOS-Diskette nach SINIX kopieren (doscp(1)) [UG] 400 EBCDIC-Datei nach ASCII (dd(1)) [UG] 398 Gerätedatei eines ufs-Dateisystems (fconv(1M)) [SARM] 1:170 getopt-Aufruf (getoptcvt(3C)) [CMD-1] 563 Konvertierungstabelle für Zeichensätze (iconv(5)) [SARM] 5:12 Nachricht von SINIX-System in RFC822-Nachricht (tosmtp(1M)) [SARM] 1:553 RFC822-Post (fromsmtp(1M)) [SARM] 1:194 SINIX-Datei auf eine DOS-Diskette kopieren (doscp(1)) [UG] 400 Konvertierungstabelle, für Zeichensätze (iconv(5)) [SARM] 5:12 Kopfrand  $\rightarrow$  Rand Kopfseite, aktivieren/deaktivieren [COLADM] 77

i k أذاقن
kopieren Anzahl der auszudruckenden Exemplare festlegen [COLADM] 78 Boot-Slice auf andere Slice (rootcp(1M), MX300) [SARM] 1:444 Datei [FACE] 53 Datei (cp(1)) [CMD-1] 191, [UG] 77 Datei (cpio(1)) [CMD-1] 194 Datei (dd(1M)) [CMD-1] 316, [SARM] 1:130 Datei von einem fernen Rechner (ftp(1)) [CMD-1] 524, [NUAG] 25:3 Datei von einem fernen Rechner (rcp(1)) [CMD-2] 260, [NUAG] 22:2, [NUAG-R] Datei von einem fernen Rechner (tftp(1)) [NUAG] 25:3, [NUAG-R] Datei von einem UNIX-Rechner (uupick(1C)) [CMD-2] 606 Datei zu einem fernen Rechner (ftp(1)) [CMD-1] 524, [NUAG] 25:3 Datei zu einem fernen Rechner (rcp(1)) [CMD-2] 260, [NUAG] 22:3, [NUAG-R] Datei zu einem fernen Rechner (tftp(1)) [NUAG] 25:3, [NUAG-R] Datei zu einem UNIX-Rechner (uuto(1C)) [CMD-2] 613 Datei zwischen UNIX-Systemen (ftp(1)) [CMD-1] 524 Datei zwischen UNIX-Systemen (uucp(1C)) [CMD-2] 595 Dateien gruppenweise (copy(1)) [CMD-1] 189 Dateisystem (dcopy(1M)) [SARM] 1:129 Dokument [COLUG] 26 ferne Datei (rcp(1)) [NUAG-R] Ordner [FACE] 53 Root-Dateisystem auf andere Slice (rootcp(1M), MX300) [SARM] 1:444 s5-Dateisystem (dcopy(1M), s5) [SARM] 1:129 Seite mehrfach ausdrucken (lpr(1)) [SPOOL] 32 Korn-Shell [CMD-1] 629 + Kommando (ksh(1)) [CMD-1] 669 + + Kommando (ksh(1)) [CMD-1] 669 + +alias (ksh(1)) [CMD-1] 670 + +export (ksh(1)) [CMD-1] 672  $+ +$  readonly (ksh(1)) [CMD-1] 675  $+ +$ typeset (ksh(1)) [CMD-1] 680 + break (ksh(1)) [CMD-1] 670 + continue (ksh(1)) [CMD-1] 670 + eval (ksh(1)) [CMD-1] 671 + exec (ksh(1)) [CMD-1] 671 + exit (ksh(1)) [CMD-1] 672 + newgrp (ksh(1)) [CMD-1] 674 + return (ksh(1)) [CMD-1] 675 + shift (ksh(1)) [CMD-1] 679

**Korn-Shell (Forts.)** +times (ksh(1)) [CMD-1] 679 +trap (ksh(1)) [CMD-1] 679 +wait (ksh(1)) [CMD-1] 683 alias (ksh(1)) [CMD-1] 638 Alias-Variable (ksh(1)) [CMD-1] 638 arithmetische Berechnung (ksh(1)) [CMD-1] 649 Auftrag (ksh(1)) [CMD-1] 658 Ausdruck (ksh(1)) [CMD-1] 650 Ausgabe umlenken (ksh(1)) [CMD-1] 653 Bearbeitung der Eingabezeile (ksh(1)) [CMD-1] 634 Bedingung (ksh(1)) [CMD-1] 653 Bereitzeichen (ksh(1)) [CMD-1] 633 bg (ksh(1)) [CMD-1] 670 Blank-Ersetzung (ksh(1)) [CMD-1] 647 break (ksh(1)) [CMD-1] 635 case (ksh(1)) [CMD-1] 636 cd (ksh(1)) [CMD-1] 671 CDPATH (ksh(1)) [CMD-1] 644 COLUMNS (ksh(1)) [CMD-1] 644, 662 Dateieigenschaft (ksh(1)) [CMD-1] 650 Dateinamen-Erzeugung (ksh(1)) [CMD-1] 647 EDITOR (ksh(1)) [CMD-1] 644, 662 Eingabe umlenken (ksh(1)) [CMD-1] 653 eingebaute Kommandos (ksh(1)) [CMD-1] 669 eingeschränkte Korn-Shell (rksh(1)) [CMD-2] 273 ENV (ksh(1)) [CMD-1] 645 ERRNO (ksh(1)) [CMD-1] 643 erweiterte Kommandos (ksh(1)) [CMD-1] 631 exec (ksh(1)) [CMD-1] 671 export (ksh(1)) [CMD-1] 656 FCEDIT (ksh(1)) [CMD-1] 645, 661 FDPATH (ksh(1)) [CMD-1] 645 Feld (ksh(1)) [CMD-1] 641 fg (ksh(1)) [CMD-1] 659, 673 for (ksh(1)) [CMD-1] 635, 658 Funktion (ksh(1)) [CMD-1] 657 Funktionsdefinition (ksh(1)) [CMD-1] 638 getopts (ksh(1)) [CMD-1] 673 Hintergrundprozeß (ksh(1)) [CMD-1] 655 HISTFILE (ksh(1)) [CMD-1] 645

Korn-Shell (Forts.) HISTSIZE (ksh(1)) [CMD-1] 645, 661 HOME (ksh(1)) [CMD-1] 645 if (ksh(1)) [CMD-1] 636 IFS (ksh(1)) [CMD-1] 645 Index (ksh(1)) [CMD-1] 641 interaktiv (ksh(1)) [CMD-1] 633 jobs (ksh(1)) [CMD-1] 660, 673 kill (ksh(1)) [CMD-1] 674 Kommando-Wiederaufruf (ksh(1)) [CMD-1] 661 Kommandoausführung (ksh(1)) [CMD-1] 660 Kommandoersetzung (ksh(1)) [CMD-1] 640 Kommandozeile (ksh(1)) [CMD-1] 666 let (ksh(1)) [CMD-1] 674 LINENO (ksh(1)) [CMD-1] 644 LINES (ksh(1)) [CMD-1] 645 MAIL (ksh(1)) [CMD-1] 645 MAILCHECK (ksh(1)) [CMD-1] 646 MAILPATH (ksh(1)) [CMD-1] 646 monitor (ksh(1)) [CMD-1] 658 noclobber (ksh(1)) [CMD-1] 653 OLDPWD (ksh(1)) [CMD-1] 644 OPTARG (ksh(1)) [CMD-1] 644 OPTIND (ksh(1)) [CMD-1] 644 Parameterersetzung (ksh(1)) [CMD-1] 641 PATH (ksh(1)) [CMD-1] 646 Pipeline (ksh(1)) [CMD-1] 638 Positionieranweisung (ksh(1)) [CMD-1] 664 PPID (ksh(1)) [CMD-1] 644 print (ksh(1)) [CMD-1] 674 Prompt (ksh(1)) [CMD-1] 633 PS1 (ksh(1)) [CMD-1] 646 PS2 (ksh(1)) [CMD-1] 646 PS3 (ksh(1)) [CMD-1] 646 PS4 (ksh(1)) [CMD-1] 646 PWD (ksh(1)) [CMD-1] 644 pwd (ksh(1)) [CMD-1] 675 RANDOM (ksh(1)) [CMD-1] 644 read (ksh(1)) [CMD-1] 675 REPLY (ksh(1)) [CMD-1] 644 return (ksh(1)) [CMD-1] 657

**Korn-Shell (Forts.)** Schleife (ksh(1)) [CMD-1] 635 SECONDS (ksh(1)) [CMD-1] 644 select (ksh(1)) [CMD-1] 635 set (ksh(1)) [CMD-1] 676 SHELL (ksh(1)) [CMD-1] 646 Signalbehandlung (ksh(1)) [CMD-1] 660 starten (ksh(1)) [CMD-1] 632 stopped (ksh(1)) [CMD-1] 659 Suchanweisung (ksh(1)) [CMD-1] 665 Textmodifikation (ksh(1)) [CMD-1] 666 Tilde (ksh(1)) [CMD-1] 639 TMOUT (ksh(1)) [CMD-1] 647 trap (ksh(1)) [CMD-1] 659 typeset (ksh(1)) [CMD-1] 649, 656, 657 ulimit (ksh(1)) [CMD-1] 682 umask (ksh(1)) [CMD-1] 683 Umgebung (ksh(1)) [CMD-1] 656 unalias (ksh(1)) [CMD-1] 639, 683 unset (ksh(1)) [CMD-1] 657, 683 until (ksh(1)) [CMD-1] 637 Variablenersetzung (ksh(1)) [CMD-1] 641 vi (ksh(1)) [CMD-1] 663 VISUAL (ksh(1)) [CMD-1] 647, 662 whence (ksh(1)) [CMD-1] 683 while (ksh(1)) [CMD-1] 637 Zeichenersetzung (ksh(1)) [CMD-1] 647 Zeichenkette (ksh(1)) [CMD-1] 652 zusammengesetzte Anweisung (ksh(1)) [CMD-1] 635 Korrespondenzschrift einschalten [SPOOL] 75 rücksetzen [SPOOL] 75 korrigieren Dateisystem (fsck(1M), bfs) [SARM] 1:198 Dateisystem (fsck(1M), s5) [SARM] 1:199 Dateisystem (fsck(1M), ufs) [SARM] 1:202 Dateisystem (fsck(1M)) [SARM] 1:196 Eingabefehler [UG] 23  $ksh(1) \rightarrow$  Korn-Shell Kubikwurzelfunktion (cbrt(3M)) [PRM] 649

Kursivschrift einschalten [SPOOL] 77 rücksetzen [SPOOL] 77 Kurzname [NUAG-S] 44, 95 für Rechner [NUAG-S] 10 **L** l-Bit (chmod(1)) [CMD-1] 172 l3tol(3C) [PRM] 485 l64a(3C) [PRM] 390 Label  $\rightarrow$  Kennsatz Labelbereich ausgeben (fldisp(1)) [CMD-1] 505 Diskette (flinit(1)) [CMD-1] 508 schreiben (flinit(1)) [CMD-1] 507 überprüfen (flchk(1)) [CMD-1] 503 labelit(IM) [SAG] 4:6, [SARM] 1:275 s5 [SARM] 1:276 ufs [SARM] 1:277 labs(3C) [PRM] 392 lad(7) [SARM] 7:75  $l$ aden  $\rightarrow$  aufrufen laden, Betriebssystem [SAG] 1:4 Ladeparameter-Server (bootparamd(IM)) [NUAG-R] Ladeprobleme, nfs [NUAG] 18:11 LAN [NUAG-S] 5 LAN-Anbindung installieren [NUAG-S] 275 LAN-Anschluß (Ethernet) [OM] 30 LAN-Anschluß (Token Ring) [OM] 31 LAN-Bediensystem [NUAG-S] 31 Landessprache, header-Datei mit Datentypen (nl\_types(5)) [SARM] 5:30 LANG, Variable [COLADM] 120, [COLUG] 162 langinfo(5) [PRM] 713, [SARM] 5:25 last(1) [CMD-2] 1 lastlogin(1M) [SARM] 1:14 Laufwerk  $\rightarrow$  CD-ROM, Disketten-Laufwerk, Festplatte, Magnetbandlaufwerk, Magnetbandkassetten-Laufwerk, Video-8-Laufwerk, WORM-Laufwerk Laufwerk eingebaut [UG] 405

```
Laufwerk (Forts.) 
  extern [UG] 405 
  für CD-ROM [UG] 409 
  für Disketten [UG] 408 
  für Festplatten [UG] 409 
  für Magnetbänder [UG] 410 
  für Magnetbandkassetten [UG] 408 
  für WORM-Platten [UG] 409 
  intern [UG] 405 
  peripher [UG] 405 
Laufzeit
  einer Shell-Prozedur messen (time(1)) [CMD-2] 529 
  einer Shell-Prozedur messen (times(1)) [CMD-2] 531 
  einer Shell-Prozedur messen (timex(1)) [CMD-2] 532
  eines Kommandos messen (time(1)) [CMD-2] 529 
  eines Kommandos messen (times(1)) [CMD-2] 531 
  eines Kommandos messen (timex(1)) [CMD-2] 532 
  für Prozeß und Sohnprozeß abfragen (times(2)) [PRM] 362 
  Laufzeitkompatibilität [CES] 44 
  Laufzeitprofil [CES] 69 
Layers
  Multiplex-Protokoll für xt-Treiber (xtproto(5)) [SARM] 5:48 
  Protokoll der Host/Terminal-Prozeßkommunikation (layers(5)) [SARM] 5:27 
  Shell-Fenster als Login-Eintrag definieren (relogin(1M)) [SARM] 1:429
layers(1) [CMD-2] 3 
layers(5) [PRM] 715, [SARM] 5:27 
LC_ALL, Variable [CMD-2] 367 
LC.COLLATE, Variable [CMD] 367 
LC_CTYPE, Variable [CMD] 367 
LC.MESSAGES, Variable [CMD] 367 
LC-MONETARY, Variable [CMD] 367 
LC_NUMERIC, Variable [CMD] 368 
LC_TIME \rightarrow /usr/lib/locale/name/LC_TIME
LC.TIME, Variable [CMD] 368 
lchown(2) [PRM] 185 
LCK-Datei ■+ /var/spool/locks/LCK. .str
lckpwdf(3C) [PRM] 464 
lcong48(3C) [PRM] 416 
LD_BIND_NOW [CES] 45, 372 
LD_LIBRARY_PATH [CES] 42 
LD_RUN_PATH [CES] 43
```
ld(1) [CES] 22, [PRM] 84 ldd(1) [CES] 44, [PRM] 89 Idef, internes DM-Shell-Kommando [COLUG] 209 ldexp(3C) [PRM] 434 ldiv(3C) [PRM] 415 ldsysdump(1M) [SARM] 1:278 Leaf Delta, SCCS [CES] 253 Leerzeichen [SPOOL] 69 Legitimation, bei der RPC-Berechtigungsprüfung [NUAG] 18:2 Leistungsverhalten  $\rightarrow$  Betriebssystem Leitwegtabelle → , Netzwerk, Routing-Tabelle Lempel-Ziv-Codierung (compress(1)) [CMD-1] 185 len, m4-Makro [CES] 185 length, vordefinierte Funktion (awk(1)) [CMD-1] 90, [UG] 311 Leuchtdiode 'ERROR' [OM] 42 'PS1' [OM] 42 'PS2' [OM] 42 Leveinummer, **SCCS [CES]** 218, 219 lex.yy.c **[CES]** 96, 110 lex(1) **[CES]** 95, [PRM] 90 Aktion **[CES]** 98, 102, 103 Ausgabe **[CES]** 96, 97 Begrenzungssymbol **[CES]** 98 Benutzerfunktion **[CES]** 107, 114 Bibliothek **[CES]** 97 Dateiende **[CES]** 108 Definitionsteil **[CES]** 110, 119 **ECHO [CES]** 103, 112 endlicher Automat **[CES]** 118 Funktion **[CES]** 107, 120 **input()** [CES] 107 Kontext **[CES]** 106 leere Anweisung **[CES]** 102 lex.yy.c **[CES]** 96, 110 Makro **[CES]** 107, 111, 120 Makro definieren **[CES]** 119 Mehrdeutigkeiten auflösen **[CES]** 105 Operator **[CES]** 99, 101, 120 Option **[CES]** 96

lex(1) (Forts.) output() [CES] 107 Programm erstellen [CES] 96 Quelldatei [CES] 96 Quelltext [CES] 96, 98 Regel [CES] 98 Regelkonflikt [CES] 105 Regelteil [CES] 98, 120 regulärer Ausdruck [CES] 98 REJECT [CES] 109 Startzustand [CES] 112, 119 Tabellengröße umdefinieren [CES] 118, 119 Terminalsymbol [CES] 96 Token [CES] 96 unput() [CES] 107 Variable [CES] 120 Vorrangregeln [CES] 105 yyleng [CES] 103 yyless() [CES] 109  $y$ ylex $()$  [CES] 115 yylval [CES] 117 yymore() [CES] 108 yytext[] [CES] 103, 108 yywrap() [CES] 108 Zeichenkette [CES] 108, 109 Zeichenkette verarbeiten [CES] 109 Zeilenende [CES] 106 zusammen mit yacc(1) verwenden [CES] 110, 115 lexikalische Analyse [CES] 8, 95, 288 csh(1) [CMD-1] 221 LF (Steuerzeichen) [SPOOL] 66 lfind(3C) [PRM] 493 lgamma(3M) [PRM] 653 libc [CES] 50 libc.so [CES] 34 libdl [CES] 33 libelf [CES] 325 libgen [CES] 56 libm [CES] 54 libwindows(3X) [PRM] 670 limits(4) [PRM] 693, [SARM] 4:51

Line Feed  $\rightarrow$  Vorschub, Zeile line(1) [CMD-2] 7 lineare Struktur, SCCS [CES] 218 LINES, Variable [CMD-1] 645 Link  $\rightarrow$  Verweis link(1M) [SARM] 1:279 link(2) [PRM] 229 Links-Assozitivität (yacc(1)) [CES] 298, 302 linksrekursive Grammatik (yacc(1)) [CES] 290 lint(1) [CES] 121, [PRM] 93 .ln-Datei [CES] 129 ANSI-C [CES] 124 Arbeitsweise [CES] 122 Aufruf [CES] 129 Bibliothek [CES] 131 Ein-/Ausgabefunktion [CES] 123 Filter [CES] 132 getrennte C-Übersetzung [CES] 121 Kommentar [CES] 136 Konsistenz überprüfen [CES] 123 LINTED [CES] 132 LINTLIBRARY [CES] 131 Meldung [CES] 132, 139 Option [CES] 133 PCC-Übersetzer [CES] 121 Portabilität [CES] 122, 124 PROTOLIB [CES] 131 Prototyp überprüfen [CES] 123 LINTED, lint-Kommentar [CES] 132 LINTLIBRARY, lint-Kommentar [CES] 131 listdgrp(IM) [SAG] 3:31, [SARM] 1:280 listen(1M) [SAG] 11:37, [SARM] 1:281 Listener  $\rightarrow$  SAF listusers(l) [CMD-2] 8 little endian, Datencodierung [CES] 333 ln(1) [CMD-2] 10 lo(7) [NUAG-R], [SARM] 7:77 Locale (NLS) [CMD-1] 18 localeconv(3C) [PRM] 486 localtime(3C) [PRM] 405

**Lock Manager [NUAG] 20:1 nfs [NUAG] 20:1** lockd(1M) [NUAG-R], [NUAG] 20:2 Lockdatei '/tmp/Admprint' [COLADM] 138 '/tmp/Konf' [COLADM] 127 '/tmp/Login' [COLADM] 135 '/tmp/Mailwatch' [COLADM] 149 '/tmp/Prtconf' [COLADM] 139 lockf(3C) [PRM] 490 löschen Anschluß-Dienst der SAF [SAG] 11:32 Anschlußüberwachungsprogramm [SAG] 11:20 at-Auftrag (atrm(1)) [CMD-1] 51 batch-Auftrag (atrm(1)) [CMD-1] 51 Benutzer [COLADM] 58 Benutzergruppendefinition (groupdel(1M)) [SARM] 1:228 Benutzerkennung (userdel(1M)) [SARM] 1:577 Benutzerkennung [COLADM] 58, [SAG] 2:17 benutzerspezifische Druckergruppe [COLADM] 94, 97 Bildschirm (clear(1)) [CMD-1] 176 bildschirmspezifische Druckergruppe [COLADM] 99, 102 Datei [COLUG] 27, [FACE] 60 Datei (remove(3C)) [PRM] 534 Datei (rm(1)) [UG] 63 Datei physikalisch (destroy(1)) [CMD-1] 323 Dateiverzeichnis [FACE] 60 Dateiverzeichnis (rm(1)) [CMD-2] 279 Dateiverzeichnis (rmdir(1)) [CMD-2] 282, [UG] 65 Dateiverzeichnis (rmdir(2)) [PRM] 305 Dateiverzeichnis-Eintrag (unlink(2)) [PRM] 368 Datenübertragungseinrichtung [SAG] 5:8 DOS-Datei (dosrm(1)) [CMD-1] 360 DOS-Dateiverzeichnis (dosrmdir(1)) [CMD-1] 361 Druckauftrag [COLUG] 133, [SAG] 6:34 Druckauftrag (cancel(1)) [CMD-1] 131, [SPOOL] 138 Druckauftrag (lpr(1)) [SPOOL] 13 **Druckauftrag durch Systemverwalter löschen [SPOOL]** 114 **Druckauftragsprotokoll [SAG]** 6:49 **Druckerfilter [SAG]** 6:15

löschen (Forts.) Druckergruppe [COLADM] 87 Druckerklasse [SAG] 6:4 Druckerverwalter [COLADM] 89, 92 Druckformulardefinition [SAG] 6:23 Eintrag in Paßwortdatei (passmgmt(1M)) [SARM] 1:387 fernes System in einem Netzwerk [SAG] 5:14 Feuerwehr (112) [CMD-2] 112 gepolltes System [SAG] 5:11 Gerätegruppe [SAG] 3:32 Geräteknoten (idmknod(IM)) [SARM] 1:249 Mail (mailx(1)) [CMD-2] 97 Nachricht (mailx(1)) [CMD-2] 101 Postbenutzer [COLADM] 115 Postverteiler [COLADM] 115 Scheduler-Klasse [SAG] 10:16 Shell-Funktion (unset(1)) [CMD-2] 593 Shell-Variable (unset(1)) [CMD-2] 593 Software Package (custom(1M)) [SARM] 1:125 Software Package (pkgrm(1M)) [SARM] 1:398 STREAMS Fehlerprotokoll (strclean(1M)) [SARM] 1:498 sysadm-Funktion (delsysadm(IM)) [SARM] 1:132 sysadm-Menü (delsysadm(1M)) [SARM] 1:132 Verweildauer im Papierkorb festlegen [FACE] 77 Verweis auf Datei (unlink(1M)) [SARM] 1:279 Verweis auf Dateiverzeichnis (unlink(1M)) [SARM] 1:279  $log \rightarrow$  /usr/lib/cron/log, /var/cron/log log, vordefinierte Funktion (awk(1)) [CMD-1] 90, [UG] 310 log(3M) [PRM] 649 log10(3M) [PRM] 649 log10f(3M) [PRM] 649 Logarithmus  $\rightarrow$  log Logarithmus Gammafunktion (gamma(3M)) [PRM] 653 Gammafunktion (lgamma(3M)) [PRM] 653 Logarithmusfunktion (log(3M)) [PRM] 649 Logarithmusfunktion (logf(3M)) [PRM] 649 logb(3C) [PRM] 434 logf(3M) [PRM] 649 login → /etc/default/login Login  $\rightarrow$  Benutzerkennung

Login Datei für Einstellung der Shell-Umgebung (profile(4)) [SARM] 4:104 Datei mit Standardwerten (login(4)) [SARM] 4:53 letztes Terminal-Login ausgeben (last(1)) [CMD-2] 1 Login-C-Shell (csh(1)) [CMD-1] 218 Login-Dateiverzeichnis [UG] 34 Login-Name abfragen (getlogin(3C)) [PRM] 454 Login-Programm [COLADM] 135 lokale Login-Sitzung starten (getty(1M)) [SARM] 1:223 Protokoll fehlgeschlagener Login-Versuche (loginlog(4)) [SARM] 4:55 login(1) [CMD-2] 20 login(4) [SARM] 4:53 Login-Bildschirm  $\rightarrow$  getty((1M), Terminal Login-Prompt  $\rightarrow$  getty(1M), Terminal  $\text{loq} \rightarrow \text{/var/adm/loq}$ inlog loginlog(4) [SARM] 4:55 logins(1M) [SAG] A:14, [SARM] 1:283 loginsave Benutzerkennungen sichern [COLADM] 142, 143 Systemdaten sichern [COLADM] 122 LOGNAME, Variable [CMD-2] 368 logname(1) [CMD-2] 27 lokale Benutzerkennung → Benutzerkennung lokaler Benutzer → Benutzer  $lokaler Rechner \rightarrow Rechner$ lokales Netz  $\rightarrow$  Netzwerk lokales Symbol [CES] 350 Lokalisierung [CMD-1] 13, 21, [COLUG] 78, [SPOOL] 113, 139 Datentyp für Sprachumgebung (nl\_types(5)) [PRM] 719 Konstanten für Sprachumgebung (langinfo(5)) [PRM] 713 Sprachinformation liefern (nl\_langinfo(3C)) [PRM] 512 longjmp(3C) [PRM] 542 lookahead token (yacc(1)) [CES] 293 Loopback-Netzwerk-Schnittstelle  $\rightarrow$  Netzwerk lorder(1) [PRM] 98 lp(1) [CMD-2] 29, [SAG] 6:35, 47, [SPOOL] 131 lp(7) [SARM] 7:78 Ipadmin(lM) [SAG] 6:3, 16, 26, 28, 44, [SARM] 1:285 lpfilter(1M) [SAG] 6:14, [SARM] 1:297 lpforms(1M) [SAG] 6:21, [SARM] 1:302

```
lpmove(1 M) [SAG] 6:36, [SARM] 1:309
lpr(1) [CMD-2] 34, [SPOOL] 9
lpsched(1M) [SARM] 1:309
lpshut(1M) [SARM] 1:309
lpstat(1) [CMD-2] 63, [SAG] 6:47, [SPOOL] 134
lpsystem(1M) [SARM] 1:311
lpusers(1M) [SAG] 6:32, [SARM] 1:313
lrand48(3C) [PRM] 416
ls(1) [CMD-2] 64, [UG] 47, 55, 60, 466
lsearch(3C) [PRM] 493
lseek(2) [PRM] 231
lstat(2) [PRM] 338
ltol(3C) [PRM] 485
Lüfter \rightarrow Rechner
Luftfilter
  austauschen [OM] 55
  reinigen [OM] 55
lundef, internes DM-Shell-Kommando [COLUG] 210
```
## M

m4(1) [CES] 173, [PRM] 99 aktuelle Prozeßnummer in Ausgabetext einfügen [CES] 183 Argumente [CES] 179 Argumente bearbeiten [CES] 175 Arithmetik [CES] 181 Aufruf [CES] 174 Ausgabe [CES] 186 Ausgabepuffer [CES] 182 bedingte Auswertung [CES] 184 Betriebssystemkommando aufrufen [CES] 183 changequote [CES] 177 Datei einbinden [CES] 182 decr [CES] 181 define [CES] 175 defn [CES] 178 divert [CES] 182 divnum [CES] 182 dnl [CES] 186 dumpdef [CES] 186

m4(1) (Forts.) errprint [CES] 186 erzeugten Text ausgeben [CES] 182 eval [CES] 181 **ganzzahligen arithmetischen Ausdruck auswerten [CES]** 181 **ifdef [CES]** 178 **ifetse [CES]** 184 **incr [CES]** 181 **index [CES]** 185 **len [CES]** 185 **maketemp [CES]** 183 **Makro [CES]** 175 **Makro definieren [CES]** 175 **Makro umbenennen [CES]** 178 **Makroaufruf [CES]** 175 **Makrodefinition löschen [CES]** 178 **Makrodefinition prüfen [CES]** 178 **Makroname [CES]** 175 **Parameterersetzung [CES]** 175 **Position einer Teilzeichenkette liefern [CES]** 185 **quotieren [CES]** 177 **shift [CES]** 180 **sinclude [CES]** 182 **substr [CES]** 185 **syscmd [CES]** 183 **Systemkommando [CES]** 183 **Teilzeichenkette zurückgeben [CES]** 185 **Text bedingt in Ausgabetext einsetzen [CES]** 184 **translit [CES]** 185 **undefine [CES]** 178 **undivert [CES]** 182 **Zeichen umwandeln [CES]** 185 **Zeichenkette bearbeiten [CES]** 185 **Magic number, Objektdatei [CES]** 332 **Magnetband** Anfangsmarke (mt(1)) [CMD-2] 157 Archiv (mt(1)) [CMD-2] 157 Archivinhalt lesen (cpio(1)) [UG] 394 Archivinhalt lesen (tar(1)) [UG] 392 bearbeiten (cpio(1)) [CMD-1] 194 bearbeiten (mt(1)) [CMD-2] 155

Magnetband (Forts.) bearbeiten (tapecntl(1)) [CMD-2] 486 bearbeiten (tar(1)) [CMD-2] 490 Endemarke (mt(1)) [CMD-2] 157, 158 Inhalt löschen (mt(1)) [CMD-2] 159 Kommandos zum Bearbeiten [CMD-3] 10 löschen [UG] 423, 424 positionieren (mt(1)) [CMD-2] 157 Schnittstelle für Bandlaufwerke (xmt(7), MX300/MX500) [SARM] 7:138 Xylogics 472 MB-I-Schnittstelle (xmt(7), MX300/MX500) [SARM] 7:138 zurückspulen (mt(1)) [CMD-2] 158 Magnetbandcontroller, Anschluß für Magnetbandcontroller [OM] 29 Magnetbandkassette [UG] 408 Archiv-Endemarke (mt(1)) [CMD-2] 158 Archivinhalt lesen (cpio(1)) [UG] 394 Archivinhalt lesen (tar(1)) [UG] 392 aus Laufwerk nehmen [UG] 422 automatisch nachspannen [UG] 421 bearbeiten (cpio(1)) [CMD-1] 194 bearbeiten (mt(1)) [CMD-2] 155, [UG] 422 bearbeiten (tapecntl(1)) [CMD-2] 486, [UG] 424 bearbeiten (tar(1)) [CMD-2] 490 beschreiben [FACE] 108 Datei einlesen [FACE] 109 Dateiverzeichnis einlesen [FACE] 109 Eigentümer ändern [COLUG] 107 einlegen [OM] 67 einiesen [COLUG] 107 entnehmen [OM] 69 gesamten Inhalt einiesen [FACE] 109 Handhabung [UG] 420 Informationen über Magnetbandkassetten [COLUG] 104 Inhalt anzeigen [FACE] 109 Inhalt löschen (mt(1)) [CMD-2] 159 Inhalt teilweise einiesen [FACE] 110 Inhaltsverzeichnis lesen [COLUG] 106 ins Laufwerk stecken [UG] 421 Kennsatz definieren (labelit(1M)) [SARM] 1:275 Kommandos zum Bearbeiten [CMD-3] 10 labelit(IM) [SARM] 1:275 Lebensdauer [OM] 66

Magnetbandkassette (Forts.) löschen [UG] 423, 424 nachspannen (mt(1)) [CMD-2] 159 Schreibschutz [OM] 66, [UG] 420 SCSI Controller für Kassettenlaufwerk (ct(7)) [SARM] 7:10 Speicherkapazität [UG] 408 Transportbehälter [UG] 420 Umgang mit Magnetbandkassette [OM] 66 zurückspulen (mt(1)) [CMD-2] 158 Magnetbandkassetten-Laufwerk [COLUG] 104, [OM] 8, 42, [UG] 408 Anschluß für externen Streamer [OM] 28 2,3 GByte (Video 8) [OM] 10 Entriegelungsknopf [UG] 421 Kassette einlegen [UG] 421 pflegen [OM] 56 Position von Gerätedateien im Dateisystem [UG] 440 Zugriffsanzeige [OM] 42, [UG] 421 Magnetbandlaufwerk [OM] 8, [UG] 408, 410 pflegen [OM] 58 Statusinformationen (mt(1)) [CMD-2] 159 verkabeln [OM] 36 Magnetplatten-Laufwerk  $\rightarrow$  Festplatte Mail [FACE] 89 abgeschickte Nachricht aufzeichnen (mailx(1)) [UG] 365 abschließen (mail(1)) [UG] 353 abschließen (mailx(1)) [UG] 362 Adressierungsschema [SAG] 7:2 Aliaslisten verwalten [SAG] 7:6 Aliasname (mailx(1)) [CMD-2] 100, [UG] 382 Aliasname umsetzen (mailalias(1)) [CMD-2] 88 an alle Netzbenutzer senden (rwall(1M)) [NUAG-R] an anderes Shell-Fenster leiten (relogin(1M)) [CMD-2] 271 an Benutzer senden (write(1)) [CMD-2] 685 an die Benutzer im Netz schicken [NUAG-S] 61 an eine Person senden (mail(1)) [UG] 352 an mehrere Personen senden (mail(1)) [UG] 353 an sich selbst senden (mail(1)) [UG] 353 an SMTP weiterreichen (tosmtp(1M)) [SARM] 1:553 Arbeitsweise im Lesemodus (mailx(1)) [CMD-2] 113 auf einen Stream senden (putmsg(2)) [PRM] 293 auf einen Stream senden (putpmsg(2)) [PRM] 293

Mail (Forts.) Auftrag [COLADM] 140 aufzeichnen (mailx(1)) [CMD-2] 110, [UG] 365 aus einem Stream abrufen (getmsg(2)) [PRM] 216 aus einem Stream abrufen (getpmsg(2)) [PRM] 216 ausgeben (mail(1)) [CMD-2] 77 ausgeben (mailx(1)) [CMD-2] 96, 107 ausgeben (news(1)) [CMD-2] 182 automatisch beantworten (vacaction(1)) [CMD-2] 619 automatisch speichern (vacation(1)) [CMD-2] 619 beantworten (mailx(1)) [CMD-2] 97, 104, 109, [UG] 376 bearbeiten (mailx(1)) [CMD-2] 97, 102, 112, [UG] 362 bearbeiten [COLUG] 112 Bearbeitungsstatus einer Nachricht (mailx(1)) [CMD-2] 114 beenden (mail(1)) [CMD-2] 79, [UG] 358 beenden (mailx(1)) [CMD-2] 102, [UG] 368, 376 beenden Post-Programm [COLUG] 121 Benutzer über neue Post benachrichtigen (comsat(lM)) [SARM] 1:113 Benutzer einrichten [COLADM] 105, 108, 109, [NUAG-S] 169 Benutzer löschen [COLADM] 105, 108, 115, [NUAG-S] 179 Benutzerkennung [NUAG-S] 170 Briefkasten (mail(1)) [CMD-2] 77, 78 Cluster einrichten [SAG] 7:3 Datei in Nachricht einiesen (mailx(1)) [UG] 364 Datei senden (mail(1)) [UG] 355 Datenverkehr protokollieren [SAG] 7:6 Domänenadresse einrichten [SAG] 7:3 editieren (mailx(1)) [CMD-2] 97, [UG] 362 Editor festlegen (mailx(1)) [CMD-2] 131 Eingang prüfen (mail(1)) [UG] 359 elektronische Unterschrift (mailx(1)) [UG] 368 Empfänger (mail(1)) [CMD-2] 73 Empfang erlauben (mesg(1)) [CMD-2] 142 Empfang verbieten (mesg(1)) [CMD-2] 142 empfangen (mail(1)) [UG] 356 empfangen (mailx(1)) [UG] 369 empfangene in abzuschickende integrieren (mailx(1)) [UG] 364 empfangene Nachricht in abzuschickende integrieren (mailx(1)) [UG] 364 Empfangs-Modus beenden (mailx(1)) [UG] 376 Erweiterungsbefehle für Routing und Transport (mailsurr(4)) [SARM] 4:59 Fehlerdiagnose (mailx(1)) [CMD-2] 126

Mail (Forts.) in SMTP-Warteschlange bearbeiten (smtpsched(IM)) [SARM] 1:495 in Warteschlange stellen (smtpqer(1M)) [SARM] 1:493 Informationen über ferne Systeme für ckbinarsys(1 M) (binarsys(4)) [SARM] 4:13 Initialisierungs-Information für mail(1) und rmail(1) (mailcnfg(4)) [SARM] 4:56 intelligenten Host einrichten [SAG] 7:2 Kennung für Warteschlange bestimmen (msgget(2)) [PRM] 251 konvertieren (tosmtp(1M)) [SARM] 1:553 löschen (mail(1)) [CMD-2] 78, [UG] 357 löschen (mailx(1)) [CMD-2] 97, 101, [UG] 374 Lesemodus (mailx(1)) [CMD-2] 99 lesen (mail(1)) [CMD-2] 72, 76, [UG] 356, 358 lesen (mailx(1)) [CMD-2] 91, 92, [UG] 371 lesen (msgrcv(2)) [PRM] 253 lesen [FACE] 89 Mail-Service in Netzwerkdateisystem einrichten [SAG] 7:4 Mailwatch-Programm [COLADM] 149 mailx-Prozeß [COLADM] 147 Meldung über Ankunft (notify(1)) [CMD-2] 197 Menü [COLUG] 111 Nachricht von SINIX-System in RFC822-Nachricht konvertieren  $(tosmtp(1M))$  [SARM] 1:553 Nachrichtenübersicht ausgeben (mailx(1)) [UG] 373 Nachrichteneingang prüfen (mail(1)) [UG] 359 Nachrichtenkopf (mailx(1)) [UG] 366 nachrichtenliste-Argument (mailx(1)) [UG] 370 nachsenden (mail(1)) [CMD-2] 81 Netzadresse (mail(1)) [CMD-2] 75 Netzpfad (mail(1)) [CMD-2] 73 Optionen (mail(1)) [UG] 359, 360 Optionen (mailx(1)) [UG] 377 Pfadangabe übersetzen [SAG] 7:7 Postgruppe einrichten [SAG] 7:3 Postverteiler anzeigen [COLUG] 119 Protokoll [SAG] 7:6 RFC822-Post konvertieren (fromsmtp(1M)) [SARM] 1:194 **Sendemodus** (mailx(1)) [CMD-2] 106, 115 Sendemodus beenden (mailx(1)) [UG] 368 senden (mail(1)) [CMD-2] 72,73, [UG] 352, 353, 355 senden (mailx(1)) [CMD-2] 91, 97, [UG] 361 senden (msgsnd(2)) [PRM] 253 senden (rmail(1)) [CMD-2] 281

Mail (Forts.) senden [COLUG] 114, [FACE] 91 Service-Symbol [COLUG] 13, 51, 109 Shell aufrufen (mailx(1)) [CMD-2] 98 sichern (mail(1)) [CMD-2] 79, [UG] 357 sichern (mailx(1)) [CMD-2] 97, 100, 110, 112, [UG] 375 SMTP-Nachricht an fernen Rechner senden (smtp(1M)) [SARM] 1:490 SMTP-Nachricht empfangen (smtpd(1M)) [SARM] 1:491 SMTP-Verwaltung [SAG] 7:8 speichern (mail(1)) [CMD-2] 79 speichern (mailx(1)) [CMD-2] 97, 100, 110, 112 Sperrdatei für Mailbox eines Benutzers verwalten (maillock(3X)) [PRM] 673 Sperrdatei für Mailbox eines Benutzers verwalten (mailunlock(3X)) [PRM] 673 Standard brief kasten (mail(1)) [UG] 357 Standard brief kasten (mailx(1)) [UG] 373 Standard brief kasten wechseln (mailx(1)) [UG] 373 Standardwert der Variablen (mailx(1)) [CMD-2] 124 Status [COLUG] 92 Steuerfunktion liefern (msgctl(2)) [PRM] 249 Text in Nachricht integrieren (mailx(1)) [UG] 364 Tilde-Kommando (mailx(1)) [UG] 362, 363, 364, 369 Titelzeile einer Nachricht (mailx(1)) [UG] 362 Übersicht ausgeben (mailx(1)) [UG] 373 Umgebungsvariablen festlegen (mailx(1)) [UG] 381, 382, 383 umlenken [COLUG] 117, [FACE] 92 umsetzen von Aliasnamen (mailalias(1)) [CMD-2] 88 unzustellbare Nachricht (mail(1)) [UG] 354 UUCP-Adressen konvertieren (mailx(1)) [CMD-2] 116 Variable setzen (mailx(1)) [CMD-2] 110 Verteiler anzeigen [COLUG] 119 Verteiler bearbeiten [COLADM] 105, 108, 113 Verteiler einrichten [COLADM] 105, 108, 109, 111, [NUAG-S] 176 Verteiler erweitern [NUAG-S] 172 Verteiler festlegen [FACE] 93 Verteiler löschen [COLADM] 105, 108, 115, [NUAG-S] 182 Verteilerliste anzeigen [NUAG-S] 166 Verteilerliste ausdrucken [NUAG-S] 184 Verteilerliste global [NUAG-S] 16 Verteilerliste verwalten [NUAG-S] 161 verwalten [COLADM] 105, [SAG] 7:1 Verwaltung beenden [COLADM] 116

Mail (Forts.) Verwaltung mit COLLAGE-Bediensystem [COLADM] 105 Verwaltungsdateien [SAG] 7:1 Voreinstellungen (mailx(1)) [UG] 361 weiterleiten (mail\_pipe(1M)) [SARM] 1:314 Zugriff zu externen Diensten kontrollieren [SAG] 7:7 MAIL, Variable [CMD-1] 645, [CMD-2] 368 mail.aliases (ypcat(B)) [NUAG-S] 60, 357 mail\_pipe(1M) [SARM] 1:314 mail(1) [CMD-2] 72, [UG] 352 mailalias(1) [CMD-2] 88 Mailbox  $\rightarrow$  Mail MAILCHECK, Variable [CMD-1] 646, [CMD-2] 369, [UG] 359 mailcnfg  $\rightarrow$  /etc/mail/mailcnfg mailcnfg(4) [SARM] 4:56 maillock(3X) [PRM] 673 MAILPATH, Variable [CMD-1] 646, [CMD-2] 369 mailsurr  $\rightarrow$  /etc/mail/mailsurr mailsurr(4) [SARM] 4:59 mailunlock(3X) [PRM] 673 mailx *-\** Mail mailx(1) [CMD-2] 91, [UG] 361 main $()$  (lex $(1))$  [CES] 97 major device number → Gerätetreibernummer, Speichergerät ma]or(3C) [PRM] 496 Major-Gerätenummer  $\rightarrow$  Gerätetreibernummer, Speichergerät make(yp)(N) [NUAG-S] 318 make(1) [CES] 187, [PRM] 103 .SUFFIXES-Liste [CES] 206 Abhängigkeitsbeziehung [CES] 198 Aufruf [CES] 193 Ausgabe unterdrücken [CES] 199 Bearbeitung abbrechen [CES] 199 Benennungskonventionen für make-Dateien [CES] 197 Bibliotheken [CES] 204 Bibliothekenverwaltung [CES] 200 Datei [CES] 187, 197 Dateiabhängigkeit [CES] 198 Fehler ignorieren [CES] 199 grundlegende Merkmale [CES] 188 Include-Anweisung [CES] 208

make(1) interne Regel [CES] 211 Kommentar [CES] 197 make-Datei [CES] 187 makefile [CES] 197 MAKEFLAGS [CES] 195 Makroaufruf [CES] 190 Makrodefinition [CES] 198 Makromechanismus [CES] 190 Makroname [CES] 198 newcc [CES] 203 projlib [CES] 204 Quellformat [CES] 197 Regel [CES] 208 Regel für Suffixtransformation [CES] 211 rekursive make-Datei [CES] 201 s. makefile [CES] 197 SCCS-Datei [CES] 207, 209 Suffix [CES] 201 Suffixliste [CES] 202 Suffixtransformationsregel [CES] 211 Transformation [CES] 203 Transformationsregel [CES] 201 Übersetzermakro [CES] 203 Umgebungsvariablen [CES] 195 make-Datei [CES] 187 Benennungskonvention [CES] 197 rekursiv [CES] 201 makecontext(3C) [PRM] 495 makedbm(N) [NUAG-S] 314 makedev(3C) [PRM] 496 makefile [CES] 197 MAKEFLAGS (make(1)) [CES] 195 makefsys(IM) [SARM] 1:316 makekey(1) [CMD-2] 135 maketea(6)  $\rightarrow$  makecoffee(6) maketemp, m4-Makro [CES] 183 Makrokonzept (m4(1)) [CES] 173 Makroprozessor (m4(1)) [CES] 173, [PRM] 99 mallinfo(3X) [PRM] 674 malloc(3C) [PRM] 497

malloc(3X) [PRM] 674 mallopt(3X) [PRM] 674 man(1) [CMD-2] 138 man-pages (man(1)) [CMD-2] 138 Maschinenbefehl [CES] 9 Maschinentyp, Name ausgeben (uname(1)) [CMD-2] 582 Maske [FACE] 10, 22 Cursor steuern [FACE] 24 Dateimodus-Erstellungsmaske abfragen (umask(2)) [PRM] 365 Dateimodus-Erstellungsmaske setzen (umask(2)) [PRM] 365 editieren [FACE] 24 Funktionstastenbelegung [FACE] 23, 31 Maßeinheit, umrechnen (units(1)) [CMD-2] 589 Master-Datei  $\rightarrow$  Gerät match, vordefinierte Funktion (awk(1)) [CMD-1] 91, [UG] 311 math(5) [PRM] 718 mathematische Bibliothek [CES] 54 Einführung (intro(3M)) [PRM] 646 mathematische Funktion [CES] 28 math(5) [PRM] 718 matherr(3M) [PRM] 655 MAXWEEKS, Variable [SAG] 2:10  $MB$ -Laufwerk  $\rightarrow$  Magnetbandkassetten-Laufwerk mbad(7), MX500, [SARM] 7:79 mbchar(3C) [PRM] 499 mblen(3C) [PRM] 499 mbstowcs(3C) [PRM] 501 mbstring(3C) [PRM] 501 mbtowc(3C) [PRM] 499 mcs(1) [PRM] 110 mdevice  $\rightarrow$  /etc/conf/cf.d/mdevice mdevice(4) MX300/MX500 [SARM] 4:67 WX200 [SARM] 4:72 Mehrbenutzer  $\rightarrow$  Betriebssystem Mehrbyte-Zeichen  $\rightarrow$  Zeichen mehrfach benutzbare Datei [CES] 325 mehrfach benutzbares Objekt [CES] 9 Mehrzweck-Bibliothek [CES] 56 Meldebereich, FACE-Bildschirm [FACE] 8

Meldung an alle Benutzer schicken (wall(1M)) [SARM] 1:592 formatiert ausgeben (fmtmsg(1)) [CMD-1] 515 Inhalt einer Meldungsdatei anzeigen (srchtxt(1)) [CMD-2] 448 Kommandos zum Formatieren von Meldungen [CMD-3] 7 lint(1) [CES] 132, 139 Meldungskatalog erzeugen (gencat(1)) [CMD-1] 553 über stderr oder die Systemkonsole anzeigen (fmtmsg(3C)) [PRM] 424 Zeichenkette suchen (gettxt(1)) [CMD-1] 567 Zeichenkette aus Meldungsdatei holen (gettxt(3C)) [PRM] 470 Meldungsdatei, Zeichenkette aus Meldungsdatei holen (gettxt(3C)) [PRM] 470 Meldungskatalog (NLS) [CMD-1] 14, 25 erzeugen (gencat(1)) [CMD-1] 553 für gettxt erstellen (mkmsgs(1)) [CMD-2] 146 lesen (dumpmsg(1)) [CMD-1] 365 Meldungstext-Datei erzeugen (dumpmsg(1)) [CMD-1] 365 nach AT&T Sys.V,Rel.4.0 (NLS) [CMD-1] 29 öffnen (catopen(3C)) [PRM] 399 schließen (catclose(3C)) [PRM] 399 SERVICE.cat [COLUG] 179 Standort im Dateisystem [COLUG] 161 SYSADM.cat [COLUG] 181 X/Open-Standard (NLS) [CMD-1] 25 Zeichenkette suchen (gettxt(1)) [CMD-1] 567 Meldungstext Meldungskatalog (NLS) [CMD-1] 25 Meldungskatalog für gettxt erstellen (mkmsgs(1)) [CMD-2] 146 Sprache (NLS) [CMD-1] 16, 25 Zeichenkette suchen (gettxt(1)) [CMD-1] 567 mem(7) [SARM] 7:82 memalign(3C) [PRM] 497 memccpy(3C) [PRM] 502 memchr(3C) [PRM] 502 memcmp(3C) [PRM] 502 memcntl(2) [PRM] 233 memcpy(3C) [PRM] 502 memmove(3C) [PRM] 502 memory(3C) [PRM] 502 memset(3C) [PRM] 502 Menüebene, aushängen [NUAG-S] 239

**Menüoption** Eingabe anfordern und Gültigkeit prüfen (ckitem(1)) [SARM] 1:91 Fehlermeldung bei falscher Eingabe (erritem(1)) [SARM] 1:91 Hilfemeldung bei falscher Eingabe (helpitem(1)) [SARM] 1:91 Menüsprache, interpretieren (fmli(1)) [CMD-1] 510 mesg(1) [CMD-2] 142  $mesa$ ge  $\rightarrow$  Mail METHODS, PIF-Datei [COLUG] 173 mfsys.d  $\rightarrow$  /etc/conf/mfsys.d mfsys, Informationen für Dateisystem-Typen (sfsys(4)) [SARM] 4:128 mfsys(4) [SARM] 4:76 migration(1M) [SARM] 1:317 Mikrozeilenrückschub [SPOOL] 65 Mikrozeilenvorschub [SPOOL] 65 mincore(2) [PRM] 237 Mindestgröße, Plattenbereich [IG] 12 Minisystem SINIX V5.41, [IG] 52 minor device number  $\rightarrow$  Gerätenummer, Speichergerät minor(3C) [PRM] 496 Minor-Gerätenummer  $\rightarrow$  Gerätenummer, Speichergerät MINWEEKS, Variable [SAG] 2:10 mischen, Dateiinhalt (sort(1)) [UG] 91 mkdir(1) [CMD-2] 144, [UG] 54, 55 mkdir(2) [PRM] 238 mkdirp(3G) [PRM] 634 mkfifo(1M) [SARM] 1:320 mkfifo(3C) [PRM] 503 mkfs(1 M) [SAG] 2:38, 4:5, [SARM] 1:321 bfs [SARM] 1:323 s5 [SARM] 1:324 ufs [SARM] 1:327 mkmsgs(1) [CMD-2] 146 mknod(1M) [SARM] 1:329 mknod(2) [PRM] 240 mkpart(1M) MX300 [SARM] 1:330 WX200 [SARM] 1:334 mktemp(3C) [PRM] 504 mktime(3C) [PRM] 505 mlock(3C) [PRM] 507 mlockall(3C) [PRM] 508 mmap(2) [PRM] 243

mnttab Dateieintrag mntab holen (getmntany(3C)) [PRM] 455 Dateieintrag mntab holen (getmntent(3C)) [PRM] 455 mnttab(4) [SARM] 4:77 Modellvarianten, MX300 [OM] 7 Modem Anschluß über Modem [OM] 26 Ein-/Ausgabeboard (sx(7)) [SARM] 7:98 modf(3C) [PRM] 434 modff(3C) [PRM] 434 Modification Request, SCCS [CES] 240 modifizierbare Parameter, rfs [NUAG] 12:87 Modus Dateimodus ändern (chmod(2)) [PRM] 182 Dateimodus ändern (fchmod(2)) [PRM] 182 mon.out [CES] 20 monacct(IM) [SARM] 1:14 Monitor  $\rightarrow$  Bildschirm monitor(IM), MX500 [SARM] 1:339 monitor(3C) [PRM] 509 montbl(1M) [SARM] 1:343 more(1) [CMD-2] 150 mount table  $\rightarrow$  Dateisystem mount(1M) [NUAG-R], [SAG] 4:17, [SARM] 1:346 bfs [SARM] 1:348 eingehängte Fernressourcen anzeigen [NUAG] 9:20 Fehlersuche bei nfs-Problemen [NUAG] 17:7 Fernressourcen anzeigen [NUAG] 15:17 Fernressourcen einhängen [NUAG] 9:10, 15:9 nfs [SARM] 1:349 s5 [SARM] 1:352 ufs [SARM] 1:353 mount(2) [PRM] 246 mountall  $\rightarrow$  /etc/default/mountall mountall(IM) [SARM] 1:355 mehrere Ressourcen einhängen [NUAG] 9:16, 15:14 mountallp(1M) [SARM] 1:355 mountd(1M) [NUAG-R], [NUAG] 17:2, 7 nfs [SARM] 1:357 mountfsys(1M) [SARM] 1:358

Move(3X) [PRM] 670 mpcntl(3X) [PRM] 677 mprotect(2) [PRM] 248 MR-Nummer, SCCS [CES] 240 mrand48(3C) [PRM] 416  $MS-DOS \rightarrow DOS$ msgctl(2) [PRM] 249 msgget(2) [PRM] 251 msgrcv(2) [PRM] 253 msgsnd(2) [PRM] 253 msync(3C) [PRM] 511 mt(1) [CMD-2] 155, [UG] 422 mtune  $\rightarrow$  /etc/conf/cf.d/m tune mtune(4) [SARM] 4:78 Multibus, Einbauplätze [OM] 8 **Multiplex** Bildschirme mit Fensterdarstellung (layers(1)) [CMD-2] 3 Protokoll (xtproto(5)) [SARM] 5:48, [PRM] 741 Verbindung (ismpx(1)) [CMD-1] 611 Multiprozessor, Standardschnittstelle für Multiprozessor-Verarbeitung (mpcntl(3X)) [PRM] 677 munlock(3C) [PRM] 507 munlockall(3C) [PRM] 508 munmap(2) [PRM] 256 Muster [CMD-3] 13 awk [UG] 292 BEGIN-Teil (awk(1)) [UG] 296, 301 END-Teil (awk(1)) [UG] 296, 301 globaler Mustervergleich in der Shell (gmatch(3G)) [PRM] 632 in Datei suchen (grep(1)) [UG] 89 Musterbereiche (awk(1)) [UG] 303 regulärer Ausdruck (awk(1)) [UG] 296, 298, 302 suchen (awk(1)) [CMD-1] 91 suchen (egrep(1)) [CMD-1] 408 suchen (fgrep(1)) [CMD-1] 482 suchen (grep(1)) [CMD-1] 571 suchen (vi(1)) [UG] 218 Typen (awk(1)) [UG] 296 Vergleichsausdruck (awk(1)) [UG] 296, 297 Mustererkennung (sdb(1)) [CES] 266 mv(1) [CMD-2] 162, [UG] 79, 82

mvdir(lM) [SARM] 1:359 MX300 ausschalten [OM] 44 Arbeitsbogen zur Installationsvorbereitung [IG], 5, 111 Ausschluß-Packages für MX300-45 [IG] 20, 106 betriebsbereit [IG] 66 Betriebssystem physikalisch sichern (syssave(1M)) [SARM] 1:541 Boot-Slice auf andere Slice kopieren (rootcp(1M)) [SARM] 1:444 Datei für Geräte-Spezifikation (sdevice(4)) [SARM] 4:118 Daten der Vorinstallation [IG] 3 DSP-Master-Datei (mdevice(4)) [SARM] 4:67 dump organisieren (savecore(1M)) [SARM] 1:468 einschalten [OM] 43 Festplatte in Partitions aufteilen (fdisk(1M), MX300/MX500) [SARM] 1:171 Festplatte konfigurieren (diskadd(1M)) [SARM] 1:147 Gerätedatei/Node-Datei für SCSI-Gerät erzeugen (scsigen(IM), MX300/MX500) [SARM] 1:472 Grundausstattung [OM] 19 Installation-Arbeitsbogen [IG] 5, 111 Kernel laden und ausführen (boot(1M)) [SARM] 1:50 Modellvarianten [OM] 7 NCR-Hostadapter adp32 (adp32(7)) [SARM] 7:3 Packages [IG] 96 Platten-Treiber (hd(7)) [SARM] 7:45 Root-Dateisystem auf andere Slice kopieren (rootcp(1M)) [SARM] 1:444 Schnittstelle für Bandlaufwerke (xmt(7)) [SARM] 7:138 Standardparameterwerte vorgeben (iddefaults(1M)) [SARM] 1:238 starten [IG] 63 sysadm-Schnittstelle (sysadm(1M)) [SARM] 1:509 syssave-Sicherung wieder einspielen (sysrestore(1M)) [SARM] 1:538 Treiber für CD-ROM-Laufwerk (cdr(7)) [SARM] 7:8 Treiber für EXABYTE EXB-8200 (exa(7)) [SARM] 7:33 Treiber für SCSI-Festplatte (shd(7)) [SARM] 7:86 Treiber für SEAAC-V4-Controller (sx(7)) [SARM] 7:98 Treiber für SERAD- oder SEAAB-Controller (sr(7)) [SARM] 7:95 Treiber für SIM Controller (si(7)) [SARM] 7:92 Varianten des MX300 [OM] 7 vorinstalliert [IG] 3 VTOC editieren (edvtoc(1M), MX300/MX500) [SARM] 1:168 MX500 Behandlung von SIGPWR (init(1M)) [SARM] 1:270

MX500 (Forts.) Datei für Geräte-Spezifikation (sdevice(4)) [SARM] 4:118 DSP-Master-Datei (mdevice(4)) [SARM] 4:67 Festplatte, konfigurieren (diskadd(IM)) [SARM] 1:149 Festplatte in Partitions aufteilen (fdisk(1M), MX300/MX500) [SARM] 1:171 Gerätedatei/Node-Datei f\uer SCSI-Gerät erzeugen (scsigen(IM), MX300/MX500) [SARM] 1:472 Kernel laden und ausführen (boot(1M)) [SARM] 1:55 NCR-Hostadapter adp32 (adp32(7)) [SARM] 7:3 Platten-Treiber (hd(7)) [SARM] 7:45 Prozessorstatus anzeigen oder aktivieren (online(M1)) [SARM] 1:386 Prozessorstatus anzeigen oder deaktivieren (offline(MI)) [SARM] 1:385 Schnittstelle für Bandlaufwerke (xmt(7)) [SARM] 7:138 Standardparameterwerte vorgeben (iddefaults(1M)) [SARM] 1:240 sysadm-Schnittstelle (sysadm(1M)) [SARM] 1:519 Systemaktivität darstellen (monitor(1M)) [SARM] 1:339 Treiber für EXABYTE EXB-8200 (exa(7)) [SARM] 7:33 Treiber für Festplatten am SCSI-Adapter (ssd(7)) [SARM] 7:96 Treiber für SCSI-Festplatte (shd(7)) [SARM] 7:86 Treiber für SEAAC-V4-Controller (sx(7)) [SARM] 7:98 Treiber für SERAD- oder SEAAB-Controller (sr(7)) [SARM] 7:95 Treiber für SIM Controller (si(7)) [SARM] 7:92 VTOC editieren (edvtoc(1M), MX300/MX500) [SARM] 1:168

## **N**

Nachricht  $\rightarrow$  Mail Nachrichten-Warteschlange, entfernen (ipcrm(1)) [CMD-1] 601 Name, SINIX-Systemname abfragen (uname(2)) [PRM] 367 Name Server Dialogabfrage (nslookup(1M)) [NUAG-R] primär [NUAG] 10:5 Routine, Konfigurationsdatei (resolv.config(4)) [NUAG-R] Routinen -» Netzwerk, Server sekundär [NUAG] 10:6 Name/Finger-Protokoll → Server Name-to-Adress-Mapping  $\rightarrow$  Netzwerk named(1M) [NUAG-R], [NUAG] 5:1, [SARM] 1:360 namefiles  $\rightarrow$  /etc/mail/namefiles Namensliste, Einträge lesen (nlist(3E)) [PRM] 626 Namenstabelle [CES] 347 names  $\rightarrow$  /etc/mail/names

ncheck(1M) [SARM] 1:363 s5 [SARM] 1:364 ufs [SARM] 1:365 Nennaufnahme [OM] 7 Nennfrequenz [OM] 7 Nennspannung [OM] 7 NET.mnu, PIF-Datei [COLUG] 174, 183 netconfig(4) [SARM] 4:79 netgroup (ypcat(B)) [NUAG-S] 357 netgroup.byhost (ypcat(B)) [NUAG-S] 59, 357 netgroup.byuser (ypcat(B)) [NUAG-S] 59, 357 netmasks(4) [NUAG-R], [NUAG] 4:17, [SARM] 4:83 netrc(4) [NUAG-R], [SARM] 4:84 netstat(IM) [NUAG-R], [NUAG] 6:3, [SARM] 1:366 networks, byaddr (ypcat(B)) [NUAG-S] 59, 357 networks, byname (ypcat(B)) [NUAG-S] 59, 357 networks(4) [NUAG-R], [NUAG-S] 81, [NUAG] 2:14, [SARM] 4:86 Netz-Server für rwall (rwalld(1M)) [NUAG-R] Netzanschluß [OM] 7 Netzmasken → Netzwerk Netzspannung, überprüfen [OM] 39 Netzverwaltung Inhalt einer Verwaltungsdatei ausgeben (ypcat(B)) [NUAG-S] 356 Netzverwalter [NUAG-S] 17 Netzverwalter-Aufgaben [NUAG-S] 119 Netzverwaltungsdämonen miteinander verbinden (ypset(S)) [NUAG-S] 377 netzweite Benutzerkennungen eintragen [NUAG-S] 147 Server [NUAG-S] 108, 197, 297, 380, [NUAG-S] 12 Server auflisten [NUAG-S] 112, 195 Server-Namen ausgeben (ypwhich(B)) [NUAG-S] 380 Server umkonfigurieren [NUAG-S] 193 verteiltes Dateisystem [NUAG-S] 119 Verwaltungsdatei [NUAG-S] 58, 61, 318 Verwaltungsdatei auf Stellvertreterrechner kopieren (yppush(N)) [NUAG-S] 372 Verwaltungsdatei auf lokalen Rechner übertragen (ypxfr(S)) [NUAG-S] 383 Verwaltungsdatei im ASCII-Format [NUAG-S] 58, 77, 314 Verwaltungsdatei im dbm-Format [NUAG-S] 58, 77 Verwaltungsdaten [NUAG-S] 77 Verwaltungsdaten holen [NUAG-S] 205 Verwaltungsdienst [NUAG-S] 314

Netzverwaltung (Forts.) Verwaltungsrechner [NUAG-S] 12, 75, 197, 359 Verwaltungsrechner deaktivieren [NUAG-S] 199 Verwaltungsrechner einrichten [NUAG-S] 285 Verwaltungsrechner einrichten (ypinit(N)) [NUAG-S] 359 Verwaltungssystem [NUAG-S] 7, 11, 14, 15, 58 Version der Verwaltungsdatei abfragen (yppoll(S)) [NUAG-S] 369 Werte von Schlüsselwörtern einer Verwaltungsdatei ausgeben (ypmatch(B)) [NUAG-S] 366  $Netzwerk \rightarrow Datenübertraaunqsnetz$ Netzwerk [NUAG-S] 81 .rhosts [NUAG] 3:2 Adresse an Schnittstelle zuweisen (ifconfig(1M)) [SARM] 1:256 Adresse [NUAG-S] 9, 286 Adresse verwalten [NUAG-S] 81 aktive Benutzerkennung anzeigen (rwho(1)) [CMD-2] 291 Akzeptanz binärer Daten prüfen (ckbinarsys(lM)) [SARM] 1:81 am fernen Rechner anmelden (rlogin(1)) [CMD-2] 275 angeschlossene UNIX-Rechner (uuglist(1C)) [CMD-2] 603 Anmeldung am fernen System prüfen (rexecd(1M)) [SARM] 1:440 ARPA Internet Name Server interaktiv abfragen (nlslookup(1M)) [SARM] 1:376 Basic Networking Utilities [SAG] 5:3 Benutzerkennung nuucp [SAG] 5:48 Benutzerkennung uucp [SAG] 5:48 Benutzernamens-Server (rusersd(1M)) [NUAG-R] Benutzerschnittstelle (telnet(1)) [CMD-2] 507 Dämon-Prozesse in. named [NUAG] 5:1 Datagramm-Protokoll (UDP(7)) [SARM] 7:135 Datei codieren (uuencode(1C)) [CMD-2] 601 Datei decodieren (uudecode(1C)) [CMD-2] 599 Datei für Internet-Services und Aliases (services(4)) [SARM] 4:127 Datei kopieren (ftp(1)) [CMD-1] 524 Datei kopieren (rcp(1)) [CMD-2] 260 Datei kopieren (uupick(1C)) [CMD-2] 606 Datei kopieren (uuto(1C)) [CMD-2] 613 Datei mit Kommandos zur Ressourcennutzung (dfstab(4)) [SARM] 4:15 Datei senden (uucp(1C)) [CMD-2] 595 Dateiübertragung (tftp(1)) [CMD-2] 526 Dateiübertragung steuern (uustat(1C)) [CMD-2] 608 Dateien [NUAG] 2:12 Daten für DÜE mit ftp(1) (netrc(4)) [SARM] 4:84 Datenbank für Hostnamen (hosts(4)) [SARM] 4:38

Netzwerk (Forts.) Datenbank für Internet Server (inetd.conf(4)) [SARM] 4:40 Datenbank für Konfiguration (netconfig(4)) [SARM] 4:79 Datenbank für Netzwerk-Namen (networks(4)) [NUAG-R], [SARM] 4:86 Datenbank für Protokollnamen (protocols(4)) [SARM] 4:106 Datenbankdateien [SAG] 5:18 Definition [NUAG] 1:3 Dienstprozeß [NUAG] 10:8 Dienstprozeß konfigurieren [NUAG] 12:2 DoD-lnternet-Host-Tabelle von Hostnamen-Server abrufen (gettable(1M)) [SARM] 1:222 DÜE verwalten [SAG] 5:3 ECHCLREQUEST-Pakete senden (ping(1M)) [SARM] 1:389 eintragen [NUAG-S] 89 Ethernet-Adreßdatenbank für Hostnamen (ethers(4)) [SARM] 4:21 Fehlerdiagnose [NUAG] 6:8 fern auszuführendes Kommando prüfen (rexecd(1M)) [SARM] 1:440 fernes System verwalten [SAG] 5:9 **FTP-Serverprozeß (ftpd(1M)) [SARM] 1:210** Funktion der Verwaltungsdateien [NUAG] 3:2 Gruppe [NUAG-S] 15 Hardware [NUAG] 4:2 Horchdämon (listen(1M)) [SARM] 1:281 Horchprozeß verwalten (nlsadmin(IM)) [SARM] 1:371 Host-Tabelle abrufen (gettable(1M)) [SARM] 1:222 Host-Tabelle im DoD-lnternet-Format umwandeln (htable(1M)) [SARM] 1:230 ICMP-Protokoll (ping(1M)) [SARM] 1:389 Internet Name Server (named(1M)) [SARM] 1:360 Internet-Adresse eines Rechners feststellen (rarpd(1M)) [SARM] 1:422 Internet-Protokoll der Fehler- und Steuerungsmeldungen (ICMP(7)) [SARM] 7:51 Internet-Protokoll für Übertragungssteuerung (TCP(7)) [SARM] 7:101 Internet-Protokollfamilie (inet(7)) [SARM] 7:53 Internet-Service (whois(1)) [CMD-2] 683 Internet-zu-Ethernet-Adreßumsetzungstabellen bearbeiten (arp(1M)) [SARM] 1:18 Kategorien [NUAG] 2:2 Klasse [NUAG-S] 82 Knotenname [NUAG] 12:1 Knotenname ändern (setuname(1M)) [SARM] 1:478 Knotenname ausgeben (uname(1)) [CMD-2] 582 Kommando auf fernem Rechner ausführen (rsh(1)) [CMD-2] 284 Kommando auf fernem System ausführen (uux(1C)) [CMD-2] 615 Kommandos zur Netzverwaltung [CMD-3] 11

Netzwerk (Forts.) Kommunikation mit anderem Benutzer (talk(1)) [CMD-2] 483 Kommunikation mit anderem Benutzer (write(1)) [CMD-2] 685 Konfigurationsdatei für Name Server Routinen (resolv.conf(4)) [SARM] 4:107 konfigurieren [SAG] 5:2 löschen [NUAG-S] 93 Leitwegdämon (routed(1M)) [NUAG-R] Liste allgemein nutzbarer ferner Rechner (hosts. equiv(4)) [SARM] 4:39 Liste benutzerspezifisch nutzbarer ferner Rechner (.rhosts(4)) [SARM] 4:39 log-Dateien aufräumen [SAG] 5:46 Loginberechtigung für fernes System prüfen (rlogind(IM)) [SARM] 1:442 lokale Ressource sperren (unshare(1M), dfs) [SARM] 1:572 lokale Ressource sperren (unshare(1M), nfs) [SARM] 1:573 lokale Ressource zur Verfügung stellen (share(1M), dfs) [SARM] 1:480 lokale Ressource zur Verfügung stellen (share(1M), nfs) [SARM] 1:481 lokales Netz [NUAG-S] 5 Loopback-Netzwerk-Schnittstelle (lo(7)) [NUAG-R] Masken [NUAG] 4:15 mehrere Ressourcen zur Verfügung stellen (shareall(1M)) [SARM] 1:483 Nachricht an alle Netzbenutzer senden (rwall(1M)) [NUAG-R] Name [NUAG-S] 286 **Name anzeigen (dname(1M)) [NUAG-R]** Name verwalten [NUAG-S] 81 Name-to-Address Mapping [SAG] 5:3 Netzmasken-Datenbank (netmasks(4)) [NUAG-R], [SARM] 4:83 Netzsperr-Dämon (lockd(1M)) [NUAG-R] Netzverbund [NUAG] 4:4 Netzwerk-Sicherheit [NUAG] 3:1, 18:1 nfs-Dämon (nfsd(1M)) [SARM] 1:370 Nummer [NUAG] 2:3 Organisation [NUAG-S] 14 Paket-Routing (routing(4)) [SARM] 4:108 Parameterschnittstelle konfigurieren (ifconfig(1M)) [SARM] 1:256 Polling [SAG] 5:9 Port Monitore verwalten (sacadm(1M)) [SARM] 1:461 Post (mail(1)) [CMD-2] 72 **Post (mailalias(l)) [CMD-2] 88** Post (mailx(1)) [CMD-2] 91 Post (notify(1)) [CMD-2] 197 Post (rmail(1)) [CMD-2] 281 **Probleme protokollieren [NUAG] 6:11**

Netzwerk (Forts.) Protokoll [NUAG] 1:3 Protokoll für Internet-Ethernet-Adreßumsetzung (arp(7)) [SARM] 7:5 Protokolldateien [SAG] 5:18, 45 regelmäßige Verwaltungsaufgaben [SAG] 5:42 Ressourcennutzung beenden (unshareall(1M)) [SARM] 1:483 Routing-Dämon (routed(1M)) [SARM] 1:448 Routing-Tabelle (routing(4)) [SARM] 4:108 Routing-Tabelle manuell bearbeiten (route(1M)) [SARM] 1:446 Schnittstellenparameter konfigurieren (ifconfig(1M)) [NUAG-R] Secure nfs [NUAG] 18:1, 8 Server für DÜE-Protokolle (ftpd(1M)) [NUAG-R], [SARM] 1:210 Server für rlogin(1) (rlogind(1M)) [SARM] 1:442 Server für Routine rexec(3N) (rexecd(1M)) [SARM] 1:440 Server für rsh(1) (rshd(1M)) [SARM] 1:451 Service Steuerung SAC (sac(1M)) [SARM] 1:458 Service Steuerung SAC verwalten (sacadm(1M)) [SARM] 1:461 Service-Anforderungen abhorchen (listen(1M)) [SARM] 1:281 Service-Verwaltung (nlsadmin(1M)) [SARM] 1:371 Shell-Berechtigung auf fernem System prüfen (rshd(1M)) [SARM] 1:451 Status [NUAG-S] 33, 44 Status anzeigen (netstat(1M)) [NUAG-R], [SARM] 1:366 Status-Überwachungsprogramm (statd(1M)) [NUAG-R] Statusnachrichten anderer Server verwerten (rwhod(1M)) [SARM] 1:456 Statusnachrichten senden (rwhod(1M)) [SARM] 1:456 Tabelle lokaler Ressourcen (sharetab(4)) [SARM] 4:130 TCP/IP-Überwachungsdatensätze lesbar ausgeben (trpt(1M)) [SARM] 1:554 TELNET-Protokoll (telnet(1)) [CMD-2] 507 UUCP-Namen auflisten (uuname(1)) [CMD-2] 605 UUCP-Protokolldateien ausgeben (uulog(1)) [CMD-2] 604 uudemon.admin [SAG] 5:43, 46 uudemon.cleanup [SAG] 5:43, 47 uudemon.hour [SAG] 5:47 uudemon. poll [SAG] 5:48 Verbindungsaufbau zu einem UNIX-System **(cu(1C))** [CMD-1] **291** verwalten [SAG] **5:1, 15** Verwaltungsdateien [SAG] **5:15** weites Netz [NUAG-S] **5** Zustand der Rechner im lokalen Netz anzeigen (ruptime(1)) [CMD-2] 288 Netzwerk-Service-Steuerung SAC → Netzwerk Neuinstallation [IG] 5, 21

New(3X) [PRM] 670 newcc, make-Übersetzer [CES] 203 newform(1) [CMD-2] 165 newgrp(1M) [CMD-2] 178, [SARM] 1:369 newkey(1M) [NUAG-R] Newlayer(3X) [PRM] 670 news(1) [CMD-2] 182 next-Anweisung (awk(1)) [CMD-1] 81 nextafter(3C) [PRM] 434 NF, Variable (awk(1)) [UG] 307, 325 nfs-Dateisystem → Dateisystem nfs-Dateisystem [NUAG-S] 15 /etc/dfs/sharetab (mountd(1M)) [SARM] 1:357 Client einer Ressource ausgeben (dfmounts(1M)) [SARM] 1:144 Client-Zugriff aufheben [NUAG] 9:5, 8, 15:4, 7 Dämon (biod(IM)) [NUAG-R], [SARM] 1:29 Dämon (nfsd(1M)) [NUAG-R], [SARM] 1:370 Dateisystem automatisch einhängen (automount(IM)) [SARM] 1:19 Dateisystem einhängen (mount(1M)) [SARM] 1:349 Einhängeprozeß [NUAG] 17:2 Fehlermeldungen [NUAG] 17:7 ferne Ressource einhängen (mount(1M)) [NUAG-R] fern verfügbare Ressourcen auflisten (dfshares(1M)) [SARM] 1:146 fest einhängen [NUAG-S] 66, 231 Information über eingehängte Ressource (dfmounts(1M)) [NUAG-R], [SARM] 1:144 Lade- und Set-UID-Probleme [NUAG] 18:11 Lock-Manager [NUAG] 20:1 **lokale Ressource in fernes Dateisystem einhängen (share(1 M)) [NUAG-R]** lokale Ressource sperren (unshare(1M)) [NUAG-R], [SARM] 1:573 lokale Ressource zur Verfügung stellen (share(1M)) [SARM] 1:481 Menüschnittstelle [NUAG] D:1 Ressource automatisch einhängen [NUAG] 14:8 Ressource hart einhängen [NUAG] 17:5 Ressource weich einhängen [NUAG] 17:6 RPC-Server für Einhängen eines Dateisystems (mountd(1M)) [SARM] 1:357 Server einer Ressource ausgeben (dfmounts(1M)) [SARM] 1:144 Server einer Ressource ausgeben (dfshares(1M)) [SARM] 1:146 Server für Einhängeanforderungen (mountd(1M)) [NUAG-R] Sicherheit [NUAG] 18:1 starten [NUAG] 14:3

nfs-Dateisystem (Forts.) stoppen [NUAG] 14:3 Superuser-Privilegien für Ressourcen-Nutzung [NUAG] 14:6 temporär einhängen [NUAG-S] 66, 234 Transport Provider ausgeben (dfshares(1M)) [SARM] 1:146 verfügbare nfs-Ressourcen von fernen Systemen anzeigen (dfshares(1M)) [NUAG-R] verwalten [NUAG] 13:6 verwalten [NUAG-S] 222 Zugriffsberechtigung für Clientsysteme ausgeben (dfshares(1M)) [SARM] 1:146 nfsd(lM) [NUAG-R], [NUAG] 17:2, 9, [SARM] 1:370 nfsstat(S) [NUAG-S] 323 nftw(3C) [PRM] 439 nice(1) [CMD-2] 184 nice(2) [PRM] 257 Nicht-Escape-Steuerzeichenfolge [SPOOL] 90 Nichtterminalsymbol (yacc(1)) [CES] 284, 290 NIS [NUAG-S] 7 Server, Namen (ypservers) [NUAG-S] 375 nLlanginfo(3C) [PRM] 512 nl\_types(5) [PRM] 719, [SARM] 5:30 nl(1) [CMD-2] 186 nlist(3E) [PRM] 626  $NLS \rightarrow Internationalisierung$ NLS [UG] 17 Kommandos [CMD-3] 12 NLS-Datenbank (NLS) [CMD-1] 18, 23 nlsadmin(lM) [SAG] 11:40, [SARM] 1:371 nlslookup(1M) [SARM] 1:376 NLSPATH, Variable [COLUG] 161 nm(1) [CES] 40, [PRM] 112  $node.d \rightarrow /etc/conf/node.d$ nohup(1) [CMD-2] 195, [UG] 105 Non-Escape-Sequenzen  $\rightarrow$  Nicht-Escape-Steuerzeichenfolge notify(1) [CMD-2] 197 NR, Variable (awk(1)) [UG] 307, 325 nrand48(3C) [PRM] 416 nroff, Anweisungen herausfiltern (deroff(1)) [CMD-1] 321 nsapp, internes DM-Shell-Kommando [COLUG] 211 nslookup(1M) [NUAG-R] nsquery(IM) [NUAG-R] null(7) [SARM] 7:83

nulladm $(M)$  [SARM] 1:14 numerieren, Zeile (nl(1)) [CMD-2] 186 NVRAM, Daten ändern und anzeigen (nvram(1M)) [SARM] 1:381 nvram(1M) [SAG] E:3, [SARM] 1:381

## **O**

OA&M-Menüsystem Menüliste [SAG] C:1 Systemverwalterfunktionen [SAG] 1:2 Objekt mehrfach benutzbar [CES] 371 mehrfach benutzbares Objekt öffnen (dlclose(3X)) [PRM] 666 mehrfach benutzbares Objekt schließen (dlclose(3X)) [PRM] 664 Symboladresse in mehrfach benutzbarem Objekt berechnen (dlsym(3X)) [PRM] 669 Objektdatei  $\rightarrow$  Datei Objektdatei [CES] 325 Abschnitt [CES] 335 Abschnittsattribut [CES] 342 Abschnittskopf-Tabelle [CES] 326, 336 Abschnittstyp [CES] 339 Basis-Offset lesen (elf\_getbase(3E)) [PRM] 602 Basisadresse [CES] 363 Benutzung beenden (elf\_end(3E)) [PRM] 593 Binder für Objektdatei (ld(1)) [PRM] 84 Bindetabelle für Prozeduren [CES] 380 COFF-Objektdatei in ELF-Objektdatei umsetzen (cof2elf(1)) [PRM] 46 Dateiformat [CES] 326 Dateiklasse [CES] 332 Datencodierung [CES] 333 Datendarstellung [CES] 327 Funktionsreferenz auflösen [CES] 382 globale Offset-Tabelle [CES] 378 Größe einer Objektdatei ausgeben (size(1)) [PRM] 136 Hash-Tabelle [CES] 383 Identifizierung [CES] 329, 331 Interpreter [CES] 370 klassenabhängigen Objektdateikopf lesen (elf\_getehdr(3E)) [PRM] 607 klassenabhängigen Objektdateikopf lesen (elf32\_getehdr(3E)) [PRM] 607 klassenabhängigen Objektdateikopf lesen (elf32\_newehdr(3E)) [PRM] 607
Objektdatei (Forts.) Kommentarteil einer Objektdatei verwalten (mcs(1)) [PRM] 110 Länge zurückgeben (elf\_fsize(3E)) [PRM] 598 Länge zurückgeben (elf32\_fsize(3E)) [PRM] 598 Magic number [CES] 332 Namenstabelle [CES] 347 Programm binden [CES] 328 Programm laden [CES] 366 Programmkopf [CES] 359 Programmkopf-Tabelle [CES] 326 Prozessortyp [CES] 329 Relokation [CES] 354, 378 Segment [CES] 359 Segment-Zugriffsrecht [CES] 363 Segmentinhalt [CES] 364 Segmenttyp [CES] 361 Startadresse [CES] 330 Symboltabelle [CES] 348 Symboltabelle einer Objektdatei ausgeben (nm(1)) [PRM] 112 Teile einer Objektdatei ausgeben (dump(1)) [PRM] 71 Typ [CES] 329 verschiebbar [CES] 34 Version [CES] 330 objektorientiertes Arbeiten [COLUG] 11 OBTYPES, PIF-Datei [COLUG] 175 OCIS Bürosystem [COLUG] 71 od(1) [CMD-2] 200 **öffentlicher Schlüssel -\*■ Schlüssel** OFF-Taste [OM] 41 offline(IM), MX500 [SARM] 1:385 Offset-Tabelle, global [CES] 378 offsetof(3C) [PRM] 513 OFMT, Variable (awk(1)) [UG] 307 **OFS** Feldtrennzeichen (awk(1)) [UG] 331 Variable (awk(1)) [UG] 307, 331 oktal Dateiinhalt oktal ausgeben (hd(1)) [CMD-1] 584 Dateiinhalt oktal ausgeben (od(1)) [CMD-2] 200 nicht druckbare Zeichen oktal ausgeben (sed(1)) [CMD-2] 317 on(B) [NUAG-S] 328

```
On-Line-Dokumentation [CMD-3] 10 
  man(1) [CMD-2] 138 
On-Line-Hilfe \rightarrow Hilfe
ON-Taste [OM] 41 
online(1M), MX500 [SARM] 1:386 
open(2) [PRM] 258 
openagent(3X) [PRM] 670 
openchan(3X) [PRM] 670 
opendir(3C) [PRM] 412 
Operator
  awk(1) [CMD-1] 71 
  bc(1) [CMD-1] 112 
  csh(1) [CMD-1] 239 
  lex(1) [CES] 99, 120 
  logischer Operator (awk(1)) [CMD-1] 74 
Optimierung -► Option 
Option \rightarrow Menüoption
Option
  cc(1)-Optionen [CES] 15 
  cron-Option ändern (cron(4)) [SARM] 4:14 
  Druckeroptionen (Übersicht) [SPOOL] 35 
  Eingabe [CMD-1] 11
  für Dateibehandlung (fcntl(5)) [SARM] 5:10 
  für su(1M) bearbeiten (su(4)) [SARM] 4:139 
  lex(1) [CES] 96 
  Unt(1) [CES] 133 
  prüfen (getopt(1)) [CMD-1] 556 
  prüfen (getopts(1)) [CMD-1] 564 
  SCCS [CES] 226 
  suchen (getopt(1)) [CMD-1] 556 
  suchen (getopts(1)) [CMD-1] 564 
Ordner \rightarrow Dateiverzeichnis
ORS
  Satztrennzeichen (awk(1)) [UG] 331 
  Variable (awk(1)) [UG] 307, 331 
osapp, internes DM-Shell-Kommando [COLUG] 212 
ott(4) [SARM] 4:87
outfolder, Variable (mailx(1)) [UG] 382
Output \rightarrow Ausgabe
output(), lex-Makro [CES] 107
```
## **P**

#pragma-Anweisung [CES] 7 .pref -» \$HOME/FILECABINET/.pref, \$HOME/WASTEBASKET/.pref .prtbackup  $\rightarrow$  \$HOME/.prtbackup p.-Datei, SCCS [CES] 222, 234, 235 p2close(3G) [PRM] 635 p2open(3G) [PRM] 635 pacct  $\rightarrow$  /var/adm/pacct pack(1) [CMD-2] 203 Package  $\rightarrow$  Betriebssystem, Software Package package-Verfahren [COLADM] 63 Packages SINIX V5.41 Basis [IG] 97 Basistabelle [IG] 98 deinstallieren [IG] 85 Funktionsbeschreibung [IG] 102 installieren [IG] 57, 69 Konfigurationen [IG] 105 MX300 [IG] 96 original AT&T [IG] 97 original AT&T (Tabelle) [IG] 99 SINIX (Tabelle) [IG] 100 SINIX-Erweiterungen [IG] 97 Speicherplatzbedarf [IG] 107 Speicherplatzbedarf der Basis-Packages [IG] 110 page(1) [CMD-2] 208 Paket  $\rightarrow$  Software Package Paket [NUAG] 1:6, 4:2 Paket-Routing, System-Unterstützung für Paket-Routing (routing(4)) [NUAG-R] Papierformat  $\rightarrow$  Formular Papierkorb (sh(1)) [UG] 141 Papiertransport, Funktionen [SPOOL] 64 Papierzufuhr, automatische Papierzufuhr wählen [SPOOL] 88  $paralleler$  Anschluß  $\rightarrow$  Drucker Parameter  $\rightarrow$  Kernel Parameter arge [CES] 60 argv [CES] 60 besonderer Parameter (sh(1)) [CMD-2] 383 Bourne-Shell (sh(1)) [CMD-2] 381 C-Shell (csh(1) [CMD-1] 234

**Parameter (Forts.)** Datei für lokale Kernelparameter-Einstellungen (stune(4)) [SARM] 4:138 Datei für lokale Systemeinstellungen (stune(4)) [SARM] 4:138 Datei mit Voreinstellungen für Installation (admin(4)) [SARM] 4:4 durch Wert ersetzen (sh(1)) [CMD-2] 383 eines Software Packages anzeigen (pkgparam(IM)) [SARM] 1:397 einstellbare Kernelparameter (mtune(4)) [SARM] 4:78 einstellbare Systemparameter (mtune(4)) [SARM] 4:78 für Druckdienst definieren (lpsystem(1M)) [SARM] 1:311 Kernelparameterdatei (stune(4)) [SARM] 4:138 Korn-Shell (ksh(1) [CMD-1] 641 Parameter-Ersetzung (m4(1)) [CES] 175 Parameter-Optimierung [NUAG] 12:87 Parametertabelle für Echtzeit-Dispatcher (rt\_dptbl(4)) [SARM] 4:110 Parametertabelle für Time-Sharing-Dispatcher (ts\_dptbl(4)) [SARM] 4:195 Schlüsselwort-Parameter (sh(1)) [CMD-2] 382, [UG] 132 Schnittstellenparameter im Netzwerk konfigurieren (ifconfig(1 M)) [SARM] 1:256 spezieller Parameter (sh(1)) [UG] 129 Standard-Wert (sh(1)) [CMD-2] 384 Standardwerte für Parameter vorgeben (iddefaults(IM)) [SARM] 1:238 Stellungsparameter (sh(1)) [CMD-2] 382, [UG] 127, 137 Stellungsparameter setzen (set(1)) [CMD-2] 325 vordefiniert (sh(1)) [UG] 129, 131 Wert eines Kernelparameters ändern (idtune(1M)) [SARM] 1:255s Werte der Stellungsparameter verschieben (shift(1)) [CMD-2] 424 Paritätsbit, einstellen (lpr(1)) [SPOOL] 109 parsen, Eingabezeile (csh(1)) [CMD-1] 222 Parser [CES] 281 Arbeitsweise [CES] 293 erstellen (yacc(1)) [PRM] 148 erzeugen [CES] 117 Parser-Aktion accept [CES] 293 Parser-Aktion error [CES] 295 Parser-Aktion reduce [CES] 294, 295 Parser-Aktion shift [CES] 293 Parser-Funktion (yacc(1)) [CES] 310 Parser-Generator (yacc(1)) [CES] 281 Partition  $\rightarrow$  Festplatte Paßwort ändern [COLADM] 60, [COLUG] 33, 76, [FACE] 73, [SAG] 2:15, [UG] 19 ändern (passwd(1)) [CMD-2] 209

Paßwort (Forts.) anmelden am System [UG] 19 Attribute ändern (passwd(1)) [CMD-2] 209 Attribute ausgeben (passwd(1)) [CMD-2] 209 definieren [UG] 19 Dial-Up-Paßwort [SAG] A:9 eingeben [IG] 55 Eintrag in Paßwortdateien bearbeiten (passmgmt(1M)) [SARM] 1:387 eintragen (passwd(1)) [CMD-2] 209 festlegen [IG] 7 Gültigkeitszeitraum [SAG] 2:13 Konsistenz der Paßwortdatei prüfen (pwck(1M)) [SARM] 1:416 lesen (getpass(3C)) [PRM] 459 login(1) [CMD-2] 21 rfs-Host-Paßwort ändern (rfpasswd(IM)) [NUAG-R] vergeben [SAG] 210, [UG] 19 verwalten [SAG] A:5 vorbelegt [IG] 7 wiederherstellen [SAG] A:21 Paßwortdatei /etc/passwd-Eintrag ändern (endpwent(3C)) [PRM] 461 /etc/passwd-Eintrag ändern (fgetpwent(3C)) [PRM] 461 /etc/passwd-Eintrag ändern (getpwent(3C)) [PRM] 461 /etc/passwd-Eintrag ändern (getpwnam(3C)) [PRM] 461 /etc/passwd-Eintrag ändern (getpwuid(3C)) [PRM] 461 /etc/passwd-Eintrag ändern (setpwent(3C)) [PRM] 461 /etc/shadow-Eintrag ändern (endspent(3C)) [PRM] 464 /etc/shadow-Eintrag ändern (fgetspent(3C)) [PRM] 464 /etc/shadow-Eintrag ändern (getspent(3C)) [PRM] 464 /etc/shadow-Eintrag ändern (getspnam(3C)) [PRM] 464 /etc/shadow-Eintrag ändern (lckpwdf(3C)) [PRM] 464 /etc/shadow-Eintrag ändern (setspent(3C)) [PRM] 464 /etc/shadow-Eintrag ändern (ulckpwdf(3C)) [PRM] 464 Eintrag in Paßwortdatei schreiben (putpwent(3C)) [PRM] 527 Eintrag in Shadow-Paßwortdatei schreiben (putspent(3C)) [PRM] 529 passwd(4) [SARM] 4:88 shadow(4) [SARM] 4:129 verwalten (passmgmt(1M)) [SARM] 1:387 PASSLENGTH, Variable [SAG] 2:10 passmgmt(IM) [SARM] 1:387 PASSREQ, Variable [SAG] 2:11

```
passwd \rightarrow /etc/passwd, /etc/default/passwd
passwd.byname (ypcat(B)) [NUAG-S] 59, 357 
passwd.byuid (ypcat(B)) [NUAG-S] 59, 357 
passwd(1) [CMD-2] 209, [SAG] A:8, [UG] 19, 20 
passwd (4) [SARM] 4:88 
paste(1) [CMD-2] 215 
PATH, Variable [SAG] 2:12, [UG] 159
pathalias(4) [SARM] 4:89 
pathconf(2) [PRM] 208 
pathfind(3G) [PRM] 637 
pause(2) [PRM] 263 
pcat(1) [CMD-2] 220 
PCC-Übersetzer [CES] 11 
  lint(1) [CES] 121 
pclose(3S) [PRM] 515 
Performance [CES] 38 
Peripheriegerät [SAG] 1:7 
Permissions \rightarrow /etc/uucp/Permissions
perror(3C) [PRM] 514 
Pfadname [UG] 37, 43 
  absoluter Pfadname [UG] 37, 39
  aktuelles Dateiverzeichnis ausgeben (pwd(1)) [CMD-2] 259 
  Dateiverzeichnisse in einem Pfad entfernen (rmdirp(3G)) [PRM] 634 
  Eingabe anfordern und Gültigkeit prüfen (ckpath(1)) [SARM] 1:96 
  Eingabeformat prüfen (valpath(1)) [SARM] 1:96
  fehlende Dateiverzeichnisse in einem Pfad erzeugen (mkdirp(3G)) [PRM] 634 
  Fehlermeldung bei falscher Eingabe (errpath(1)) [SARM] 1:96 
  Hilfemeldung bei falscher Eingabe (helppath(1)) [SARM] 1:96 
  konfigurierbare Pfadnamenvariable lesen (fpathconf(2)) [PRM] 208 
  konfigurierbare Pfadnamenvariable lesen (pathconf(2)) [PRM] 208
  letztes Element zurückgeben (basename(1)) [CMD-1] 105 
  letztes Element zurückgeben (basename(3G)) [PRM] 627 
  relativer Pfadname [UG] 40, 41, 42 
pg(1) [CMD-2] 222, [UG] 70, 71, 73 
PIC [CES] 21, 378 
PID \rightarrow ProzeBPIF_PATH, Variable [COLUG] 158 
PIF-Datei [COLUG] 163
  Anwendungsprogramme (APPLICATIONS) [COLUG] 169 
  APMCONFIG [COLUG] 167, 182
```
PIF-Datei (Forts.) APMMENU [COLUG] 183 APPLICATIONS [COLUG] 169 Bearbeitungs-Befehle (APMMENU) [COLUG] 183 Befehle (SERVICE.mnu) [COLUG] 178, 184 DESKMENU [COLUG] 183 DESKTOOLS [COLUG] 170 Desktop-Befehle (DESKMENU) [COLUG] 183 DEVELOP, mnu [COLUG] 171, 183 Entwicklungssysteme (DEVELOP.mnu) [COLUG] 171, 183 ICONTYPES [COLUG] 172 Menüs [COLUG] 182 Menüs (APMCONFIG) [COLUG] 167 METHODS [COLUG] 173 **NET.**mnu [COLUG] 174, 183 Netze [COLUG] 174, 183 Objektbearbeitung (METHODS) [COLUG] 173 Objektbearbeitung (OBTYPES) [COLUG] 175 OBTYPES [COLUG] 175 PROGRAMS [COLUG] 176 Service-Symbole (DESKTOOLS) [COLUG] 170 **SERVICE.mnu [COLUG]** 178, 184 Standardprogramme (PROGRAMS) [COLUG] 176 Standort im Dateisystem [COLUG] 158 Symbole (ICONTYPES) [COLUG] 172 Syntax [COLUG] 165 **SYSADM.mnu** [COLUG] 180, 184 Systemverwalterbefehle (SYSADM.mnu) [COLUG] 180, 184 Übersicht der PIF-Dateien [COLUG] 164 ping(1M) [NUAG-R], [NUAG] 6:1, [SARM] 1:389 Pipe [CMD-1] 10, [UG] 15, 114 Ausgabe an Pipe (awk(1)) [UG] 333 benannte Pipe [UG] 53 Bourne-Shell (sh(1)) [CMD-2] 350, 351 C-Shell (csh(1)) [CMD-1] 222 Eingabe aus einer Pipe (awk(1)) [UG] 322 Eingabe kopieren (tee(1)) [CMD-2] 505 Korn-Shell (ksh(1)) [CMD-1] 638 Pipe zu Kommando öffnen (p2open(3G)) [PRM] 635 Pipe zu Kommando öffnen (popen(3S)) [PRM] 515 Pipe zu Kommando schließen (p2close(3G)) [PRM] 635

Pipe (Forts.) Pipe zu Kommando schließen (pclose(3S)) [PRM] 515 schließen (awk(1)) [CMD-1] 86 Text in einer Pipeline bearbeiten (sed(1)) [UG] 285 zusammenfügen (tee(1)) [CMD-2] 505 pipe(2) [PRM] 264 pkgadd(1M) [COLADM] 142, [SARM] 1:390 pkgask(1M) [SARM] 1:392 pkgchk(lM) [SARM] 1:393 pkginfo(IM) [COLADM] 142, [SARM] 1:395 pkgmk(1) [COLADM] 142 pkgparam(IM) [SARM] 1:397 pkgproto(1) [COLADM] 122, 142 pkgrm(1M) [SARM] 1:398 pkgtrans(IM) [COLADM] 142, [SARM] 1:399 Planungsprogramm SIPLAN [COLUG] 71 Platte  $\rightarrow$  Festplatte Plattenbelegung  $\rightarrow$  Benutzer, Festplatte  $Plattenblock \rightarrow Festplatte, SCSI$ Plausibilitätsprüfung → Dateisystem plock(2) [PRM] 265 pmadm(1M) [SAG] 11:7, 34, 42, 44, [SARM] 1:401 pnch(4) [SARM] 4:90  $Poll \rightarrow /etc/uucp/Poll$ poll(2) [PRM] 267 Polling  $\rightarrow$  Netzwerk POOLDAT, Funktionen zum Durchsuchen [SPOOL] 42 popen(3S) [PRM] 515 Port Monitor  $\rightarrow$  SAF Portabilität [CES] 70 lint(1) [CES] 122, 124 POSIX konforme Implementierung, Konstanten (limits(4)) [SARM] 4:51  $Post \rightarrow Mail$ postinstall [COLADM] 122, 142, 143 PostScript, Backend für PostScript-Drucker [SPOOL] 36 Potenzfunktion log10(3M) [PRM] 649 log10f(3M) [PRM] 649 pow(3M) [PRM] 649 powf(3M) [PRM] 649 pr(1) [CMD-2] 231, [UG] 74, 76, 467

Präfix, lib [CES] 34 Präprozessor lex(1) [CES] 110 Präprozessor-Anweisung [CES] 6, 8, 68 Präprozessor-Option [CES] 17 vordefinierte Makros [CES] 18 prctmp(lM) [SARM] 1:14 prdaily $(1M)$  [SARM] 1:14 preinstall [COLADM] 122, 142 prf  $\rightarrow$  /dev/prf, /etc/conf/sdevice.d/prf prf(7) [SARM] 7:84 prfdc(1M) [SARM] 1:406 prfld(IM) [SARM] 1:406 prfpr(1M) [SARM] 1:406 prfsnap(1M) [SARM] 1:406 prfstat(IM) [SARM] 1:406 primary disk  $\rightarrow$  Festplatte Primfaktoren, Zahl in Primfaktoren zertegen (factor(1)) [CMD-1] 479 print, vordefinierte Funktion (awk(1)) [CMD-1] 91, [UG] 328 printf, vordefinierte Funktion (awk(1)) [CMD-1] 94, [UG] 328, 329 printf(1) [CMD-2] 238 printf(3S) [PRM] 517 priocntl(1) [CMD-2] 241 priocntl(2) [PRM] 270 priocntlset(2) [PRM] 281 Priorität Druckauftragspriorität ändern [COLUG] 131 Druckauftragspriorität einstellen (lpr(1)) [SPOOL] 14 Druckauftragspriorität festlegen [COLADM] 75 Kommandopriorität bestimmen (nice(1)) [CMD-2] 184 Kommandopriorität bestimmen (priocntl(1)) [CMD-2] 241 Priorität von Kommando-Trennzeichen (sh(1)) [CMD-2] 353 Prozeß-Priorität ändern (nice(2)) [PRM] 257 Schwellenwert für Ausgabepriorität festlegen (lpr(1)) [SPOOL] 113 privater Schlüssel  $\rightarrow$  Schlüssel Probedruck (lpr(1)) [SPOOL] 114 proc(4) [SARM] 4:91 processflags(2) [PRM] 283 prof(1) [CES] 20, 69, [PRM] 115 prof(5) [PRM] 720

profil(2) [PRM] 288 Profil-Datei [CES] 20 Profil-Option (cc(1)) [CES] 69 profile  $\rightarrow$  .profile profile(4) [NUAG] 23:1, [SARM] 4:104 profiler(IM) [SAG] 12:12, [SARM] 1:406 Profiling [SAG] 12:12 Abfragemechanismus aktivieren [SAG] 12:14 Abfragemechanismus aktivieren (prfstat(1M)) [SARM] 1:406 Abfragemechanismus deaktivieren [SAG] 12:14 Abfragemechanismus deaktivieren (prfstat(IM)) [SARM] 1:406 Abfragemechanismus initialisieren (prfld(1M)) [SARM] 1:406 Daten für Profiling sammeln [SAG] 12:14 Daten für Profiling sammeln (prfdc(1M)) [SARM] 1:406 Daten für Profiling sammeln (prfsnap(1M)) [SARM] 1:406 gesammelte Daten formatieren [SAG] 12:15 gesammelte Daten formatieren (prfpr(1M)) [SARM] 1:406 System-Aktivitäten auswerten (profiler(1M)) [SARM] 1:406 System-Profiler laden [SAG] 12:13 program header table  $\rightarrow$  Programmkopf-Tabelle Programm aktivieren [NUAG-S] 68 Anwenderprogramm [UG] 9 Ausführung überprüfen [CES] 260 beenden (awk(1)) [CMD-1] 78 benutzereigenes Programm abrufen [FACE] 87 benutzereigenes Programm ändern [FACE] 87 benutzereigenes Programm entfernen [FACE] 88 Benutzerprogramm [UG] 9 binden [CES] 328 C-Formatier-Programm (cb(1)) [PRM] 34 C-Programm interaktiv untersuchen (cscope(1)) [PRM] 51 C-Programm prüfen (lint(1)) [PRM] 93 Debugger für C-Programme (ctrace(1)) [PRM] 58 einbinden [FACE] 84, 85 End-Adresse im Programm (edata(3C)) [PRM] 420 End-Adresse im Programm (end(3C)) [PRM] 420 End-Adresse im Programm (etext(3C)) [PRM] 420 exit-Anweisung (awk(1)) [CMD-1] 78 Internationalisierung (NLS) [CMD-1] 13

Programm (Forts.) laden [CES] 366 Lokalisierung (NLS) [CMD-1] 13 Meldungskatalog (NLS) [CMD-1] 14 Querverweistabelle für C-Programm erstellen (cxref(1)) [PRM] 63 Sprache der Meldungstexte (NLS) [CMD-1] 16 Steuerung (awk(1)) [CMD-1] 76 Syntax von dc-Programmen (dc(1)) [CMD-1] 311 Systemprogramm [UG] 9 Umgebung abfragen/einstellen (setlocale(3C)) [PRM] 544 verwalten [FACE] 85 vorübergehend verlassen [FACE] 99 wiederholt ausführen (crontab(1)) [CMD-1] 203 Zusicherung im Programm überprüfen (assert(3X)) [PRM] 661 Programm-Informations-Datei → PIF-Datei Programmeldung, lesen (catgets(3C)) [PRM] 398 Programmfenster, Post-Zustand [COLUG] 13, 51 Programmierhilfen, Einführung [PRM] 25 Programmiersprache arithmetische Funktion (awk(1)) [CMD-1] 85 Ausgabefunktion (awk(1)) [CMD-1] 85 awk(1) [CMD-1] 53, [UG] 291 awk-Grundelemente (awk(1)) [CMD-1] 63 Bourne-Shell (sh(1)) [CMD-2] 335, 407 C [CES] 1 C-Shell (csh(1)) [CMD-1] 214 Eingabefunktion (awk(1)) [CMD-1] 85 Funktion (awk(1)) [CMD-1] 83 Korn-Shell (ksh(1)) [CMD-1] 630 vordefinierte Funktion (awk(1)) [CMD-1] 85 Zeichenketten-Funktion (awk(1)) [CMD-1] 85 Programmierung, Einführung zu Hilfsmitteln (intro(5)) [PRM] 703 Programmkopf [CES] 359 Programmkopf-Tabelle [CES] 326, 359 Adresse [CES] 330 Anzahl der Einträge [CES] 330 klassenabhängige Programmkopftabelle lesen (elf\_getphdr(3E)) [PRM] 609 klassenabhängige Programmkopftabelle lesen (elf32\_getphdr(3E)) [PRM] 609 klassenabhängige Programmkopftabelle lesen (elf32\_newphdr(3E)) [PRM] 609 Programmstruktur awk(1) [UG] 292

**Programmstruktur (Forts.)** BEGIN-Teil (awk(1)) [CMD-1] 58 END-Teil (awk(1)) [CMD-1] 58 Hauptteil (awk(1)) [CMD-1] 58 Shell-Prozedur [UG] 138 PROGRAMS, PIF-Datei [COLUG] 176 projlib (make(1)) [CES] 204 Prompt Bourne-Shell (sh(1)) [CMD-2] 371 C-Shell (csh(1)) [CMD-1] 219 definieren (ckdate(1)) [SARM] 1:84 definieren (ckgid(1)) [SARM] 1:87 definieren (ckint(1)) [SARM] 1:89 definieren (ckitem(1)) [SARM] 1:91 definieren (ckkeywd(1)) [SARM] 1:94 definieren (ckpath(1)) [SARM] 1:96 definieren (ckrange(1)) [SARM] 1:99 definieren (ckstr(1)) [SARM] 1:101 definieren (cktime(1)) [SARM] 1:103 definieren (ckuid(1)) [SARM] 1:105 definieren (ckyorn(1)) [SARM] 1:107 Korn-Shell (ksh(1)) [CMD-1] 633 PS1 [CMD-2] 370, [UG] 160 PS2 [CMD-2] 370 Proportionalschrift  $\rightarrow$  Drucker, Font, SPOOL protocols, byname (ypcat(B)) [NUAG-S] 60, 357 protocols.bynumber (ypcat(B)) [NUAG-S] 60, 357 protocols(4) [NUAG-R], [NUAG] 2:16, [SARM] 4:106 Protokoll [NUAG-S] 16 Adreßauflösungsprotokoll (ARP(7)) [NUAG-R] allgemeine Eigenschaften der Netzwerkschnittstellen (if(7)) [NUAG-R] **DARPA Server für Trivial File Transfer Protokoll (tftpd(lM)) [NUAG-R]** DARPA TELNET Protokoll Server (telnetd(IM)) [NUAG-R] für Internet-Datagramm (UDP(7)) [NUAG-R] für PostScript-Backend ändern [SPOOL] 111 Internet-Protokoll [NUAG-R] Internet-Protokoll der Steuerungsmeldungen (ICMP(7)) [NUAG-R] Internet-Protokoll für Übertragungssteuerung (TCP(7)) [NUAG-R] Internet-Protokollfamilie (inet(7)) [NUAG-R] **Protokolldatei für ausgelieferte Dateisysteme (fstypes(4)) [NUAG-R]** Server für DARPA-Reverse Address Resolution Protocol (rarpd(1M)) [NUAG-R] Server für Datenübertragungsprotokolle (ftpd(1M)) [NUAG-R]

Protokollname, Datenbank für Protokollnamen (protocols(4)) [NUAG-R] Protokolldatei  $\rightarrow$  /var/spool/uucp/.Log/name, /var/spool/uucp/.Old/name protokollieren, Sitzung (script(1)) [CMD-2] 308 PROTOLIB, lint-Kommentar [CES] 131 Prototyp (lint(1)) [CES] 123 Prozedur  $\rightarrow$  Shell Prozedur Aufruf [NUAG-S] 323 Bindetabelle [CES] 357, 380 Programmstruktur in Shell-Prozedur [UG] 138 Shell-Prozedur [UG] 124 Shell-Prozedur ausführen [UG] 124 Shell-Prozedur erstellen [UG] 124 Signalverarbeitung (sh(1)) [CMD-2] 338  $Prozef \rightarrow getty$ Prozeß abbrechen [UG] 102 abbrechen (killall(1M)) [SARM] 1:274 Ablauf verfolgen (ptrace(2)) [PRM] 290 Alarmuhr setzen (alarm(2)) [PRM] 178 auf Anhalten oder Beendigung des Sohnprozesses warten (wait(2)) [PRM] 375 auf Beendigung von Hintergrundprozeß warten (wait(1)) [CMD-2] 672 auf Zustandsänderung von Sohnprozessen warten (waitid(2)) [PRM] 377 auf Zustandsänderung von Sohnprozessen warten (waitpid(2)) [PRM] 379 Ausführung unterbrechen (sleep(3C)) [PRM] 549 beenden (\_exit(2)) [PRM] 199 beenden (exit(2)) [PRM] 199 beenden (kill(1)) [CMD-1] 626 Benutzernummer [UG] 99 bis Signal anhalten (pause(2)) [PRM] 263 Dateisystem für Zugriff auf Prozeßabbilder (proc(4)) [SARM] 4:91 Daten abfragen (ps(1)) [CMD-2] 253 erzeugen (init(1M)) [SARM] 1:268 GID [UG] 99 Gruppennummer [UG] 99 Hintergrundprozeß [UG] 104 Information über Prozesse ausgeben [COLUG] 84, [FACE] 116, [UG] 100 Information zu beendetem Prozeß (acctcom(1)) [CMD-1] 31 Interprozeß-Kommunikationskanal einrichten (pipe(2)) [PRM] 264

Prozeß (Forts.) Kommandos zur Ausgabe von Informationen über Prozesse [CMD-3] 9 Kommandos zur Prozeßsteuerung [CMD-3] 9 kontrollieren (priocntlset(2)) [PRM] 281 kontrollierendes Terminal einer Prozeßgruppe (tty(7)) [SARM] 7:134 mit Datei-/Ressourcenzugriff identifizieren (fuser(1M)) [SARM] 1:214 neuen Prozeß erzeugen (fork(2)) [PRM] 206 neuen Prozeß im virtuellen Speicher erzeugen (vfork(2)) [PRM] 373 Nummer [UG] 99 Parametertabelle für Echtzeit-Dispatcher (rt\_dptbl(4)) [SARM] 4:110 Parametertabelle für Time-Sharing-Dispatcher (ts\_dptbl(4)) [SARM] 4:195 PID [UG] 99 Priorität [UG] 101 Priorität ändern (nice(2)) [PRM] 257 Priorität bestimmen (nice(1)) [CMD-2] 184 Priorität bestimmen (priocntl(1)) [CMD-2] 241 Prozeß-Scheduler verwalten (dispadmin(1M)) [SARM] 1:158 Prozeß-Steuerung initialisieren (init(1M)) [SARM] 1:268 Prozeßgrenze abfragen (ulimit(2)) [PRM] 364 Prozeßgrenze setzen (ulimit(2)) [PRM] 364 Prozeßgruppennummer einstellen (setpgid(2)) [PRM] 315 Prozeßgruppennummer einstellen (setpgrp(2)) [PRM] 316 Prozeßinformation [COLUG] 84, [FACE] 116 Prozeßkonzept [UG] 11 Prozeßnummer [UG] 99 Prozeßnummer abfragen (getpgid(2)) [PRM] 219 Prozeßnummer abfragen (getpgrp(2)) [PRM] 219 Prozeßnummer abfragen (getpid(2)) [PRM] 219 Prozeßnummer abfragen (getppid(2)) [PRM] 219 Prozesse abrechnen (acctprc(IM) [SARM] 1:11 Prozeßoption abfragen (processflags(2)) [PRM] 283 Prozeßoption einstellen (processflags(2)) [PRM] 283 Server-Prozeß (comsat(1M)) [SARM] 1:113 Signal an Prozeß oder Prozeßgruppe senden (kill(2)) [PRM] 227 Signal an Prozeß senden (kill(1)) [CMD-1] 626, [UG] 102 Signalmaske installieren und Prozeß deaktivieren (sigsuspend(2)) [PRM] 337 Sohnprozeß [UG] 97 Speicherbedarf (acctcom(1)) [CMD-1] 32 sperren/entsperren (plock(2)) [PRM] 265 Standardpaket für Interprozeßkommunikation (ftok(3C)) [PRM] 553 Standardpaket für Interprozeßkommunikation (stdipc(3C)) [PRM] 553

**Prozeß (Forts.)** Steuerdatei für init(1M) (inittab(4)) [SARM] 4:42 Steuerung [UG] 97, 105 stillegen [UG] 102 UID [UG] 99 untersuchen (sdb(1)) [CES] 272 Vaterprozeß [UG] 97 verwalten (priocntl(2)) [PRM] 270 Vordergrund-Prozeßgruppennummer setzen (tcsetpgrp(3C)) [PRM] 568 Zeit für Prozeß und Sohnprozeß abfragen (times(2)) [PRM] 362 zeitliche Planung von Prozessen [SAG] 10:1 zeitweise stillegen (sleep(1)) [CMD-2] 432 Proze $\beta$ abrechnung  $\rightarrow$  Accounting Prozessor aktivieren (online(1M), MX500) [SARM] 1:386 deaktivieren (offline(IM), MX500) [SARM] 1:385 Kommandos zur Information über Prozessortyp [CMD-3] 10 Status anzeigen (offline(1M), MX500) [SARM] 1:385 Status anzeigen (online(1M), MX500) [SARM] 1:386 Typ ausgeben (i386(1)) [CMD-1] 591 Typ ausgeben (uname(1)) [CMD-2] 582 typbezogene Objektdatei [CES] 329 prs(1) [CES] 246, [PRM] 119 prtacct(1) [SARM] 1:14 prtvtoc(IM) [SAG] 3:34, [SARM] 1:407 prüfen Bedingung ([\_\_](1)) [CMD-2] 699 Bedingung (test(1)) [CMD-2] 517 Dateieigenschaften (test(1)) [CMD-2] 517 Option (getopt(1)) [CMD-1] 556 Option (getopts(1)) [CMD-1] 564 Rechtschreibliste (hashcheck(1)) [CMD-1] 582 ps(1) [CMD-2] 253, [UG] 100 PS1 Leuchtdiode [OM] 42 Variable [CMD-2] 370, [UG] 160 PS2 Leuchtdiode [OM] 42 Variable [CMD-2] 370, [UG] 160 PS3, Variable [CMD-1] 646 PS4, Variable [CMD-1] 646

psiginfo(3C) [PRM] 523 psignal(3C) [PRM] 523 ptrace(2) [PRM] 290 publickey.byname (ypcat(B)) [NUAG-S] 59, 357 publickey(4) [NUAG-R] Puffer in Felder aufteilen (busplit(3G)) [PRM] 629 Systempuffer zurückschreiben (sync(1M)) [CMD-2] 475 putc(3S) [PRM] 524 putchar(3S) [PRM] 524 putdev(1M) [SAG] 3:13, 19, [SARM] 1:410 putdgrp(IM) [SAG] 3:27, 32, [SARM] 1:414 putenv(3C) [PRM] 526 putmsg(2) [PRM] 293 putpmsg(2) [PRM] 293 putpwent(3C) [PRM] 527 puts(3S) [PRM] 528 putspent(3C) [PRM] 529 pututline(3C) [PRM] 472 pututxline(3C) [PRM] 475 putw(3S) [PRM] 524 pwck(1M) [SARM] 1:416 pwconv(lM) [SARM] 1:417 pwd(1) [CMD-2] 259, [UG] 36, 37

## Q

qsort(3C) [PRM] 530 **Quadratwurzel** berechnen (awk(1)) [CMD-1] 97 Quadratwurzelfunktion (sqrt(3M)) [PRM] 649 Quadratwurzelfunktion (sqrtf(3M)) [PRM] 649  $Quellcodev$ erwaltungssystem  $\rightarrow$  SCCS **Quelldatei** anzeigen [CES] 270 durchsuchen [CES] 270 lex(1) [CES] 96 wechseln [CES] 271 yacc(1) [CES] 283 Quelldateiverzeichnis (sdb(1)) [CES] 262

Quellformat (make(1)) [CES] 197 Quellprogramm Zeichenkette suchen (exstr(1)) [CMD-1] 466 Zeichenkette suchen (extract(1)) [CMD-1] 472 Quelltext (yacc(1)) [CES] 283 Querverweistabelle (cscope(1)) [CES] 71, 73 Queue Element aus Queue entfernen (insque(3C)) [PRM] 483 Element in Queue einfügen (insque(3C)) [PRM] 483 Quicksort (qsort(3C)) [PRM] 530 quot(1M) [SARM] 1:418 quota(1M) [SARM] 1:419 quotacheck(1M) [SARM] 1:420 quotaoff(lM) [SARM] 1:421 quotaon(IM) [SARM] 1:421 **Quotient** Rest und Quotient berechnen (div(3C)) [PRM] 415 Rest und Quotient berechnen (ldiv(3C)) [PRM] 415 quotieren (m4(1)) [CES] 177

## R

```
.rhosts \rightarrow $HOME/.rhosts
.rhosts(4) [NUAG-R] 
r-Bit (chmod(1)) [CMD-1] 169 
raise(3C) [PRM] 531 
Rand
  Druckrand einstellen (lpr(1)) [SPOOL] 31 
  Kopfrand einstellen (lpr(1)) [SPOOL] 33 
  Zeilenanfang programmieren [SPOOL] 62 
  Zeilenanfang rücksetzen [SPOOL] 63 
  Zeilenende programmieren [SPOOL] 62 
  Zeilenende rücksetzen [SPOOL] 63 
rand, vordefinierte Funktion (awk(1)) [CMD-1] 95, [UG] 310, 342 
rand(3C) [PRM] 532 
\text{RARP} \rightarrow \text{Server}RARP [NUAG] 1:3, 6 
rarpd(1M) [NUAG-R], [SARM] 1:422 
raw device \rightarrow Gerätedatei
rc0(1 M) [SARM] 1:423
```
rc2(1M) [SARM] 1:425 rc6(1M) [SARM] 1:427 rcp(1) [CMD-2] 260, [NUAG-S] 24, 54, [NUAG-R], [NUAG] 22:2 rdate(1M) [NUAG-R], [SARM] 1:428 read(1) [CMD-2] 265, [UG] 134 read(2) [PRM] 296 readdir(3C) [PRM] 412 readlink(2) [PRM] 301 README-Diskette, Freigabemitteilung [IG] 23 readonly(1)  $[CMD-2]$  268 readv(2) [PRM] 296 realloc(3C) [PRM] 497 realloc(3X) [PRM] 674 realpath(3C) [PRM] 533 reboot [IG] 53 Rechenfunktion bc(1) [CMD-1] 109 dc(1) [CMD-1] 310 Kommandos [CMD-3] 8 Korn-Shell (ksh(1)) [CMD-1] 649 Rechenzeit Zuteilung bestimmen (nice(1)) [CMD-2] 184 Zuteilung bestimmen (priocntl(1)) [CMD-2] 241 Rechner *•+* Client-Rechner, System Rechner **anmelden am fernen System (rcp(1)) [NUAG-R]** auf fernem Rechner angemeldete Benutzer anzeigen (rusers(1)) [NUAG-R] aus Liste löschen [NUAG-S] 106 booten [IG] 63 Betriebsbedingungen prüfen (bp(1M), MX500) [SARM] 1:69 Betriebsbedingungen prüfen (bpchk(1M), MX500) [SARM] 1:70 Dokument an fernen Rechner senden [NUAG-S] 42 Dokument von fernem Rechner holen [NUAG-S] 42 Fehlermeldung [NUAG-S] 269 ferner Rechner [NUAG-S] 8 Host-Status von lokalen Rechnern anzeigen (ruptime(1)) [NUAG-R] in Liste eintragen [NUAG-S] 102 Informationen über die Rechner im Netz [NUAG-S] 55 Internet-Adresse feststellen (rarpd(1M)) [SARM] 1:422 Kommando am fernen Rechner [NUAG-S] 53

Rechner (Forts.) Kommando am fernen Rechner ausführen (on(B)) [NUAG-S] 328 Kommando am fernen System ausführen [NUAG] 23:1 Liste ausgeben [NUAG-S] 100 Liste der erreichbaren Rechner ausgeben [NUAG-S] 44 lokaler Rechner [NUAG-S] 8 Lüfter und Stromversorgung prüfen (bp(1M), MX500) [SARM] 1:69 Lüfter und Stromversorgung prüfen (bpchk(1M), MX500) [SARM] 1:70 Netzverwaltungsrechner [NUAG-S] 12 netzweit angemeldete Benutzer anzeigen (rwho(1)) [NUAG-R] ohne Netzverwaltungsfunktion [NUAG-S] 12 runterfahren (shutdown(1)) [SARM] 1:484 Status der Rechner im Netz ausgeben (rup(B)) [NUAG-S] 324 Stellvertreterrechner [NUAG-S] 12 Stromversorgung [OM] 4, 39 verwalten [NUAG-S] 95 Zugriff auf Rechner [NUAG-S] 21 Zustand der Rechner anzeigen [NUAG-S] 48 Rechnername [NUAG-S] 10, 44, 21, 95, 281 aktueller [NUAG-S] 73 ausgeben (hostname(1)) [CMD-1] 589 eingeben [IG] 55 festlegen [IG] 7 festlegen (hostname(1)) [CMD-1] 589 Rechnernetz [NUAG-S] 5 Rechnernummer [NUAG-S] 9, 286 Rechts-Assozitivität (yacc(1)) [CES] 298, 302 Rechtschreibung erstellen der Rechtschreibliste (hashmake(1)) [CMD-1] 583 Rechtschreibfehler suchen (spell(1)) [CMD-2] 441 überprüfen der Rechtschreibliste (hashcheck(l)) [CMD-1] 582 rechtsrekursive Grammatik (yacc(1)) [CES] 290 record, Variable (mailx(1)) [UG] 382 red(1) [CMD-2] 270 reduce (yacc(1)) [CES] 294, 295 reduce-reduce-Konflikt [CES] 304 yacc(1) [CES] 298 regcmp(1) [PRM] 123 regcmp(3G) [PRM] 639 **Regelteil** lex(1) [CES] 98 yacc(1) [CES] 283

regex(3G) [PRM] 639 regexp(5) [PRM] 721, [SARM] 5:31 regexpr(3G) [PRM] 641 Register setzen [CES] 269 Wert [CES] 269 regulärer Ausdruck [CMD-3] 13, [UG] 16 awk(1) [CMD-1] 91, [UG] 296, 298, 301 bei passender Anfangsteilzeichenkette ungleich Null liefern (advance(5)) [SARM] 5:34 bei passender Teilzeichenkette ungleich Null liefern (step(5)) [SARM] 5:34 bfs(1) [CMD-1] 120 ced(1) [CMD-1] 157 ed(1) [CMD-1] 378 einfacher [CMD-3] 15, [UG] 471 erweiterter [CMD-3] 19, [UG] 475 erweiterter (awk(1)) [CMD-1] 72 ex(1) [CMD-1] 426 in Datei suchen (grep(1)) [UG] 89 kompilieren (compile(5)) [SARM] 5:31 lex(1) [CES] 98 more(1) [CMD-2] 150 page(1) [CMD-2] 208 Priorität [CMD-3] 19, [UG] 475 sdb(1) [CES] 271 sed(1) [CMD-2] 316 Sonderzeichen [CMD-3] 18, [UG] 474 suchen (egrep(1)) [CMD-1] 408 suchen (fgrep(1)) [CMD-1] 482 suchen (grep(1)) [CMD-1] 571 Überblick [CMD-3] 14, [UG] 469 übersetzen (regcmp(1)) [PRM] 123 übersetzen und anwenden (advance(3G)) [PRM] 641 übersetzen und anwenden (compile(3G)) [PRM] 641 übersetzen und anwenden (regexpr(3G)) [PRM] 641 übersetzen und anwenden (step(3G)) [PRM] 641 übersetzen und ausführen (regcmp(3G)) [PRM] 639 übersetzen und ausführen (regex(3G)) [PRM] 639 Übersetzung/Mustervergleich (advance(5)) [PRM] 721 Übersetzung/Mustervergleich (compile(5)) [PRM] 721 Übersetzung/Mustervergleich (regexp(5)) [PRM] 721

regulärer Ausdruck (Forts.) Übersetzung/Mustervergleich (step(5)) [PRM] 721 verarbeiten (regexp(5)) [SARM] 5:31 REJECT, lex-Makro [CES] 109 reject(1M) [SARM] 1:3 rekursive Grammatik (yacc(1)) [CES] 290 rekursive make-Datei [CES] 201 Relais [NUAG] 4:3 relativer Pfadname [UG] 40, 41, 42 Releasenummer, SCCS [CES] 218, 219 relogin(lM) [CMD-2] 271, [SARM] 1:429 Relokation [CES] 354 Relokationseintrag [CES] 354 Relokationstyp [CES] 357 relokierbare Datei [CES] 325, 355 remainder(3M) [PRM] 651 remote.unknown → /etc/uucp/remote.unknown remove(3C) [PRM] 534 remque(3C) [PRM] 483 rename(2) [PRM] 302 rep(1M), WX200 [SARM] 1:430 Repeater [NUAG] 4:2 repquota(1M) [SARM] 1:436 request  $\rightarrow$  Druckauftrag request script  $\rightarrow$  Software Package reserviertes Wort (yacc(1)) [CES] 292 RESET-Taste [OM] 42 Reshape(3X) [PRM] 670 resolv.conf(4) [SARM] 4:107 resolv.config(4) [NUAG-R] Resolver Definition [NUAG] 5:1 Routinen (resolver(3N)) [NUAG-R] resolver(3N) [NUAG-R] resolver, conf(4) [NUAG] 5:10  $Ressource \rightarrow Fernressource$ , rfs-Ressource **Ressource** anzeigen [NUAG] 15:17 **auf Clients eingehängte Ressourcen anzeigen [NUAG]** 9:23 **aushängen (mount(1M)) [SARM]** 1:346 **automatisch bereitstellen [NUAG]** 9:4, 15:4

Ressource (Forts.) Beenden der gemeinsamen Benutzung mehrerer Ressourcen (unshareall(IM)) [NUAG-R] Client ausgeben (dfmounts(IM), dfs) [SARM] 1:143 Client ausgeben (dfmounts(iM), nfs) [SARM] 1:144 Datei mit Kommandos zur Ressourcennutzung (dfstab(4)) [NUAG-R], [SARM] 4:15 Definition Ressourcen-Sharing [NUAG] 7:4 einhängen (mount(1M)) [SARM] 1:346 **Einhängen ferner nfs-Ressource (mount(1M)) [NUAG-R] Einhängen ferner Ressource (mount(1 M)) [NUAG-R] erzwungenes Aushängen (fumount(1 M)) [NUAG-R]** explizit bereitstellen [NUAG] 9:1, 15:1 fern eingehängte Ressourcen anzeigen [NUAG] 15:20 fern verfügbare Ressourcen auflisten (dfshares(IM), nfs) [SARM] 1:146 fern verfügbare Ressourcen auflisten (dfshares(IM), dfs) [SARM] 1:145 **ferne Ressourceanforderung in Warteschlange annullieren (rumount(1 M)) [NUAG-R]** in einer Warteschlange stehende Ressourcen einhängen (rmnttry(1 M)) [NUAG-R] Information über eingehängte Ressource (dfmounts(1 M)) [NUAG-R] Information über eingehängte Ressource (dfmounts(IM), dfs) [SARM] 1:143 Information über eingehängte Ressource (dfmounts(IM), nfs) [SARM] 1:144 Information über eingehängte Ressource (rmntstat(1M)) [NUAG-R] lokal bereitgestellte Ressourcen anzeigen [NUAG] 9:20 lokale nfs-Ressourcen für fremde Systeme sperren (unshare(1M)) [NUAG-R] lokale nfs-Ressourcen in fernes Dateisystem einhängen (share(1M)) [NUAG-R] lokale Ressource sperren (unshare(1M)) [NUAG-R] lokale Ressource sperren (unshare(1M), dfs) [SARM] 1:572 lokale Ressource zur Verfügung stellen (share(1M), nfs) [SARM] 1:481 lokale Ressource zur Verfügung stellen (share(1M), dfs) [SARM] 1:480 lokale Ressource in fernes Dateisystem einhängen (share(1M)) [NUAG-R] lokale rfs-Ressourcen für fremde Systeme sperren (unshare(1M)) [NUAG-R] lokale rfs-Ressourcen in fernes Dateisystem einhängen (share(1 M)) [NUAG-R] lokal verfügbare Ressourcen auflisten (dfshares(IM), dfs) [SARM] 1:145 mehrere Ressourcen [NUAG] 9:6, 15:6 mehrere Ressourcen gemeinsam benutzen (shareall(1M)) [NUAG-R] mehrere Ressourcen zur Verfügung stellen (shareall(1M)) [SARM] 1:483 Nutzung beenden (unshareall(1M)) [SARM] 1:483 Prozeß mit Datei-/Ressourcenzugriff identifizieren (fuser(1M)) [SARM] 1:214 Tabelle lokaler Ressourcen (sharetab(4)) [SARM] 4:130 Transport Provider ausgeben (dfshares(IM), dfs) [SARM] 1:145 Transport Provider ausgeben (dfshares(IM), nfs) [SARM] 1:146 verfügbare Ressourcen anzeigen (dfshares(1M)) [NUAG-R] Vergabe von Zugriffsrechten [NUAG] 9:2, 15:2

Rest

Gteitkomma-Restwert bei Division zurückgeben (fmod(3M)) [PRM] 651 Gleitkomma-Restwert bei Division zurückgeben (fmodf(3M)) [PRM] 651 Quotient und Rest berechnen (div(3C)) [PRM] 415 Quotient und Rest berechnen (ldiv(3C)) [PRM] 415 restore(IM) [SARM] 1:437 Restspeicherplatzanteil, Formel [IG] 14 return-Anweisung (awk(1)) [UG] 320 rewind (3S) [PRM] 436 rewinddir(3C) [PRM] 412 rexec(3N) [NUAG-R] rexecd(1M) [NUAG-R], [SARM] 1:440 rfadmin(1M) [NUAG-R]  $RFC822$ -Nachricht  $\rightarrow$  Mail rfmaster(4) [NUAG-R] anlegen [NUAG] 12:4 rfpasswd(IM) [NUAG-R] rfs-Dateisystem  $\rightarrow$  Dateisystem rfs-Dateisystem Abbildung von rfs-Gruppennamen erstellen (idload(1M)) [NUAG-R] automatisch starten [NUAG] 12:36 Betriebsart 3 [NUAG] 12:36 Betriebsstatus [NUAG] 12:32 Dämonprozeß (rfudaemon(1M)) [NUAG-R] Domäne verwalten (rfadmin(1M)) [NUAG-R] erstmalig starten [NUAG] 12:32 Master-Datei für Name Server (rfmaster(4)) [NUAG-R] **Name Server abfragen (nsquery(1 M)) [NUAG-R]** Paßwort [NUAG] 12:33 rfs-Umgebung verlassen (rfstop(1M)) [NUAG-R] Shell-Prozeduren erstellen [NUAG] 12:39 Shell-Script für rfs-Nachricht (rfuadmin(IM)) [NUAG-R] starten [NUAG] 12:32 starten (rfstart(1M)) [NUAG-R] stoppen [NUAG] 12:40  $rfs-Host-Paßworth \rightarrow Paßworth$ rfs-Nachricht  $\rightarrow$  Mail rfs-Ressource auf fernem Rechner aushängen [NUAG] 12:46 aushängen (rmountall(1M)) [NUAG-R]

rfs-Ressource (Forts.) automatisch bereitstellen [NUAG] 12:42 automatisch einhängen [NUAG] 12:47 bereitstellen [NUAG] 10:3, 12:41 Client-Zugriff [NUAG] 12:44 Client-Zugriff entziehen (unshare) [NUAG] 12:45 Drucker bereitstellen [NUAG] 12:54 einhängen [NUAG] 12:47 einhängen (rmountall(1M)) [NUAG-R] Hinweise zum Einhängen [NUAG] 12:48 Informationen zu eingehängten rfs-Ressourcen anzeigen (dfmounts(1 M)) [NUAG-R] Kennung [NUAG] 10:3 lokal aushängen [NUAG] 12:53 lokale Mount-Tabelle [NUAG] 12:50 lokale rfs-Ressourcen für fremde Systeme sperren (unshare(1 M)) [NUAG-R] lokale rfs-Ressourcen in fernes Dateisystem einhängen (share(1M)) [NUAG-R] lokale Share-Tabelle [NUAG] 12:43 Richtlinien für das Einhängen [NUAG] 12:49 verfügbare rfs-Ressourcen von fernen Systemen anzeigen (dfshares(1 M)) [NUAG-R] Verlust [NUAG] 12:51 rfstart(IM) [NUAG-R] rfstop(1M) [NUAG-R] rfuadmin(IM) [NUAG-R] rfudaemon(IM) [NUAG-R] rhosts(4) [SARM] 4:39 rint(3M) [PRM] 651 rksh(1) [CMD-2] 273 RLENGTH, Variable (awk(1)) [UG] 307, 312 rlogin(1) [CMD-2] 275, [NUAG-R], [NUAG-S] 22, 51 [NUAG] 24:1 rlogind(lM) [NUAG-R], [SARM] 1:442 rm(1) [CMD-2] 279, [UG] 63, 64, 467 RM400 Diskette auf RM400 formatieren (flformat(1)) [UG] 417 Gerätedatei für Disketten-Laufwerk [UG] 439 Gerätedatei für Kassetten-Laufwerk [UG] 442 RM600 Gerätedatei für Disketten-Laufwerk [UG] 439 Gerätedatei für Kassetten-Laufwerk [UG] 441 rmail(1) [CMD-2] 281 Initialisierungs-Information (mailcnfg(4)) [SARM] 4:56 rmdel(1) [CES] 249, [PRM] 124 rmdir(1) [CMD-2] 282, [UG] 65, 66

rmdir(2) [PRM] 305 rmdirp(3G) [PRM] 634 rmntstat(IM) [NUAG-R] rmnttry(IM) [NUAG-R] rmount(1M) [NUAG-R] rmountall(1M) [NUAG-R] root-Benutzerkennung [SAG] 1:1 Root-Dateiverzeichnis [UG] 33 für Kommando ändern (chroot(1M)) [SARM] 1:75 rootcp(1M) MX300 [SARM] 1:444 route.h  $\rightarrow$  /usr/include/net/route.h route(1M) [NUAG-R], [SARM] 1:446 routed(1M) [NUAG-R], [NUAG] 6:10, [SARM] 1:448 Router [NUAG] 4:2 konfigurieren [NUAG] 4:4 Routing [NUAG-S] 286 mit SLIP [NUAG-S] 391 routing(4) [NUAG-R], [SARM] 4:108 Routing-Dämon  $\rightarrow$  Netzwerk Routing-Erweiterungsbefehle  $\rightarrow$  Netzwerk Routing-Tabelle  $\rightarrow$  Netzwerk Routing-Tabelle [NUAG-S] 393 manuell bearbeiten (route(1M)) [NUAG-R] rpc, Softwareprodukt [COLADM] 46 rpc. byname (ypcat(B)) [NUAG-S] 60, 357 rpc.bynumber (ypcat(B)) [NUAG-S] 60, 357 RPC Server *-+* Dateisystem RPC Berechtigungsprüfung [NUAG] 18:2 Daten anzeigen (rpcinfo(1M)) [NUAG-R] allgemeine Adresse in RPC-Programmnummer umwandeln (rpcbind(IM)) [NUAG-R] rpcbind(1M) [NUAG-R] rpcinfo(1M) [NUAG-R] RS, Variable (awk(1)) [UG] 307, 324 rsh(1) [CMD-2] 284, [NUAG-R], [NUAG-S] 24, 53, [NUAG] 23:1 rshd(1M) [NUAG-R], [SARM] 1:451 RSTART, Variable (awk(1)) [UG] 307, 312 rt\_dptbl(4) [SAG] 10:10, [SARM] 4:110 rtar(B) [NUAG-S] 24, 55, 331 rtc(7) [SARM] 7:85

Rückkehr-Code (sh(1)) [UG] 141 Rückschub Halbzeilenschritt [SPOOL] 67 Mikrozeilenrückschub [SPOOL] 65 Rückwärtsschritt [SPOOL] 69 rumount(IM) [NUAG-R] rumountall(1M) [NUAG-R] run\_crypt(3X) [PRM] 662 run\_setkey(3X) [PRM] 662 runacct(lM) [SAG] 9:10, [SARM] 1:14, 1:454 Betriebsmittelnutzung [SAG] 9:24 Daten der letzten Anmeldungen [SAG] 9:32 erzeugte Dateien [SAG] 9:15 Fehlermeldungen [SAG] 9:14 Kommandozusammenfassung [SAG] 9:27 Leitungsbenutzung [SAG] 9:22 neu starten [SAG] 9:18 tägliche Abrechnungsaufstellungen [SAG] 9:22 Runlayer(3X) [PRM] 670 rup(B) [NUAG-S] 56, 334 ruptime(1) [CMD-2] 288, [NUAG-S] 56, [NUAG-R] rusers(1) [NUAG-R], [NUAG-S] 57 rusersd(IM) [NUAG-R] rwall(1M) [NUAG-R] rwalld(1M) [NUAG-R] rwho(1) [CMD-2] 291, [NUAG-R], [NUAG-S] 57 rwhod(1M) [NUAG-R], [NUAG] 6:10, [SARM] 1:456 ryptrans(N) [NUAG-S] 354

## **S**

s.-Datei [CES] 221 s.SUFFIXES-Liste (make(1)) [CES] 206 s-Bit chgrp(1) [CMD-1] 165 chmod(1) [CMD-1] 168, 169, 171 s5-Dateisystem  $\rightarrow$  Dateisystem s5-Dateisystem Anzahl freier I-Nodes ausgeben (df(1M)) [SARM] 1:141 Anzahl freier Plattenblöcke ausgeben (df(1M)) [SARM] 1:141

```
s5-Dateisystem (Forts.)
  Blockgröße von s5-Dateisystemen analysieren (fsba(1M)) [SARM] 1:195 
  Dateisystem einhängen (mount(1M)) [SARM] 1:352
  Dateisystem erzeugen (mkfs(1M)) [SARM] 1:324 
  Dateisystem kopieren (dcopy(1M)) [SARM] 1:129 
  Dateisystem korrigieren (fsck(1M)) [SARM] 1:199 
  Dateisystem prüfen (fsck(1M)) [SARM] 1:199
  Dateiverzeichnis-Format (dir(4)) [SARM] 4:16 
  Debugger (fsdb(1M)) [SARM] 1:205 
  Debugger für Dateisystem (fsdb(1M)) [SARM] 1:205
  Format eines Superblocks (fs(4)) [SARM] 4:26 
  I-Node-Format eines s5-Dateisystems (inode(4)) [SARM] 4:47 
  I-Node-Format in einem Dateisystem (inode(4)) [SARM] 4:47 
  Informationen über Dateien eines Dateisystems ausgeben (ff(1M)) [SARM] 1:179
  Kennsatz für Dateisystem definieren (labelit(IM)) [SARM] 1:276 
  Pfadnamen/I-Nodes eines Dateisystems ausgeben (ncheck(1M)) [SARM] 1:364
  physische Kopie eines Dateisystems erstellen (volcopy(IM)) [SARM] 1:590 
  Plattenplatz prüfen (df(1M)) [SARM] 1:141
  Superblock-Format eines Dateisystems (fs(4)) [SARM] 4:26 
sa1 (1M) [SARM] 1:466 
sa2(1M) [SARM] 1:466 
SAC \rightarrow SAFsac(1M) [SARM] 1:458
sacadm(1M) [SAG] 11:5, 21, 26, 43, 45, [SARM] 1:461
sact(1)[CES] 248, [PRM] 125 
sadc(1M) [SAG] 12:17, [SARM] 1:466
SAF
  Anschluß-Dienste verwalten [SAG] 11:20 
  Anschlußüberwachungsprogramm listen(1M) [SAG] 11:37
  Anschlußüberwachungsprogramm verwalten [SAG] 11:15 
  dienstbezogene Konfigurationsprozedur [SAG] 11:5 
  Konfigurations-Script eines Services ausgeben (pmadm(lM)) [SARM] 1:401 
  Konfigurationsprozedur ausgeben [SAG] 11:22 
  Konfigurationsprozedur auswechseln [SAG] 11:22 
  Konfigurationsprozedur installieren [SAG] 11:22 
  Konfigurationsprozedur zur Anschlußüberwachung [SAG] 11:4 
  listen-Anschlüsse verwalten [SAG] 11:41 
  Port Monitor verwalten (pmadm(1M)) [SARM] 1:401
  SAC [SAG] 11:1, 12
  SAC verwalten (sacadm(1M)) [SARM] 1:461 
  SAC-Verwaltungsdatei _sactab \rightarrow /etc/saf/_sactab
```

```
SAF (Forts.)
  SAF-Dateien [SAG] 11:10
  Service-Status abfragen (pmadm(1M)) [SARM] 1:401
  Steuerprozeß SAC [SAG] 11:1 
  systembezogene Konfigurationsprozedur [SAG] 11:4 
  ttymon-spezifische Informationen ausgeben (ttyadm(1M)) [SARM] 1:556 
  Verwaltungsdatei des SAC [SAG] 11:5 
  Verwaltungsdatei für Anschlußüberwachung [SAG] 11:7 
  Zugriff auf Systemdienste verwalten [SAG] 11:1 
sag(1) [CMD-2] 294
sar(1M) [CMD-2] 297, [SAG] 12:19, [SARM] 1:466
Satz
  awk(1) [UG] 324
  Satztrennzeichen (awk(1)) [UG] 307, 324, 331 
savecore(1M) [SAG] E:6
  MX300 [SARM] 1:468 
  WX200 [SARM] 1:471 
savetab - /var/syssave/savetab
savetab(4) [SARM] 4:113 
sbrk(2) [PRM] 179 
scalb(3C) [PRM] 434 
scanf(3S) [PRM] 535 
Scanner [CES] 95 
  erstellen (lex(1)) [PRM] 90 
  erzeugen [CES] 117 
  yacc(1) [CES] 281, 288 
Scanner-Grafik [SPOOL] 85 
  einschalten [SPOOL] 86 
  rücksetzen [SPOOL] 87 
SCCS [CES] 217 
  admin(1) [CES] 242
  Änderung an SCCS-Datei vornehmen (delta(1)) [PRM] 68
  auf eine Version einer SCCS-Datei zugreifen (get(1)) [PRM] 74
  Bericht über gerade editierte Dateien ausgeben [CES] 248
  cdc(1) [CES] 250
  ceiling [CES] 249
  comb(1) [CES] 253
  d.-Datei [CES] 240
  Datei [CES] 207, 222
  Datei aktualisieren [CES] 223, 240
  Datei anlegen [CES] 221
```
SCCS (Forts.) Datei ausgeben [CES] 246 Datei ausgeben (prs(1)) [PRM] 119 Datei erstellen (admin(1)) [PRM] 27 Datei überprüfen [CES] 257 Datei validieren (val(1)) [PRM] 142 Datei verwalten (admin(1)) [PRM] 27 Dateiformat [CES] 256 Dateiformat (sccsfile(4)) [PRM] 695 Dateiname [CES] 226 Dateischutz [CES] 255 Dateizugriff [CES] 222 Datenschlüsselwort [CES] 246 delta(1) [CES] 240 Delta aus einer SCCS-Datei entfernen (rmdel(1)) [PRM] 124 Deltakommentar eines SCCS-Deltas ändern (cdc(1)) [PRM] 42 Deltas zusammenfassen (comb(1)) [PRM] 48 Editieraktivitäten einer SCCS-Datei ausgeben (sact(1)) [PRM] 125 Fehlermeldung [CES] 227 floor [CES] 249 Format einer SCCS-Datei (sccsfile(4)) [SARM] 4:115 g.-Datei [CES] 222 get(1) [CES] 229 get einer SCCS-Datei rückgängig machen (unget(1)) [PRM] 141 Größe von SCCS-Dateien reduzieren [CES] 253 help(1) [CES] 248 hierarchische Struktur [CES] 219 Hilfe für Nachrichtennummer (help(1)) [PRM] 81 Hilfe für SCCS-Kommando (help(1)) [PRM] 81 Hilfetext abrufen [CES] 225 Identifikations-Information [CES] 251 Identifikations-Nummer (SID) [CES] 218 Informationen über Meldungen ausgeben [CES] 248 Kommandokonvention [CES] 226 Kommandos (Übersicht) [CES] 228 Kommentar [CES] 244 Kommentar ändern [CES] 250 Leaf Delta [CES] 253 Leveinummer [CES] 218, 219 lineare Struktur [CES] 218 make(1) [CES] 207

SCCS (Forts.) make-Datei [CES] 209 Modification Request [CES] 240 MR-Nummer [CES] 240 Nullversion [CES] 221 Option [CES] 226 p.-Datei [CES] 222, 234, 235 Parameter von Dateien ändern [CES] 242 prs(1) [CES] 246 Releasenummer [CES] 218, 219 rmdel(1) [CES] 249 s.-Datei [CES] 222 sact(1) [CES] 248 sccsdiff(1) [CES] 252 Sequenznummer [CES] 219 SID-Nummer bestimmen [CES] 237 Statusinformation [CES] 234 unget(1) [CES] 228, [PRM] 141 Unterschiede markieren [CES] 252 val(1) [CES] 254 vc(1) [CES] 254 Version [CES] 218 Version regenerieren [CES] 229 Versionen löschen [CES] 249 Versionsbezeichnung [CES] 218 Versionskontrolle [CES] 254 what(1) **[CES] 251** x.-Datei [CES] 227 zusätzliche Informationen ausgeben [CES] 224 zwei Versionen einer SCCS-Datei vergleichen (sccsdiff(1)) [PRM] 126 Zweignummer [CES] 219 sccsdiff(1) [CES] 252, [PRM] 126 sccsfile(4) [PRM] 695, [SARM] 4:115 Schacht, auswählen (lpr(1)) [SPOOL] 31 **Scheduler** Echtzeit-Klasse [SAG] 10:5 Echtzeitparametertabelle (rt\_dptbl(4)) **[SARM]** 4:110, **[SAG] 10:10** einstellbare Parameter **[SAG]** 10:9 globale Prioritäten **[SAG] 10:8** Kernel-Modus-Parametertabelle (ts\_kmdpris(4)) [SAG] 10:15 Konfiguration [SAG] 10:7

Scheduler (Forts.) Konfiguration ändern [SAG] 10:16 Parameter ändern [SAG] 10:19 Prozeß-Scheduler verwalten (dispadmin(IM)) [SARM] 1:158 Scheduler-Klasse installieren [SAG] 10:17 Scheduler-Klasse löschen [SAG] 10.16 System-Klasse [SAG] 10:5 Time-Sharing-Klasse [SAG] 10:4 Time-Sharing-Parametertabelle (ts\_dptbl(4)) [SARM] 4:195, [SAG] 10:12 schicken  $\rightarrow$  senden **Schleife** abbrechen (awk(1)) [CMD-1] 76 Bourne-Shell (sh(1)) [CMD-2] 415, 418, 419, 422, 423, [UG] 142 break-Anweisung (awk(1)) [CMD-1] 76 C-Shell (csh(1)) [CMD-1] 242 continue-Anweisung (awk(1)) [CMD-1] 77 do-Anweisung (awk(1)) [CMD-1] 77 for-Anweisung (awk(1)) [CMD-1] 79 gezählte Wiederholung (awk(1)) [CMD-1] 79 Korn-Shell (ksh(1)) [CMD-1] 635 Rest überspringen (awk(1)) [CMD-1] 77 while-Anweisung (awk(1)) [CMD-1] 82 schließen Datei (awk(1)) [CMD-1] 86 Pipeline (awk(1)) [CMD-1] 86 Schlüssel → Chiffrier-Schlüssel Schlüssel [NUAG] 18:4 Datenbank für öffentliche Schlüssel (publickey(4)) [NUAG-R] neuen Schlüssel in publickey-Datenbank erzeugen (newkey(1M)) [NUAG-R] privaten Schlüssel entschlüsseln und speichern (keylogin(1)) [NUAG-R] Server für Speicherung öffentlicher Schlüssel (keyserv(1M)) [NUAG-R] Server für Speicherung privater Schlüssel (keyserv(1M)) [NUAG-R] Schlüsselwort [NUAG-S] 61, 315, 356, 366 Eingabe anfordern und Gültigkeit prüfen (ckkeywd(1)) [SARM] 1:94 Schlüsselwortparameter (sh(1)) [UG] 132 Schmierzeichen [SPOOL] 80 Schnittstelle  $\rightarrow$  Netzwerk **Schnittstelle** C-Schnittstelle zum SINIX-SPOOL [SPOOL] 39 Kommandozeilen-Schnittstelle des virtuellen Druckers [SPOOL] 91 Schnittstellenparameter  $\rightarrow$  Netzwerk

Schnittstellenprogramm  $\rightarrow$  Drucker Schreib-/Lesezeiger, positionieren (lseek(2)) [PRM] 231 **Schreibdichte** DD [UG] 414 Diskette [UG] 414 HD [UG] 414 SD [UG] 414 Schreibschutz einer 3,5-Zoll-Diskette entfernen [UG] 415 einer 5,25-Zoll-Diskette entfernen [UG] 415 für 0,25-Zoll-Kassetten [UG] 420 für 3,5-Zoll-Disketten [OM] 61, [UG] 415 für 5,25-Zoll-Disketten [OM] 64, [UG] 415 für Video-8-Kassetten [UG] 421 Magnetbandkassette [OM] 66 **Schrift** Breitschrift einschalten [SPOOL] 74 Breitschrift rücksetzen [SPOOL] 75 Doppeldruck einschalten [SPOOL] 79 Doppeldruck rücksetzen [SPOOL] 79 Fettschrift einschalten [SPOOL] 78 Fettschrift rücksetzen [SPOOL] 78 Hochschrift einschalten [SPOOL] 79 Hochschrift rücksetzen [SPOOL] 80 Korrespondenzschrift einschalten [SPOOL] 75 Korrespondenzschrift rücksetzen [SPOOL] 75 Kursivschrift einschalten [SPOOL] 77 Kursivschrift rücksetzen [SPOOL] 77 Schmierzeichen [SPOOL] 80 Steuerzeichen zur Schriftgestaltung [SPOOL] 74 Subscript einschalten [SPOOL] 76 Subscript rücksetzen [SPOOL] 76 Superscript einschalten [SPOOL] 76 Superscript rücksetzen [SPOOL] 76 Unterstreichen einschalten [SPOOL] 77 Unterstreichen rücksetzen [SPOOL] 78 Schutz-Bit → Zugriffsberechtigung Schutzklasse [OM] 7 Schwellenwert, für Ausgabepriorität festlegen (lpr(1)) [SPOOL] 113 **Script** ed-Script (ed(1)) [CMD-1] 390, [UG] 277 here-script (ed(1)) [CMD-1] 393 sed-Script (sed(1)) [UG] 279 script(1) [CMD-2] 308 **SCSI** Adresse [OM] 37 Anschluß am SCSI-Hostadapter Typ 1 [OM] 28 Anschluß am SCSI-Hostadapter Typ 2 [OM] 29 Controller für Kassettenlaufwerke (ct(7)) [SARM] 7:10 fehlerhafte SCSI-Plattenblöcke behandeln (addbad(1M)) [SARM] 1:16 Gerät anschließen [IG] 22, 72, [OM] 37, [SAG] 3:13 Gerät pflegen [OM] 58 Gerät verkabeln [OM] 36 Gerätedateien am AHA1542B Host Adapter erzeugen (scsigen(IM), WX200) [SARM] 1:474 Gerätedateien am NCR Host Adapter erzeugen (scsigen(IM), MX300/MX500) [SARM] 1:472 Gerätedateien für Exabyte [SAG] 3:14 Gerätedateien für Plattengeräte [SAG] 3:14 Hostadapter AHA1542B (aha(7), WX200) [SARM] 7:4 Hostadapter Typ 1 [OM] 8, 10 Hostadapter Typ 2 [OM] 8, 10 Länge der SCSI-Verbindung [OM] 36 NCR-Hostadapter adp32 [SAG] 3:13 NCR-Hostadapter adp32 (adp32(7), MX300/MX500) [SARM] 7:3 Node-Dateien am NCR Host Adapter erzeugen (scsigen(IM), MX300/MX500) [SARM] 1:472 Node-Dateien am NCR Host Adapter erzeugen (scsigen(IM), WX200) [SARM] 1:474 Schnittstelle [OM] 36 SCSI-Gerät, Definition [SAG] 3:3 scsigen(1M) [SAG] 3:15 scsigen(IM) MX300/MX500 [SARM] 1:472 scsigen(IM) WX200 [SARM] 1:474 scsigen-Parameter [SAG] 3:16 Standard-Gerätenamen [SAG] 3:13 Standard-Gerätenummern [SAG] 3:13 Treiber für CD-ROM-Laufwerk (cdr(7), MX300/WX200) [SARM] 7:8 Treiber für EXABYTE EXB-8200 (exa(7), MX300/MX500) [SARM] 7:33 Treiber für EXABYTE EXB-8200 (exa(7), WX200) [SARM] 7:35 Treiber für Festplatten am SCSI-Adapter (ssd(7), MX500) [SARM] 7:96 Treiber für SCSI-Festplatte (shd(7), MX300/MX500) [SARM] 7:86

SCSI (Forts.) Treiber für SCSI-Festplatte (shd(7), WX200) [SARM] 7:89 Treiber für WORM-Gerät (lad(7)) [SARM] 7:75 Treiber für WORM-Jukebox (acc(7)) [SARM] 7:2 Zusatzschrank für SCSI-Plattenlaufwerke [OM] 10 scsigen → SCSI sdb(1) [CES] 259, [PRM] 127 absolute Adresse [CES] 268 Array-Index [CES] 268 Aufruf [CES] 262 Aufrufhierarchie [CES] 265 ausführbare Datei [CES] 262 Ausgabeformat [CES] 267 core [CES] 262 Datei mit Speicherauszug [CES] 262 Datei verändern [CES] 263 Einzelschrittausführung [CES] 273 Funktion [CES] 264 Funktionsaufruf [CES] 276 laufenden Prozeß untersuchen [CES] 272 Mustererkennung [CES] 266 Objektdatei [CES] 262 Option [CES] 262 Programmausführung [CES] 273 Prompt [CES] 264 Quelldatei anzeigen [CES] 270 Quelldatei durchsuchen [CES] 270 Quelldatei wechseln [CES] 271 Quelldateiverzeichnis [CES] 262 Register [CES] 269 regulärer Ausdruck [CES] 271 Signal [CES] 274 Speicherinhalt ausgeben [CES] 268 testen auf Maschinenebene [CES] 277 Testhilfekommando [CES] 264 Überwachungspunkt [CES] 276 Zahl [CES] 268 Zeile 264, 270 Zeilennummer [CES] 264 sdevice(4) [SARM] 4:118, [SARM] 4:125 sdiff(1) [CMD-2] 310 SEAAB-Controller → MX300, MX500, Treiber

Second Level Cache [OM] 8 secondary disk  $\rightarrow$  Festplatte section, Objektdatei [CES] 335 section header table  $\rightarrow$  Abschnittskopf-Tabelle secure, als nfs-Option zu share [NUAG] 14:6 Secure nfs [NUAG] 18:1 verwalten [NUAG] 18:8 Secure RPC [NUAG] 18:1 sed(1) [CDM-2] 313, [UG] 278 Arbeitsweise [UG] 278 Datei sichern [UG] 283 Pufferinhalt sichern [UG] 283 sed-Script [UG] 279 Standard-Ausgabe umlenken [UG] 284 Text bearbeiten [UG] 280 Text einfügen [UG] 281 Text ersetzen [UG] 281 Text in einer Pipeline bearbeiten [UG] 285 Text sichern [UG] 283, 284 Text suchen [UG] 281 Text suchen und ersetzen [UG] 281 Zeichen ersetzen [UG] 281 Zeichen suchen [UG] 281 Zeile einfügen [UG] 281 Zeile löschen [UG] 280 seed48(3C) [PRM] 416 seekdir(3C) [PRM] 412 Segment [CES] 359, 360, 361 Inhalt [CES] 364 Zugriffsrecht [CES] 363 Seite Endeseite ausdrucken/unterdrücken [SPOOL] 33 Seitenlänge einstellen (lpr(1)) [SPOOL] 32 Seitenlänge für Ausdruck festlegen [COLADM] 82 Seitenfehler, reduzieren [CES] 40 Seitengröße [CES] 360 Seitenwechsel [CES] 366 Sektor  $\rightarrow$  Festplatte sei, internes DM-Shell-Kommando [COLUG] 213

Semaphor entfernen (ipcrm(1)) [CMD-1] 601 Kennung bestimmen (semget(2)) [PRM] 310 Operation (semop(2)) [PRM] 312 Steuerfunktion (semctl(2)) [PRM] 307 semaphore handle  $\rightarrow$  XENIX semctl(2) [PRM] 307 semget(2) [PRM] 310 semop(2) [PRM] 312 senden Nachricht [COLUG] 114 Signal (kill(1)) [CMD-1] 626 sendmail [COLADM] 140 Sequenznummer, SCCS [CES] 219 SERAD-Controller → MX300, MX500, Treiber serieller Anschluß  $\rightarrow$  Treiber, WX200 serielles Ein-/Ausgabeboard (sr(7), MX300/MX500) [SARM] 7:95 serielles Modem-Ein-/Ausgabeboard (sx(7), MX300/MX500) [SARM] 7:98 Server [NUAG] 7:4 DARPA Name Server (tnamed(1M)) [SARM] 1:552 Datenbank für rwho(1) und ruptime(1) verwalten (rwhod(1M)) [SARM] 1:456 einer Ressource ausgeben (dfmounts(IM), dfs) [SARM] 1:143 einer Ressource ausgeben (dfmounts(IM), nfs) [SARM] 1:144 einer Ressource ausgeben (dfshares(IM), dfs) [SARM] 1:145 einer Ressource ausgeben (dfshares(IM), nfs) [SARM] 1:146 für DARPA TELNET (telnetd(IM)) [SARM] 1:547 für DARPA TFTP (telnetd(1M)) [SARM] 1:549 für Dateiübertragungs-Protokolle (ftpd(1M)) [NUAG-R], [SARM] 1:210 für Fernausführung (rexecd(1M)) [NUAG-R] für RARP (rarpd(1M)) [SARM] 1:422 für  $r\log(n(1))$  (rlogind $(1M)$ ) [SARM] 1:442 für Routine rexec(3N) (rexecd(1M)) [SARM] 1:440 für rsh(1) (rshd(1M)) [SARM] 1:451 für talk(1) (talkd(1M)) [NUAG-R], [SARM] 1:546 Internet Name Server (named(1M)) [SARM] :1360 Konfigurationsdatei für Name Server-Routinen (resolv.conf(4)) [SARM] 4:107 Ladeparameter-Server (bootparamd(IM)) [NUAG-R] Name/Finger-Protokoll (fingerd(IM)) [SARM] 1:190 Server-Rechner **→ Server** Service-Programm, Bildschirmabzug [COLUG] 153
SERVICE.cat, Meldungskatalog [COLUG] 179 SERVICE.mnu, PIF-Datei [COLUG] 178, 184 services.byname (ypcat(B)) [NUAG-S] 60, 357 services, byport (ypcat(B)) [NUAG-S] 60, 357 services(4) [NUAG-R], [NUAG] 2:17, [SARM] 4:27 set(1F) [CMD-2] 325 setbuf(3S) [PRM] 540 setclk(1M) [SARM] 1:476 setcontext(2) [PRM] 212 setgid(2) [PRM] 318 setgrent(3C) [PRM] 450 setgroups(2) [PRM] 215 setitimer(3C) [PRM] 452 setjmp(3C) [PRM] 542 setkey(3C) [PRM] 403 setkey(3X) [PRM] 662 setlocale(3C) [PRM] 544 setmnt(1M) [SARM] 1:477 setpgid(2) [PRM] 315 setpgrp(2) [PRM] 316 setpwent(3C) [PRM] 461 setrlimit(2) [PRM] 220 setsid(2) [PRM] 317 setspent(3C) [PRM] 464 settimeofday(3C) [PRM] 469 setuid, nfs [NUAG] 18:11 setuid(2) [PRM] 318 setuname(IM) [SARM] 1:478 setup(1M) [SARM] 1:479 setutent(3C) [PRM] 472 setutxent(3C) [PRM] 475 setvbuf(3S) [PRM] 540 sfsys(4) [SARM] 4:128 sgetl(3X) [PRM] 686  $sh(1) \rightarrow Bourne-Shell$ shadow  $\rightarrow$  /etc/shadow shadow(4) [SARM] 4:129 share(1M) [NUAG-R], [NUAG] 9:1, 15:1 bereitgestellte Ressourcen anzeigen [NUAG] 16:3 dfs [SARM] 1:480

share(1M) (Forts.) in dfstab [NUAG] 14:4 lokal bereitgestellte Ressourcen anzeigen [NUAG] 9:20 nfs [SARM] 1:481 Ressourcen anzeigen [NUAG] 15:17 shareall(IM) [NUAG-R], [NUAG] 9:6, 15:6, [SARM] 1:483 Shared Memory entfernen (ipcrm(1)) [CMD-1] 601 Kennung bestimmen (shmget(2)) [PRM] 322 Operationen auf Shared Memory (shmat(2)) [PRM] 324 Operationen auf Shared Memory (shmdt(2)) [PRM] 324 Operationen auf Shared Memory (shmop(2)) [PRM] 324 Steuerfunktion (shmctl(2)) [PRM] 320 shared memory handle  $\rightarrow$  XENIX sharetab  $\rightarrow$  /etc/dfs/sharetab sharetab(4) [NUAG-R], [NUAG] 7:7, [SARM] 4:130 SHCMDS, Objekt-Identifikator (DM-Shell) [COLUG] 189 shd(7) MX300/MX500 [SARM] 7:86 WX200 [SARM] 7:89 Shell -+ Bourne-Shell, C-Shell, Dialog-Manager-Shell, Korn-Shell SHELL, Variable [CMD-1] 646, [CMD-2] 370 Shell [UG] 12 /dev/null [UG] 141 aktuelles Shell-Fenster in utmp als Login-Eintrag definieren (relogin(1M)) [SARM] 1:429 Anführungszeichen (") [UG] 121 Argumente durch passende Dateinamen ersetzen [UG] 116 aufrufen [FACE] 95 Ausgabe an eine Datei anhängen [UG] 113 Ausgabe umlenken [UG] 110, 111 Bedingung prüfen [UG] 149 Benutzerumgebung ändern [UG] 157 Bourne-Shell (sh(1)) [CMD-2] 335 Bourne-Shell mit Auftragssteuerung (jsh(1)) [CMD-1] 616 break-Anweisung [UG] 154 C-Shell (csh(1)) [CMD-1] 214 case-Anweisung [UG] 151 continue-Anweisung [UG] 155 Datei für Einstellung der Shell-Umgebung (profile(4)) [SARM] 4:104 dm\_sh [COLUG] 192 eckige Klammer [] [UG] 119

Shell (Forts.) Eingabe umlenken [UG] 110, 111 Fehlerausgabe umlenken [UG] 113 Fehlersuche [UG] 155 Fenster als login-Eintrag definieren (relogin(IM)) [CMD-2] 271 Fenster definieren (layers(1)) [CMD-2] 3 Fenster zurücksetzen (jterm(1)) [CMD-1] 621 Fenstergröße abfragen (jwin(1)) [CMD-1] 622 ferne Shell (rsh(1)) [NUAG-R] Filter [UG] 114 for-Anweisung [UG] 142 Fragezeichen (?) [UG] 118 **Funktion der Shell [UG] 22** Funktion löschen (unset(1)) [CMD-2] 594 Gegenhochkomma (') [UG] 116 **Gegenschrägstrich (\) [UG] 120 Großschreibung [UG] 22** Hash-Tabelle bearbeiten (hash(1)) [CMD-1] 577 Here-Dokument [UG] 139 Hilfskommandos für Shell-Prozeduren [CMD-3] 6 **Hochkomma (') [UG] 121** if-Anweisung [UG] 147 interaktive Benutzereingabe in Prozedur (line(1)) [CMD-2] 7 Kleinschreibung [UG] 22 Kommando auf fernem Rechner ausführen (rsh(1)) [CMD-2] 284 Kommando ausführen (mailx(1)) [CMD-2] 111 Kommando ausführen (awk(1)) [CMD-1] 98 Kommando ausführen [COLUG] 192 Kommandoaufruf im FACE-Büro [FACE] 96 Kommandoeingabe [UG] 108 Kommandoliste [UG] 108 Kommandosprache [UG] 108 Kommandosubstitution [UG] 116, 136 Kommentarzeile [UG] 139 Korn-Shell (ksh(1)) [CMD-1] 629 Korrektur von Eingabefehlern [UG] 23 **Option setzen (set(1**)) [CMD-2] 325 Papierkorb [UG] 141 Pipe [UG] 114 Pipeline [UG] 114 Programm [UG] 124

Shell (Forts.) Programmstruktur in Shell-Prozedur [UG] 138 Prozedur [UG] 124 Prozedur ausführen [UG] 124 Prozedur beenden (exit(1)) [CMD-1] 457 Prozedur erstellen [UG] 124 Prozedur in der aktuellen Shell ausführen (.) [CMD-2] 697 Prozedur in FACE aufrufen [FACE] 97 Prozedur mit Kommentar versehen (sh(1)) [CMD-2] 408 Rückkehr-Code [UG] 141 Schichtenverwaltung (shl(1)) [CMD-2] 426 Schleife [UG] 142 Schlüsselwortparameter [UG] 132 Shell-Berechtigung auf fernem System prüfen (rshd(1M)) [SARM] 1:451 Signalbehandlung in Prozedur (trap(1)) [CMD-2] 550 Sonderzeichen [UG] 116, 123 Sonderzeichen entwerten [UG] 120 spezieller Parameter [UG] 129 Standard-Ausgabe umlenken [UG] 110, 111 Standard-Eingabe lesen (read(1)) [CMD-2] 265 Standard-Eingabe umlenken [UG] 110, 111 Standard-Fehlerausgabe umlenken [UG] 113 Stellungsparameter [UG] 127, 137 Stellungsparameter setzen (set(1)) [CMD-2] 325 Stern (\*) [UG] 117 überlagern (exec(1)) [CMD-1] 452 until-Anweisung [UG] 146 Variable [UG] 127, 158 Variable exportieren (export(1)) [CMD-1] 460 Variable exportieren [UG] 153 Variable löschen (unset(1)) [CMD-2] 594 Variable schützen (readonly(1)) [CMD-2] 268 verlassen [FACE] 95 vordefinierter Parameter [UG] 129, 131 Wertzuweisung an eine Variable [UG] 134 while-Anweisung [UG] 144 wichtige Tastenkombinationen [UG] 24 Shell Server, ferner Shell Server (rshd(1M)) [NUAG-R] shell-built-in  $\rightarrow$  eingebautes Kommando Shell-Prozedur [UG] 124 ausführen [UG] 124

Shell-Prozedur (Forts.) ausführen in der aktuellen Shell (.(1)) [CMD-2] 697 beenden (exit(1)) [CMD-1] 457 csh(1) [CMD-1] 243, 269 erstellen [UG] 124 in FACE aufrufen [FACE] 97 interaktive Benutzereingabe (line(1)) [CMD-2] 7 Kommentar (sh(1)) [CMD-2] 408 ksh(1) [CMD-1] 630 sh(1) [CMD-2] 335 Signalbehandlung (trap(1)) [CMD-2] 550 shift m4-Makro [CES] 180 yacc Parser-Aktion [CES] 293 shift(1) [CMD-2] 424 shift-reduce-Konflikt [CES] 304 yacc(1) [CES] 298 Shifting (NLS) [CMD-1] 14 shl(1) [CMD-2] 426 shmat(2) [PRM] 324 shmctl(2) [PRM] 320 shmdt(2) [PRM] 324 shmget(2) [PRM] 322 shmop(2) [PRM] 324 showmount(S) [NUAG-S] 338 shutacct(IM) [SARM] 1:14 shutdown(IM) [SARM] 1:484 si(7) MX300/MX500, [SARM] 7:92 SICHART Grafikprogramm [COLUG] 72 Sicherheit → Netzwerk, Systemsicherheit Sicherheit [NUAG] 10:9 eingeschränktes Bereitstellen von Ressourcen [NUAG] 10:10 ID-Abbildung [NUAG] 10:10 ID-Prüfung [NUAG] 10:9, 12:8 nfs [NUAG] 18:1 Paßwörter ändern [IG] 7 Zugriff auf Ressourcen einschränken [NUAG] 12:42 Sicherheitshinweise [OM] 3 sichern Arbeitsstand [COLUG] 159 auf Diskette [COLUG] 29, [FACE] 103, [UG] 406

sichern (Forts.) auf Diskette (cpio(1)) [CMD-1] 194, [UG] 390 auf Diskette (tar(1)) [CMD-2] 490, [UG] 387 auf Magnetband [UG] 406 auf Magnetband (cpio(1)) [CMD-1] 194, [UG] 390 auf Magnetband (tar(1)) [CMD-2] 490, [UG] 387 auf Magnetbandkassette [COLUG] 29, [FACE] 108, [UG] 406 auf Magnetbandkassette (cpio(1)) [CMD-1] 194, [UG] 390 auf Magnetbandkassette (tar(1)) [CMD-2] 490, [UG] 387 Datei [IG] 6 Datei (cpio(1)) [UG] 386 Datei (tar(1)) [UG] 386 Dateisystem (ufsdump(IM), ufs) [SARM] 1:564 Dateiverzeichnis (cpio(1)) [UG] 386 Dateiverzeichnis (tar(1)) [UG] 386 Datensicherung [NUAG-S] 19 mit cpio(1) [CMD-1] 194 [SAG] 8:6 mit dd(1) [CDM-1] 316 [SAG] 8:7 mit tar(1) [CDM-2] 489, [SAG] 8:3 mit ufsdump(1M) und ufsrestore(1M) [SAG] 8:8 Nachricht (mail(1)) [UG] 357 Nachricht (mailx(1)) [UG] 375 System (backup(1M)) [SARM] 1:25 Systemdaten [COLADM] 121 vollständiges Dateisystem [SAG] 8:8 Sicherungsbericht  $\rightarrow$  System Sicherungskopie, erzeugen [NUAG-S] 188 SID-Nummer, SCCS [CES] 218, 237 SIDRAW Zeichenprogramm [COLUG] 72 sigaction(2) [PRM] 326 sigaddset(3C) [PRM] 547 sigaltstack(2) [PRM] 329 sigdelset(3C) [PRM] 547 sigemptyset(3C) [PRM] 547 sigfillset(3C) [PRM] 547 sighold(2) [PRM] 331 **SIGHUP** kill(1) [CMD-1] 626 trap(1) [CMD-2] 552 sigignore(2) [PRM] 331 siginfo(5) [PRM] 726, [SARM] 5:36

SIGINT kill(1) [CMD-1] 626 mail(1) [CMD-2] 74, 77, 80 mailx(1) [CMD-2] 115, 127 sh(1) [CMD-2] 338 trap(1) [CMD-2] 552 sigismember(3C) [PRM] 547 SIGKILL (kill(1)) [CMD-1] 626 siglongjmp(3C) [PRM] 546 sign-preserving-Regel [CES] 19 **Signal** Aktion ändern (sigaction(2)) [PRM] 326 Aktion untersuchen (sigaction(2)) [PRM] 326 alternativen Stapelkontext lesen (sigaltstack(2)) [PRM] 329 alternativen Stapelkontext setzen (sigaltstack(2)) [PRM] 329 an Programm senden (raise(3C)) [PRM] 531 an Prozeß oder Prozeßgruppe senden (kill(2)) [PRM] 227 an Prozeß senden (kill(1)) [CMD-1] 626, [UG] 102 an Prozeß senden (sigsend(2)) [PRM] 335 an Prozeßgruppe senden (sigsend(2)) [PRM] 335 an Prozeßmenge senden (sigsendset(2)) [PRM] 335 Behandlung von SIGPWR auf MX500 (init(1M)) [SARM] 1:270 blockierte und wartende Signale prüfen (sigpending(2)) [PRM] 333 Definitionen (signal(5)) [SARM] 5:38 Dialog-Shell (sh(1)) [CMD-2] 338 EOF (trap(1)) [CMD-2] 552 für unnormale Beendigung erzeugen (abort(3C)) [PRM] 391 ignorieren (nohup(1)) [CMD-2] 195 Informationen zur Signalerzeugung (siginfo(5)) [PRM] 726, [SARM] 5:36 Nummer [UG] 103 protokollieren (truss(1)) [CMD-2] 562 Prozeß bis Signal anhalten (pause(2)) [PRM] 263 sdb(1) [CES] 274 Shell-Prozedur (trap(1)) [CMD-2] 550 SIGHUP (kill(1)) [CMD-1] 626 SIGHUP (trap(1)) [CMD-2] 552 SIGINT (kill(1)) [CMD-1] 626 SIGINT (mail(1)) [CMD-2] 74, 77, 80 SIGINT (mailx(1)) [CMD-2] 115, 127 SIGINT (sh(1)) [CMD-2] 338

Signal(Forts.) SIGINT (trap(1)) [CMD-2] 552 SIGKILL (kill(1)) [CMD-1] 626 signal(5) [PRM] 728, [SARM] 5:38 Signalbehandlung (csh(1)) [CMD-1] 245 Signalbehandlung (trap(1)) [CMD-2] 550 Signalmeldung des Systems ausgeben (psiginfo(3C)) [PRM] 523 Signalmeldung des Systems ausgeben (psignal(3C)) [PRM] 523 Signalmengen bearbeiten (sigaddset(3C)) [PRM] 547 Signalmengen bearbeiten (sigdelset(3C)) [PRM] 547 Signalmengen bearbeiten (sigfillset(3C)) [PRM] 547 Signalmengen bearbeiten (sigismember(3C)) [PRM] 547 Signalmengen bearbeiten (sigsemptyset(3C)) [PRM] 547 Signalmengen bearbeiten (sigsetopts(3C)) [PRM] 547 Signalverarbeitung (sh(1)) [CMD-2] 338 SIGQUIT (kill(1)) [CMD-1] 626 SIGQUIT (sh(1)) [CMD-2] 338 SIGQUIT (trap(1)) [CMD-2] 552 SIGTERM (kill(1)) [CMD-1] 626 SIGTERM (sh(1)) [CMD-2] 338 SIGTERM (trap(1)) [CMD-2] 552 Softwaresignal (gsignal(3C)) [PRM] 550 Softwaresignal (ssignal(3C)) [PRM] 550 vereinfachte Verwaltung (sighold(2)) [PRM] 331 vereinfachte Verwaltung (sigignore(2)) [PRM] 331 vereinfachte Verwaltung (signal(2)) [PRM] 331 vereinfachte Verwaltung (sigpause(2)) [PRM] 331 vereinfachte Verwaltung (sigrelse(2)) [PRM] 331 vereinfachte Verwaltung (sigset(2)) [PRM] 331 signal(2) [PRM] 331 signal(5) [PRM] 728, [SARM] 5:38 Signalmaske ändern (sigprocmask(2)) [PRM] 334 installieren (sigsuspend(2)) [PRM] 337 testen (sigprocmask(2)) [PRM] 334 sigpause(2) [PRM] 331 sigpending(2) [PRM] 333 sigprocmask(2) [PRM] 334 **SIGQUIT** kill(1) [CMD-1] 626 sh(1) [CMD-2] 338 trap(1) [CMD-2] 552

sigrelse(2) [PRM] 331 sigsend(2) [PRM] 335 sigsendset(2) [PRM] 335 sigset(2) [PRM] 331 sigsetjmp(3C) [PRM] 546 sigsetops(3C) [PRM] 547 sigsuspend(2) [PRM] 337 **SIGTERM** kill(1) [CMD-1] 626 sh(1) [CMD-2] 338 trap(1) [CMD-2] 552 SIM [OM] 8, 13 Anschluß am SIM [OM] 32 SIM Controller  $\rightarrow$  Treiber SIM-Board [COLADM] 12 konfigurieren [COLADM] 25 sin, vordefinierte Funktion (awk(1)) [CMD-1] 95, [UG] 310 sin(3M) [PRM] 659 sinclude, m4-Makro [CES] 182 sinf(3M) [PRM] 659 sinfilt(1) [CMD-2] 430 sinh(3M) [PRM] 658 sinhf(3M) [PRM] 658 SINIX Installationssatz [OM] 46 System-Namen abfragen (uname(2)) [PRM] 367 Systemstruktur [UG] 9 Sinus  $\rightarrow$  sin SIPLAN Planungsprogramm [COLUG] 71 Sitzung aktive Sitzungen anzeigen [NUAG-S] 46 beenden [NUAG-S] 36 protokollieren (script(1)) [CMD-2] 308 Sitzungsnummer einstellen (setsid(2)) [PRM] 317 lesen (getsid(2)) [PRM] 223 size(1) [CES] 31, [PRM] 136 Skript  $\rightarrow$  Script slattach(S) [NUAG-S] 342 sldetach(S) [NUAG-S] 344

sleep(1) [CMD-2] 432, [UG] 102 sleep(3C) [PRM] 549 slice  $\rightarrow$  Festplatte slink(1M) [NUAG-R], [SARM] 1:486 SLIP [NUAG-S] 387 in Betrieb nehmen [NUAG-S] 388 Schnittstelle freigeben (sldetach(S)) [NUAG-S] 344, 391 Schnittstelle konfigurieren (slattach(S)) [NUAG-S] 342 Verbindung [NUAG-S] 387  $smtp \rightarrow /usr/lib/mail/surrcmd/smtp$  $SMTP \rightarrow Mail$ smtp(1M) [SARM] 1:490 smtpd(1M) [SARM] 1:491 smtpqer(IM) [SARM] 1:493 smtpsched(1M) [SARM] 1:495 Software integrieren [COLUG] 186 installierte Software anzeigen [COLUG] 91 unter COLLAGE-Bediensystem [COLADM] 63 unter sysadm [COLADM] 6 von Diskette installieren [IG] 78 von Magnetbandkassette installieren [IG] 80 Software Package [IG] 96 Format umwandeln (pkgtrans(1M)) [SARM] 1:399 Informationen anzeigen (pkginfo(1M)) [SARM] 1:395 Installations-Antworten speichern (pkgask(1M)) [SARM] 1:392 installieren [COLADM] 64, 65 installieren (custom(1M)) [SARM] 1:125 installieren (pkgadd(1M)) [SARM] 1:390 löschen (pkgrm(1M)) [SARM] 1:398 mit request script (pkgask(1M)) [SARM] 1:392 Package löschen (custom(1M)) [SARM] 1:125 Parameterwerte anzeigen (pkgparam(1M)) [SARM] 1:397 Status installierter Dateien prüfen (pkgchk(1M)) [SARM] 1:393 Softwarehaltung [CES] 46 Sohnprozeß [UG] 97 Sonderzeichen [UG] 13 Bourne-Shell (sh(1)) [CMD-2] 360, [UG] 116, 123 eckige Klammer [] (sh(1)) [UG] 119 entwerten [COLUG] 215

Sonderzeichen (Forts.) entwerten (sh(1)) [CMD-2] 362, [UG] 120 Fragezeichen (?) (sh(1)) [UG] 118 Stern (\*) (sh(1)) [UG] 117 sort(1) [CMD-2] 434, [UG] 91, 93 sortieren Dateiinhalt (sort(1)) [CMD-2] 434, [UG] 91 mit Quicksort sortieren (qsort(3C)) [PRM] 530 topologisch (tsort(1)) [PRM] 140 Zeichenkette (strcoll(3C)) [PRM] 554 Zeichenkette (NLS) [CMD-1] 14 zeichensatzbedingte Sortierkriterien (NLS) [CMD-1] 21 SP (Steuerzeichen) [SPOOL] 69  $SPAU \rightarrow Betriebssystem$ **space.c -\* /etc/conf/pack.d/rt/space.c, /etc/conf/pack.d/ts/space.c Space -► Leerzeichen** special command  $\rightarrow$  eingebautes Kommando Speicher batteriegepufferter Speicherbereich (nvram(1M)) [SARM] 1:381 Hauptspeicher zuweisen (calloc(3X)) [PRM] 674 Hauptspeicher zuweisen (free(3X)) [PRM] 674 Hauptspeicher zuweisen (mallinfo(3X)) [PRM] 674 Hauptspeicher zuweisen (malloc(3X)) [PRM] 674 Hauptspeicher zuweisen (mallopt(3X)) [PRM] 674 Hauptspeicher zuweisen (realloc(3X)) [PRM] 674 Hauptspeicherplatz verwalten (calloc(3C)) [PRM] 497 Hauptspeicherplatz verwalten (free(3C)) [PRM] 497 Hauptspeicherplatz verwalten (malloc(3C)) [PRM] 497 Hauptspeicherplatz verwalten (memalign(3C)) [PRM] 497 Hauptspeicherplatz verwalten (realloc(3C)) [PRM] 497 Hauptspeicherplatz verwalten (valloc(3C)) [PRM] 497 synchronisieren (msync(3C)) [PRM] 511 Speicherabbild  $\rightarrow$  Betriebssystem Speicherabbild, Zugriffsschutz ändern (mprotect(2)) [PRM] 248 Speicherabzug, erzeugen (gcore(1)) [CMD-1] 551 Speicherbedarf, Prozeß (acctcom(1)) [CMD-1] 32 **Speicherfunktion** memccpy(3C) [PRM] 502 memchr(3C) [PRM] 502 memcmp(3C) [PRM] 502 memcpy(3C) [PRM] 502

Speicherfunktion (Forts.) memmove(3C) [PRM] 502 memory(3C) [PRM] 502 memset(3C) [PRM] 502 Speichergerät Aliasname [SAG] 3:7 anzeigen [SAG] 3:21 Attribute verwalten [SAG] 3:8, 17 blockorientiert [SAG] 3:6 CD-ROM-Laufwerk [UG] 409 Disketten-Laufwerk [UG] 408 eingebaut [UG] 405 extern [UG] 405 Festplatte [UG] 409 Gerätedatenbank bearbeiten [SAG] 3:8 Gerätegruppe verwalten [SAG] 3:27 intern [UG] 405 Magnetbandkassetten-Laufwerk [UG] 408 Magnetbandlaufwerk [UG] 410 Major-Gerätenummer [SAG] 3:4 Minor-Gerätenummer [SAG] 3:4 peripher [UG] 405 reservieren [SAG] 3:23 reserviertes Gerät freigeben [SAG] 3:25 Typen [SAG] 3:3 verwalten [SAG] 3:1 WORM-Laufwerk [UG] 409 zeichenorientiert [SAG] 3:6 Speicherinhalt, ausgeben (sdb(1)) [CES] 268 Speicherkapazität 0,25-Zoll-Magnetbandkassette [UG] 408 Brutto-Speicherkapazität einer Diskette [UG] 413 CD-ROM [UG] 409 formatierte Diskette [UG] 413 Netto-Speicherkapazität einer Diskette [UG] 413 potentielle Speicherkapazität einer Diskette [UG] 413 reale Speicherkapazität einer Diskette [UG] 413 unformatierte Diskette [UG] 413 Video-8-Kassette [UG] 408 Speichermedium → Diskette, Magnetband, Magnetbandkassette Speichermedium, für direkten Zugriff (disk(7)) [SARM] 7:15

```
speichern \rightarrow sichern
Speicherplatz
  ausgeben (df(1)) [CMD-1] 326
  belegten Speicherplatz ausgeben (du(1M)) [CMD-1] 363 
  DOS-Speicherplatz ausgeben (dosdir(1)) [CMD-1] 350 
  Formel für Restspeicherplatzanteil [IG] 14 
  Kommandos zum Überprüfen der Belegung [CMD-3] 10 
  Speicherplatzbedarf für Konfigurationen von SINIX V5.41-Packages [IG] 110 
  Speicherplatzbedarf für SINIX V5.41-Basis-Packages [IG] 110 
  Speicherplatzbedarf für SINIX V5.41-Packages [IG] 107 
Speicherseite
  abbilden (mmap(2)) [PRM] 243 
  Abbildung aufheben (munmap(2)) [PRM] 256 
  freigeben (munlock(3C)) [PRM] 507 
  Residenz bestimmen (mincore(2)) [PRM] 237 
  sperren (mlock(3C)) [PRM] 507 
Speicherverwaltung, kontrollieren (memcntl(2)) [PRM] 233 
spell(1) [CMD-2] 441, [UG] 111, 112 
spellin(1) [CMD-2] 445
sperren
  Benutzer [COLADM] 55 
  Benutzerkennung [COLADM] 55, [SAG] 2:17 
  Drucker (lpr(1)) [SPOOL] 112 
Spiegelplatte [SAG] 8:1 
spinlock(3X) [PRM] 684 
spinunlock(3X) [PRM] 684
split, vordefinierte Funktion (awk(1)) [CMD-1] 96, [UG] 311, 320
split(1) [CMD-2] 446
SPOOL
  Anzahl der Ausdrucke einstellen (lpr(1)) [UG] 450
  Auftragsverwaltung [SPOOL] 94
  Bedienoberfläche [SPOOL] 7
  bestimmte Seiten drucken (lpr(1)) [UG] 451
  C-Schnittstelle zum SINIX-SPOOL [SPOOL] 39
  COLLAGE-Bediensystem [SPOOL] 7
  daemon(1M) [SPOOL] 139
  Datei für Druckauftrag kopieren (lpr(1)) [UG] 450
  Datei mit AT&T-Spooler drucken [FACE] 80
  Datei nach Druckauftrag löschen (lpr(1)) [UG] 450
  Dateien des SPOOL-Systems SINIX V5.23 und SINIX V5.4 [SPOOL] 146
```
SPOOL (Forts.) digest(1M) [SPOOL] 140 Druckauftrag bearbeiten [SPOOL] 5 Druckauftrag erteilen (lpr(1)) [UG] 448 Druckauftrag löschen (lpr(1)) [UG] 449 Druckauftrag überprüfen (lpr(1)) [UG] 448 Druckauftrag verwalten (lpr(1)) [UG] 449 Druckauftragslage (lpr(1)) [UG] 449, 454 Druckauftragspriorität einstellen (lpr(1)) [UG] 450 Drucker auswählen (lpr(1)) [UG] 449 Drucker freigeben (lpr(1)) [UG] 453 Drucker konfigurieren [SPOOL] 98 Drucker sperren (lpr(1)) [UG] 453 Druckertreiber [SPOOL] 99 Druckerverwalter anzeigen (lpr(1)) [UG] 456 Druckerverwaltung [UG] 453, 456 Druckerzustand ausgeben (lpr(l)) [UG] 449, 454 Druckerzustand auswählen (lpr(1)) [UG] 449 Fehlersuche [UG] 458 Font aufrufen (lpr(1)) [UG] 451 Formular auswählen (lpr(1)) [UG] 457 Formular einstellen (lpr(1)) [UG] 453 Formulardatei [SPOOL] 105 Formularliste ausgeben (lpr(1)) [UG] 457 gentab(1) [SPOOL] 140 Hauptelemente [SPOOL] 5 interface(1M) [SPOOL] 140 JOB STATUS (lpr(1)) [UG] 449, 454 Kommandozeilen-Schnittstelle des virtuellen Druckers [SPOOL] 91 Konfigurationsdatei [SPOOL] 100 Leistungsmerkmale [SPOOL] 3 Liste zulässiger Drucker ausgeben (lpr(1)) [UG] 454 Probedruck (lpr(1)) [UG] 453 Programme und Dateien [UG] 460 Proportionalschrift (lpr(1)) [UG] 452 Seiten mehrfach ausdrucken (lpr(1)) [UG] 452 Spoolsystem festlegen [FACE] 77, 79 startup(1M) [SPOOK] 139 STATUS OF PRINTERS (lpr(1)) [UG] 449, 454 Syntaxanalyse der Kommandozeile (lpr(1)) [SPOOL] 10 System einrichten [SPOOL] 97

SPOOL (Forts.) System starten [SPOOL] 107 Verwaltung [SPOOL] 93 vppost(1) [SPOOL] 141 Zeichenbreite auswählen (lpr(1)) [UG] 452 Zeichensatz auswählen (lpr(1)) [UG] 451 Spoolsystem  $\rightarrow$  Druckerverwaltung Spoolsystem, Menü [COLADM] 69 Spoolverzeichnis  $\rightarrow$  UUCP Sprachmodus [CES] 19 Sprachumgebung -»• Betriebssystem, Internationalisierung, Landessprache, Lokalisierung Spray Server (sprayd(1M)) [NUAG-R]  $spray(1M)$  [NUAG-R] sprayd(1M) [NUAG-R] sprintf, vordefinierte Funktion (awk(1)) [CMD-1] 95, [UG] 311 sprintf(3S) [PRM] 517 Sprung nichtlokal (longjmp(3C)) [PRM] 542 nichtlokal (setjmp(3C)) [PRM] 542 nichtlokaler Sprung mit Signalstatus (siglongjmp(3C)) [PRM] 546 nichtlokaler Sprung mit Signalstatus (sigsetjmp(3C)) [PRM] 546 sputl(3X) [PRM] 686 sqrt, vordefinierte Funktion (awk(1)) [CMD-1] 97, [UG] 310 sqrt(3M) [PRM] 649 sqrtf(3M) [PRM] 649 sr(7), MX300/MX500 [SARM] 7:95 SR-Board [COLADM] 12 Anschluß [COLADM] 17 konfigurieren [COLADM] 17 srand(3C) [PRM] 532 srand, vordefinierte Funktion (awk(1)) [CMD-1] 97, [UG] 310 srand48(3C) [PRM] 416 srchtxt(1) [CMD-2] 448 SS97-Standardanschluß [OM] 11 sscanf(3S) [PRM] 535 ssd(7), MX500 [SARM] 7:96 ssignal(3C) [PRM] 550 SSW16-Inhouse-Installation [OM] 17 stack  $\rightarrow$  Wertekeller, yacc(1), Zustandskeller Standard-Anschluß am Steckermodul [OM] 35

Standard-Anschluß (Forts.) am TACSI [OM] 34 anschließen über Standardanschluß SS97 [OM] 33 anschließen über Standardanschluß V.24/V.28 [OM] 33 gemeinsamer Stromkreisverteiler [OM] 11 getrennter Stromkreisverteiler [OM] 12 SS97 [OM] 11 V.24/V.28 [OM] 12 Standard-Ausgabe  $\rightarrow$  Ausgabe, Ein-/Ausgabe Standard-Ausgabe [CES] 58 schließen (sh(1)) [CMD-2] 392 umlenken (cat(1)) [UG] 60 umlenken (csh(1)) [CMD-1] 230 umlenken (echo(1)) [UG] 60 umlenken (exec(1)) [CMD-1] 453 umlenken (ksh(1)) [CMD-1] 653 umlenken (sh(1)) [CMD-2] 389, [UG] 14, 110, 111 Standard-Ausgabefunktion (awk(1)) [CMD-1] 91 Standard-C-Bibliothek [CES] 34 libc [CES] 50 Standard-Dateien [CES] 58 Standard-Desktop [COLUG] 51 Standard-Eingabe  $\rightarrow$  Eingabe, Ein-/Ausgabe Standard-Eingabe [CES] 58 lesen (read(1)) [CMD-2] 265 schließen (sh(1)) [CMD-2] 390 umlenken (csh(1)) [CMD-1] 230 umlenken (exec(1)) [CMD-1] 453 umlenken (ksh(1)) [CMD-1] 653 umlenken (sh(1)) [CMD-2] 389, [UG] 14, 110, 111 Standard-Fehlerausgabe  $\rightarrow$  Fehlermeldung Standard-Fehlerausgabe [CES] 58 Meldungen auf Standard-Fehlerausgabe (fmtmsg(1)) [CMD-1] 515 umlenken (sh(1)) [CMD-2] 393, [UG] 14, 113 Standard-Größen, Plattenbereiche [IG] 12 Standard-Menüsystem [NUAG-S] 31 Standard-Symbol, Standort im Dateisystem [COLUG] 158 Standby-Konfiguration [SAG] 8:1 start (yacc(1)) [CES] 284 Startadresse, Objektdatei [CES] 330 starten  $\rightarrow$  aufrufen

Startfenster, 'Boards' [COLADM] 13 Startfunktion [CES] 384 Startsymbol (yacc(1)) [CES] 284 startup(1M) [SARM] 1:14 startup(1M) [SPOOL] 139 stat(2) [PRM] 338 stat(5) [PRM] 732, [SARM] 5:42 statd(1M) [NUAG-R], [NUAG] 20:2, 6 statisch gebundene Bibliothek [CES] 9, 36 statische Information, ausgeben (nfsstat(S)) [NUAG-S] 323 statisches Binden [CES] 9, 23, 31 Statusinformation, SCCS [CES] 234 Statusmeldung [NUAG-S] 56, 57, 334 statvfs(2) [PRM] 341 stdarg(5) [PRM] 733 stderr  $\rightarrow$  Standard-Fehlerausgabe stdin  $\rightarrow$  Standard-Eingabe stdio.h [CES] 47 stdio(3S) [PRM] 551 stdipc(3C) [PRM] 553 stdout  $\rightarrow$  Standard-Ausgabe Steckermodul [OM] 35 extern [OM] 16 Stellungsparameter (sh(1)) [UG] 127, 137 Stellvertreterrechner [NUAG-S] 13, 186 deaktivieren [NUAG-S] 202 einrichten [NUAG-S] 200, 284 einrichten (ypinit(N)) [NUAG-S] 359 eintragen [NUAG-S] 116 löschen [NUAG-S] 114 verwalten [NUAG-S] 108 step(3G) [PRM] 641 step(5) [PRM] 721, [SARM] 5:31 Stern (\*) (sh(1)) [UG] 117 Steuerfunktion, für Nachricht liefern (msgctl(2)) [PRM] 249 Steuerprogramm /etc/daemon [SPOOL] 94 /opt/etc/daemon [SPOOL] 94 für Dämon timed (timedc(B)) [NUAG-S] 347

Steuerungsanweisung  $\rightarrow$  Ablaufanweisung Steuerzeichen  $\rightarrow$  oktal, Sonderzeichen, Zeichensatz Steuerzeichen akustisches Signal (BEL) [SPOOL] 88 automatische Papierzufuhr wählen [SPOOL] 88 Bit-Image-Grafik einschalten (6-Bit, einfache Dichte) [SPOOL] 84 Bit-Image-Grafik einschalten (8-Bit, einfache Dichte) [SPOOL] 83 Breitschrift einschalten [SPOOL] 74 Breitschrift rücksetzen [SPOOL] 75 Doppeldruck einschalten [SPOOL] 79 Doppeldruck rücksetzen [SPOOL] 79 Druckrichtung [SPOOL] 70 Druckwagenbewegung [SPOOL] 68 erste bedruckbare Zeile programmieren [SPOOL] 61 erste bedruckbare Zeile rücksetzen [SPOOL] 62 Escape-Zeichen auf Drucker 9025 und 9026 umwandeln (lpr(1)) [SPOOL] 108 Fettschrift einschalten [SPOOL] 78 Fettschrift rücksetzen [SPOOL] 78 Formularlänge definieren [SPOOL] 60 Formularlänge rücksetzen [SPOOL] 60 Formularsteuerung [SPOOL] 59 Formularvorschub (FF) [SPOOL] 64 Funktionen und Funktionsparameter rücksetzen [SPOOL] 89 Halbzeilenschritt rückwärts [SPOOL] 67 Halbzeilenschritt vorwärts [SPOOL] 67 Hochschrift einschalten [SPOOL] 79 Hochschrift rücksetzen [SPOOL] 80 Horizontaltabulator positionieren [SPOOL] 71 Korrespondenzschrift einschalten [SPOOL] 75 Korrespondenzschrift rücksetzen [SPOOL] 75 Kursivschrift einschalten [SPOOL] 77 Kursivschrift rücksetzen [SPOOL] 77 Leerzeichen (SP) [SPOOL] 69 letzte bedruckbare Zeile programmieren [SPOOL] 61 letzte bedruckbare Zeile rücksetzen [SPOOL] 62 Mikrozeilenrückschub [SPOOL] 65 Mikrozeilenvorschub [SPOOL] 65 Nicht-Escape-Steurzeichenfolge [SPOOL] 90 Papiertransport [SPOOL] 64 Rückwärtsschritt (BS) [SPOOL] 69

Steuerzeichen (Forts.) Scanner-Grafik einschalten [SPOOL] 86 Scanner-Grafik rücksetzen [SPOOL] 87 Schmierzeichen (DEL) [SPOOL] 80 Schreibschritt [SPOOL] 70 Schriftgestaltung [SPOOL] 74 Subscript einschalten [SPOOL] 76 Superscript einschalten [SPOOL] 76 Superscript rücksetzen [SPOOL] 76 Unterstreichen einschalten [SPOOL] 77 Unterstreichen rücksetzen [SPOOL] 78 virtuellen Drucker rücksetzen [SPOOL] 89 Wagenrücklauf (CR) [SPOOL] 68 Zeichensatz [SPOOL] 81 Zeichenvorrat [SPOOL] 81 Zeilenabstand programmieren [SPOOL] 66 Zeilenabstand rücksetzen [SPOOL] 66 Zeilenanfang programmieren [SPOOL] 62 Zeilenanfang rücksetzen [SPOOL] 63 Zeilenende programmieren [SPOOL] 62 Zeilenende rücksetzen [SPOOL] 63 Zeilenvorschub (LF) [SPOOL] 66 Sticky-Bit chmod(1) [CMD-1] 169, 172 ls(1) [CMD-2] 67 stime(2) [PRM] 343 Stoppbits, Anzahl einstellen (lpr(1)) [SPOOL] 110 str(3G) [PRM] 644 strace(1M) [SARM] 1:496 strcadd(3G) [PRM] 645 strcat(3C) [PRM] 558 strccpy(3G) [PRM] 645 strcf  $\rightarrow$  /etc/strcf strcf(4) [NUAG-R], [SARM] 4:131 strchg(1) [CMD-2] 450 strchr(3C) [PRM] 558 strclean(IM) [SARM] 1:498 strcmp(3C) [PRM] 558 strcoll(3C) [PRM] 554 strconf(1) [CMD-2] 453 strcpy(3C) [PRM] 558

strcspn(3C) [PRM] 558 strdup(3C) [PRM] 558 streadd(3G) [PRM] 645 Stream bis zum nächsten Begrenzer lesen (bgets(3G)) [PRM] 628 Kommandos zum Konfigurieren eines Streams [CMD-3] 10 Konfiguration abfragen (strconf(1)) [CMD-2] 453 Konfiguration ändern (strchg(1)) [CMD-2] 450 leeren (fclose(3S)) [PRM] 421 leeren (fflush(3S)) [PRM] 421 Nachricht auf einen Stream senden (putmsg(2)) [PRM] 293 Nachricht auf einen Stream senden (putpmsg(2)) [PRM] 293 Nachricht aus einem Stream abrufen (getmsg(2)) [PRM] 216 Nachricht aus einem Stream abrufen (getpmsg(2)) [PRM] 216 öffnen (fdopen(3S)) [PRM] 429 öffnen (fopen(3S)) [PRM] 429 öffnen (freopen(3S)) [PRM] 429 Pufferung festlegen (setbuf(3S)) [PRM] 540 Pufferung festlegen (setvbuf(3S)) [PRM] 540 schließen (fclose(3S)) [PRM] 421 schließen (fflush(3S)) [PRM] 421 Schreib-/Lesezeiger neu positionieren (fseek(3S)) [PRM] 436 Schreib-/Lesezeiger neu positionieren (ftell(3S)) [PRM] 436 Schreib-/Lesezeiger neu positionieren (rewind(3S)) [PRM] 436 Status abfragen (clearerr(3S)) [PRM] 422 Status abfragen (feof(3S)) [PRM] 422 Status abfragen (ferror(3S)) [PRM] 422 Status abfragen (fileno(3S)) [PRM] 422 Wort auf einen Stream ausgeben (putw(3S)) [PRM] 524 Zeichen auf einen Stream ausgeben (fputc(3S)) [PRM] 524 Zeichen auf einen Stream ausgeben (putc(3S)) [PRM] 524 Zeichen auf einen Stream ausgeben (putchar(3S)) [PRM] 524 Zeichen/Wort aus Stream lesen (fgetc(3S)) [PRM] 442 Zeichen/Wort aus Stream lesen (getc(3S)) [PRM] 442 Zeichen/Wort aus Stream lesen (getchar(3S)) [PRM] 442 Zeichen/Wort aus Stream lesen (getw(3S)) [PRM] 442 Zeichenkette auf Stream schreiben (fputs(3S)) [PRM] 528 Zeichenkette auf Stream schreiben (puts(3S)) [PRM] 528 Zeichenkette aus einem Stream lesen (fgets(3S)) [PRM] 463 Zeichenkette aus einem Stream lesen (gets(3S)) [PRM] 463

Streamer  $\rightarrow$  Magnetbandkassetten-Laufwerk Streamer tape  $\rightarrow$  Magnetbandkassette **STREAMS** Binder für Module und Treiber (slink(lM)) [SARM] 1:486 Binder für STREAMS (slink(IM)) [NUAG-R] Ein-/Ausgabe multiplexen (poll(2)) [PRM] 267 Fehlerprotokoll (strclean(1M)) [SARM] 1:498 Fehlerprotokoll-Meldungen in Datei schreiben (strerr(lM)) [SARM] 1:499 Fehlerüberwachung für xt(7)-Treiber (xts(1M)) [SARM] 1:601 Fehlerüberwachung für xt(7)-Treiber (xtt(1M)) [SARM] 1:602 ioctl-Aufrufe alter Terminaltreiber aktualisieren (ttcompat(7)) [SARM] 7:127 Konfigurationsdatei für STREAMS TCP/IP [NUAG-R] Konfigurationsdatei für STREAMS TCP/IP (strcf(4)) [SARM] 4:131 Liste von STREAMS-Modulen konfigurieren (autopush(IM)) [SARM] 1:24 multiplexer Treiber für fensterfähige AT&T-Terminals (xt(7)) [SARM] 7:141 softwaremäßige loopback-Schnittstelle (lo(7)) [SARM] 7:77 steuern (ioctl(2)) [PRM] 225 Überwachungsmeldungen ausgeben (strace(1M)) [SARM] 1:496 strecpy(3G) [PRM] 645 strerr(1M) [SARM] 1:499 strerror(3C) [PRM] 555 strfind(3G) [PRM] 644 strftime(3C) [PRM] 556 strftime(4) [PRM] 698, [SARM] 4:136 string  $\rightarrow$  Zeichenkette string(3C) [PRM] 558 strings(1) [CMD-2] 455 strip(1) [PRM] 138 strten(3C) [PRM] 558 strncat(3C) [PRM] 558 strncmp(3C) [PRM] 558 strncpy(3C) [PRM] 558 Stromversorgung  $\rightarrow$  Rechner strpbrk(3C) [PRM] 558 strrchr(3C) [PRM] 558 strrspn(3G) [PRM] 644 strspn(3C) [PRM] 558 strstr(3C) [PRM] 558 strtod(3C) [PRM] 561 strtok(3C) [PRM] 558

```
strtol(3C) [PRM] 562 
strtoul(3C) [PRM] 562 
strtrns(3G) [PRM] 644 
Struktur
  Datei [UG] 31
  hierarchische Struktur der Dokumentenverwaltung [COLUG] 21 
Strukturkomponente, Offset (offsetof(3C)) [PRM] 513 
strxfrm(3C) [PRM] 564
stty(1) [CMD-2] 457, [SAG] 6:56, 11:35, [UG] 158
sttydefs(IM) [SARM] 1:501
stune \rightarrow /etc/conf/cf.d/stune
stune(4) [SARM] 4:138
su(1M) [CMD-2] 469, [SARM] 1:503
su(4) [SARM] 4:139
sub, vordefinierte Funktion (awk(1)) [CMD-1] 97, [UG] 311 
Subscript
  einschalten [SPOOL] 76 
  rücksetzen [SPOOL] 76 
SUBSEP, Variable (awk(1)) [UG] 307 
Substitutionsfunktion (awk(1)) [CMD-1] 97 
  globale (awk(1)) [CMD-1] 89 
substr
  m4-Makro [CES] 185
  vordefinierte Funktion (awk(1)) [CMD-1] 98, [UG] 311 
Suchbaum
  binären Suchbaum verwalten (tdelete(3C)) [PRM] 574 
  binären Suchbaum verwalten (tfind(3C)) [PRM] 574 
  binären Suchbaum verwalten (tsearch(3C)) [PRM] 574 
  binären Suchbaum verwalten (twalk(3C)) [PRM] 574 
suchen
  Datei [FACE] 64, 66 
  Datei (find(1)) [CMD-1] 491 
  Datei (pathfind(3G)) [PRM] 637 
  Dateiverzeichnis [FACE] 64
  druckbare Zeichenkette in Binärdatei (strings(1)) [CMD-2] 455
  erstes gesetztes Bit suchen (ffs(3C)) [PRM] 423
  erweiterten regulären Ausdruck in Datei (egrep(1)) [CMD-1] 408
  gleiche Zeilen in zwei sortierten Dateien (comm(1)) [CMD-1] 183
  in großen Dateien (bfs(1)) [CMD-1] 119
  linear suchen und ändern (lsearch(3C)) [PRM] 493
```
mehrfache Zeilen (uniq(1)) [CMD-2] 587 Muster (egrep(1)) [CMD-1] 408 Muster (fgrep(1)) [CMD-1] 482 Muster (grep(1)) [CMD-1] 571, [UG] 89 nach Kommando (csh(1)) [CMD-1] 243 Option (getopt(1)) [CMD-1] 556 Option (getopts(1)) [CMD-1] 564 regulären Ausdruck in Datei (grep(1)) [CMD-1] 571, [UG] 89 sortierte Tabelle binär absuchen (bsearch(3C)) [PRM] 396 Teilzeichenkette (awk(1)) [CMD-1] 89 Textmuster (edit(1)) [CMD-1] 402 Zeichenkette (ced(1)) [CMD-1] 157 Zeichenkette (ed(1)) [CMD-1] 386 Zeichenkette (egrep(1)) [CMD-1] 408 Zeichenkette (ex(1)) [CMD-1] 427 Zeichenkette (fgrep(1)) [CMD-1] 482 Zeichenkette (grep(1)) [CMD-1] 571, [UG] 89 Zeichenkette (sed(1)) [CMD-2] 318 Zeichenkette in Quellprogramm (exstr(1)) [CMD-1] 466 Zeichenkette in Quellprogramm (extract(1)) [CMD-1] 472 Zeichenketten-Meldungskatalog (gettxt(1)) [CMD-1] 567 **Suchkriterium** Datei [FACE] 65 Dateiverzeichnis [FACE] 65 **Suffix** .a [CES] 34 .so [CES] 34 C-Übersetzung [CES] 26 cc-Option [CES] 14 make(1) [CES] 201 Transformationsregel (make(1)) [CES] 211 sulog  $\rightarrow$  /usr/adm/sulog, /var/adm/sulog sulogin(IM) [SARM] 1:505 sum(1) [CMD-2] 474 SUPATH, Variable [SAG] 2:12 **Superblock** aktualisieren (sync(1M)) [SARM] 1:508 aktualisieren (sync(2)) [PRM] 348 Format (fs(4), bfs) [SARM] 4:25 Format (fs(4), s5) [SARM] 4:26 Format (fs(4), ufs) [SARM] 4:29

**Superscript** einschalten [SPOOL] 76 riicksetzen [SPOOL] 76 swab(3C) [PRM] 565 swap(1M) [SARM] 1:506 Swap-Bereich  $\rightarrow$  Festplatte Swap-Bereich verwalten (swapctl(2)) [PRM] 344 zusätzliche(n) einrichten [IG] 18, 19, 43, 49 swapcontext(3C) [PRM] 495 swapctl(2) [PRM] 344 switch-Anweisung (csh(1)) [CMD-1] 259, 262 sx(7) MX300/MX500 [SARM] 7:98 SX-Board [COLADM] 12 konfigurieren [COLADM] 21, 22 sxt(7) [SARM] 7:99 Symbol Abschnitt [CES] 351 Bindungsattribut [CES] 349 Datei [CES] 351 Datenobjekt [CES] 351 Funktion [CES] 351 global [CES] 350 Größe [CES] 348 lokal [CES] 350 Name [CES] 348 Tabelle [CES] 348 Typattribut [CES] 349 Wert [CES] 348, 353 symbolische Konstante -> header-Datei symbolische Testhilfe [CES] 20, 259 Symbolname (yacc(1)) [CES] 283, 284 Symboltabelle, entfernen (strip(1)) [PRM] 138 symlink(2) [PRM] 346 sync(1M) [CMD-2] 475, [SARM] 1:508 sync(2) [PRM] 348 Synchronisation, mit Systemuhr korrigieren (adjtime(2)) [PRM] 177 syntaktische Analyse [CES] 8 Kommandozeile [SPOOL] 10 yacc(1) [CES] 281

 $sys \rightarrow /var/spool/cron/crontabs/sys$ SYSADM.cat, Meldungskatalog [COLUG] 181 SYSADM.mnu, PIF-Datei [COLUG] 180, 184 sysadm(1M) MX300 [SARM] 1:509 MX500 [SARM] 1:519 nfs verwalten [NUAG] D:1 Schnittstelle [SAG] 1:2 Schnittstelle editieren (edsysadm(IM)) [SARM] 1:165 sysadm-Funktion löschen (delsysadm(1M)) [SARM] 1:132 sysadm-Menü löschen (delsysadm(1M)) [SARM] 1:132 WX200 [SARM] 1:528 sysadm-Menüsystem Druckerverwaltung [COLADM] 6 Funktionsbereiche [COLADM] 7 Software-Installation [COLADM] 6 Zugang [COLADM] 7 syscmd, m4-Makro [CES] 183 sysconf(3C) [PRM] 566 sysfs(2) [PRM] 349 sysi86(2) [PRM] 350 sysinfo(2) [PRM] 353 sysrestore(IM), MX300 [SARM] 1:538 syssave(1M) Liste zu sichernder Slices (savetab(4)) [SARM] 4:113 MX300 [SARM] 1:541 System  $\rightarrow$  Betriebssystem, Rechner System Aktivität anzeigen (timex(1)) [CMD-2] 532 Aktivität darstellen (monitor(lM), MX500) [SARM] 1:339 Aktivität graphisch darstellen (sag(1)) [CMD-2] 294 anmelden (login(1)) [CMD-2] 20 anmelden am fernen System (login(1)) [CMD-2] 275 Anmeldungen anzeigen (logins(lM)) [SARM] :1283 Ausnahmeliste für Sicherungen bearbeiten (bkexcept(1M)) [SARM] 1:30 bereinigen [SAG] 2:55 Bootflags bearbeiten (bootflags(1M)) [SARM] 1:67 Dialog bei Sicherungsoperationen (bkoper(1M)) [SARM] 1:36 Eigenschaften einstellen [SAG] 2:3 ersten Benutzer als Systemeigentümer etablieren (setup(1M)) [SARM] 1:479 **System (Forts.)** femes (finger(1)) [CMD-1] 499 Gerätedatei für Hauptspeicher (mem(7)) [SARM] 7:82 Gerätedatei für Informationen zur Systemaktivität (prf(7)) [SARM] 7:84 grundlegende Verwaltung steuern (uadmin(1M)) [SARM] 1:563 initialisieren (bcheckrc(1M)) [SARM] 1:71 initialisieren (brc(1M)) [SARM] 1:71 **Knotenname [NUAG] 12:1** Knotenname ändern (setuname(1M)) [SARM] 1:478 Konfigurationsdaten ausgeben (idcheck(1M)) [SARM] 1:234 Ladeoptionen bearbeiten (bootflags(1M)) [SARM] 1:67 Ladeprogramm (boot(1M), MX300) [SARM] 1:50 Ladeprogramm (boot(1M), MX500) [SARM] 1:55 Ladeprogramm (boot(1M), WX200) [SARM] 1:60 lokales (finger(1)) [CMD-1] 499 Name ausgeben (uname(1)) [CMD-2] 582 Netzname einstellen [SAG] 2:4 sichern (backup(1M)) [SARM] 1:25 Sicherungsbericht ausgeben (bkhistory(1M)) [SARM] 1:34 Sicherungsregister bearbeiten (bkreg(1M)) [SARM] 1:38 Speicherabbild eines abgestürzten Systems prüfen (crash(1M)) [SARM] 1:115 Speicherabbild eines laufenden Systems prüfen (crash(1M)) [SARM] 1:115 Standard-Zeitzone setzen (timezone(4)) [SARM] 4:194 Status von Sicherungsoperationen anzeigen (bkstatus(IM)) [SARM] 1:47 Systemeigentümer etablieren (setup(1M)) [SARM] 1:479 **Systeminformation lesen (sysinfo(2))** [PRM] 353 **Systeminformation schreiben (sysinfo(2))** [PRM] 353 Systemname ändern (setuname(1M)) [SARM] 1:478 Systemname einstellen [SAG] 2:4 Systemzeit nach Hardware-Uhr stellen (setclk(1M)) [SARM] 1:476 über Systemtätigkeit berichten (sar(1)) [CMD-2] 297 Verbindung zwischen Systemen verwalten [SAG] 5:12 Zeit des letzten Systemstarts anzeigen (who(1)) [CMD-2] 677 system, vordefinierte Funktion (awk(1)) [CMD-1] 98, [UG] 335 system(3S) [PRM] 567 Systemaufruf [CES] 63 Einführung (intro(2)) [PRM] 151 ferne Systemaufrufe überwachen [NUAG] 12:72 protokollieren (truss(1)) [CMD-2] 562 Systemdateien [COLADM] 123 'Abfall'-Programm [COLADM] 148

Systemdateien (Forts.) 'Disketten'-Programm [COLADM] 145 'Drucker'-Programm [COLADM] 148 'Kassetten'-Programm [COLADM] 146 'Post'-Programm [COLADM] 147 'Post-Zustand'-Programm [COLADM] 149 Benutzerverwaltung [COLADM] 135 konfigurieren [COLADM] 127 Postverwaltung [COLADM] 140 Software-Installation [COLADM] 137 Spoolverwaltung [COLADM] 138 Systemdaten-Sicherung [COLADM] 142 Systemsprache [COLADM] 141 Übersicht [COLADM] 124 **Systemdaten** Kommandos zur Informationen über Systemdaten [CMD-3] 10 lokale Konfiguration sichern [COLADM] 122 sichern [COLADM] 121 sichern mit 'confgsave' [COLADM] 122 sichern mit 'Konfsave' [COLADM] 122, 142 sichern mit 'loginsave' [COLADM] 122 Systemdienst  $\rightarrow$  SAF **Systemeinheit** Anschlußfelder [OM] 23 aufstellen [OM] 21 Bedienfeld [OM] 41 Inbetriebnahme [OM] 40 öffnen [OM] 22 pflegen [OM] 55 transportieren [OM] 53 Systemkonsole  $\rightarrow$  Konsole Systemleistung  $\rightarrow$  Betriebssystem Systemplatte  $\rightarrow$  Festplatte Systems  $\rightarrow$  /etc/uucp/Systems Systemsicherheit [SAG] A:1 Anmeldeprotokoll aktivieren [SAG] A:16 Benutzerkennung deaktivieren [SAG] A:14 Benutzerkennung reaktivieren [SAG] A:14 Benutzerkennung sperren [SAG] A:13 Benutzerkennung verfallen lassen [SAG] A:13 Benutzerkennungen für Systemverwalter [SAG] A:18

**Systemsicherheit (Forts.)** Dateischutz [SAG] A:22 Paßwort wiederherstellen [SAG] A:21 Paßwortverwaltung [SAG] A:5 Richtlinien [SAG] A:3 Standardzugriffsrechte [SAG] A:25 su-Nutzung verfolgen -+ /etc/default/su Systemsicherung  $\rightarrow$  sichern, System Systemsprache  $\rightarrow$  Betriebssystem, Internationalisierung Systemstatus-Server (rwhod(1M)) [NUAG-R] Systemüberwachung [NUAG] 12:72 CPU-Auslastung [NUAG] 12:76 Datenpufferung durch den Client [NUAG] 12:77 Plattenbelegung auf fernen Systemen [NUAG] 12:85 Ressourcen-Zugriff [NUAG] 12:83 rfs-Operationen [NUAG] 12:74 Server-Prozesse [NUAG] 12:81 Systemuhr stellen (date(1)) [CMD-1] 304 Synchronisation mit Systemuhr korrigieren (adjtime(2)) [PRM] 177 Systemvariable, konfigurierbare Systemvariable lesen (sysconf(3C)) [PRM] 566 Systemverwaltung  $\rightarrow$  OA&M, System Systemverwaltung [NUAG-S] 222 COLLAGE-Bediensystem [COLADM] 5, 9 Menü [COLADM] 10 Menüebene [NUAG-S] 223 Systemverwalter-Aufgaben [NUAG-S] 222, [SPOOL] 93 Systemverzeichnis [UG] 33 Systemzeit - System, Systemuhr, Uhrzeit T t-Bit chmod(1) [CMD-1] 169, 172 ls(1) [CMD-2] 67 **Tabelle** Format einer Host-Tabelle umwandeln (htable(1M)) [NUAG-R]

gemeinsam benutzter Dateisysteme (sharetab(4)) [NUAG-R] Host-Tabelle im DoD-lnternet-Format abrufen (gettable(1 M)) [NUAG-R] Leitwegtabelle manuell bearbeiten (route(1M)) [NUAG-R] sortierte Tabelle binär absuchen (bsearch(3C)) [PRM] 396

tabs(1) [CMD-2] 476 Tabulator  $\rightarrow$  Hardwaretabulator **Tabulator** Hardwaretabulatur ausschalten (lpr(1)) [SPOOL] 33 Hardwaretabulatur einschalten (lpr(1)) [SPOOL] 32 Horizontaltabulator positionieren [SPOOL] 71 Tabulatorstops setzen (tabs(1)) [CMD-2] 476 Tabulatorverarbeitung  $\rightarrow$  Datei tacct  $\rightarrow$  Accounting TACLAN-Drucker [SPOOL] 116 dynamische Verbindung (lpr(1)) [SPOOL] 109 Internet-Adresse (lpr(1)) [CMD-2] 55 Internet-Adresse einstellen (lpr(1)) [SPOOL] 108, 109 notwendige Backend-Optionen [SPOOL] 116 permanente Verbindung (lpr(1)) [SPOOL] 109 TCP Port-Nummer (lpr(1)) [SPOOL] 108, 109 temporäre Verbindung (lpr(1)) [SPOOL] 109 **TACSI** anschließen über TACSI [OM] 34 Datenübertragungsnetz [OM] 13 SIM [OM] 13 Standardanschluß am TACSI [OM] 34 TAK [OM] 14 tail(1) [CMD-2] 480 TAK [COLADM] 12, [OM] 12, 14 konfigurieren [COLADM] 29 Namen vergeben [COLADM] 36 TAK-Namen vergeben [COLADM] 11 talk(1) [CMD-2] 483, [NUAG-R] talkd(1M) [NUAG-R], [SARM] 1:546 tan(3M) [PRM] 659 tanf(3M) [PRM] 659 tanh(3M) [PRM] 658 tanhf(3M) [PRM] 658 tapecntl(1) [CMD-2] 486, [UG] 424 tar(1) [CMD-2] 490, [SAG] 8:3, [UG] 387 **Tastatur** Bedienung [NUAG-S] 31 der Systemkonsole (keyboard(7), WX200) [SARM] 7:60 Eingabe [UG] 24

Tastatur (Forts.) Korrektur von Eingabefehlern [UG] 23 reinigen [OM] 57 Tastaturtabelle laden (keyload(IM)) [CMD-1] 623 Typ eingeben [IG] 28 Typ ermitteln [IG] 7 wichtige Tastenkombinationen [UG] 24 Taste DIAG [OM] 42 OFF [OM] 41 ON [OM] 41 RESET [OM] 42 tcdrain(2) [PRM] 356 tcflow(2) [PRM] 356 tcflush(2) [PRM] 356 tcgetattr(2) [PRM] 356 tcgetpgrp(2) [PRM] 356 tcgetsid(2) [PRM] 356  $TCP/IP \rightarrow Network$ , STREAMS TCP/IP [NUAG] 1:3, 7 Anwendungsebene [NUAG] 1:8 Bitübertragungsebene [NUAG] 1:6 Protokollebene [NUAG] 1:4 Transportebene [NUAG] 1:7 Verbindung überwachen (trpt(1M)) [NUAG-R] Verbindungsebene [NUAG] 1:6 Vermittlungsebene [NUAG] 1:7 Verwaltung [NUAG] 1:10 TCP (inet(7)) [SARM] 7:53 TCP Port-Nummer, für TACLAN-Drucker (lpr(1)) [SPOOL] 108, 109 TCP(7) [NUAG-R], [SARM] 7:101 tcsendbreak(2) [PRM] 356 tcsetattr(2) [PRM] 356 tcsetpgrp(2) [PRM] 356 tcsetpgrp(3C) [PRM] 568 tdelete(3C) [PRM] 574 tee(1) [CMD-2] 505, [UG] 156 teilen Datei (csplit(1)) [CMD-1] 279 Datei (split(1)) [CMD-2] 446

Teilnetz einrichten [NUAG] 4:15 Nummer [NUAG] 2:3 Teilzeichenkette bestimmen (awk(1)) [CMD-1] 98 Telefonanschlußverteiler [OM] 16 Telefonstellennebennetz [OM] 16 Teleservice [SAG] 11:36 telinit(lM) [SARM] 1:271 telldir(3C) [PRM] 412 TELNET  $\rightarrow$  Server TELNET [NUAG-S] 26, 52 Benutzerschnittstelle zu fernem Rechner über TELNET-Protokoll (telnet(1)) [NUAG-R] telnet(1) [CMD-2] 507, [NUAG-R], [NUAG] 1:8, 24:5, 25:7 Fluchtsymbol [NUAG] 24:7 telnetd(lM) [NUAG-R], [SARM] 1:547 tempnam(3S) [PRM] 570 TERM, Variable [CES] 72, [UG] 160 term(4) [SARM] 4:140 term(5) [SARM] 5:44 termcap-Beschreibung in terminfo-Beschreibung konvertieren (captoinfo(1 M)) [SARM] 1:72 Terminal  $\rightarrow$  Bildschirm, Konsole Terminal [OM] 4 aufstellen [OM] 21 allgemeines Interface (termio(7)) [SARM] 7:104 allgemeines interface mit Erweiterungen (termiox(7)) [SARM] 7:121 am SIM-Board aktivieren [COLADM] 133 am SIM-Board deaktivieren [COLADM] 134 anmelden am System [UG] 18 anschließen [SAG] 1:8 Assoziativität von Terminalsymbolen (yacc(1)) [CES] 302 Cluster-Terminal [COLADM] 12 Datei für Login-Bildschirm und -Prompt (issue(4)) [SARM] 4:50 Datei mit Terminaleigenschaften (gettydefs(4)) [SARM] 4:35 Dateiname für Terminal erstellen (ctermid(3S)) [PRM] 404 Eigenschaft ändern (stty(1)) [CMD-2] 457 Eigenschaft ausgeben (stty(1)) [CMD-2] 457 Eigenschaft ausgeben (tput(1)) [CMD-2] 538 Fernsteuerung fensterfähiger Terminals (jagent(5)) [SARM] 5:24 Funktionsbibliothek für grafikfähiges Terminal (Bottom(3X)) [PRM] 670 Funktionsbibliothek für grafikfähiges Terminal (Current(3X)) [PRM] 670

Terminal (Forts.) Funktionsbibliothek für grafikfähiges Terminal (Delete(3X)) [PRM] 670 Funktionsbibliothek für grafikfähiges Terminal (Exit(3X)) [PRM] 670 Funktionsbibliothek für grafikfähiges Terminal (libwindows(3X)) [PRM] 670 Funktionsbibliothek für grafikfähiges Terminal (Move(3X)) [PRM] 670 Funktionsbibliothek für grafikfähiges Terminal (New(3X)) [PRM] 670 Funktionsbibliothek für grafikfähiges Terminal (Newlayer(3X)) [PRM] 670 Funktionsbibliothek für grafikfähiges Terminal (openagent(3X)) [PRM] 670 Funktionsbibliothek für grafikfähiges Terminal (openchan(3X)) [PRM] 670 Funktionsbibliothek für grafikfähiges Terminal (Reshape(3X)) [PRM] 670 Funktionsbibliothek für grafikfähiges Terminal (Runlayer(3X)) [PRM] 670 Funktionsbibliothek für grafikfähiges Terminal (Top(3X)) [PRM] 670 getty-Prozeß erzeugen für fernes Terminal (ct(1C)) [CMD-1] 285 Host-Steuerung für grafikfähiges Terminal (jagent(5)) [PRM] 712 initialisieren (getty(1M)) [SARM] 1:223 initialisieren (tput(1)) [CMD-2] 538 ioctl-Aufrufe alter Terminaltreiber aktualisieren (ttcompat(7)) [SARM] 7:127 Kommandos [CMD-3] 9 konfigurieren [SAG] 2:19, [UG] 158 kontrollierendes Terminal einer Prozeßgruppe (tty(7)) [SARM] 7:134 letztes Terminal-Login ausgeben (last(1)) [CMD-2] 1 multiplexer Treiber für fensterfähige AT&T-Terminals (xt(7)) [SARM] 7:141 Name abfragen (isatty(3C)) [PRM] 577 Name abfragen (tput(1)) [CMD-2] 538 Name abfragen (ttyname(3C)) [PRM] 577 Optionen einstellen [SAG] 11:35, [UG] 158 Pfadname des aktuellen Terminals ausgeben (tty(1)) [CMD-2] 569 pflegen [OM] 57 Priorität von Terminalsymbolen (yacc(1)) [CES] 302 Protokoll für Host und grafikfähiges Terminal (layers(5)) [PRM] 715 Schnittstellen (termios(2)) [PRM] 356 Steuerdatei für getty(1M) (gettydefs(4)) [SARM] 4:35 Tastatur der Systemkonsole (keyboard(7), WX200) [SARM] 7:60 Terminalsymbol (yacc(1)) [CES] 281, 288, 289, 290 Terminalsymbol, Assoziativität (yacc(1)) [CES] 302 Terminalsymbol, Priorität (yacc(1)) [CES] 302 Terminalsymbol error (yacc(1)) [CES] 307 Terminalsymbol-Verarbeitung (lex(1)) [CES] 96 Terminfo-Datenbank abfragen (tput(1)) [CMD-2] 538 transportieren [OM] 53 Typ der Konsole feststellen (consoletype(1M)) [SARM] 1:114

Terminal (Forts.) übliche Bezeichnungen (term(5)) [SARM] 5:44 verkabeln [OM] 21, 33 Verzeichnisliste für ttyname(3C) (ttysrch(4)) [SARM] 4:199 zurücksetzen (tput(1)) [CMD-2] 538 Terminator  $\rightarrow$  Schwarzenegger Terminator [OM] 36 SCSI-Busabschluß [OM] 28 terminfo Beschreibung ändern (infocmp(1M)) [SARM] 1:264 binäre Einträge ausgeben (infocmp(IM) [SARM] 1:264 binäre Einträge mit anderen vergleichen (infocmp(IM)) [SARM] 1:264 Quelldateien übersetzen (tic(1M)) [SARM] 1:550 Terminfo-Datenbank abfragen (tput(1)) [CMD-2] 538 terminfo(4) [SARM] 4:145 Terminfo-Datenbank *-\** Drucker, terminfo Terminkalender (calendar(1)) [CMD-1] 129 termio(7) [SARM] 7:104 termiox(7) [SARM] 7:121 test(1) [CMD-2] 517, [UG] 149 testen interaktiv [CES] 259 Programmausführung [CES] 260 symbolische Testhilfe [CES] 259 **Testhilfe** interaktive symbolische Testhilfe (dbx(1)) [PRM] 65 Kommando [CES] 264 Option von cc(1) [CES] 69 symbolisch [CES] 20 **Text** abrufen (ed(1)) [UG] 274 ausgeben (m4(1)) [CES] 182 bearbeiten (awk(1)) [UG] 291 bearbeiten (ed(1)) [UG] 273 bearbeiten (sed(1)) [UG] 280 einfache Formatierung (fmt(1)) [CMD-1] 513 einfügen (ced(1)) [CMD-1] 153, [UG] 270 einfügen (ed(1)) [CMD-1] 381, 382, [UG] 272 einfügen (edit(1)) [CMD-1] 398 einfügen (ex(1)) [CMD-1] 433, 434 einfügen (sed(1)) [UG] 281

Text (Forts.) einfügen (vi(1)) **[UG]** 184, 186, 190 ersetzen (ced(1)) **[UG]** 270 ersetzen (ed(1)) **[UG]** 275 ersetzen (sed(1)) **[UG]** 281 ersetzen (vi(1)) **[UG]** 230 erstellen (ced(1)) **[UG]** 267 erstellen (ed(1)) **[UG]** 272 erstellen (vi(1)) **[UG]** 182 in einer Pipeline bearbeiten (sed(1)) **[UG]** 285 in temporären Puffern sichern (vi(1)) **[UG]** 237 kopieren (vi(l)) **[UG]** 236, 237 löschen (ced(1)) **[UG]** 270 löschen (ed(1)) **[UG]** 275 löschen (sed(1)) **[UG]** 280 löschen (vi(1)) **[UG]** 195, 223, 244 sichern (ced(1)) **[UG]** 269 sichern (ed(1)) **[UG]** 276 sichern (sed(1)) **[UG]** 283, 284 sichern (vi(1)) **[UG]** 243 sperren/entsperren (plock(2)) [PRM] 265 suchen (ed(1)) **[UG]** 275 suchen (sed(1)) **[UG]** 281 suchen (vi(1)) **[UG]** 202, 218 suchen und ersetzen (ed(1)) **[UG]** 275 suchen und ersetzen (sed(1)) **[UG]** 281 suchen und ersetzen (vi(1)) **[UG]** 245 überschreiben (vi(1)) **[UG]** 230 versetzen (vi(1)) **[UG]** 236 Zeilennummern (vi(1)) **[UG]** 218 **Textbearbeitung** bildschirmorientierter Editor (ced(1)) [CMD-1] 139 bildschirmorientierter Editor (vi(1)) [CMD-2] 622 Datei neu formatieren (newform(1)) [CMD-2] 165 Feld aus Zeile herausschneiden (cut(1)) [CMD-1] 300 Formatierung (fmt(1)) [CMD-1] 513 programmgesteuert (awk(1)) [CMD-1] 53 Spalte aus Zeile herausschneiden (cut(1)) [CMD-1] 300 Zeilen zusammenfügen (paste(1)) [CMD-2] 215 Zeilenbereich bearbeiten (ced(1)) [CMD-1] 149 zeilenorientierter Editor (ed(1)) [CMD-1] 374

Textbearbeitung (Forts.) zeilenorientierter Editor (edit(1)) [CMD-1] 396 zeilenorientierter Editor (ex(1)) [CMD-1] 420 zeilenorientierter Editor (red(1)) [CMD-2] 270 zeilenorientierter Editor (sed(1)) [CMD-2] 313 Zeilenumbruch (fold(1)) [CMD-1] 520 Textsegment [CES] 9, 365 tfind(3C) [PRM] 574  $TFTP \rightarrow$  Server tftp(1) [CMD-2] 526, [NUAG-R], [NUAG] 1:9, 25:6 tftpd(1M) [NUAG-R], [SARM] 1:549 tic(1M) [SAG] 6:58, [SARM] 1:550 Tilde  $(-)$ C-Shell (csh(1)) [CMD-1] 220 Korn-Shell (ksh(1)) [CMD-1] 639 mailx-Kommandos (mailx(1)) [CMD-2] 116 time(1) [CMD-2] 529 time(2) [PRM] 361 Time-Master [NUAG-S] 221 Time-Sharing  $\rightarrow$  Scheduler Time-Sharing, Klasse bei der Zeitscheibenverteilung (priocntl(1)) [CMD-2] 241 Time-Sharing-Dispatcher *-\** Prozeß timed (Dämon) [NUAG-S] 345 Steuerprogramm für timed (timedc(B)) [NUAG-S] 347 timedc(B) [NUAG-S] 347 TIMEOUT, Variable [SAG] 2:12 Timer Intervall-Timer lesen (gettimer(3C)) [PRM] 452 Intervall-Timer setzen (settimer(3C)) [PRM] 452 times(1) [CMD-2] 531 times(2) [PRM] 362 timex(1) [CMD-2] 532, [SAG] 12:40 TIMEZONE, Variable [SAG] 2:12 timezone(4) [PRM] 699, [SARM] 4:194 Tischrechner (dc(1)) [CMD-1] 310 TM-Datei -► */var/spool/uucp/rechner/TM.pid.ddd* TMOUT, Variable [CMD-1] 647 tmp.mnt, spezielles Verzeichnis [NUAG] 19:2 tmpfile(3S) [PRM] 569 tmpnam(3S) [PRM] 570 tnamed(1M) [NUAG-R], [SARM] 1:552

toascii(3C) [PRM] 402 Token lex(1) [CES] 96 yacc(1) [CES] 281 tolower(3C) [PRM] 402 Top(3X) [PRM] 670 tosmtp(1M) [SARM] 1:553 touch(1) [CMD-2] 535 toupper(3C) [PRM] 402 tput(1) [CMD-2] 538 tr(1) [CMD-2] 545 Transformationsregel (make(1)) [CES] 201 translit, m4-Makro [CES] 185 Transport [OM] 53 Transportsicherung für Diskettenlaufwerk [OM] 40 Transport Provider  $\rightarrow$  Ressource, Transportlieferant Transportebene, TCP/IP [NUAG] 1:7 Transportlieferant [NUAG] 10:7 als Konfigurationsparameter [NUAG] 11:9 Namen setzen [NUAG] 12:4 trap(1) [CMD-2] 550 TRASH, Variable [COLUG] 160 Treiber Administrationstreiber sv (si(7), MX300/MX500) [SARM] 7:92 DSP-Master-Datei (mdevice(4), MX300/MX500) [SARM] 4:67 DSP-Master-Datei (mdevice(4), WX200) [SARM] 4:72 für CD-ROM-Laufwerk (cdr(7), MX300/WX200) [SARM] 7:8 für DigiBoards ((7), WX200) [SARM] 7:14 für Diskettenlaufwrk (fd(7)) [SARM] 7:38 für Echtzeit-Uhr (rtc(7)) [SARM] 7:85 für Festplatten am SCSI-Adapter (ssd(7), MX500) [SARM] 7:96 für MB-I-Adapter (mbad(7), MX500) [SARM] 7:79 für parallele Anschlüsse (lp(7)) [SARM] 7:78 für Platten (hd(7), MX300/MX500) [SARM] 7:45 für Platten (hd(7), WX200) [SARM] 7:47 für SCSI-Festplatte (shd(7), MX300/MX500) [SARM] 7:86 für SCSI-Festplatte (shd(7), WX200) [SARM] 7:89 für SEAAC-V4-Controller (sx(7), MX300/MX500) [SARM] 7:98 für SERAD- oder SEAAB-Controller (sr(7), MX300/MX500) [SARM] 7:95 für SIM Controller (si(7), MX300/MX500) [SARM] 7:92
Treiber (Forts.) für virtuelle Geräte (sxt(7)) [SARM] 7:99 für WORM-Gerät (lad(7)) [SARM] 7:75 für WORM-Jukebox (acc(7)) [SARM] 7:2 für zwei serielle Anschlüsse (fas(7), WX200) [SARM] 7:37 Gerätetreiber-Konfiguration ändern (idinstall(1 M)) [SARM] 1:244 ioctl-Aufrufe alter Terminaltreiber aktualisieren (ttcompat(7)) [SARM] 7:127 multiplexer Treiber für fensterfähige AT&T-Terminals (xt(7)) [SARM] 7:141 Schnittstelle zu CMOS RAM (cram(7), WX200) [SARM] 7:9 Treiberkonfigurations-Daten anzeigen (idinstall(1 M)) [SARM] 1:244 Treiberprogramm [SPOOL] 94 Treiberprogramm konfigurieren [SPOOL] 108 Treiberprogramme, Übersicht [SPOOL] 99 Treiberkonfiguration  $\rightarrow$  Gerät trig(3M) [PRM] 659 Trigonometriefunktion  $\rightarrow$  Funktion **Trigonometriefunktion** acos(3M) [PRM] 659 acosf(3M) [PRM] 659 asin(3M) [PRM] 659 asinf(3M) [PRM] 659 atan(3M) [PRM] 659 atan2(3M) [PRM] 659 atan2f(3M) [PRM] 659 atanf(3M) [PRM] 659 cos(3M) [PRM] 659 cosf(3M) [PRM] 659 sin(3M) [PRM] 659 sinf(3M) [PRM] 659 tan(3M) [PRM] 659 tanf(3M) [PRM] 659 trig(3M) [PRM] 659 troff, Anweisungen herausfiltern (deroff(1)) [CMD-1] 321 trpt(1M) [NUAG-R], [SARM] 1:554 true(1) [CMD-2] 561 truncate(3C) [PRM] 572 truss(1) [CMD-2] 562 ts\_dptbl(4) [SAG] 10:12, [SARM] 4:195 ts\_kmdpris(4) [SAG] 10:15 tsearch(3C) [PRM] 574 tsort(1) [PRM] 140

ttcompat(7) [SARM] 7:127 tty  $\rightarrow$  Terminal tty(1) [CMD-2] 569 tty(7) [SARM] 7:134 TTY-Anschluß Baudrate und Modi für Anschluß festlegen (ttymon(1M)) [SARM] 1:558 Einträge in /etc/ttydefs bearbeiten (sttydefs(1M)) [SARM] 1:501 Leitungseinstellung verwalten (sttydefs(IM)) [SARM] 1:501 Port Monitor (ttymon(1M)) [SARM] 1:558 Suchsequenzen verwalten (sttydefs(1M)) [SARM] 1:501 ttyadm(1M) [SARM] 1:556 ttymon(1M) [SARM] 1:558 ttyname, Gerätesuchliste (ttysrch(4)) [SARM] 4:199 ttyname(3C) [PRM] 577 ttyslot(3C) [PRM] 578 ttysrch(4) [SARM] 4:199 tunefs(1M), ufs [SARM] 1:561 turnacct(IM) [SARM] 1:14 twalk(3C) [PRM] 574 Typ implizite Umwandlung [CES] 6, 19 Typattribut des Symbols [CES] 351 Umwandlung (awk(1)) [UG] 349 type(1) [CMD-2] 571 types(5) [PRM] 735 TZ, setzen und exportieren (timezone(4)) [SARM] 4:194 tzset(3C) [PRM] 405

#### **U**

**#unassert-Anweisung [CES] 6** uadmin(1M) [SARM] 1:563 uadmin(2) [PRM] 363 ucontext(5) [PRM] 736 UDP [NUAG] 1:3, 7 UDP (inet(7)) [SARM] 7:53 UDP(7) [NUAG-R], [SARM] 7:135 überlagern, aktuelle Shell (exec(1)) [CMD-1] 452 übersetzen, internationale Datenbasis (ic(1)) [CMD-1] 593 Übersetzer [CES] 8 Fehlermeldung (Übersicht) [CES] 385 newcc [CES] 203 Optionen [CES] 19 Übersetzerbau mit lex(1) und yacc(1) [CES] 115 Übersetzungsablauf [CES] 16 Übersetzungsmodus ANSI [CES] 5 Übersetzungsmodus K&R [CES] 5  $Ü$ bertragungsgeschwindigkeit  $\rightarrow$  Baudrate, TTY-Anschluß Überwachungspunkt (sdb(1)) [CES] 276 ufs\_quota.h  $\rightarrow$  /usr/include/sys/fs/ufs. quota.h ufs-Dateisystem  $\rightarrow$  Dateisystem ufs-Dateisystem Dateisystem einhängen (mount(1M)) [SARM] 1:353 Dateisystem erzeugen (mkfs(1M)) [SARM] 1:327 Dateisystem korrigieren (fsck(1M)) [SARM] 1:202 Dateisystem prüfen (fsck(1M)) [SARM] 1:202 Dateisystem sichern (ufsdump(1M)) [SARM] 1:564 Dateisystem tunen (tunefs(1M)) [SARM] 1:561 Dateiverzeichnis-Format (dir(4)) [SARM] 4:17 Debugger für Dateisystem (fsdb(1M)) [SARM] 1:208 Format eines Superblocks (fs(4)) [SARM] 4:29 freien Plattenplatz ausgeben (df(1M)) [SARM] 1:142 freien Speicherplatz eines Dateisystems ausgeben (df(1M)) [SARM] 1:142 Gerätedatei eines Dateisystems konvertieren (fconv(lM)) [SARM] 1:170 Gerätedatei eines ufs-Dateisystems konvertieren (fconv(1M)) [SARM] 1:170 I-Node-Format in einem Dateisystem (inode(4)) [SARM] 4:48 Informationen über Dateien eines Dateisystems ausgeben (ff(1M)) [SARM] 1:181 Kennsatz für Dateisystem definieren (labelit(1M)) [SARM] 1:277 Pfadnamen/I-Nodes eines Dateisystems ausgeben (ncheck(1M)) [SARM] 1:365 physische Kopie eines Dateisystems erstellen (volcopy(1M)) [SARM] 1:591 Superblock-Format eines Dateisystems (fs(4)) [SARM] 4:29 ufsdump-Sicherung eines Dateisystems wieder einspielen (ufsrestore(1M)) [SARM] 1:567 ufsdump(IM) [SAG] 8:8 ufs [SARM] 1:564 ufsrestore(1M) [SAG] 8:8, 13 ufs [SARM] 1:567 Uhrzeit aktuelle Zeitzonen-Zeit ausgeben (zdump(1M)) [SARM] 1:603 ausgeben (date(1)) [CMD-1] 304

```
Uhrzeit (Forts.)
  Eingabe anfordern und Gültigkeit prüfen (cktime(1)) [SARM] 1:103 
  Eingabeformat prüfen (valtime(1)) [SARM] 1:103 
  einstellen (stime(2)) [PRM] 343
  Fehlermeldung bei falscher Eingabe (errtime(1)) [SARM] 1:103 
  Format festlegen (strftime(4)) [SARM] 4:136 
  Hilfemeldung bei falscher Eingabe (helptime(1)) [SARM] 1:103 
  Systemzeit nach Hardware-Uhr stellen (setclk(1M)) [SARM] 1:476 
  Variable TZ für aktuelle Zeitzone setzen (timezone(4)) [SARM] 4:194 
  von fernem Rechner einstellen (rdate(1M)) [SARM] 1:428
  Zeitkonvertierung festlegen (zic(1M)) [SARM] 1:604 
UID [UG] 99 
ulckpwdf(3C) [PRM] 464 
ULIMIT, Variable [SAG] 2:12 
ulimit(1) [CMD-2] 573 
ulimit(2) [PRM] 364 
UMASK, Variable [SAG] 2:12 
umask(1) [CMD-2] 578, [SAG] A:25 
umask(2) [PRM] 365
umbenennen, Datei (mv(1)) [CMD-2] 162, [UG] 79 
Umgebung \rightarrow Benutzerumgebung, Internationalisierung
Umgebung
  Arbeitsumgebung [UG] 9 
  Bourne-Shell (sh(1)) [CMD-2] 378 
  C-Shell (csh(1)) [CMD-1] 231
  Datentypen für Landessprachen (nl_types(5)) [SARM] 5:30 
  Korn-Shell (ksh(1)) [CMD-1] 656
  Programmumgebung abfragen/einstellen (setlocale(3C)) [PRM] 544 
  sprachspezifische Definitionen (langinfo(5)) [SARM] 5:25 
Umgebungsvariable
  ändern (putenv(3C)) [PRM] 526 
  csh(1) [CMD-1] 264 
  dynamischer Binder [CES] 372 
  env(1) [CMD-1] 414 
  environ(5) [SARM] 5:4 
  hinzufügen (putenv(3C)) [PRM] 526 
  Internationalisierung (NLS) [CMD-1] 21 
umlenken \rightarrow Ausgabe umlenken
umount(1M) [NUAG] 9:15, 15:13, [SAG] 4:19, [SARM] 1:346
umount(2) [PRM] 366
umountall(IM) [NUAG] 9:18, 15:16, [SARM] 1:355 
umountfsys(1M) [SARM] 1:358
```
Umrechnung, Maßeinheit (units(1)) [CMD-2] 589 Umrechnungsformel ESDI-Platten [IG] 16 SCSI-Platten [IG] 16 Umrechnungswerte ESDI-Platten [IG] 15 SCSI-Platten [IG] 16 uname(1) [CMD-2] 582 uname(2) [PRM] 367 uncompress(1) [CMD-2] 584 undefine, m4-Makro [CES] 178 under(B) [NUAG-S] 349 undivert, m4-Makro [CES] 182 unget(1) [CES] 228, [PRM] 141 ungetc(3S) [PRM] 579 uniq(1) [CMD-2] 587 unistd(4) [SARM] 4:201 units(1) [CMD-2] 589 UNIX-Berechtigungsprüfung [NUAG] 18:2 unlink(1M) [SARM] 1:279 unlink(2) [PRM] 368 unordered(3C) [PRM] 484 unpack(1) [CMD-2] 592 unput(), lex-Makro [CES] 107 unset(1F) [CMD-2] 594 unshare(IM) [NUAG-R], [NUAG] 9:5, 15:4 dfs [SARM] 1:572 nfs [SARM] 1:573 unshareall(lM) [NUAG-R], [NUAG] 9:8, 15:7, [SARM] 1:483 unsigned preserving-Regel [CES] 6, 19 unterbrechen, Prozeßausführung (sleep(3C)) [PRM] 549 Unterstreichung einschalten [SPOOL] 77 rücksetzen [SPOOL] 78 Unterverzeichnis  $\rightarrow$  Dateiverzeichnis Unterverzeichnis [UG] 32 until-Anweisung (sh(1)) [CMD-2] 422, [UG] 146 updwtmp(3C) [PRM] 475 updwtmpx(3C) [PRM] 475 User  $\rightarrow$  Benutzer

```
USER, Variable [CMD-2] 376 
useradd [COLADM] 144 
useradd(lM) [SAG] A:13, [SARM] 1:574 
userdel(1M) [SARM] 1:577
usermod(IM) [SAG] A:14, [SARM] 1:578 
ustat(2) [PRM] 370 
utime(2) [PRM] 371 
utmp(4) [PRM] 700, [SARM] 4:204 
  auf utmp-Dateieintrag zugreifen (endutent(3C)) [PRM] 472 
  auf utmp-Dateieintrag zugreifen (getut(3C)) [PRM] 472 
  auf utmp-Dateieintrag zugreifen (getutent(3C)) [PRM] 472 
  auf utmp-Dateieintrag zugreifen (getutid(3C)) [PRM] 472 
  auf utmp-Dateieintrag zugreifen (getutline(3C)) [PRM] 472 
  auf utmp-Dateieintrag zugreifen (pututline(3C)) [PRM] 472 
  auf utmp-Dateieintrag zugreifen (setutent(3C)) [PRM] 472 
  auf utmp-Dateieintrag zugreifen (utmpname(3C)) [PRM] 472 
  Eintrag des aktuellen Benutzers finden (ttyslot(3C)) [PRM] 578 
  Format der Einträge (utmp(4)) [SARM] 4:204 
utmp-Datei \rightarrow /var/adm/utmp
utmp2wtmp(1M) [SARM] 1:4
utmpname(3C) [PRM] 472 
utmpx(4) [PRM] 701, [SARM] 4:206 
  auf utmpx-Eintrag zugreifen (endutxent(3C)) [PRM] 475 
  auf utmpx-Eintrag zugreifen (getutmp(3C)) [PRM] 475 
  auf utmpx-Eintrag zugreifen (getutmpx(3C)) [PRM] 475 
  auf utmpx-Eintrag zugreifen (getutx(3C)) [PRM] 475 
  auf utmpx-Eintrag zugreifen (getutxent(3C)) [PRM] 475 
  auf utmpx-Eintrag zugreifen (getutxid(3C)) [PRM] 475 
  auf utmpx-Eintrag zugreifen (getutxline(3C)) [PRM] 475 
  auf utmpx-Eintrag zugreifen (pututxline(3C)) [PRM] 475 
  auf utmpx-Eintrag zugreifen (setutxent(3C)) [PRM] 475 
  auf utmpx-Eintrag zugreifen (updwtmp(3C)) [PRM] 475 
  auf utmpx-Eintrag zugreifen (updwtmpx(3C)) [PRM] 475 
  auf utmpx-Eintrag zugreifen (utmpxname(3C)) [PRM] 475 
  Format der Einträge (utmpx(4)) [SARM] 4:206 
utmpxname(3C) [PRM] 475 
uucheck(IM) [SARM] 1:581 
uucico(1M) [SARM] 1:582
uucleanup(1M) [SARM] 1:584
```
#### UUCP

Benutzerkennung [SAG] 1:1 Dateien und Zugriffsrechte prüfen (uucheck(1M)) [SARM] 1:581 Daten übertragen (uucico(1M)) [SARM] 1:582 Datenübertragungs-Scheduler (uusched(IM)) [SARM] 1:586 fernes System im debugging-Modus ansprechen (Uutry(1M)) [SARM] 1:587 Spoolverzeichnis aufräumen (uucleanup(1M)) [SARM] 1:584 uux(1)-Aufträge ausführen (uuxqt(1M)) [SARM] 1:588 uucp(1C) [CMD-2] 595 uudecode(1C) [CMD-2] 599 uudemon.admin [SAG] 5:43, 46 uudemon.cleanup [SAG] 5:43, 47 uudemon.hour [SAG] 5:47 uudemon.poll [SAG] 5:48 uuencode(1C) [CMD-2] 601 uuglist(1C) [CMD-2] 603 uulog(1) [CMD-2] 604 uuname(1) [CMD-2] 605 uupick(lC) [CMD-2] 606 uusched(1M) [SARM] 1:586 uustat(1C) [CMD-2] 608 uuto(1C) [CMD-2] 613 Uutry(1M) [SARM] 1:587 uux(1C) [CMD-2] 615 uuxqt(1M) [SARM] 1:588

#### **V**

.variables  $\rightarrow$  \$HOME/pref/.variables V.24/V.28-Standardanschluß [OM] 12 vacation(1) [CMD-2] 619 val(1) [CES] 254, [PRM] 142 valdate(1) [SARM] 1:84 valgid(1) [SARM] 1:87 valint(1) [SARM] 1:89 valloc(3C) [PRM] 497 valpath(1) [SARM] 1:96 valrange(1) [SARM] 1:99 valstr(1) [SARM] 1:101 valtime(1) [SARM] 1:103

value stack  $\rightarrow$  Wertekeller value-preserving-Regel [CES] 6, 19 values(5) [PRM] 737 valuid(1) [SARM] 1:105 valyorn(1) [SARM] 1:107 varargs(5) [PRM] 738 Variable  $\rightarrow$  Systemvariable, Umgebungsvariable Variable Adresse [CES] 265 ALTSHELL [SAG] 2:11 APM [COLUG] 160 APM-HOME [COLUG] 158 ARGC (awk(1)) [UG] 307, 327 ARGV (awk(1)) [UG] 307, 327 auf Wert zugreifen (sh(1)) [CMD-2] 365 bc-Variable (bc(1)) [CMD-1] 111 benutzerdefiniert (awk(1)) [CMD-1] 65, [UG] 305 benutzerdefiniert (sh(1)) [UG] 133 Bourne-Shell (sh(1)) [CMD-2] 364, 365, 378, [UG] 127 C-Shell (csh(1)) [CMD-1] 231, 264 CDPATH [CMD-1] 644, [CMD-2] 365 COLSTARTPROG [COLUG] 160 COLUMNS [CMD-1] 644 CONSOLE [SAG] 2:11 Datentyp (awk(1)) [CMD-1] 65 definieren [CES] 287 definieren (sh(1)) [CMD-2] 364 Definition (awk(1)) [CMD-1] 65 DESK\_PATH [COLUG] 158 EDITOR [CES] 72, 93, [CMD-1] 644 EDITOR (mailx(1)) [UG] 363, 381 Eingabedatei (awk(1)) [CMD-1] 63 ENV [CMD-1] 645 EXPERT [COLUG] 160 exportieren (export(1)) [CMD-1], 460 [UG] 153 FCEDIT [CMD-1] 645 FILENAME (awk(1)) [UG] 307, 332 FNR (awk(1)) [UG] 307, 325 folder (mailx(1)) [UG] 382 FPATH [CMD-1] 645

Variable (Forts.) FS (awk(1)) [UG] 307, 323 HISTFILE [CMD-1] 645 HISTSIZE [CMD-1] 645 HOME [CMD-1] 645, [CMD-2] 365, [UG] 158 HZ [SAG] 2:12 ICON.PATH [COLUG] 158 IDLEWEEKS [SAG] 2:12 IFS [CMD-1] 645, [CMD-2] 366 initialisieren (awk(1)) [CMD-1] 65, [UG] 349 konfigurierbare Pfadnamenvariable lesen (fpathconf(2)) [PRM] 208 konfigurierbare Pfad namen variable lesen (pathconf(2)) [PRM] 208 Korn-Shell (ksh(1)) [CMD-1] 641, 644 LANG [CMD-2] 366, [COLADM] 120, [COLUG] 162 LC\_ALL [CMD-2] 367 LC.COLLATE [CMD-2] 367 LC.CTYPE [CMD-2] 367 LC.MESSAGES [CMD-2] 367 LC.MONETARY [CMD-2] 367 LC\_NUMERIC [CMD-2] 368 LC\_TIME [CMD-2] 368 **lex(1) [CES] 120** LINES [CMD-1] 645 LOGNAME [CMD-2] 368 MAIL [CMD-1] 645, [CMD-2] 368 MAILCHECK [CMD-1] 646, [CMD-2] 369, [UG] 359 MAILPATH [CMD-1] 646, [CMD-2] 369 **MAXWEEKS [SAG] 2:10** MINWEEKS [SAG] 2:10 NF (awk(1)) [UG] 307, 325 NLSPATH [COLUG] 161 NR (awk(1)) [UG] 325 OFMT (awk(1)) [UG] 307 OFS (awk(1)) [UG] 307, 331 ORS (awk(1)) [UG] 307, 331 outfolder (mailx(1)) [UG] 382 PASSLENGTH [SAG] 2:10 PASSREQ [SAG] 2:11 PATH [CMD-1] 646, [CMD-2] 369, [SAG] 2:12, [UG] 159 PIF\_PATH [COLUG] 158

Variable (Forts.) PS1 [CMD-1] 646, [CMD-2] 370, [UG] 160 PS2 [CMD-1] 646, [CMD-2] 370 PS3 [CMD-1] 646 PS4 [CMD-1] 646 record (mailx(1)) [UG] 382 RLENGTH (awk(1)) [UG] 307, 312 RS (awk(1)) [UG] 307, 324 RSTART (awk(1)) [UG] 307, 312 setzen [CES] 269 SHELL [CMD-1] 646, [CMD-2] 370 Shell-Variable [UG] 158 Shell-Variable (csh(1)) [CMD-1] 231 Shell-Variable löschen (unset(1)) [CMD-2] 594 Shell-Variable schützen (readonly(1)) [CMD-2] 268 Standard-Variable (sh(1)) [CMD-2] 366 Standardwert (mailx(1)) [CMD-2] 124 SUBSEP (awk(1)) [UG] 307 SUPATH [SAG] 2:12 Syntax (DM-Shell) [COLUG] 194 TERM [CMD-2] 371, [UG] 160 TIMEOUT [SAG] 2:12 TIMEZONE [SAG] 2:12 TMOUT [CMD-1] 647 TRASH [COLUG] 160 TZ [CMD-2] 371 TZ (timezone(4)) [SARM] 4:194 ULIMIT [SAG] 2:12 UMASK [SAG] 2:12 Umgebungsvariable (csh(1)) [CMD-1] 231 USER [CMD-2] 376 VIEWER [CES] 72 VISUAL [CMD-1] 647 VISUAL (mailx(1)) [UG] 363, 381 vordefiniert (awk(1)) [CMD-1] 63, 65, 66, [UG] 304, 305, 307 VPATH [CES] 72, 83 WARNWEEKS [SAG] 2:10 Wert für Umgebungsvariable zurückgeben (getenv(3C)) [PRM] 449 Wert zuweisen (read(1)) [CMD-2] 265 Wertzuweisung [UG] 134 yacc(1) [CES] 285, 287 yychar [CES] 310

```
Variable (Forts.) 
  yydebug [CES] 310 
  yylval [CES] 117, 288 
  Zugriff [CES] 265 
Vaterprozeß [UG] 97 
vc(1) [CES] 254, [PRM] 144 
vedit(1) \rightarrow vi(1)Verarbeitungsprozessor [OM] 8
verbinden, Dateien nach Vergleichsfeldern (join(1)) [CMD-1] 612
Verbindungsebene, TCP/IP [NUAG] 1:6
vergleichen
  Dateien vergleichen und ausgeben (sdiff(1)) [CMD-2] 310 
  Dateien zeichenweise (cmp(1)) [CMD-1] 177 
  Dateien zeilenweise (diff(1)) [CMD-1] 332 
  Dateiverzeichnisse (dircmp(1)) [CMD-1] 342 
  drei Dateien (diff3(1)) [CMD-1] 337 
  große Dateien (bdiff(1)) [CMD-1] 116 
Vergleichsausdruck, awk [UG] 296, 297 
Verifikator, bei der RPC-Berechtigungsprüfung [NUAG] 18:2 
verkabeln [OM] 22
  0,5-Zoll-Magnetbandlaufwerk [OM] 36 
  SCSI-Gerät [OM] 36
verknüpfen, Kommandos (csh(1)) [CMD-1] 222 
verschiebbare Objektdatei [CES] 34 
verschlüsseln
  Code für Verschlüsselung festlegen (makekey(1)) [CMD-2] 135 
  Dateien und Paßwörter (crypt_close(3X)) [PRM] 662 
  Dateien und Paßwörter (crypt(3X)) [PRM] 662 
  Dateien und Paßwörter (des_crypt(3X)) [PRM] 662 
  Dateien und Paßwörter (des_encrypt(3X)) [PRM] 662 
  Dateien und Paßwörter (des_setkey(3X)) [PRM] 662 
  Dateien und Paßwörter (encrypt(3X)) [PRM] 662 
  Dateien und Paßwörter (run_crypt(3X)) [PRM] 662 
  Dateien und Paßwörter (run_setkey(3X)) [PRM] 662 
  Dateien und Paßwörter (setkey(3X)) [PRM] 662 
  Text (crypt(1)) [CMD-1] 211 
versetzen
  Datei (mv(1)) [CMD-2] 162, [UG] 79 
  Dateiverzeichnis (mvdir(1M)) [SARM] 1:359 
Version
  Objektdatei [CES] 330 
  SCCS [CES] 218
```
Versionsbezeichnung, SCCS [CES] 218 Versionskontrolle (vc(1)) [PRM] 144 Verteiler  $\rightarrow$  Mail verteiltes Dateisystem  $\rightarrow$  Dateisystem verteiltes Dateisystem Informationen anzeigen [NUAG] 15:17 Ressourcen-Informationen anzeigen [NUAG] 9:20 Standardtyp festlegen [NUAG] 8:3 Verwaltungsprogramm, Einführung (intro(1M)) [SARM] 1:1 Verweis [UG] 53 auf Datei einrichten (link(2)) [PRM] 229 einfacher Verweis (ln(1)) [CMD-2] 10 eintragen (ln(1)) [CMD-2] 10 Index-Eintrag (ln(1)) [CMD-2] 15 Index-Nummer (ln(1)) [CMD-2] 15 symbolischen Verweis auf Datei erstellen (symlink(2)) [PRM] 346 symbolischer Verweis (ln(1)) [CMD-2] 10 Wert eines symbolischen Verweises lesen (readlink(2)) [PRM] 301  $Verzeichnis \rightarrow Dateiverzeichnis$ Verzeichnis-Fenster  $\rightarrow$  Fenster Verzweigung, C-Shell (csh(1)) [CMD-1] 242 vfork(2) [PRM] 373 vfprintf(3S) [PRM] 580 vfstab(4) [NUAG] 9:13, 14:8, 15:11, 17:7, 18:9, [SARM] 4:208 vfstab-Dateieintrag lesen (getvfsany(3C)) [PRM] 478 vfstab-Dateieintrag lesen (getvfsent(3C)) [PRM] 478 vfstab-Dateieintrag lesen (getvfsfile(3C)) [PRM] 478 vfstab-Dateieintrag lesen (getvfsspec(3C)) [PRM] 478 vi(1) [CMD-2] 622, [UG] 177 .exrc [UG] 180 Absatz löschen [UG] 227 aufrufen [UG] 179 automatischer Einzug [UG] 181 automatischer Zeilenumbruch [UG] 180 beenden [UG] 197, 247 Benutzerumgebung [UG] 179 Betriebs-Modus [UG] 183 Betriebs-Modus anzeigen [UG] 181 Bildschirmaufbau [UG] 182 Cursor positionieren [UG] 191, 199, 214

vi(1) (Forts.) Datei anlegen [UG] 182 Datei einiesen [UG] 244 Datei nach einem Systemabsturz wiederherstellen [UG] 249 Datei sichern (vi(1)) [UG] 243 Eingabe-Modus [UG] 183 Eingabe-Modus beenden [UG] 185 Groß- gegen Kleinbuchstaben austauschen [UG] 241 Klein- gegen Großbuchstaben austauschen [UG] 241 Kommando-Modus [UG] 183 Kommandoübersicht [UG] 261 letztes Kommando rückgängig machen [UG] 225 letztes Kommando wiederholen [UG] 219, 240 mehrere Dateien editieren [UG] 249 Muster suchen [UG] 218 Optionen abrufen [UG] 179 Programmkonzeption [UG] 177 Pufferinhalt sichern [UG] 243 Satz löschen [UG] 227 Shell vorübergehend aufrufen [UG] 242 springen an verschiedene Stellen der Datei [UG] 215 Text einfügen [UG] 184, 186, 190 Text ersetzen [UG] 230 Text erstellen [UG] 182 Text in temporären Puffern sichern [UG] 237 Text kopieren [UG] 237 Text löschen [UG] 195, 223, 244 Text sichern [UG] 243 Text suchen [UG] 218 Text suchen und ersetzen [UG] 245 Text überschreiben [UG] 230 Text versetzen [UG] 236 vertauschte Zeichen korrigieren [UG] 237 Voreinstellung [UG] 179 Wort löschen [UG] 226 Zeichen einfügen [UG] 184, 186, 190 Zeichen ersetzen [UG] 230 Zeichen löschen [UG] 195 Zeichen suchen [UG] 202 Zeichen überschreiben [UG] 230 Zeichenkette suchen [UG] 218

vi(1) (Forts.) Zeile einfügen [UG] 188 Zeile löschen [UG] 228 Zeilen verknüpfen [UG] 240 Zeilenadressierung [UG] 244 Zeileneditor-Kommandos [UG] 242 Zeilennummern [UG] 218 Video-8-Magnetbandkassette löschen [UG] 423, 424 Speicherkapazität [UG] 408  $view(1) \rightarrow vi(1)$ view(1) [CMD-2] 622, [UG] 250 VIEWER, Variable [CES] 72 virtuelle Adresse [CES] 355, 366 virtueller Drucker [SPOOL] 57 auf Grundzustand rücksetzen [SPOOL] 89 Funktionen für den Papiertransport [SPOOL] 64 Funktionen für die Druckwagenbewegung [SPOOL] 68 Grafikdruck [SPOOL] 82 Kommandozeilen-Schnittstelle [SPOOL] 91 sonstige Funktionen [SPOOL] 88 Steuerzeichen zur Formularsteuerung [SPOOL] 59 Steuerzeichen zur Schriftgestaltung [SPOOL] 74 Zeichensatz [SPOOL] 81 virtuelles Gerät, Treiber (sxt(7)) [SARM] 7:99 virtuelles Leitungsprotokoll (TCP(7)) [SARM] 7:101 VISUAL, Variable [CMD-1] 376, [UG] 363, 381 volcopy(IM) [SARM] 1:589 s5 [SARM] 1:590 ufs [SARM] 1:591 Vordruck  $\rightarrow$  Formularbetrieb Vorinstallation, ändern [IG] 4 Vorkenntnisse, COLLAGE-Bediensystem [COLADM] 3 Vorschub Formularvorschub [SPOOL] 64 Halbzeilenschritt [SPOOL] 67 Mikrozeilenvorschub [SPOOL] 65 Zeilenvorschub [SPOOL] 66 VPATH, Variable [CES] 72, 83 vppost(1) [SPOOL] 141 vprintf(3S) [PRM] 580

vsprintf(3S) [PRM] 580  $VTOC \rightarrow$  Festplatte edvtoc(1M), MX300/MX500 [SARM] 1:168 edvtoc(1M), WX200 [SARM] 1:169

#### W

w-Bit (chmod(1)) [CMD-1] 169 Währungsdatenbank, erstellen (montbl(1M)) [SARM] 1:343 Wärmeabgabe [OM] 7 Wagenrücklauf [SPOOL] 68 wait(1) [CMD-2] 672 wait(2) [PRM] 375 waitid(2) [PRM] 377 waitpid(2) [PRM] 379 wall(1M) [SARM] 1:592  $WAN \rightarrow Netzwerk$ WAN [NUAG-S] 5 Warnstufe, Liste mit Warnstufen erstellen (addseverity(3C)) [PRM] 393 WARNWEEKS, Variable [SAG] 2:10 warten auf Beendigung von Hintergrundprozeß warten (wait(1)) [CMD-2] 672 Status beim Warten (wstat(5)) [PRM] 740 Warteschlange batch(1) [CMD-1] 107 für Druckformulare verwalten [SPOOL] 105 Kennung für Nachrichten-Warteschlange bestimmen (msgget(2)) [PRM] 251 Kommandoauftrag (atq(1)) [CMD-1] 49 Kommandoauftrag (atrm(1)) [CMD-1] 51 Wartezeit, bis Abbruch nach Druckfehler (lpr(1)) [SPOOL] 110 Wartungskommando, Einführung (intro(1M)) [SARM] 1:1 wc(1) [CMD-2] 675, [UG] 83, 84 wcstombs(3C) [PRM] 501 wctomb(3C) [PRM] 499 Wechselplatten-Speichergerät  $\rightarrow$  Festplatte weites Netz  $\rightarrow$  Netzwerk Wert, maschinenabhängige Werte (values(5)) [PRM] 737 Wertekeller (yacc(1)) [CES] 295 Wertzuweisung, an eine Variable [UG] 134 what(1) [CES] 251, [PRM] 147

```
where(B) [NUAG-S] 352 
while-Anweisung 
  awk(1) [CMD-1] 82, [UG] 316
  csh(1) [CMD-1] 260, 263 
  kwk(1) [CMD-1] 637 
  sh(1) [CMD-2] 423, [UG] 144 
who(1) [CMD-2] 677 
whodo(1M) [SARM] 1:593
whois(1) [CMD-2] 683, [NUAG-R] 
wiederholen, Kommando (crontab(1)) [CMD-1] 203 
Window → Fenster
Wörter, zählen (wc(1)) [CMD-2] 675 
WORM \rightarrow SCSIWORM-Laufwerk [UG] 409 
  Einzel-Laufwerk [OM] 10 
  Plattenwechsler [OM] 10 
  Treiber (lad(7)) [SARM] 7:75 
Wort
  auf einen Stream ausgeben (putw(3S)) [PRM] 524 
  Definition in C-Shell (csh(1)) [CMD-1] 221 
  löschen (vi(1)) [UG] 226 
  Wörter einer Datei zählen (wc(1)) [UG] 83 
  Wort-Bezeichner (csh(1)) [CMD-1] 225 
write(1) [CMD-2] 685 
write(2) [PRM] 381 
writev(2) [PRM] 381 
wstat(5) [PRM] 740 
wtmp -* /var/adm/wtmp 
wtmp(4) [PRM] 700, [SARM] 4:204 
  Format der Einträge (wtmp(4)) [SARM] 4:204 
wtmpfix(IM) [SARM] 1:216 
wtmpx(4) [PRM] 701
  Format der Einträge (wtmpx(4)) [SARM] 4:206 
Wurzelfunktion \rightarrow sqrt
WX200
  aktuelle Konfiguration ausgeben (rep(1M)) [SARM] 1:430
  Bildschirmausgabe (display(7)) [SARM] 7:17 
  Datei für Geräte-Spezifikation (sdevice(4)) [SARM] 4:125 
  DigiBoard-Treiber DigiPC/Xe (digi(7)) [SARM] 7:14 
  DSP-Master-Datei (mdevice(4)) [SARM] 4:72
```
WX200 (Forts.) dump organisieren (savecore(1M)) [SARM] 1:471 Festplatte konfigurieren (diskadd(1M)) [SARM] 1:151 Festplatte in Partitions aufteilen (fdisk(1M)) [SARM] 1:173 Gerätedatei/Node-Datei für SCSI-Gerät erzeugen (scsigen(1 M)) [SARM] 1:474 Kernel laden und ausführen (boot(1M)) [SARM] 1:60 Platten-Treiber (hd(7)) [SARM] 7:47 Schnittstelle zu CMOS RAM (cram(7)) [SARM] 7:9 SCSI Hostadapter AHA1542B (aha(7)) [SARM] 7:4 Standard parameterwerte vorgeben (iddefaults(1M)) [SARM] 1:242 sysadm-Schnittstelle (sysadm(1M)) [SARM] 1:528 Systemdump erlauben (dumping(IM)) [SARM] 1:163 Tastatur der Systemkonsole (keyboard(7)) [SARM] 7:60 Treiber für CD-ROM-Laufwerk (cdr(7)) [SARM] 7:8 Treiber für EXABYTE EXB-8200 (exa(7)) [SARM] 7:35 Treiber für SCSI-Festplatte (shd (7)) [SARM] 7:89 Treiber für zwei serielle Anschlüsse (fas(7)) [SARM] 7:37 VTOC editieren (edvtoc(1M)) [SARM] 1:169

#### **X**

x.-Datei, SCCS [CES] 227 x-Bit (chmod(1)) [CMD-1] 169 X-Datei → /var/spool/uucp/rechner/X.sysnxxxx xargs(1) [CMD-2] 688  $XENIX \rightarrow Datei$ , Betriebssystem **XENIX** backup(C)-Sicherung wieder einlesen (xrestore(1M)) [SARM] 1:599 Dateisystem prüfen und reparieren (xfsck(1M)) [SARM] 1:595 Gerätedatei in XENIX-Notation [UG] 436 XENIX semaphore handle erzeugen (mknod(1M)) [SARM] 1:329 XENIX shared memory handle erzeugen (mknod(1M)) [SARM] 1:329 XENIX-Produkte installieren (xinstall(1M)) [SARM] 1:598 xfsck(1M) [SARM] 1:595 xinstall(IM) [SARM] 1:598 xmt(7) [SARM] 7:138 xrestor(IM) [SARM] 1:599 xrestore(IM) [SARM] 1:599 xt(7) [SARM] 7:141  $xt(7)$ -Treiber  $\rightarrow$  STREAMS xtproto(5) [PRM] 741, [SARM] 5:48

xts(1 M) [SARM] 1:601 xtt(1M) [SARM] 1:602 Xylogics 472 MB-I-Schnittstelle  $\rightarrow$  Magnetband

#### **Y**

y. output, yacc-Datei [CES] 301 y.tab.c, yacc-Datei [CES] 310 y.tab.h, yacc-Datei [CES] 110, 289 yO(3M) [PRM] 647 y1(3M) [PRM] 647 yacc(1) [CES] 281, [PRM] 148 #define-Anweisung [CES] 288 Aktion [CES] 281, 285 Arbeitsweise des Parsers [CES] 293 Benutzerfunktion [CES] 283 Datentyp [CES] 312 Definitionsteil [CES] 283 Ende der Eingabe [CES] 289 Escape-Sequenz [CES] 283 Fehlerbehandlung [CES] 282, 307 Folgesymbol [CES] 293 Funktionswert [CES] 285 Grammatikregel [CES] 281, 283, 285 Grammatikregel ohne Aktion [CES] 286 if-Anweisung [CES] 299 Kellerautomat [CES] 293 Konfliktlösung [CES] 299 Kontextabhängigkeit [CES] 291 Links-Assozitivität [CES] 298, 302 Mehrdeutigkeit [CES] 298, 299 Nichtterminalsymbol [CES] 284, 290 Parser-Aktion [CES] 293 Parser-Funktion [CES] 310 Quelldatei [CES] 283 Quelltext [CES] 281, 283, 310 Rechts-Assozitivität [CES] 298, 302 reduce-reduce-Konflikt [CES] 298 Regelkonflikt [CES] 298 Regelteil [CES] 283

yacc(1) (Forts.) rekursive Grammatik [CES] 290 reserviertes Wort [CES] 292 Rückkehrwert Terminalsymbol [CES] 288, 289 Scanner [CES] 281, 288 shift-reduce-Konflikt [CES] 298 start [CES] 284 Startsymbol [CES] 284 Suffix Quelldatei [CES] 310 Symbolname [CES] 283, 284 Terminalsymbol [CES] 281, 290, 307 Token [CES] 281 Variable [CES] 285, 287 Wertekeller [CES] 295 y. output [CES] 301 y.tab.c [CES] 310 y.tab.h [CES] 289 YYACCEPT [CES] 311 yychar [CES] 310 yyclearin [CES] 309 yydebug [CES] 310 yyerrok [CES] 308 YYERROR [CES] 311, 319 **yylex()** [CES] 288 yylval [CES] 288 **yyparse()** [CES] 310 zusammen mit lex(1) verwenden [CES] 110, 115 Zustandskeller [CES] 293 yes/no Eingabe anfordern und Gültigkeit prüfen (ckyorn(1)) [SARM] 1:107 Eingabeformat prüfen (valyorn(1)) [SARM] 1:107 Fehlermeldung bei falscher Eingabe (erryorn(1)) [SARM] 1:107 Hilfemeldung bei falscher Eingabe (helpyorn(1)) [SARM] 1:107 yield(3X) [PRM] 684 yn(3M) [PRM] 647 ypcat(B) [NUAG-S] 58, 59, 356 ypinit(N) [NUAG-S] 359 ypmatch(B) [NUAG-S] 61, 366 yppoll(S) [NUAG-S] 369 yppush(N) [NUAG-S] 372 ypservers (ypcat(B)) [NUAG-S] 59, 357

ypset(S) [NUAG-S] 377 ypwhich(B) [NUAG-S] 58, 380 ypxfr(S) [NUAG-S] 383 YYACCEPT, yacc-Makro [CES] 311 yychar, yacc-Variable [CES] 310 yyclearin, yacc-Anweisung [CES] 309 yydebug, yacc-Variable [CES] 310 yyerrok, yacc-Anweisung [CES] 308 YYERROR, yacc-Makro [CES] 311, 319 yyleng (lex(1)) [CES] 103 yyless(), lex-Funktion [CES] 109 **yylexO** lex-Funktion [CES] 96, 115 Scanner-Funktion [CES] 288 yylval, yacc-Variable [CES] 117, 288 yymore(), lex-Funktion [CES] 108 yyparse(), yacc-Funktion [CES] 310 yytext[], Vektor (lex(1)) [CES] 103, 108

yywrap(), lex-Funktion [CES] 108

#### **Z**

zählen

Wörter einer Datei (wc(1)) [CMD-2] 675, [UG] 83 Zeichen einer Datei (wc(1)) [CMD-2] 675, [UG] 83 Zeilen einer Datei (wc(1)) [CMD-2] 675, [UG] 83 Zahl algebraischer Vergleich ganzer Zahlen (test(1)) [CMD-2] 517 Eingabe anfordern und Gültigkeit prüfen (ckrange(1)) [SARM] 1:99 Eingabeformat prüfen (valrange(1)) [SARM] 1:99 Fehlermeldung bei falscher Eingabe (errrange(1)) [SARM] 1:99 Hilfemeldung bei falscher Eingabe (helprange(1)) [SARM] 1:99 in Primfaktoren zerlegen (factor(1)) [CMD-1] 479 maschinenunabhängig auf lange Ganzzahlen zugreifen (sgetl(3X)) [PRM] 686 maschinenunabhängig auf lange Ganzzahlen zugreifen (sputl(3X)) [PRM] 686 Teile von Gleitkommazahl bearbeiten (frexp(3C)) [PRM] 434 Teile von Gleitkommazahl bearbeiten (ldexp(3C)) [PRM] 434 Teile von Gleitkommazahl bearbeiten (logb(3C)) [PRM] 434 Teile von Gleitkommazahl bearbeiten (modf(3C)) [PRM] 434 Teile von Gleitkommazahl bearbeiten (modff(3C)) [PRM] 434

```
Zahl (Forts.)
  Teile von Gleitkommazahl bearbeiten (nextafter(3C)) [PRM] 434 
  Teile von Gleitkommazahl bearbeiten (scalb(3C)) [PRM] 434 
  umwandeln (a64l(3C)) [PRM] 390 
  umwandeln (l3tol(3C)) [PRM] 485 
  umwandeln (l64a(3C)) [PRM] 390 
  umwandeln (ltol3(3C)) [PRM] 485 
zcat(1) [CMD-2] 693 
zdump(1M) [SARM] 1:603 
Zeichen \rightarrow Schrift
Zeichen
  auf einen Stream ausgeben (fputc(3S)) [PRM] 524
  auf einen Stream ausgeben (putc(3S)) [PRM] 524
  auf einen Stream ausgeben (putchar(3S)) [PRM] 524
  bearbeiten (ctype(3C)) [PRM] 408
  bearbeiten (isalnum(3C)) [PRM] 408
  bearbeiten (isalpha(3C)) [PRM] 408
  bearbeiten (isascii(3C)) [PRM] 408
  bearbeiten (iscntrl(3C)) [PRM] 408
  bearbeiten (isdigit(3C)) [PRM] 408
  bearbeiten (isgraph(3C)) [PRM] 408
  bearbeiten (islower(3C)) [PRM] 408
  bearbeiten (isprint(3C)) [PRM] 408
  bearbeiten (ispunct(3C)) [PRM] 408
  bearbeiten (isspace(3C)) [PRM] 408
  bearbeiten (isupper(3C)) [PRM] 408
  bearbeiten (isxdigit(3C)) [PRM] 408
  Breite einstellen (lpr(1)) [SPOOL] 33
  ersetzen (tr(1)) [CMD-2] 545
  Funktion für Mehrbyte-Zeichen (mbstowcs(3C)) [PRM] 501 
  Funktion für Mehrbyte-Zeichen (mbstring(3C)) [PRM] 501 
  Funktion für Mehrbyte-Zeichen (wcstombs(3C)) [PRM] 501 
 in Eingabestrom zurückstellen (ungetc(3S)) [PRM] 579 
  in großer Darstellung ausgeben (banner(1)) [CMD-1] 103 
  Kommandos zum Einlesen, Umwandeln und Ausgeben [CMD-3] 7 
 Kommandos zum Einlesen und Ausgeben [CMD-3] 6 
 löschen (tr(1)) [CMD-2] 545
  Mehrbyte-Zeichen umwandeln (mbchar(3C)) [PRM] 499 
  Mehrbyte-Zeichen umwandeln (mblen(3C)) [PRM] 499 
  Mehrbyte-Zeichen umwandeln (mbtowc(3C)) [PRM] 499 
  Mehrbyte-Zeichen umwandeln (wctomb(3C)) [PRM] 499
```
Zeichen (Forts.) nicht druckbare (col(1)) [CMD-1] 181 umwandeln (\_tolower(3C)) [PRM] 402 umwandeln (\_toupper(3C)) [PRM] 402 umwandeln (conv(3C)) [PRM] 402 umwandeln (newform(1)) [CMD-2] 165, 167 umwandeln (toascii(3C)) [PRM] 402 umwandeln (tolower(3C)) [PRM] 402 umwandeln (toupper(3C)) [PRM] 402 zählen (wc(1)) [CMD-2] 675, [UG] 83 Zeichenbreite einstellen (lpr(1)) [SPOOL] 32, [UG] 452 Zeichenvorrat [SPOOL] 81 Zeichenkette ändern (str(3G)) [PRM] 644 ändern (strfind(3G)) [PRM] 644 ändern (strrspn(3G)) [PRM] 644 ändern (strtrns(3G)) [PRM] 644 auf Stream schreiben (fputs(3S)) [PRM] 528 auf Stream schreiben (puts(3S)) [PRM] 528 aufteilen (awk(1)) [CMD-1] 96 aus Meldungsdatei holen (gettxt(3C)) [PRM] 470 bearbeiten (m4(1)) [CES] 185 bearbeiten (strcat(3C)) [PRM] 558 bearbeiten (strchr(3C)) [PRM] 558 bearbeiten (strcmp(3C)) [PRM] 558 bearbeiten (strcpy(3C)) [PRM] 558 bearbeiten (strcspn(3C)) [PRM] 558 bearbeiten (strdup(3C)) [PRM] 558 bearbeiten (string(3C)) [PRM] 558 bearbeiten (strlen(3C)) [PRM] 558 bearbeiten (strncat(3C)) [PRM] 558 bearbeiten (strncmp(3C)) [PRM] 558 bearbeiten (strncpy(3C)) [PRM] 558 bearbeiten (strpbrk(3C)) [PRM] 558 bearbeiten (strrchr(3C)) [PRM] 558 bearbeiten (strspn(3C)) [PRM] 558 bearbeiten (strstr(3C)) [PRM] 558 bearbeiten (strtok(3C)) [PRM] 558 Dateiinhalt als Zeichenkette ausgeben (hd(1)) [CMD-1] 584 Eigenschaft (ksh(1)) [CMD-1] 652 Eingabe anfordern und Gültigkeit prüfen (ckstr(1)) [SARM] 1:101 Zeichenkette (Forts.) Eingabeformat prüfen (valstr(1)) [SARM] 1:101 Fehlermeldung bei falscher Eingabe (errstr(1)) [SARM] 1:101 Gleitkommazahl in Zeichenkette umwandeln (ecvt(3C)) [PRM] 419 Gleitkommazahl in Zeichenkette umwandeln (fcvt(3C)) [PRM] 419 Gleitkommazahl in Zeichenkette umwandeln (gcvt(3C)) [PRM] 419 Hilfemeldung bei falscher Eingabe (helpstr(1)) [SARM] 1:101 in Binärdatei suchen (strings(1)) [CMD-2] 455 in Datei suchen (grep(1)) [UG] 89 in ganze Zahl umwandeln (atoi(3C)) [PRM] 562 in ganze Zahl umwandeln (atol(3C)) [PRM] 562 in ganze Zahl umwandeln (strtol(3C)) [PRM] 562 in ganze Zahl umwandeln (strtoul(3C)) [PRM] 562 in Meldungsdatei suchen (srchtxt(1)) [CMD-2] 448 in Meldungskatalog suchen (gettxt $(1)$ ) [CMD-1] 567 in Quellprogramm suchen (exstr(1)) [CMD-1] 466 in Quellprogramm suchen (extract(1)) [CMD-1] 472 in Zahl doppelter Genauigkeit umwandeln (atof(3C)) [PRM] 561 in Zahl doppelter Genauigkeit umwandeln (strtod(3C)) [PRM] 561 kopieren (strcadd(3G)) [PRM] 645 kopieren (strccpy(3G)) [PRM] 645 kopieren (streadd(3G)) [PRM] 645 kopieren (strecpy(3G)) [PRM] 645 sortieren (strcoll(3C)) [PRM] 554 sprachenabhängig (strftime(4)) [PRM] 698 suchen (ced(1)) [CMD-1] 157 suchen (ed(1)) [CMD-1] 386 suchen (edit(1)) [CMD-1] 399, 402 suchen (egrep(1)) [CMD-1] 408 suchen (ex(1)) [CMD-1] 427 suchen (fgrep(1)) [CMD-1] 482 suchen (grep(1)) [CMD-1] 571 suchen (sed(1)) [CMD-2] 318 suchen (vi(1)) [CMD-2] 664, [UG] 218 suchen und ersetzen (ed(1)) [UG] 275 suchen und ersetzen (sed(1)) [UG] 281 transformieren (strxfrm(3C)) [PRM] 564 Unteroptionen heraustrennen (getsubopt(3C)) [PRM] 466 vergleichen (ksh(1)) [CMD-1] 652 vergleichen (test(1)) [CMD-2] 517 verschlüsseln (crypt(3C)) [PRM] 403

Zeichenkette (Forts.) verschlüsseln (encrypt(3C)) [PRM] 403 verschlüsseln (setkey(3C)) [PRM] 403 Zeiger auf Zeichenkette erzeugen (elf\_strptr(3E)) [PRM] 619 Zeichenklasse (NLS) [CMD-1] 18 Klassifikations-Tabelle generieren (chrtbl(1M)) [SARM] 1:76 Zeichenklassifizierung (NLS) [CMD-1] 14 zeichenorientiert  $\rightarrow$  Gerätedatei, Speichergerät Zeichenprogramm SIDRAW [COLUG] 72 Zeichenpuffer, Verschlüsselung feststellen (isencrypt(3G)) [PRM] 633 Zeichensatz [SPOOL] 81 7-bit [CMD-3] 37, [UG] 477 7- bit (NLS) [CMD-1] 16 8-bit (NLS) [CMD-1] 13, 16 ASCII [SPOOL] 81 ASCII (NLS) [CMD-1] 13 ASCII-Tabelle (ascii(5)) [SARM] 5:2 ASCII-Zeichensatz auswählen (lpr(1)) [SPOOL] 31 auswählen (lpr(1)) [SPOOL] 34 dänisch-2 [SPOOL] 81 dänisch/norwegisch [SPOOL] 81 Datumsformat (NLS) [CMD-1] 13 deutsch [SPOOL] 81 deutschen Zeichensatz laden (lpr(1)) [SPOOL] 29 DOS (dosfilt(1)) [CMD-1] 352 Drucker (lpr(1)) [CMD-2] 48, 52 druckerspezifischen Zeichensatz auswählen [COLADM] 80 druckerspezifischen Zeichensatz auswählen (lpr(1)) [SPOOL] 29 druckerspezifischer Zeichensatz  $\rightarrow$  Font englisch [SPOOL] 81 französisch [SPOOL] 81 französisch/belgisch-2 [SPOOL] 81 für Drucker auswählen [COLADM] 79 IBM (dosfilt(1)) [CMD-1] 352 IBM (sinfilt(1)) [CMD-2] 430 international [SPOOL] 81 international (NLS) [CMD-1] 13 internationalisiertes Programm (NLS) [CMD-1] 13 ISO 646 [CMD-1] 16, [CMD-3] 37 ISO 646 (sort(1)) [CMD-2] 437 ISO 6937 (NLS) [CMD-1] 16

Zeichensatz (Forts.) ISO 8859-1 (dosfilt(1)) [CMD-1] 353 ISO 8859-1 (NLS) [CMD-1] 16 ISO 8859-1 (sinfilt(1)) [CMD-2] 430 italienisch [SPOOL] 81 Konvertierungstabellen (iconv(5)) [SARM] 5:12 norwegisch-2 [SPOOL] 81 schwedisch-2 [SPOOL] 81 schweizerisch [SPOOL] 81 **Sortierkriterien (NLS)** [CMD-1] 21 spanisch [SPOOL] 81 sprachabhängige Sonderzeichen (sinfilt(1)) [CMD-2] 430 Tabelle des ASCII-Zeichensatzes (ascii(5)) [PRM] 704 Umwandeln, Groß-/Kleinbuchstaben (NLS) [CMD-1] 14 Zeichenumsetzungs-Tabelle generieren (chrtbl(1M)) [SARM] 1:76 Zeile Anfang programmieren [SPOOL] 62 Anfang rücksetzen [SPOOL] 63 ausgeben (egrep(1)) [CMD-1] 408 ausgeben (fgrep(1)) [CMD-1] 482 ausgeben (grep(1)) [CMD-1] 571 Bereich herausschneiden (cut(1)) [CMD-1] 300 Ende programmieren [SPOOL] 62 Ende rücksetzen [SPOOL] 63 erste bedruckbare Zeile programmieren [SPOOL] 61 erste bedruckbare Zeile rücksetzen [SPOOL] 62 Filter für umgekehrte Zeilenvorschübe (col(1)) [CMD-1] 180 Halbzeilenschritt rückwärts [SPOOL] 67 Halbzeilenschritt vorwärts [SPOOL] 67 in zwei sortierten Dateien suchen (comm(1)) [CMD-1] 183 kürzen (newform(1)) [CMD-2] 169 Länge ändern (newform(1)) [CMD-2] 169 lesen (line(1)) [CMD-2] 7 letzte bedruckbare Zeile programmieren [SPOOL] 61 letzte bedruckbare Zeile rücksetzen [SPOOL] 62 mehrfache Zeilen suchen (uniq(1)) [CMD-2] 587 Mikrozeilenrückschub [SPOOL] 65 Mikrozeilenvorschub [SPOOL] 65 numerieren (nl(1)) [CMD-2] 186 positionieren auf (ced(1)) [CMD-1] 140 suchen (egrep(1)) [CMD-1] 408

Zeile (Forts.) suchen (fgrep(1)) [CMD-1] 482 suchen (grep(1)) [CMD-1] 571 umbrechen (fold(1)) [CMD-1] 520 verlängern (newform(1)) [CMD-2] 169 Zeilen einer Datei zählen (wc(1)) [CMD-2] 675, [UG] 83 Zeilen pro Seite einstellen (lpr(1)) [SPOOL] 32 Zeilen zusammenfügen (paste(1)) [CMD-2] 215 Zeilenabstand einstellen [COLADM] 82 Zeilenabstand einstellen (lpr(1)) [SPOOL] 33 Zeilenabstand programmieren [SPOOL] 66 Zeilenabstand rücksetzen [SPOOL] 66 Zeilenbreite für Druckauftrag einstellen (lpr(1)) [SPOOL] 32 Zeilenlänge für Ausdruck festlegen [COLADM] 81 Zeilenvorschub [SPOOL] 66 Zeilenvorschub filtern (col(1)) [CMD-1] 180 Zeit  $\rightarrow$  Laufzeit, Uhrzeit, Systemuhr Zeit Dämon zur Zeitsynchronisation (timed) [NUAG-S] 345 Datum und Zeit einstellen (settimeofday(3C)) [PRM] 469 Datum und Zeit in Zeichenkette umwandeln (asctime(3C)) [PRM] 405 Datum und Zeit in Zeichenkette umwandeln (ctime(3C)) [PRM] 405 Datum und Zeit in Zeichenkette umwandeln (gmtime(3C)) [PRM] 405 Datum und Zeit in Zeichenkette umwandeln (localtime(3C)) [PRM] 405 Datum und Zeit in Zeichenkette umwandeln (tzset(3C)) [PRM] 405 Datum und Zeit lesen (gettimeofday(3C)) [PRM] 469 in Zeichenkette umwandeln (ascftime(3C)) [PRM] 556 in Zeichenkette umwandeln (cftime(3C)) [PRM] 556 in Zeichenkette umwandeln (strftime(3C)) [PRM] 556 Standard-Zeitzone des Systems (timezone(4)) [PRM] 699 tm-Struktur in Kalenderzeit umwandeln (mktime(3C)) [PRM] 505 Uhrzeit einstellen (stime(2)) [PRM] 343 Uhrzeit einstellen [SAG] 2:3 umwandeln (getdate(3C)) [PRM] 445 Zeitsynchronisation [NUAG-S] 282 **Zeitpunkt** Kommandoausführung (at(1)) [CMD-1] 43 Kommandoausführung (batch(1)) [CMD-1] 107 Kommandoausführung (crontab(1)) [CMD-1] 203

Zeitscheiben Echtzeit (priocntl(1)) [CMD-2] 241 Time-sharing (priocntl(1)) [CMD-2] 241 Verteilung bestimmen (priocntl(1)) [CMD-2] 241 Zeitzone  $\rightarrow$  Uhrzeit Zentraler Anschlußstreifen [OM] 28 zero(7) [SARM] 7:144 zic(1M) [SARM] 1:604 Zubehör Bestell-Nummer [OM] 72 zum MX300 [OM] 72 **Zufallszahl** einfacher Zufallszahlengenerator (rand(3C)) [PRM] 532 einfacher Zufallszahlengenerator (srand(3C)) [PRM] 532 ermitteln (awk(1)) [CMD-1] 95 gleichmäßig verteilte Pseudo-Zufallszahl erzeugen (clong48(3C)) [PRM] 416 gleichmäßig verteilte Pseudo-Zufallszahl erzeugen (drand48(3C)) [PRM] 416 gleichmäßig verteilte Pseudo-Zufallszahl erzeugen (erand48(3C)) [PRM] 416 gleichmäßig verteilte Pseudo-Zufallszahl erzeugen (jrand48(3C)) [PRM] 416 gleichmäßig verteilte Pseudo-Zufallszahl erzeugen (lrand48(3C)) [PRM] 416 gleichmäßig verteilte Pseudo-Zufallszahl erzeugen (mrand48(3C)) [PRM] 416 gleichmäßig verteilte Pseudo-Zufallszahl erzeugen (nrand48(3C)) [PRM] 416 gleichmäßig verteilte Pseudo-Zufallszahl erzeugen (seed48(3C)) [PRM] 416 gleichmäßig verteilte Pseudo-Zufallszahl erzeugen (srand48(3C)) [PRM] 416 Zugriffsberechtigung [NUAG-S] 20 absolute Angabe (chmod(1)) [CMD-1] 170 ändern (chmod(1)) [CMD-1] 16, [UG] 45, 48, 50 andere Systembenutzer [UG] 46 Angabe im Oktalformat (chmod(1)) [UG] 51 anzeigen (ls(1)) [UG] 47 Ausführrecht [UG] 45 Benutzer [UG] 46 Datei [FACE] 68, [UG] 48 Datei (chmod(1)) [UG] 45 Datei-Zugriffsrechte feststellen (access(2)) [PRM] 173 Dateiverzeichnis [UG] 50, [FACE] 68 festlegen (umask(1)) [CMD-2] 578 Grundeinstellung (umask(1)) [CMD-2] 578 Gruppe [UG] 46 l-Bit (locking-Bit) [CMD-1] 172, [UG] 46

Zugriffsberechtigung (Forts.) Leserecht [UG] 45 on-Kommando [NUAG-S] 328 prüfen [NUAG-S] 349 r-Bit [CMD-1] 168, [UG] 45 S-Bit [CMD-1] 171, [UG] 46, 99 Schreibrecht [UG] 45 Standard [UG] 45 symbolische Angabe (chmod(1)) [CMD-1] 168 t-Bit (Sticky-Bit) [CMD-1] 172, [UG] 46 w-Bit [CMD-1] 168, [UG] 45 x-Bit [CMD-1] 168, [UG] 45 Zugriffspfad [FACE] 48 Zugriffsschutz  $\rightarrow$  Zugriffsberechtigung Zuordnungsdateien, für den Automounter [NUAG] 19:3 Zusatzschrank für SCSI-Plattenlaufwerke [OM] 10 Zustandskeller (yacc(1)) [CES] 293 Zweignummer, SCCS [CES] 219  $ZZF \rightarrow$  Funkentstörung

# **8 Abkürzungen**

Im folgenden finden Sie eine Liste mit den wichtigsten Abkürzungen, die im Index verwendet werden.

## 8.1 Abkürzung → Auflösung

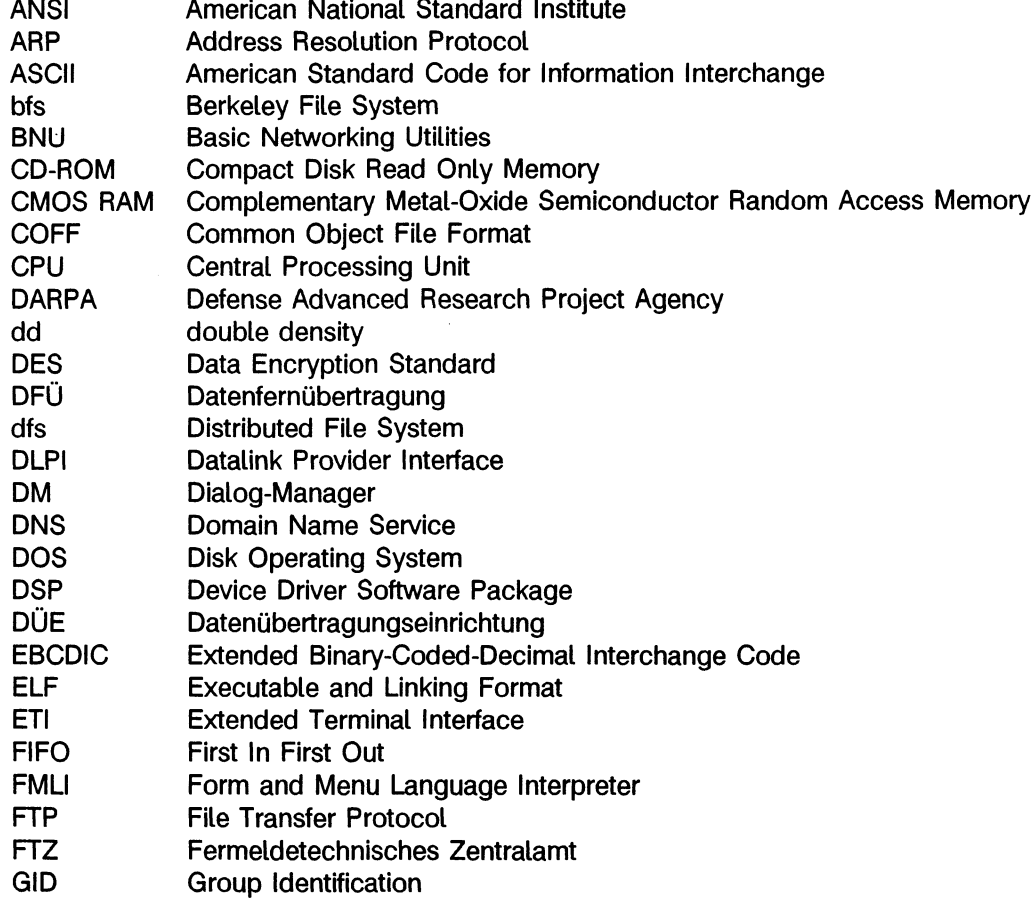

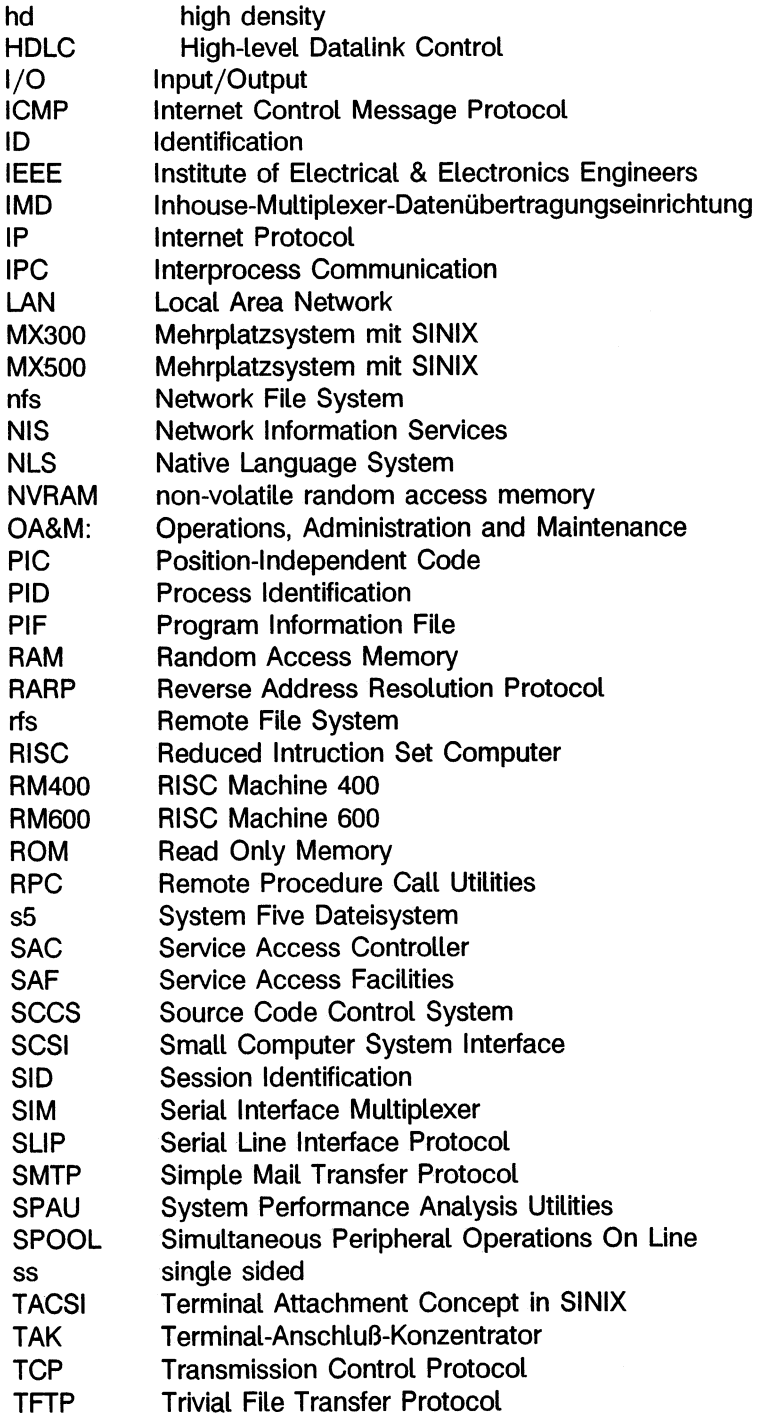

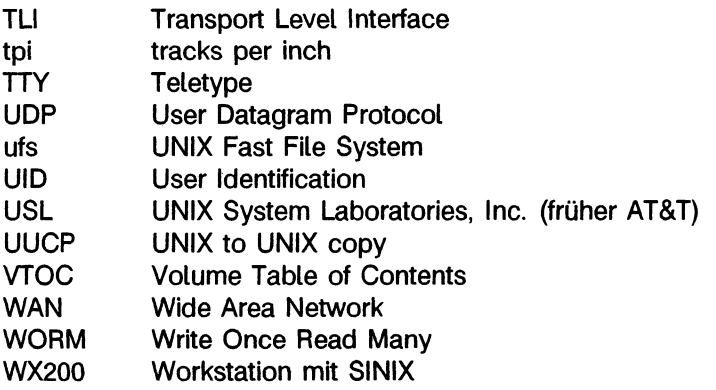

 $\ddot{\phantom{a}}$ 

### 8.2 Auflösung → Abkürzung

Address Resolution Protocol : **ARP** American National Standard Institute : **ANSI** American Standard Code for Information Interchange : **ASCII** Basic Networking Utilities : **BNU** Berkeley File System : **bfs** Central Processing Unit: CPU Common Object File Format: **COFF** Compact Disk Read Only Memory : **CD-ROM** Complementary Metal-Oxide Semiconductor Random Access Memory : **CMOS RAM** Data Encryption Standard : **DES** Datalink Provider Interface : **DLPI** Datenübertragungseinrichtung : **DÜE** Datenfernübertragung : **DFÜ** Defense Advanced Research Project Agency : **DARPA** Device Driver Software Package : **DSP** Dialog-Manager : **DM** Disk Operating System : **DOS** Distributed File System : **dfs** Domain Name Service : **DNS** double density : **dd** Executable and Linking Format : **ELF** Extended Binary-Coded-Decimal Interchange Code : **EBCDIC** Extended Terminal Interface : **ETI** Fermeidetechnisches Zentralamt: **FTZ** File Transfer Protocol : **FTP** First In First Out : **FIFO** Form and Menu Language Interpreter : **FMLI Group Identification : GID** high density **: hd** High-level Datalink Control : **HDLC** Identification : **ID** Inhouse-Multiplexer-Datenübertragungseinrichtung : **IMD** Input/Output : I/O Institute of Electrical & Electronics Engineers : **IEEE** Internet Control Message Protocol : **ICMP** Internet Protocol: **IP** Interprocess Communication : **IPC** Local Area Network : **LAN** Mehrplatzsystem mit SINIX : **MX300** Mehrplatzsystem mit SINIX : **MX500** Native Language System : **NLS**

Network File System : **nfs** Network Information Services : **NIS** non-volatile random access memory : **NVRAM** Operations, Administration and Maintenance : **OA&M** Position-Independent Code : **PIC** Process Identification : **PID** Program Information File : **PIF** Random Access Memory : **RAM** Read Only Memory : **ROM** Reduced Intruction Set Computer: **RISC** Remote File System : **rfs** Remote Procedure Call Utilities : **RPC** Reverse Address Resolution Protocol : **RARP** RISC Machine 400 **: RM400** RISC Machine 600 **: RM600** Serial Interface Multiplexer: **SIM** Serial Line Interface Protocol : **SLIP** Service Access Controller: **SAC** Service Access Facilities : **SAF** Session Identification : **SID** Simple Mail Transfer Protocol : **SMTP** Simultaneous Peripheral Operations On Line : **SPOOL** single sided : **ss** Small Computer System Interface : **SCSI** Source Code Control System : **SCCS** System Five Dateisystem : **s5** System Performance Analysis Utilities : **SPAU** Teletype : **TTY** Terminal Attachment Concept in SINIX : **TACSI** Terminal-Anschluß-Konzentrator: **TAK** tracks per inch : tpi Transmission Control Protocol : **TCP** Transport Level Interface : **TLI** Trivial File Transfer Protocol : **TFTP** UNIX Fast File System : **ufs** UNIX System Laboratories, Inc. (früher AT&T) : **USL** UNIX to UNIX copy : **UUCP** User Datagram Protocol : **UDP** User Identification : **UID** Volume Table of Contents : **VTOC** Wide Area Network : **WAN** Workstation mit SINIX : **WX200** Write Once Read Many : **WORM**

 $\mathcal{L}^{\mathcal{L}}(\mathcal{F})$  , where  $\mathcal{L}^{\mathcal{L}}(\mathcal{F})$  $\label{eq:2.1} \frac{1}{\sqrt{2}}\int_{\mathbb{R}^3}\frac{1}{\sqrt{2}}\left(\frac{1}{\sqrt{2}}\right)^2\frac{1}{\sqrt{2}}\left(\frac{1}{\sqrt{2}}\right)^2\frac{1}{\sqrt{2}}\left(\frac{1}{\sqrt{2}}\right)^2\frac{1}{\sqrt{2}}\left(\frac{1}{\sqrt{2}}\right)^2.$  $\label{eq:2.1} \frac{1}{\sqrt{2}}\int_{\mathbb{R}^3}\frac{1}{\sqrt{2}}\left(\frac{1}{\sqrt{2}}\right)^2\frac{1}{\sqrt{2}}\left(\frac{1}{\sqrt{2}}\right)^2\frac{1}{\sqrt{2}}\left(\frac{1}{\sqrt{2}}\right)^2\frac{1}{\sqrt{2}}\left(\frac{1}{\sqrt{2}}\right)^2\frac{1}{\sqrt{2}}\left(\frac{1}{\sqrt{2}}\right)^2\frac{1}{\sqrt{2}}\frac{1}{\sqrt{2}}\frac{1}{\sqrt{2}}\frac{1}{\sqrt{2}}\frac{1}{\sqrt{2}}\frac{1}{\sqrt{2}}$ 

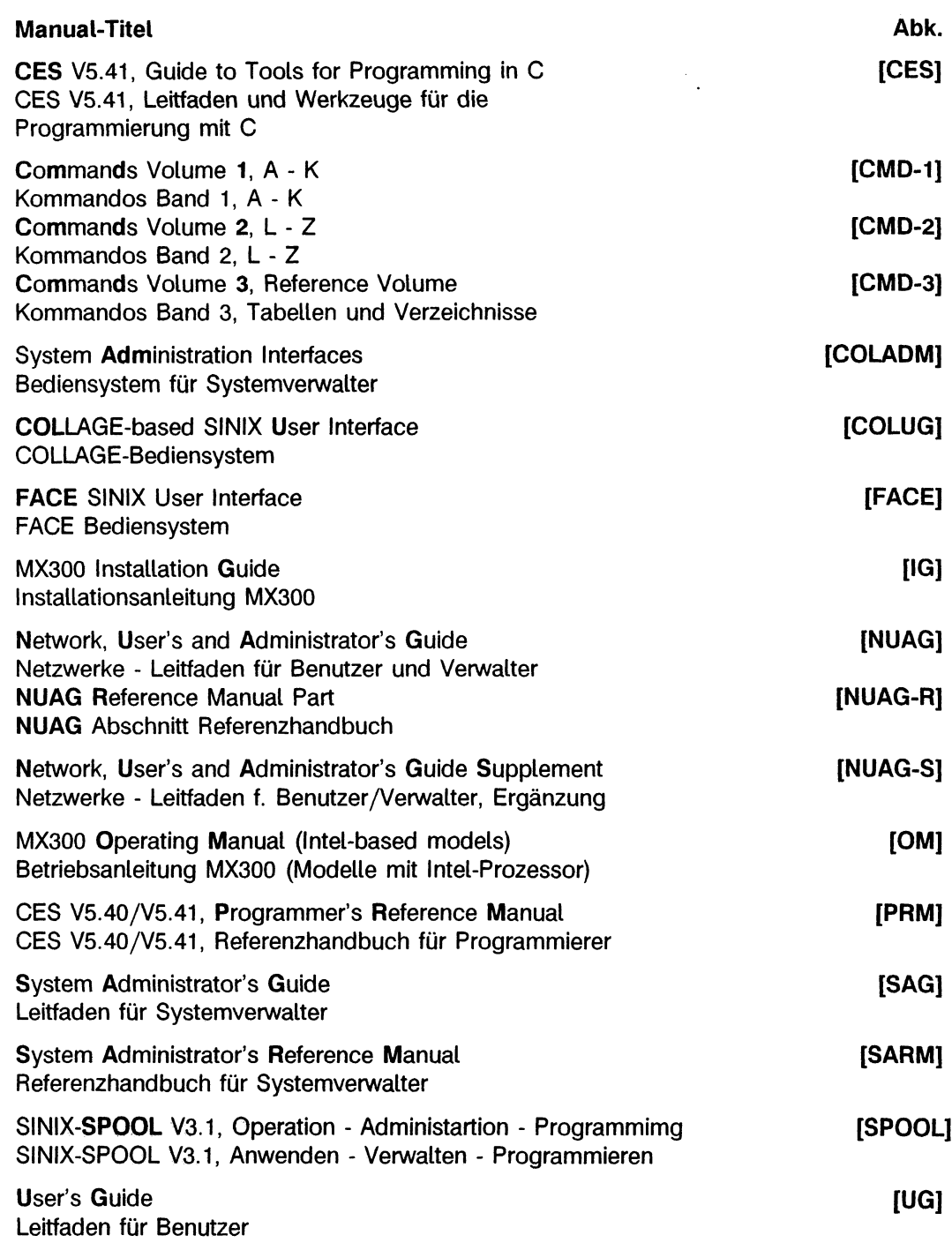

 $\ddot{\phantom{1}}$ 

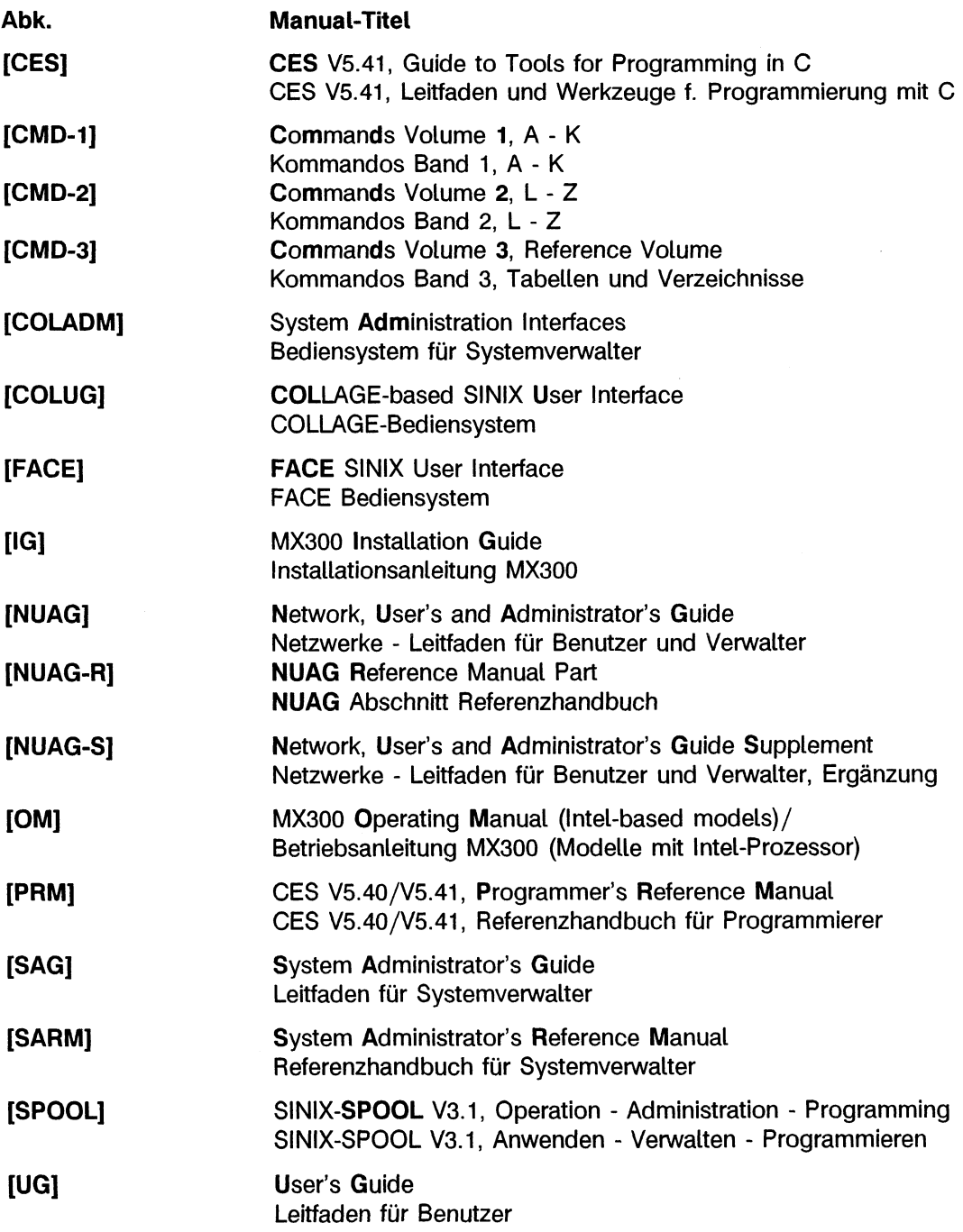
## **Sammelboxen**

Für Handbücher des vorliegenden Formates bieten wir zweiteilige Sammelboxen in zweierlei Größen an. Der Bestellvorgang entspricht dem für Handbücher.

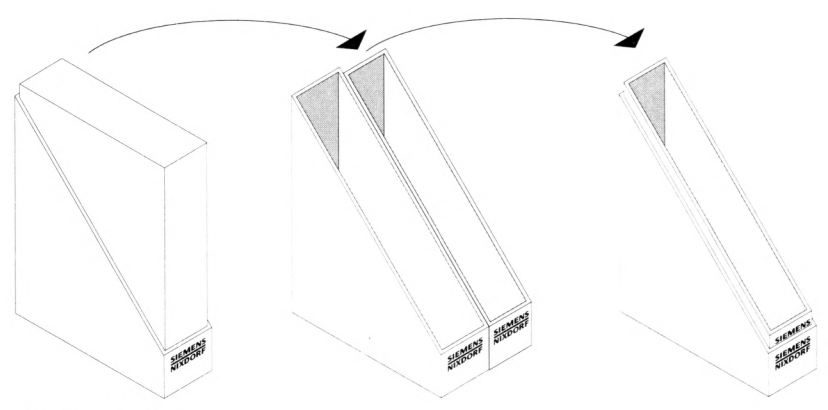

Breite: ca. 5 cm Bestellnummer: U3775-J-Z18-1

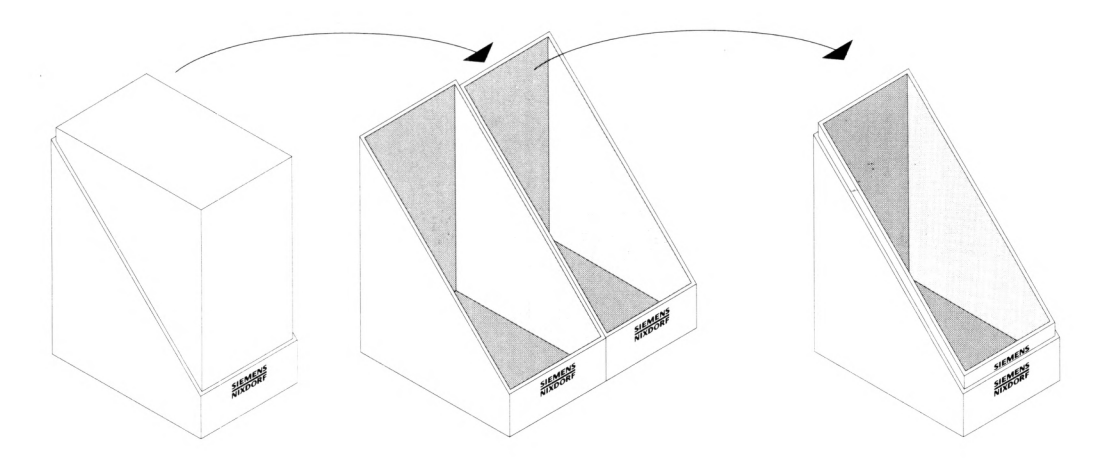

Breite: ca. 10 cm Bestellnummer: U3776-J-Z18-1

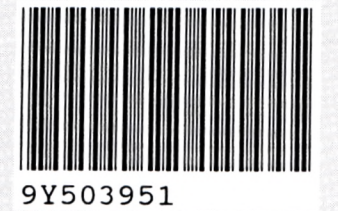

 $\overline{\phantom{a}}$ 

Herausgegeben von/Published by Siemens Nixdorf Informationssysteme AG Postfach 21 60, W-4790 Paderborn Postfach 830951, W-8000 München 83

Bestell-Nr./Order No. *U9952-J-Z145-1* Printed in the Federal Republic of Germany 6160 AG 10925. (7700)

#### **SIEMENS** NIXDORF

SINIX

V

# **SINIX V5.41**

Übersicht zur Dokumentation und Master Index (MX300)

m

### Sie haben

uns zu diesem Handbuch etwas mitzuteilen? Schicken Sie uns bitte Ihre Anregungen unter Angabe der Bestellnummer dieses Handbuches.

Siemens Nixdorf Informationssysteme AG Manualredaktion STM QM 2 Otto-Hahn-Ring 6 W-8000 München 83

Fax: (089)636-40443

email im EUnet: man@sieqm2.uucp

Dieses Handbuch ist auf chlorfrei gebleichtem Papier gedruckt.

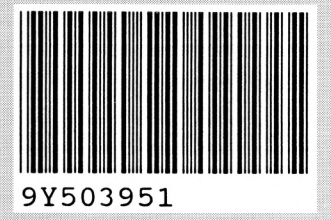

¥

Herausgegeben von/Published by Siemens Nixdorf Informationssysteme AG Postfach 21 60, W-4790 Paderborn Postfach 830951, W-8000 München 83

Bestell-Nr./Order No. *U9952 J-Z145-1* Printed in the Federal Republic of Germany 6160 AG 10925. (7700)

## **Sammelboxen**

Für Handbücher des vorliegenden Formates bieten wir zweiteilige Sammelboxen in zweierlei Größen an. Der Bestellvorgang entspricht dem für Handbücher.

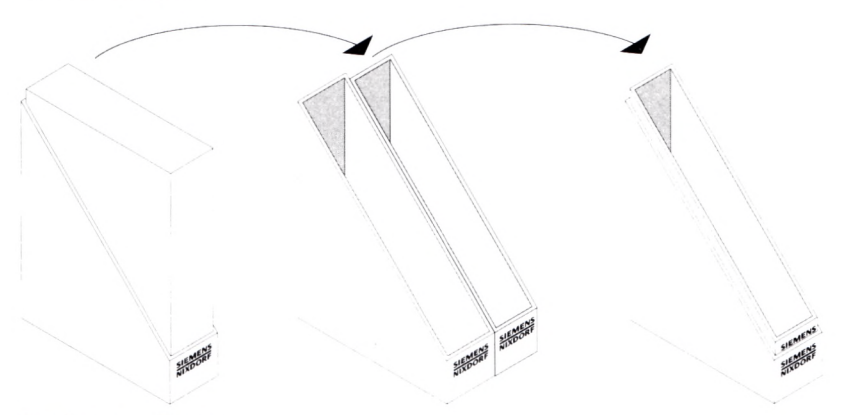

Breite: ca. 5 cm Bestellnummer: U3775-J-Z18-1

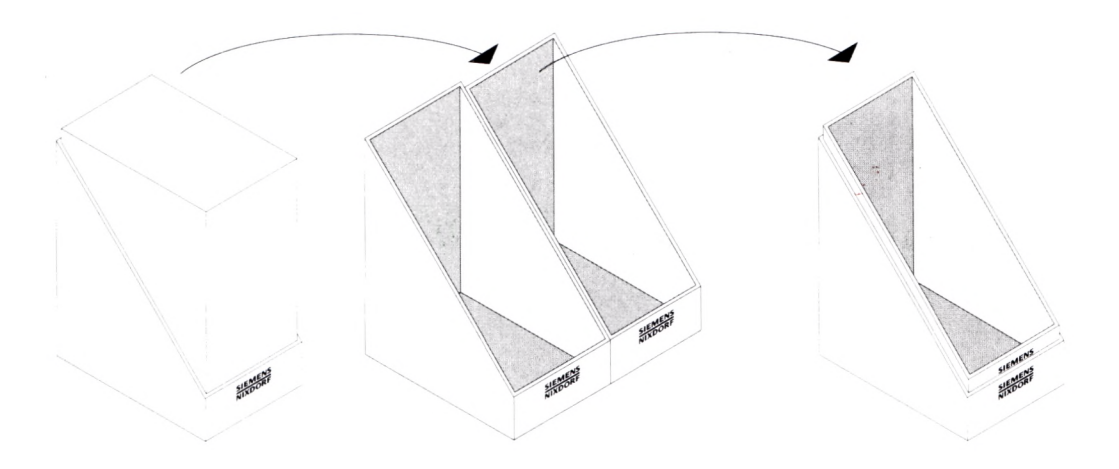

Breite: ca. 10 cm Bestellnummer: U3776-J-Z18-1